# ÍNDICE

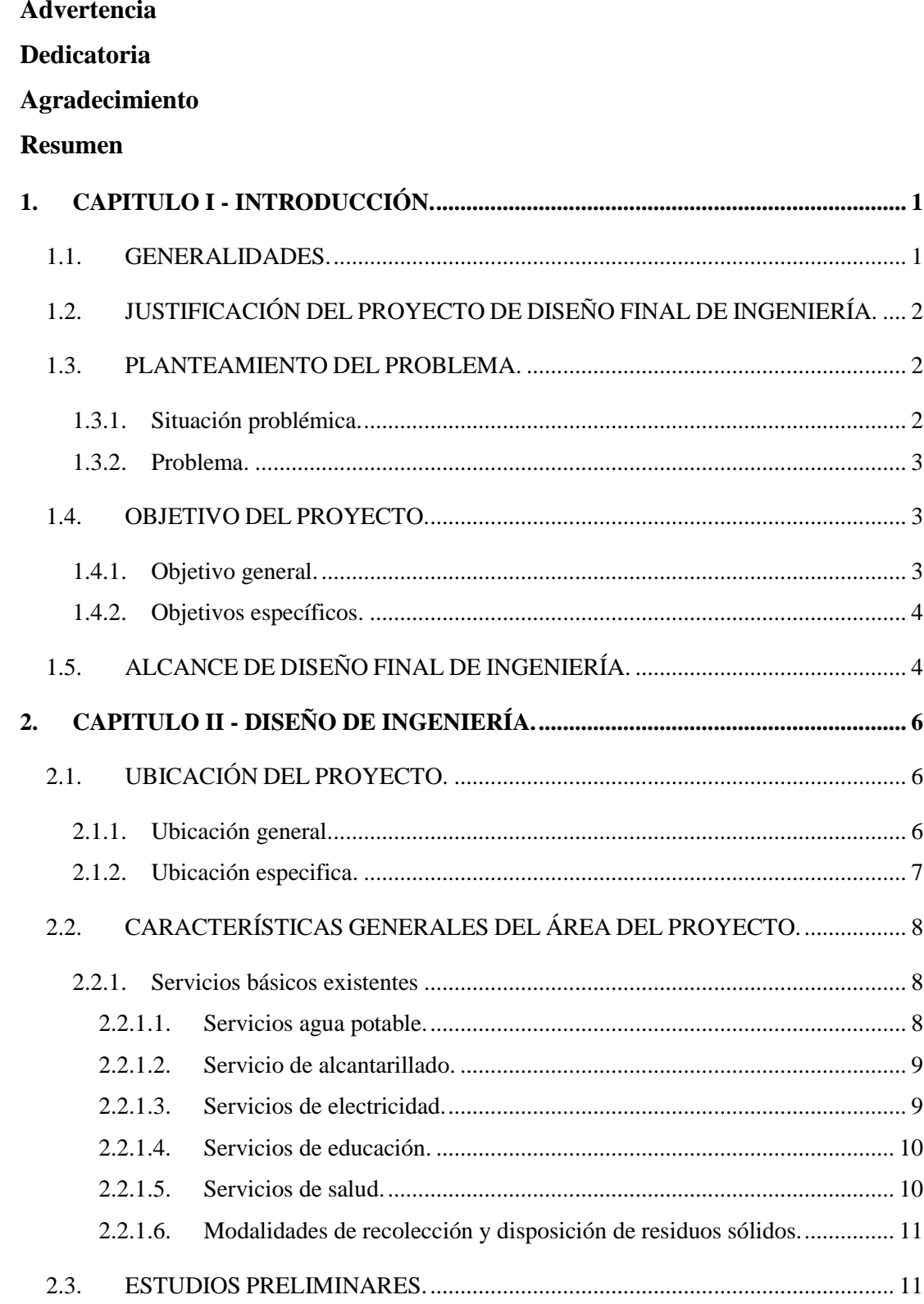

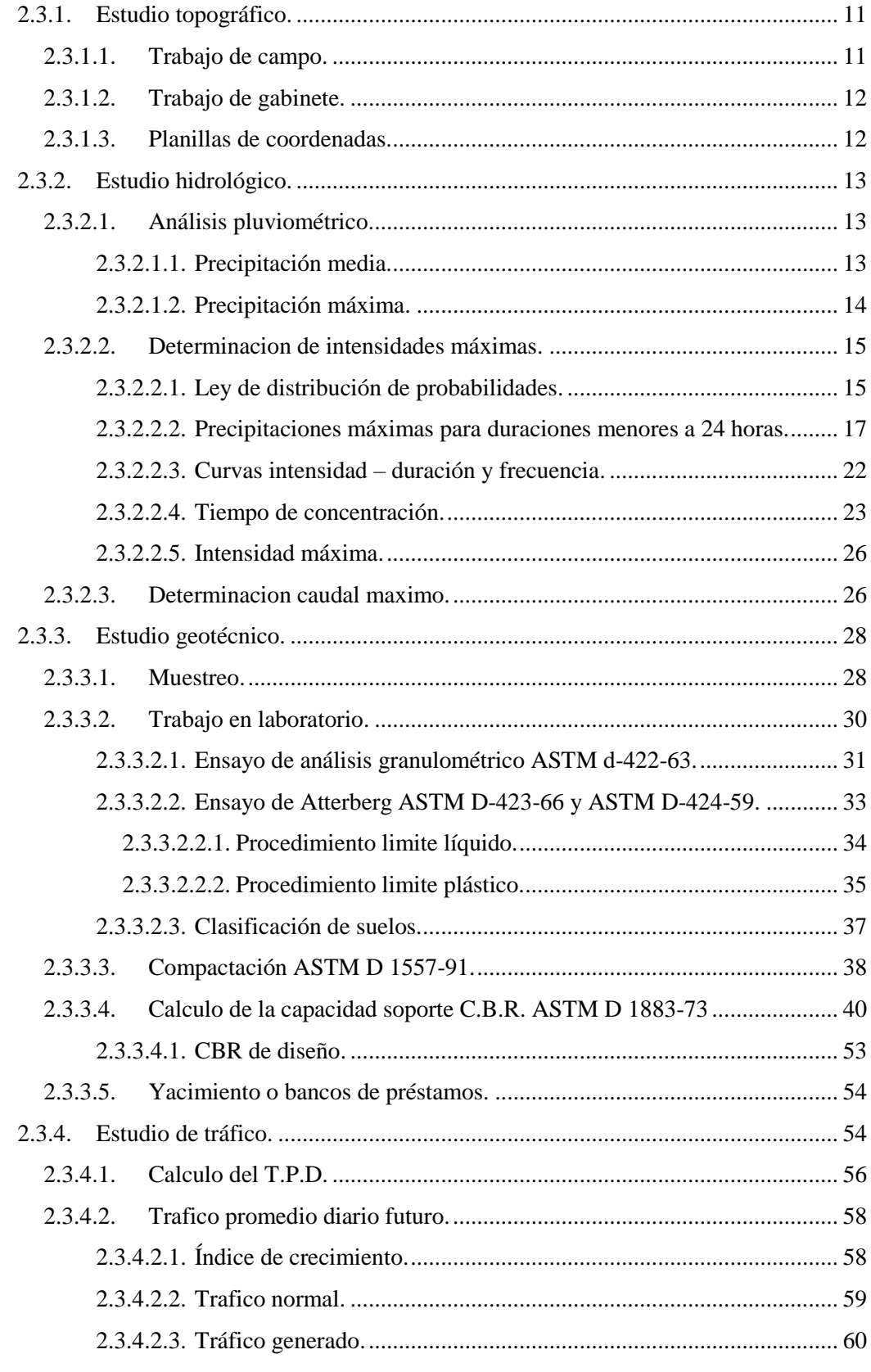

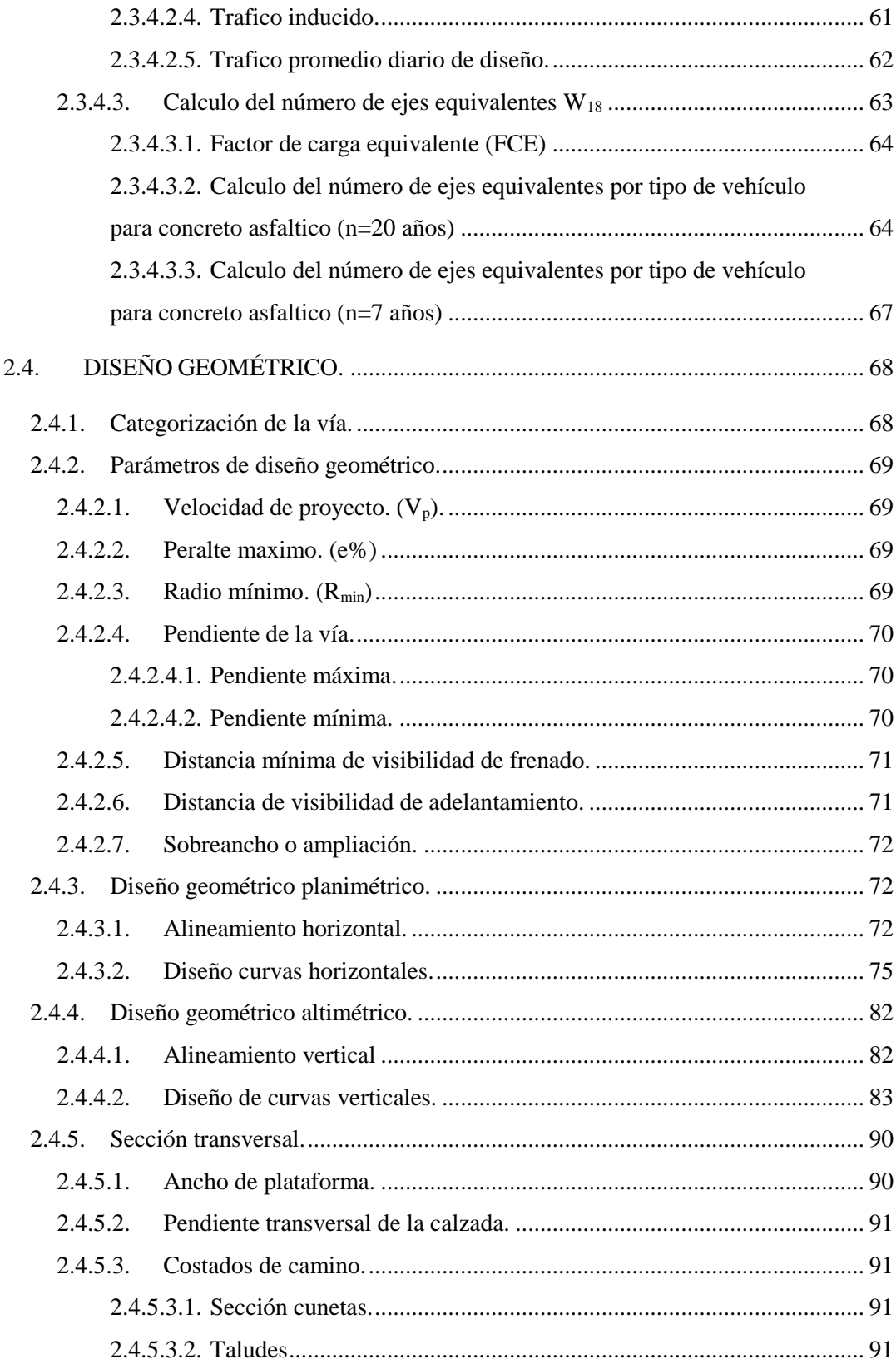

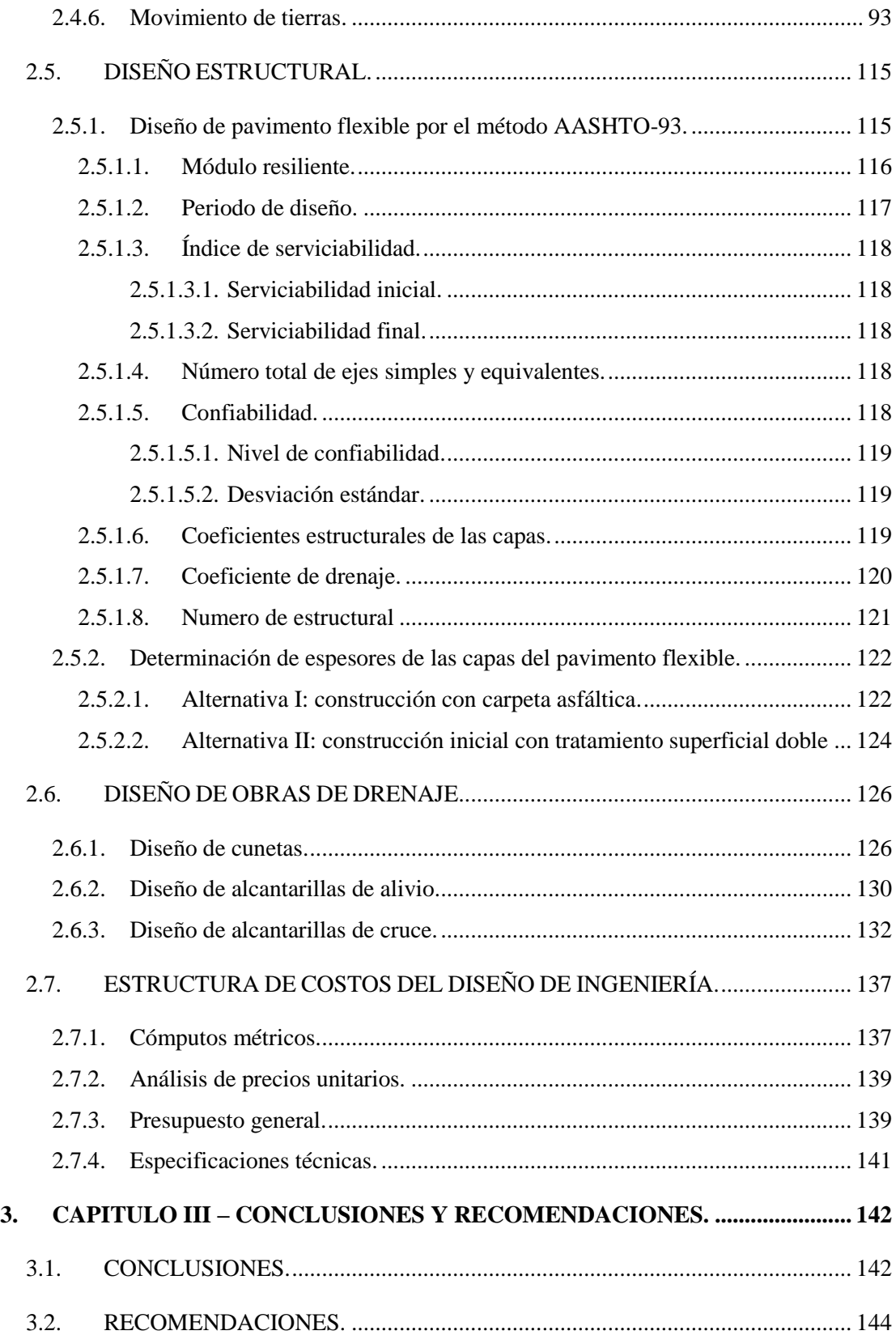

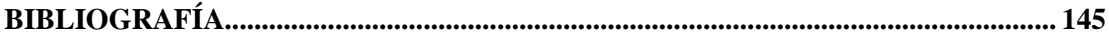

## **ANEXOS**

# **ÍNDICE DE FIGURAS.**

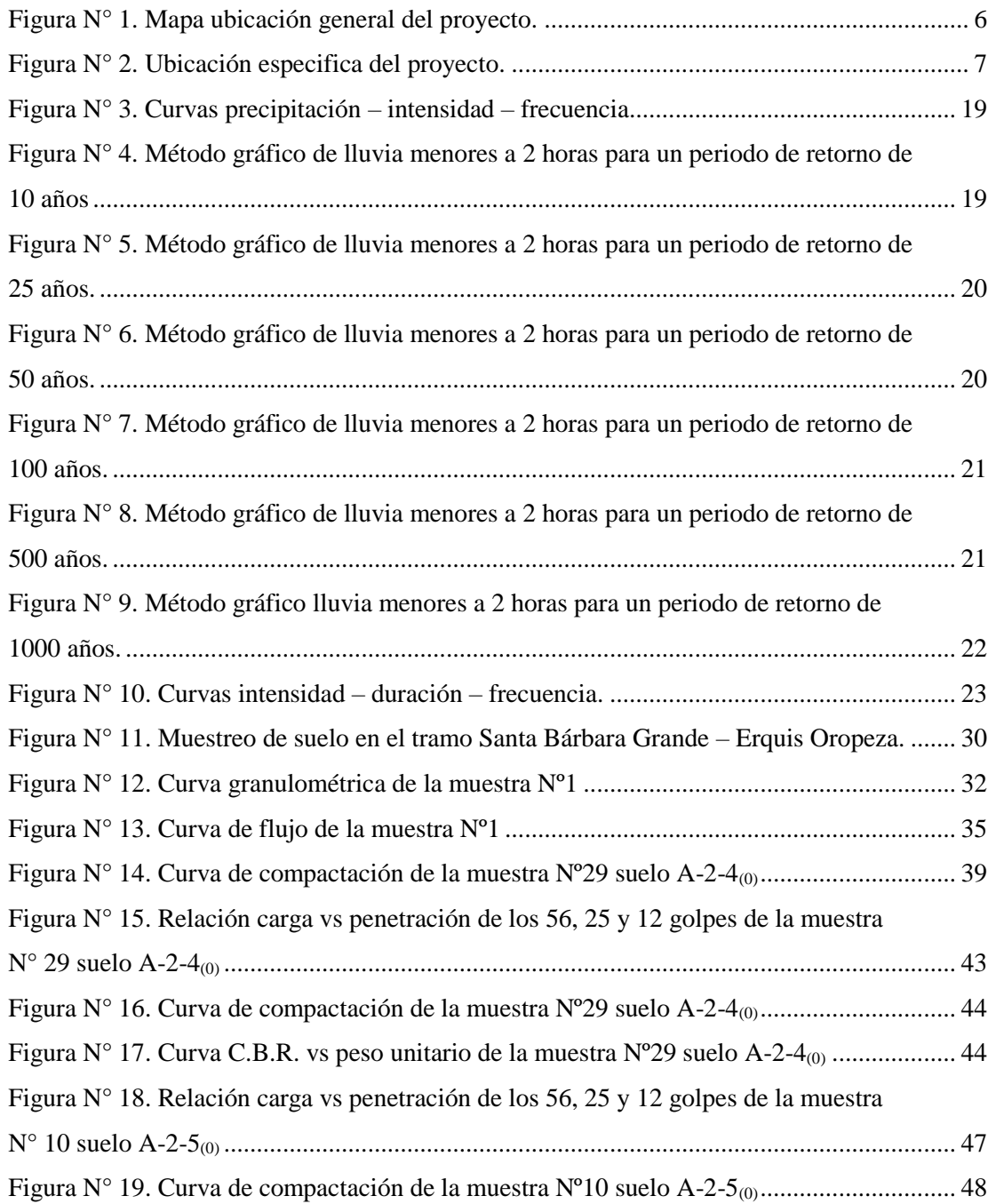

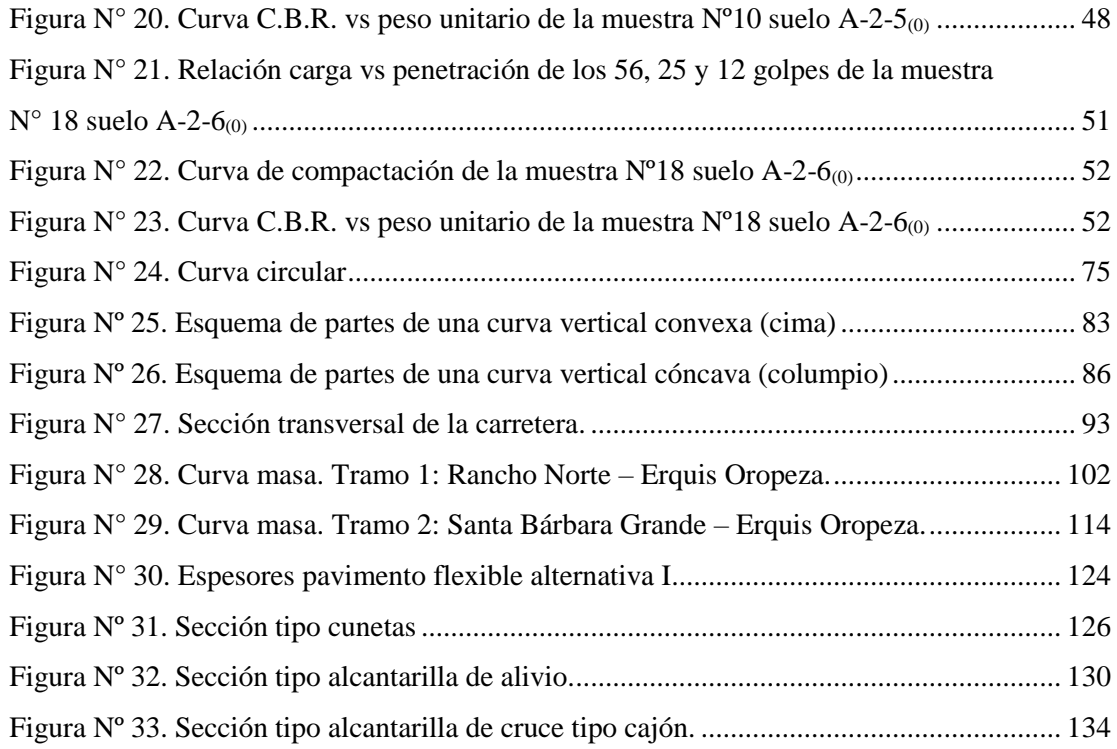

# **ÍNDICE DE CUADROS.**

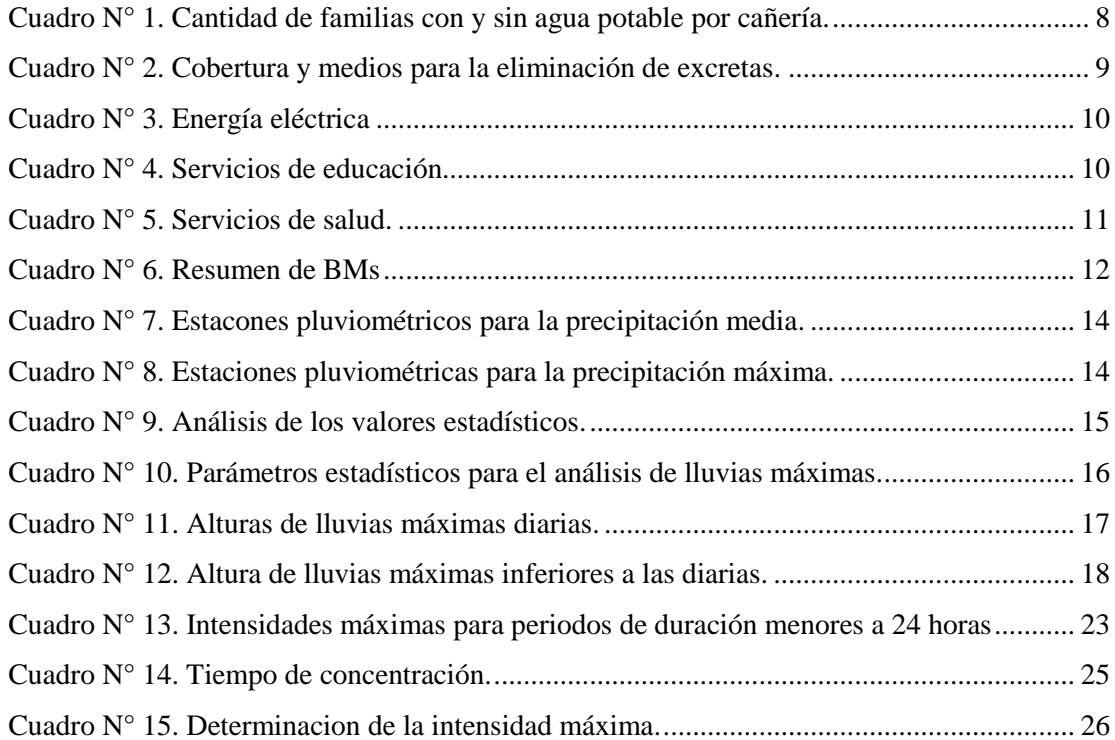

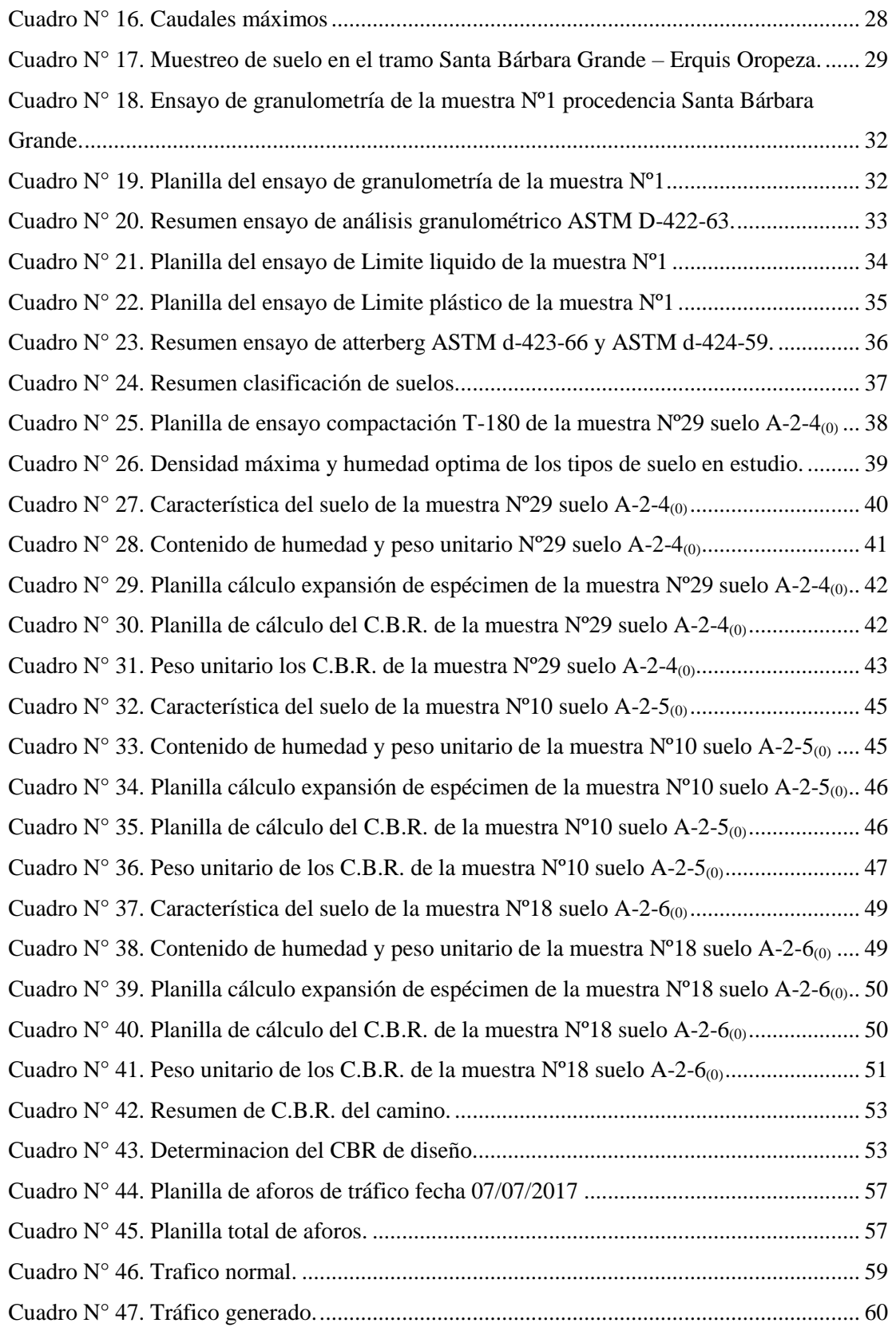

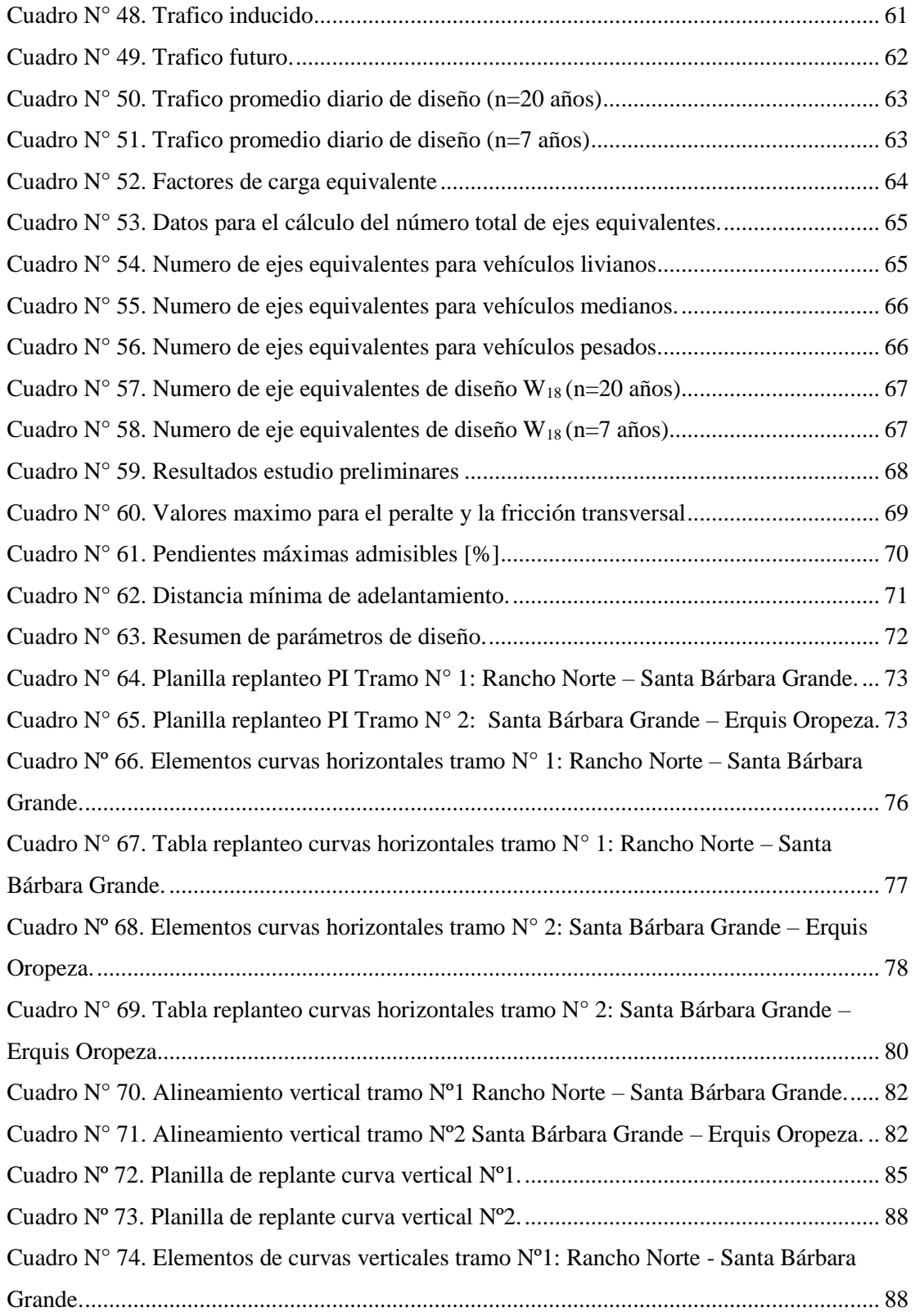

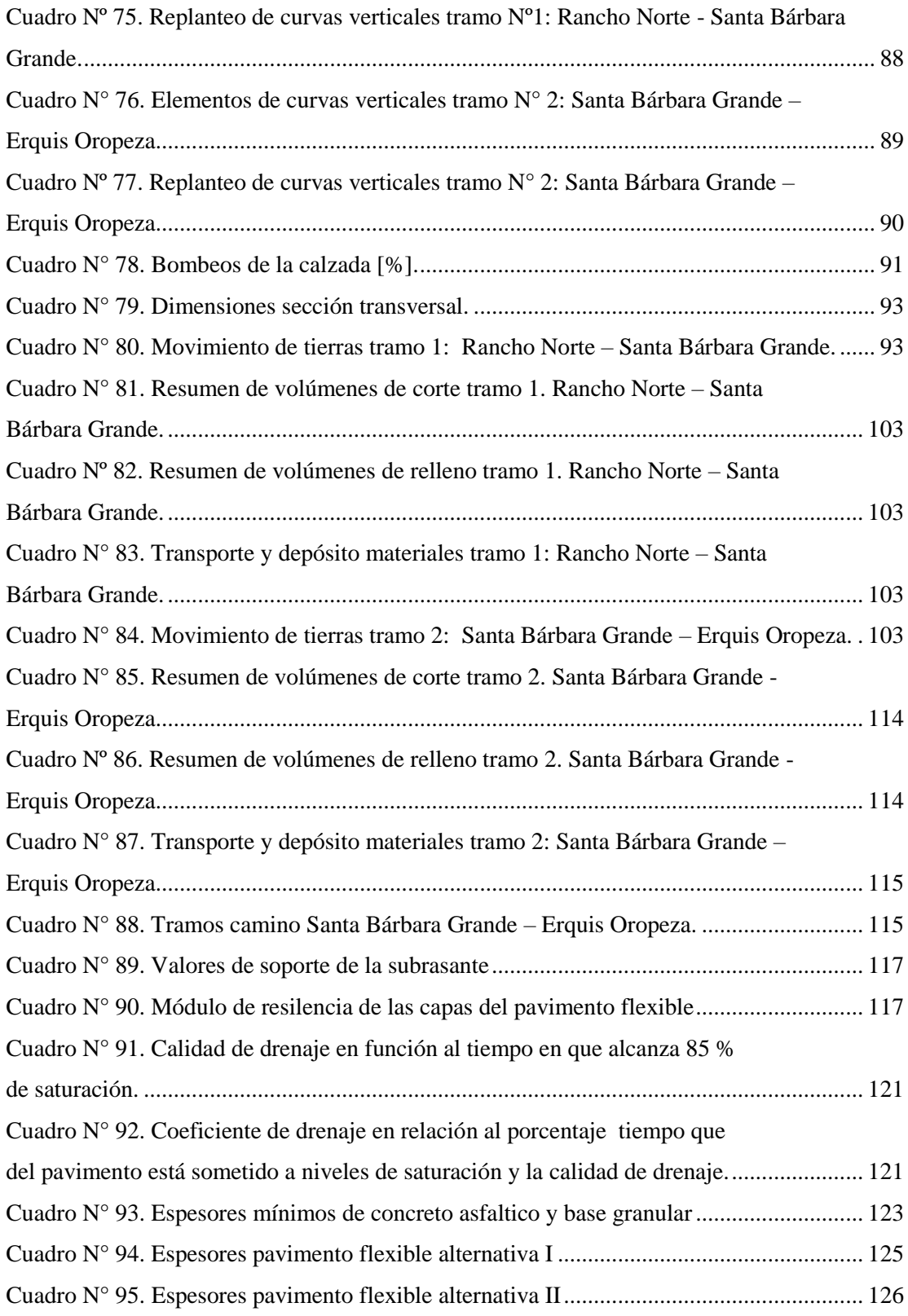

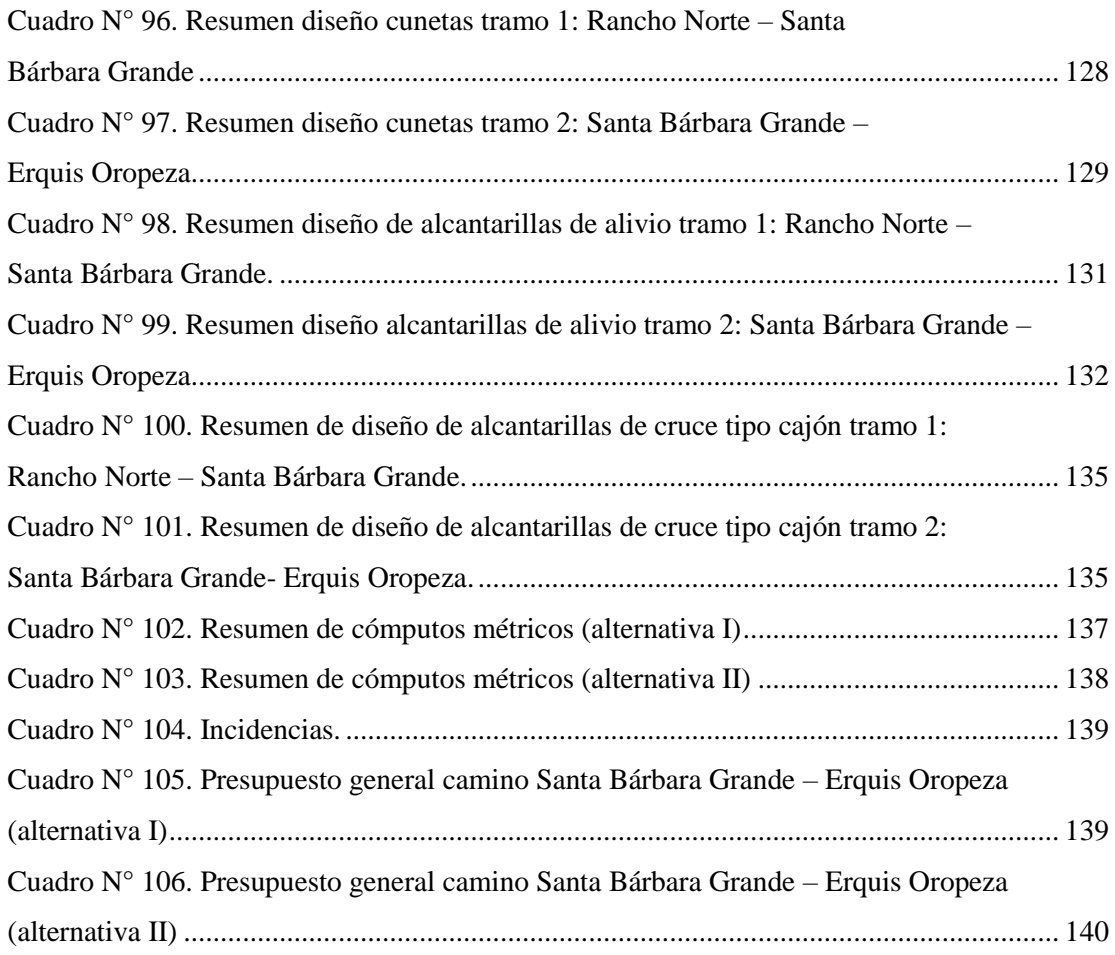

# **ÍNDICE DE ANEXOS**

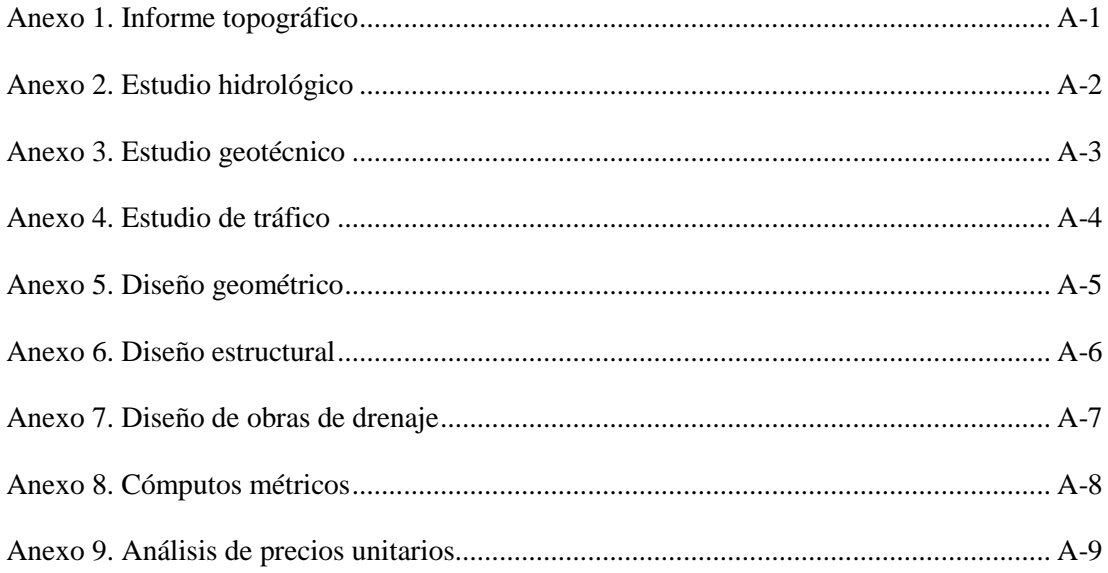

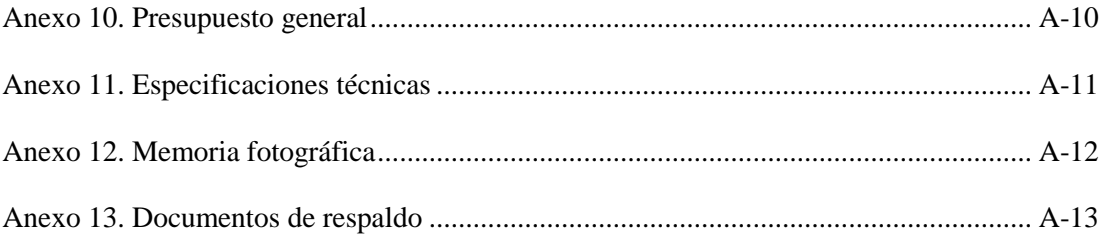

# **DISEÑO FINAL DE INGENIERÍA TRAMO, SANTA BÁRBARA GRANDE-ERQUIS OROPEZA**

## <span id="page-11-0"></span>**1. CAPITULO I - INTRODUCCIÓN.**

### <span id="page-11-1"></span>**1.1. GENERALIDADES.**

En la provincia Méndez se vienen ejecutando varios proyectos de diseño de ingeniería de caminos que incluyen aperturas, mejoramientos, recapamientos, pavimentados y otros relacionados a la construcción de vías de comunicación. En la provincia Méndez, específicamente en el municipio de San Lorenzo, en los últimos años el gobierno autónomo municipal de San Lorenzo es la encargada de llevar a cabo la construcción y ejecución de caminos vecinales en todo el municipio, pero la falta de infraestructura caminera en el municipio es evidente, puesto que varias comunidades se ven afectadas por no contar con un acceso adecuado a las demás comunidades y ocasionando pérdidas agrícolas y pecuarias , dicho problema viene agravándose de manera progresiva, produciendo impactos negativos en la economía de la zona y por ende frena el desarrollo de este municipio.

Se pretende establecer el diseño de ingeniería para el camino Santa Bárbara Grande-Erquis Oropeza perteneciente al municipio de San Lorenzo de la provincia Méndez presentando la adecuación del diseño geométrico sobre la vía existente , y presentando el diseño de la capa de rodadura y el presupuesto como solución al problema de falta de infraestructura vial de la zona, donde las normativas a seguir serán las estipuladas por la ABC (Administradora Boliviana de Carreteras) para dicho diseño de ingeniería.

La realización de este diseño de ingeniería es importante puesto que brindará una vía caminera accesible, segura y transitable durante los 365 días del año ya que la existencia o no de una vía de comunicación transitable en cualquier época del año, es un factor preponderante para el desarrollo de las comunidades beneficiarias puesto que ayudara a los comunarios de la zona a contar con una infraestructura caminera adecuada y necesaria para lograr comercializar su producción, como así también el fácil acceso a los insumos y servicios.

# <span id="page-12-0"></span>**1.2. JUSTIFICACIÓN DEL PROYECTO DE DISEÑO FINAL DE INGENIERÍA.**

Se realiza el presente proyecto debido a que no existe un diseño de ingeniería del camino que comunica las comunidades de Santa Bárbara Grande con la comunidad de Erquis Oropeza, el cual actualmente es un camino de tierra; este camino vecinal no cuenta con las condiciones necesarias para que el flujo vehicular pueda trasladarse sin ninguna clase de problema durante los 365 días del año. Las condiciones en la que se encuentran el camino vecinal constituye lo siguiente: la capa de rodadura no cuenta con un ripiado, la misma en época de lluvias es intransitable por las condiciones actuales que presenta, no cuenta con obras de arte como ser alcantarillas y cunetas, ya que esto dificulta el drenaje de la capa de rodadura. Además, que en épocas de lluvias las quebradas son intransitables debido a que las mismas por las grandes crecidas que se tiene no se puede trasladarse a otras comunidades aledañas y al mercado local para poder trasladar la producción de cada una de las comunidades, debido a que no cuentan con obras de arte menor. El diseño se realizará aplicando todos los conocimientos científicos adquiridos en aula y llevándolos a cabo a la realización real de un proyecto para la construcción de una vía de comunicación o sistema carretero, cumpliendo normativas y parámetros de diseño establecidos por un órgano rector en este caso la A.B.C. (Administradora Boliviana de Carreteras), para así lograr un óptimo diseño de carretera, que mejore las condiciones de la vía existente para que los vehículos que circulen tengan confort, seguridad los 365 días del año, garantizando que los comunarios puedan trasportar su producción a la cuidad o a las comunidades aledañas, es decir el diseño de ingeniería del camino ayudaría al desarrollo productivo de las comunidades.

#### <span id="page-12-1"></span>**1.3. PLANTEAMIENTO DEL PROBLEMA.**

### <span id="page-12-2"></span>**1.3.1.Situación problémica.**

En la provincia Méndez del gobierno autónomo del municipio de San Lorenzo viene ejecutando varias obras de apertura, mejoramiento y asfaltado de varias vías camineras que permiten la integración de la provincia. Las comunidades de Santa Bárbara Grande

y de Erquis Oropeza se integran a través de un camino vecinal que es utilizado por los comunarios para traer sus productos a comercializarlos a la ciudad de Tarija y además proveerse de productos de primera necesidad, este camino vecinal no cuenta con las condiciones necesarias para que el flujo vehicular pueda trasladarse sin ninguna clase de problema durante los 365 días del año. Las condiciones en la que se encuentran el camino vecinal constituye lo siguiente: la capa de rodadura no cuenta con pavimento asfaltico, la misma en época de lluvias es intransitable por las condiciones actuales que presenta, no cuenta con obras de arte como ser alcantarillas y cunetas, ya que esto dificulta el drenaje de la capa de rodadura. Además, que en épocas de lluvias las quebradas son intransitables debido a que las mismas por las grandes crecidas que se tiene no se puede trasladarse a otras comunidades aledañas y al mercado local para poder trasladar la producción de cada una de las comunidades, debido a que no cuentan con obras de arte menor.

Además, otro problema que se presenta es la polvareda y la tierra que dejan los vehículos en algunos sectores del tramo y que son un perjuicio para los mismos vehículos que circulan por la carretera y para los comunarios de la zona que se ven afectados por estos motivos se tiene la necesidad de presentar alternativas de diseño de ingeniería para el camino vecinal Santa Bárbara Grande y Erquis Oropeza (progresiva +000 hasta la progresiva 7+203.370)

## <span id="page-13-0"></span>**1.3.2.Problema.**

¿Será que el diseño de ingeniería para el camino Santa Bárbara Grande- Erquis Oropeza (progresiva 0+000 hasta la progresiva 7+203.370) ayudará a mejorar las condiciones de la vía existente?

## <span id="page-13-1"></span>**1.4. OBJETIVO DEL PROYECTO.**

#### <span id="page-13-2"></span>**1.4.1.Objetivo general.**

Realizar el diseñó final de ingeniería del tramo Santa Bárbara Grande – Erquis Oropeza, para mejorar la comunicación entre estas comunidades garantizando la fluidez del tráfico vehicular.

## <span id="page-14-0"></span>**1.4.2.Objetivos específicos.**

- Estudiar los parámetros de diseñó.
- Determinar la ubicación del proyecto.
- Realizar un análisis previo de las características de la zona
- Realizar los estudios previos al diseño (topografía, hidrología, estudio de suelos y tráfico).
- Realizar el diseño geométrico adecuando el trazo a la vía existente.
- Diseñar el paquete estructural para pavimento flexible por el método de AASTHO.
- Realizar otra alternativa de paquete estructural con tratamiento superficial doble.
- Diseñar las obras de drenaje para el tramo (cunetas, alcantarillas)
- Realizar los cómputos métricos.
- Realizar el análisis de precios unitarios.
- Realizar presupuesto general de las alternativas de pavimento flexible
- Especificaciones técnicas del diseño final de ingeniería de la carretera

## <span id="page-14-1"></span>**1.5. ALCANCE DE DISEÑO FINAL DE INGENIERÍA.**

Para la realización de este proyecto involucra toda la parte de diseño de ingeniería (topografía, hidrología, estudio de suelos, tráfico, diseño geométrico, diseño estructural diseño de alcantarillas y cunetas, cómputos métricos, análisis de precios unitarios presupuesto general de la obra).

Se presenta la introducción, la justificación del proyecto de diseño final de ingeniería, situación problémica, problema, objetivos del proyecto (objetivo general, objetivos específicos) y la revisión bibliográfica.

Se presenta la ubicación del proyecto, aspectos generales del proyecto, los estudios preliminares como ser el estudio topográfico, estudio hidrológico, el estudio geotécnico y el estudio de tráfico, posteriormente se presenta el diseño geométrico del camino el cual contempla el diseño planimétrico y altimétrico, así como también el diseño de la

sección transversal y la determinación del movimiento de tierras, seguido se presenta el diseño del pavimento con concreto asfaltico, el diseño de las obras de drenaje (cunetas, alcantarillas de alivio y de cruce) y por último el detalle de la estructura de costos del diseño de ingeniería, es decir los cómputos métricos, análisis de precios unitarios, presupuesto general y especificaciones técnicas.

Se presenta las conclusiones y recomendaciones del proyecto además de la bibliografía utilizada para la realización del proyecto, y en anexos se presentan presenta los siguientes detalles: anexo 1: levantamiento topográfico, anexo 2: hidrología, anexo 3: estudio de suelos, anexo 4: tráfico, anexo 5: diseño geométrico, anexo 6: diseño estructural, anexo 7: diseño de obras de drenaje, anexo 8: cómputos métricos, anexo 9: análisis de precios unitarios, anexo 10: presupuesto general, anexo 11: especificaciones técnicas y anexo 12: memoria fotográfica, además de los planos de detalles

## <span id="page-16-0"></span>**2. CAPITULO II - DISEÑO DE INGENIERÍA.**

## <span id="page-16-1"></span>**2.1. UBICACIÓN DEL PROYECTO.**

El proyecto se encuentra ubicado en el municipio de San Lorenzo de la provincia Méndez del departamento de Tarija a 5km de la plaza principal de San Lorenzo, ver mapa geográfico de localización del proyecto en el contexto nacional y regional. La localización se muestra en los mapas geográficos que se presentan a continuación:

## <span id="page-16-2"></span>**2.1.1.Ubicación general.**

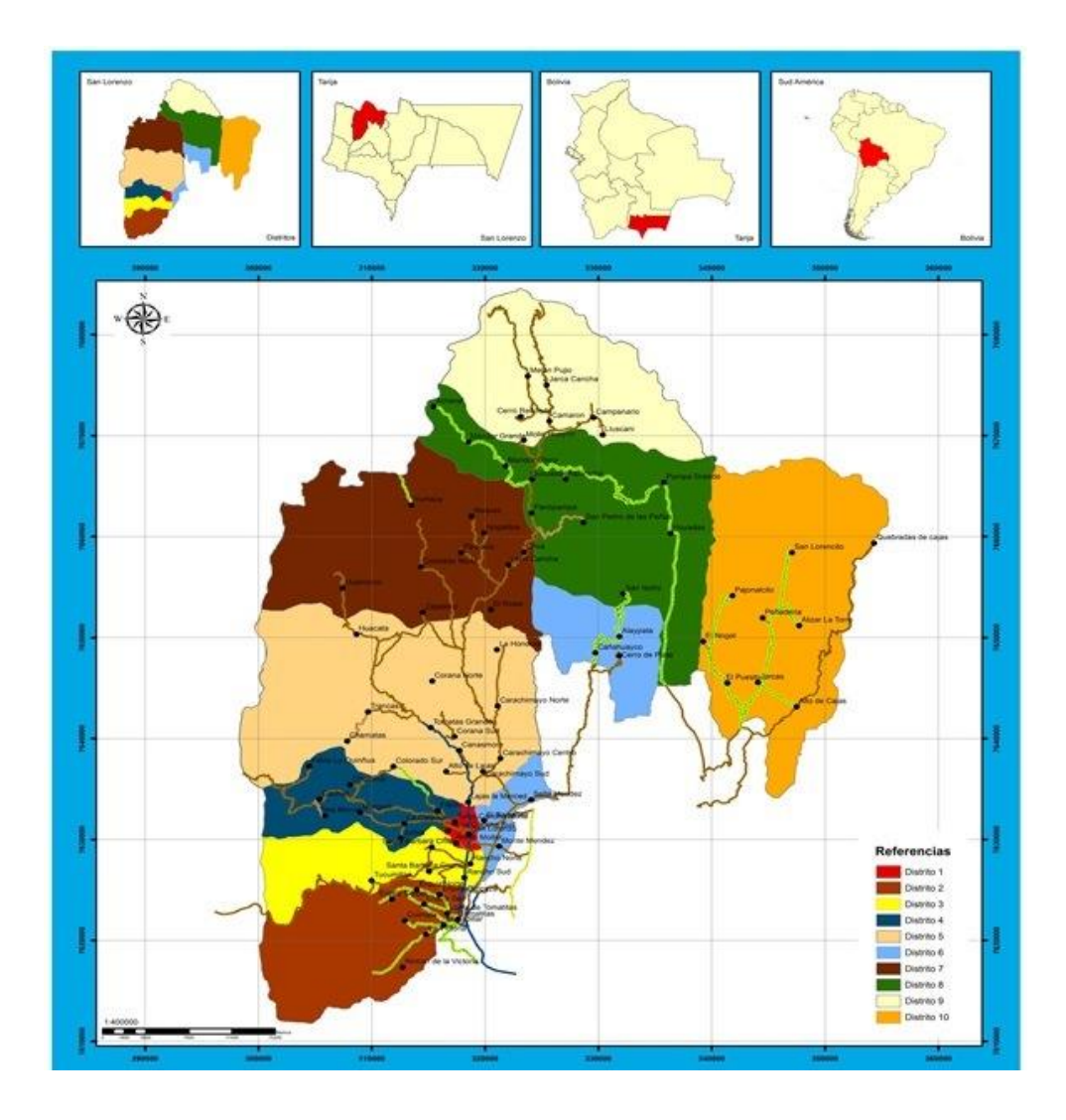

<span id="page-16-3"></span>Figura N° 1. Mapa ubicación general del proyecto.

## <span id="page-17-0"></span>**2.1.2.Ubicación especifica.**

## **Ubicación a nivel departamental**

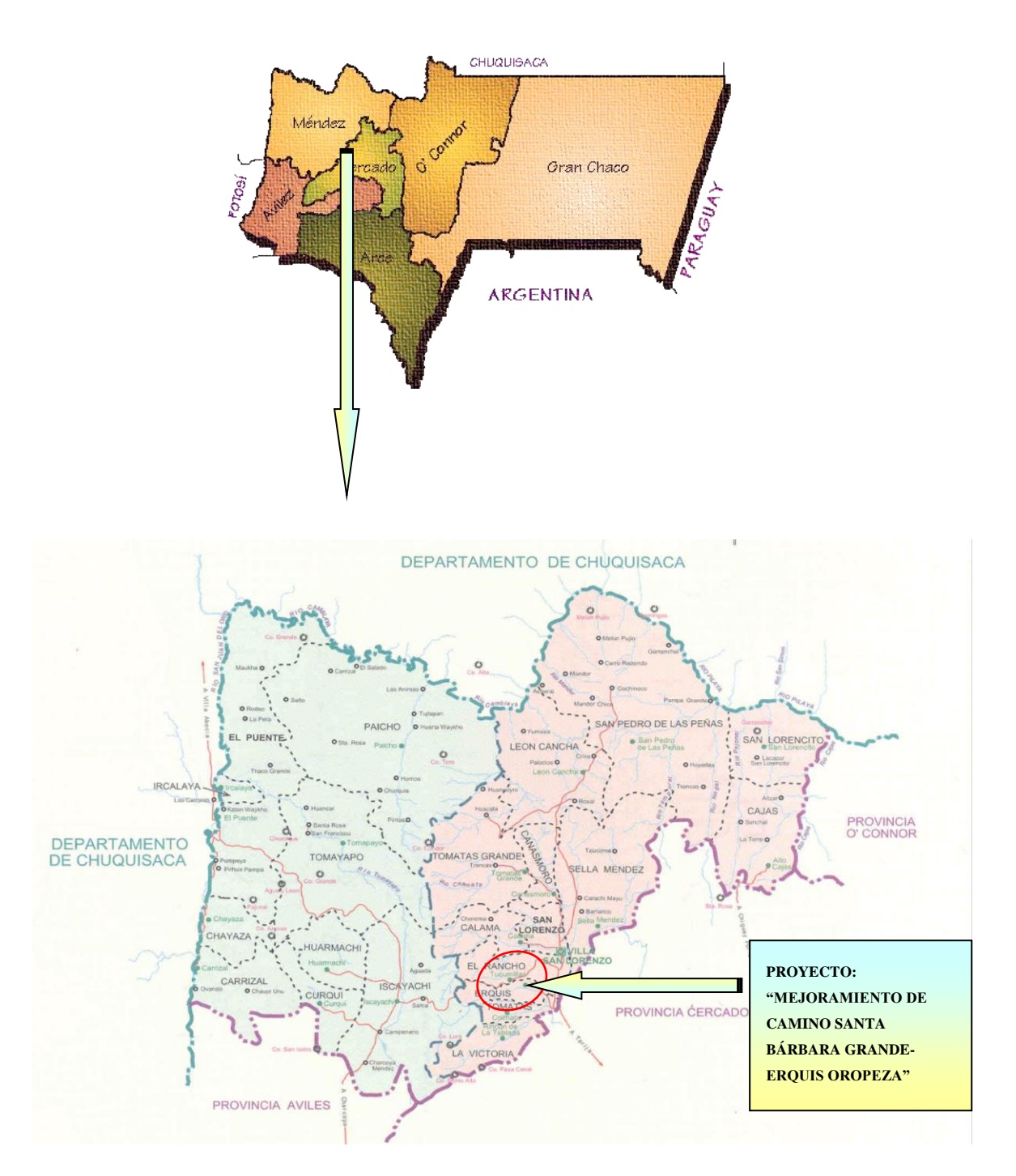

<span id="page-17-1"></span>Figura N° 2. Ubicación especifica del proyecto.

## <span id="page-18-0"></span>**2.2. CARACTERÍSTICAS GENERALES DEL ÁREA DEL PROYECTO.**

- La zona en estudio cuenta con dos tipos de climas, semi árido y templado semi árido donde la temperatura media anual varía entre 14 y 16 ºC y precipitaciones anuales de más abundantes de 560 mm
- Las lluvias son mayormente de origen orográfico siendo principalmente por la condensación de las masas húmedas provenientes de sur este, estas presentan precipitaciones altas en la zona montañosa.

## <span id="page-18-1"></span>**2.2.1.Servicios básicos existentes**

Contar con los servicios básicos en cualquier comunidad, es de vital importancia los servicios básicos con que debe contar la población son de agua potable, energía eléctrica, salud educación y alcantarillado. Sin embargo, no todas las comunidades son atendidas por el gobierno central y/o municipal, debido a muchos factores tales como falta de recursos financieros, descuido de las autoridades centrales, entre otros factores. En este apartado se analiza si las comunidades del área de influencia del proyecto cuentan con los servicios anteriormente citados

## <span id="page-18-2"></span>**2.2.1.1. Servicios agua potable.**

En cuanto a los servicios de agua potable en el área de influencia del proyecto, se puede indicar según el cuadro n° 1, que el porcentaje de cobertura es del 85%.'

<span id="page-18-3"></span>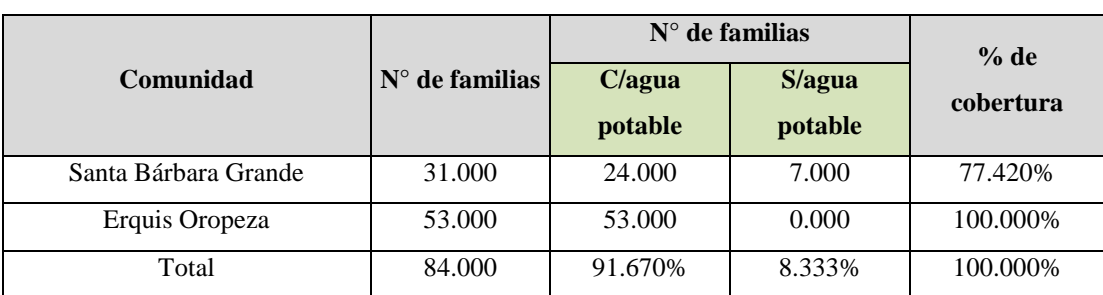

Cuadro N° 1. Cantidad de familias con y sin agua potable por cañería.

Fuente: plan territorial de desarrollo integral (P.T.D.I.) provincia Méndez

#### <span id="page-19-0"></span>**2.2.1.2. Servicio de alcantarillado.**

En las comunidades beneficiarias con el proyecto no existe un sistema de alcantarillado sanitario por red de drenaje, una mínima proporción de las familias cuenta con letrinas y fosas sépticas (ver cuadro n° 2).

En este cuadro también se observa que 17.91% de las familias no cuenta con ningún tipo de servicio para eliminar excretas, el 60.26% cuenta con pozos ciegos, el 21.83% cuentan con letrinas, esto quiere decir que se tiene una deficiencia para la eliminación de las excretas.

Las familias que no cuentan con este servicio, se ven obligadas a hacer sus necesidades al campo abierto, lo que se convierte en un foco de contaminación y por tanto a una mayor exposición de enfermedades y parásitos, poniendo en riesgo la sanidad de las mismas familias, de los animales domésticos y el medio ambiente (agua de los ríos y aire).

<span id="page-19-2"></span>

| <b>Comunidad</b>     | $N^{\circ}$ de<br>flias |         | $N^{\circ}$ de familias |          |                |
|----------------------|-------------------------|---------|-------------------------|----------|----------------|
|                      |                         | Alcant. | Pozo ciego              | Letrinas | <b>Ninguno</b> |
| Santa Bárbara Grande | 31.000                  | 0.000   | 10.000                  | 0.000    | 21.000         |
| Erquis Oropeza       | 53.000                  | 0.000   | 0.000                   | 43.000   | 10.000         |
| Total                | 84.000                  | 0.000   | 10.000                  | 43.000   | 31.000         |
| Porcentaje           | 100.000%                | 0.000%  | 11.900%                 | 51.190%  | 36.900%        |

Cuadro N° 2. Cobertura y medios para la eliminación de excretas.

Fuente: plan territorial de desarrollo integral (P.T.D.I.) provincia Méndez

#### <span id="page-19-1"></span>**2.2.1.3. Servicios de electricidad.**

Con relación al servicio de electricidad, se puede indicar que las comunidades de Santa Bárbara Grande y Erquis Oropeza no se cuenta con este servicio, por lo que las familias para tener alumbrado en su casa y hacer funcionar algunos artefactos, utilizan los siguientes insumos: kerosén, velas, pilas, gas, baterías y otros insumos que al final de cuentas les resulta antieconómicos y riesgosos para su salud.

<span id="page-20-2"></span>

|                      |                       | $N°$ de familias       | $%$ de                  |           |  |
|----------------------|-----------------------|------------------------|-------------------------|-----------|--|
| Comunidad            | Número de<br>familias | C/energía<br>eléctrica | S/ energía<br>eléctrica | cobertura |  |
| Santa Bárbara Grande | 31.000                | 28,000                 | 3.000                   | 90.320%   |  |
| Erquis Oropeza       | 53.000                | 53.000                 | 0.000                   | 100.000%  |  |
| Total                | 84.000                | 81.000                 | 3.000                   |           |  |
| Porcentaje           | 100.000%              | 96.430%                | 3.570%                  |           |  |

Cuadro N° 3. Energía eléctrica

Fuente: plan territorial de desarrollo integral (P.T.D.I.) provincia Méndez

## <span id="page-20-0"></span>**2.2.1.4. Servicios de educación.**

El sector educación dentro del municipio está bajo la jurisdicción de la dirección distrital de educación, que es un ente dependiente de la dirección departamental de educación y la secretaría departamental de desarrollo humano.

Esta dirección, tiene a su cargo la responsabilidad administrativa y técnica de las distintas unidades centrales y sub-centrales, los que a su vez se encargan de las escuelas seccionales de cada comunidad.

Según información presentada en el cuadro n° 4, se puede indicar que las comunidades de Santa Bárbara Grande y Erquis Oropeza cuentan con una escuelita del nivel inicial y primario de tipo multigrado hasta sexto grado.

<span id="page-20-3"></span>

|                      |                              | Servicios de educación |                      |                |                            |  |  |  |
|----------------------|------------------------------|------------------------|----------------------|----------------|----------------------------|--|--|--|
| Comunidad            | $N^{\circ}$ de<br>Tipo/nivel |                        | $N^{\circ}$ de prof. | $N^{\circ}$ de | Estado del establecimiento |  |  |  |
|                      |                              | Alumnos                |                      | <b>Aulas</b>   |                            |  |  |  |
| Santa Bárbara Grande | 4 <sup>°</sup> primaria      | 15.000                 | 1.000                | 1.000          | Buen estado                |  |  |  |
| Erquis Oropeza       | primaria                     | 18.000                 | 1.000                | 3.000          | Buen estado                |  |  |  |
| Total                | --                           | 33.000                 | 2.000                | 4.000          |                            |  |  |  |

Cuadro N° 4. Servicios de educación.

Fuente: plan territorial de desarrollo integral (P.T.D.I.) provincia Méndez

## <span id="page-20-1"></span>**2.2.1.5. Servicios de salud.**

El municipio de San Lorenzo se encuentra dentro de los más vulnerables del departamento, y los índices de pobreza son regulares respecto a las medias departamentales. Distintos factores contribuyen al estado crítico de la salud de la población, entre ellos: la precariedad de las viviendas, los bajos niveles de educación e ingresos, las deficientes condiciones sanitarias y medioambientales, el personal médico paramédico insuficiente y la dispersión y poca accesibilidad a los centros de salud, mismos que tampoco cuentan con las condiciones básicas de equipamiento y mobiliario.

el municipio de San Lorenzo cuenta con un hospital de área ubicado en la capital del municipio, 4 centros de salud, y 9 puestos sanitarios en diferentes comunidades.

En el cuadro n° 5, se observa que las comunidades de Santa Bárbara Grande y Erquis Oropeza no cuenta con un puesto de salud.

<span id="page-21-4"></span>

|                         |                            |              |    | Personal que atiende                   |                                      |  |
|-------------------------|----------------------------|--------------|----|----------------------------------------|--------------------------------------|--|
| Comunidad               | Tipo de<br>establecimiento | Doct. Enfer. |    | <b>Enfermeras</b><br><b>auxiliares</b> | <b>Estado del</b><br>establecimiento |  |
| Santa Bárbara<br>Grande | Ninguno                    | --           |    | --                                     |                                      |  |
| Erquis Oropeza          | Ninguno                    | --           |    |                                        |                                      |  |
| Total                   | --                         | --           | -- | $-$                                    | --                                   |  |

Cuadro N° 5. Servicios de salud.

Fuente: plan territorial de desarrollo integral (P.T.D.I.) provincia Méndez

## <span id="page-21-0"></span>**2.2.1.6. Modalidades de recolección y disposición de residuos sólidos.**

Los sistemas de recolección y tratamiento de basuras y residuos sólidos, no existen en las comunidades beneficiarias, por lo que en la mayoría de los casos la basura es quemada, enterrada en los terrenos, sirve de alimentación a los animales o lo tiran al aire libre.

## <span id="page-21-1"></span>**2.3. ESTUDIOS PRELIMINARES.**

## <span id="page-21-2"></span>**2.3.1.Estudio topográfico.**

#### <span id="page-21-3"></span>**2.3.1.1. Trabajo de campo.**

Se realizó un recorrido con el control de pendientes y el trazo, colocando una línea de trazo en toda la longitud del camino existente, luego se procedió a determinar el trazo.

En esta etapa se fijaron los criterios básicos para el levantamiento topográfico: posibles variantes, pendientes admisibles, radios de curvatura mínimos y localización de obras de arte.

En campo se caracterizó cada punto del levantamiento. Se proyecta colocar BMs cada 500 metros del eje tentativo de la carretera a diseñar en sitios seguros y visibles, a un costado del eje de la vía.

Las secciones con su respectiva numeración fueron tomadas a lo largo de todo el eje de la vía, cada 20-30m. Y tomando como franja de levantamiento 20m. A cada lado del eje. Se incluye, como anexo, toda la información del levantamiento topográfico en listas que muestran las coordenadas de cada punto.

Los puntos BMs fueron establecidos tomando como sistema de referencia datum el elipsoide WGS84 con proyección en el sistema de coordenadas UTM cuya cuadricula se puede apreciar en los planos.

## <span id="page-22-0"></span>**2.3.1.2. Trabajo de gabinete.**

Los datos topográficos obtenidos en campo, han sido procesados en gabinete y con ayuda del software AutoCAD Civil 3D, se generó la superficie, perfiles y otros. (los cuales se muestran en el anexo de planos)

## <span id="page-22-1"></span>**2.3.1.3. Planillas de coordenadas.**

Es donde se representan todos los puntos del levantamiento topográfico (P, E, N, Z, D,) con las cuales se grafica en el terreno, con la ayuda del programa AutoCAD Civil 3D la misma se mostrará en anexo 1 topografía planilla de coordenadas.

A continuación, se muestra la planilla resumen de BMs de la topografía realizada para el proyecto.

<span id="page-22-2"></span>

| $\mathbf{N}^{\circ}$ | <b>Norte</b> | Este       | Cota     | <b>Descripción</b> |
|----------------------|--------------|------------|----------|--------------------|
| P <sub>1</sub>       | 7627945.423  | 317423.202 | 2029.774 | $BM-0$             |
| $\mathbf{p}$         | 7627589.794  | 317299.066 | 2003.439 | $BM-1$             |
| P3                   | 7627524.764  | 316803.165 | 2033.511 | $BM-2$             |

Cuadro N° 6. Resumen de BMs

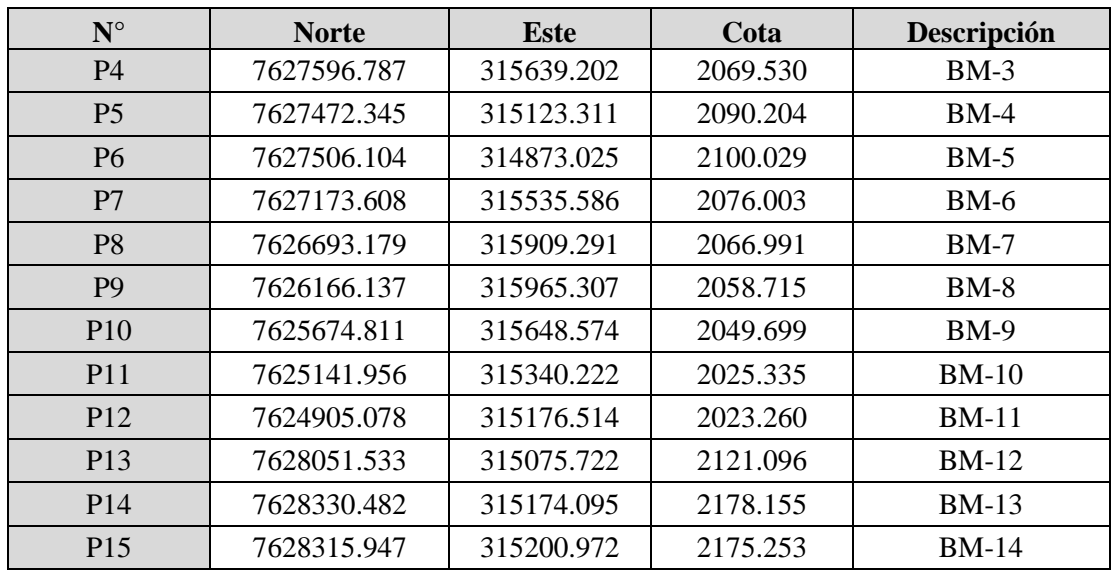

Fuente: elaboración propia

## <span id="page-23-0"></span>**2.3.2.Estudio hidrológico.**

La finalidad del estudio hidrológico es determinar las intensidades y caudales máximos para diferentes periodos de retorno, con los cuales se diseña las diferentes obras de arte como alcantarillas, cunetas, etc.

## <span id="page-23-1"></span>**2.3.2.1. Análisis pluviométrico.**

## <span id="page-23-2"></span>**2.3.2.1.1. Precipitación media.**

Para determinar la precipitación media anual de la cuenca se utilizó información pluviométrica de estaciones que se encuentran dentro de la cuenca de aporte y estaciones que se encuentran cerca para que se pueda trabajar en toda la superficie de la cuenca.

Para la elección de las estaciones a utilizar se tomó en cuenta la cantidad de años (mayor a 10 años) de registro, debido a que estaciones que cuentan con pocos años de registro no son lo suficientemente confiables.

Las estaciones con las que se trabajó fueron las siguientes:

<span id="page-24-1"></span>

| <b>Estación</b> | Latitud                  | Longitud                 | <b>Altura</b>        | Media (mm) |
|-----------------|--------------------------|--------------------------|----------------------|------------|
| San Lorenzo     | $S: 21^{\circ} 25'$      | $W: 64^{\circ} 45'$      | $1,900.000$ m.s.n.m. | 521.320    |
| Tucumillas      | $S: 21^{\circ} 27' 40''$ | $W: 64^{\circ} 49' 52"$  | $2,557.000$ m.s.n.m. | 800.070    |
| Coimata         | $S: 21^{\circ} 29' 57''$ | $W: 64^{\circ} 47' 20''$ | $2.027.000$ m.s.n.m. | 721.840    |

Cuadro N° 7. Estacones pluviométricos para la precipitación media.

Fuente: Senamhi

Elaboración: propia.

## <span id="page-24-0"></span>**2.3.2.1.2. Precipitación máxima.**

Para un análisis completo de las alturas de lluvia máximas es necesario:

- Determinar la precipitación máxima en 24 hrs. de duración para diferentes periodos de retorno.
- Determinar la precipitación máxima correspondiente a las precipitaciones de duración inferior a las 24 hrs. Que también se analizan para diferentes periodos de retorno.

## **Precipitación máxima en 24 horas.**

Para el análisis de la precipitación máxima se utilizaron estaciones que están dentro de la cuenca y las que se encuentran cerca. Las estaciones que se tomaron en cuenta son las que tienen la mayor cantidad de años de registro, por lo que se desecharon las que contaban con pocos años de registro.

Las estaciones que se tomaron en cuenta fueron las siguientes:

<span id="page-24-2"></span>

| <b>Estación</b>       | Latitud                         | Longitud                 | Altura (m.s.n.m.) | $N^{\circ}$ datos |
|-----------------------|---------------------------------|--------------------------|-------------------|-------------------|
| Tucumillas            | $S_{\cdot \cdot}$ : 21° 27′ 40″ | W.: $64^{\circ}$ 49' 52" | 2,557.000         | 31.000            |
| San Lorenzo           | $S: 21^{\circ} 25'$             | $W: 64^{\circ} 45'$      | 1,900.000         | 18.000            |
| Coimata               | $S: 21^{\circ} 29'$             | $W: 64^{\circ}47'$       | 2,000.000         | 27.000            |
| $\Gamma_{\text{rel}}$ |                                 |                          |                   |                   |

Cuadro N° 8. Estaciones pluviométricas para la precipitación máxima.

Fuente: Senamhi

Elaboración: propia.

En cada estación se eliminaron los años donde no hay datos en los meses que frecuentemente llueve.

La información utilizada fueron las precipitaciones máximas en 24 horas registradas en cada estación pluviométrica.

### <span id="page-25-0"></span>**2.3.2.2. Determinacion de intensidades máximas.**

## <span id="page-25-1"></span>**2.3.2.2.1. Ley de distribución de probabilidades.**

En este estudio se utilizó la distribución probabilística Gumbell, debido a que esta distribución es muy usada para valores extremos y es la una de las que mejor se ajustan a estos valores.

Para este cometido se hizo la prueba de bondad de ajuste mediante Smirnov – Kolmogorov para determinar si los datos de lluvias máximas diarias de cada estación pluviométrica se ajustan a la distribución probabilística elegida.

Para que los datos se ajusten se debe cumplir:

#### $\Delta_{\rm crit} > \Delta_{\rm max}$

Realizada la prueba de bondad de ajuste, se tuvo los siguientes resultados:

<span id="page-25-2"></span>

| <b>Estaciones</b> | Nivel de<br>significación | $\Delta$ crit | $\Delta$ max | <b>Observación</b> |
|-------------------|---------------------------|---------------|--------------|--------------------|
| <b>Tucumillas</b> | 0.050                     | 0.248         | 0.100        | Se ajusta          |
| San Lorenzo       | 0.050                     | 0.321         | 0.241        | Se ajusta          |
| Coimata           | 0.050                     | 0.262         | 0.158        | Se ajusta          |

Cuadro N° 9. Análisis de los valores estadísticos.

Elaboración: propia.

Los resultados demuestran que la ley Gumbell se ajusta adecuadamente a los valores de cada estación.

La ley de distribución de las precipitaciones de máxima intensidad está definida a partir de la ley Gumbell. Los valores máximos de precipitación están caracterizados por un parámetro kd (característica) y por un valor Ed (moda).

Si la expresión de la ley Gumbell la igualamos a la probabilidad de no ocurrencia de un fenómeno en función del tiempo de retorno, realizando las simplificaciones y reemplazos necesarios se obtienen las siguientes expresiones:

$$
F_{(x)} = e^{-e^{-\left(\frac{x-u}{a}\right)}}
$$

De donde se obtiene la ecuación de Gumbell modificado para lluvias máximas diarias:

$$
H_{dT} = Ed \cdot (1 + k d \cdot Log T)
$$

Donde:

 $H<sub>dT</sub> = lluvia máxima diaria para un periodo de retorno (mm).$ 

 $Ed = \text{mod}a \text{ (mm)}.$ 

K d = característica de la distribución.

 $T =$  periodo de retorno (años).

Los valores de parámetros de distribución para cada estación son los siguientes:

<span id="page-26-0"></span>

| <b>Desviación</b> |          | Moda                        | <b>Característica</b> |                           |
|-------------------|----------|-----------------------------|-----------------------|---------------------------|
| <b>Estación</b>   | Media(x) | estándar (s)<br>${\bf E_d}$ |                       | $\mathbf{K}_{\mathbf{d}}$ |
| <b>Tucumillas</b> | 54.210   | 18.180                      | 46.030                | 0.710                     |
| San Lorenzo       | 30.760   | 14.520                      | 24.230                | .080                      |
| Coimata           | 53.960   | 10.670                      | 49.160                | 0.390                     |

Cuadro N° 10. Parámetros estadísticos para el análisis de lluvias máximas.

Elaboración: propia.

Para calcular las alturas de lluvia máxima diaria referida a diferentes periodos de retorno debe obtenerse la moda y la característica ponderada, que está en función del peso de cada estación, es decir los años de registro que tienen.

La moda y la característica ponderada se determinan de la siguiente forma:

$$
K_D = \frac{\sum K_{Di} \cdot n_i}{\sum n_i} \qquad \qquad ; \qquad E_D = \frac{\sum E_{Di} \cdot n_i}{\sum n_i}
$$

Dónde:  $n_i$  = número de años de registro en cada estación.

Entonces:

$$
E_d = 42.304
$$

$$
K_d = 0.6735
$$

<span id="page-27-1"></span>La altura de lluvia máxima diaria para diferentes periodos de retorno se muestra en el siguiente cuadro:

| $T$ (años) | $HdT$ (mm) |
|------------|------------|
| 10.000     | 70.795     |
| 25.000     | 82.133     |
| 50.000     | 90.710     |
| 100.000    | 99.286     |
| 500.000    | 119.201    |
| 1,000.000  | 127.778    |
|            |            |

Cuadro N° 11. Alturas de lluvias máximas diarias.

Elaboración: propia.

### <span id="page-27-0"></span>**2.3.2.2.2. Precipitaciones máximas para duraciones menores a 24 horas.**

En virtud de que las lluvias en nuestro medio tienen duraciones inferiores a las 24 horas, es necesario conocer las alturas de lluvia para periodos de duración inferiores a las diarias, es decir, 0.5, 1, 2, 3, etc. Horas.

Por lo tanto, se utilizará la ley de regresión de valores modales, dentro de la cual se conoce un punto, el valor modal de la lluvia diaria:

$$
E_t = E_D \cdot \left(\frac{t}{t_d}\right)^b
$$

Donde:

 $E_t$  = valor modal para un tiempo t en hrs.

 $E_D$  = valor modal de la lluvia diaria.

 $t =$  tiempo en hrs.

 $t_d$  = tiempo correspondiente a la lluvia diaria.

 $b =$  exponente que varía entre  $0.200 - 0.300$ .

Esta ecuación está dada para valores de t mayores o iguales a 2 hrs.

El tiempo correspondiente a la lluvia diaria (td), para cuencas mayores a 20 km2. Tiene un valor igual a 12, ya que la duración de las lluvias en nuestro medio no sobrepasa ese valor.

En Bolivia se ha demostrado que para sus cuencas el valor del exponente  $b = 0.2$  es bastante aceptable y proporciona valores más reales, además de ser el más desfavorable e ir por el lado de la seguridad.

Considerando estos valores tenemos la expresión:

$$
E_t = E_D \cdot \left(\frac{t}{12}\right)^{0.2}
$$

Por lo tanto, reemplazando esta expresión en la ecuación de Gumbell, se tiene:

$$
h_{tT} = E_D \cdot \left(\frac{t}{12}\right)^{0.2} \cdot (1 + K_D \cdot \log T)
$$

Donde:

 $H_{tT}$  = altura de lluvia máxima para duraciones inferiores a las diarias (mm).

La altura de lluvia máxima para duraciones inferiores a las 24 horas, para diferentes periodos de retorno y para diferentes duraciones de lluvia se representa en el siguiente cuadro:

<span id="page-28-0"></span>

| Periodo de<br>retorno |       | Periodos de duración de lluvias en horas (t) |        |        |         |         |         |         |         |  |  |
|-----------------------|-------|----------------------------------------------|--------|--------|---------|---------|---------|---------|---------|--|--|
| (años)                | 0.250 | 0.500                                        | 1.000  | 1.500  | 2.000   | 6.000   | 12.000  | 18.000  | 24.000  |  |  |
| 10.000                | 4.180 | 10.740                                       | 27.570 | 47.850 | 70.790  | 88.190  | 101.310 | 109.860 | 116.370 |  |  |
| 25,000                | 4.710 | 12.210                                       | 31.660 | 55.290 | 82.130  | 102.320 | 117.530 | 127.460 | 135.010 |  |  |
| 50.000                | 5.090 | 13.290                                       | 34.720 | 60.880 | 90.710  | 113.000 | 129.800 | 140.770 | 149.100 |  |  |
| 100.000               | 5.470 | 14.370                                       | 37.770 | 66.470 | 99.290  | 123.680 | 142.080 | 154.080 | 163.200 |  |  |
| 500.000               | 6.320 | 16.820                                       | 44.770 | 79.360 | 119.200 | 148.490 | 170.570 | 184.980 | 195.940 |  |  |
| 1,000.000             | 6.680 | 17.860                                       | 47.760 | 84.910 | 127.780 | 159.180 | 182.850 | 198.290 | 210.030 |  |  |

Cuadro N° 12. Altura de lluvias máximas inferiores a las diarias.

Elaboración: propia.

Para determinar  $h_{tT}$  para duraciones de lluvia menores a las 2 horas se utilizó el método gráfico.

<span id="page-29-0"></span>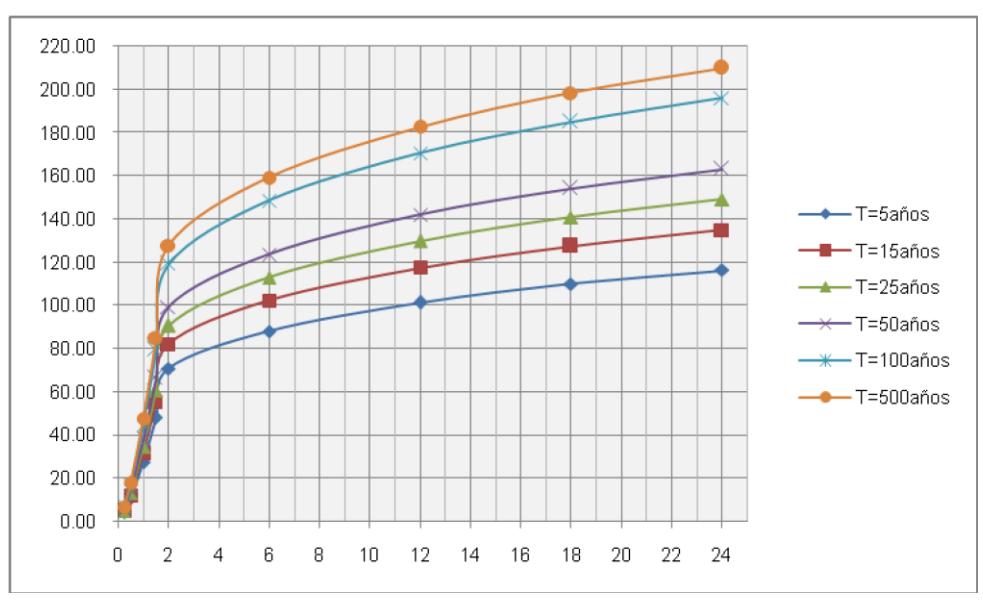

Figura N° 3. Curvas precipitación – intensidad – frecuencia.

Elaboración: propia.

Para lluvia menores a 2 horas se empleó el método gráfico.

<span id="page-29-1"></span>Figura N° 4. Método gráfico de lluvia menores a 2 horas para un periodo de retorno de 10 años

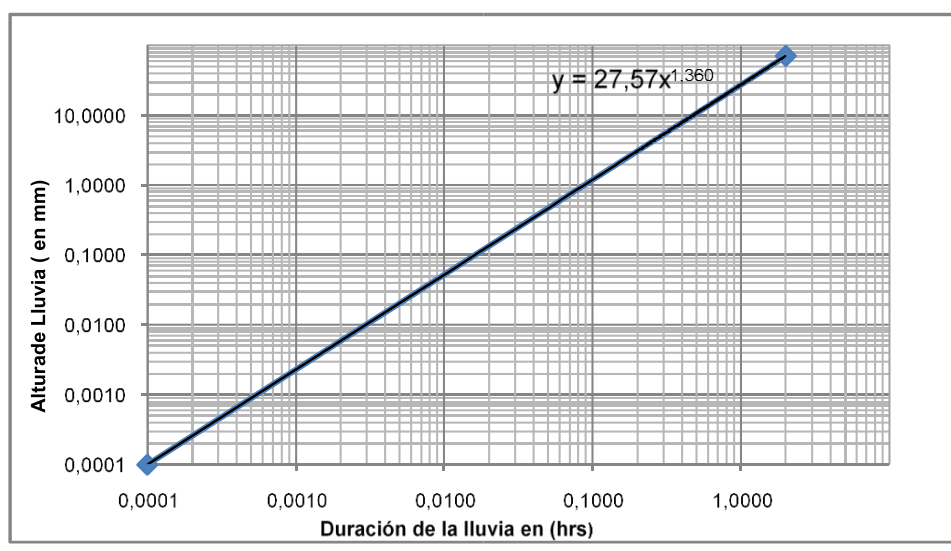

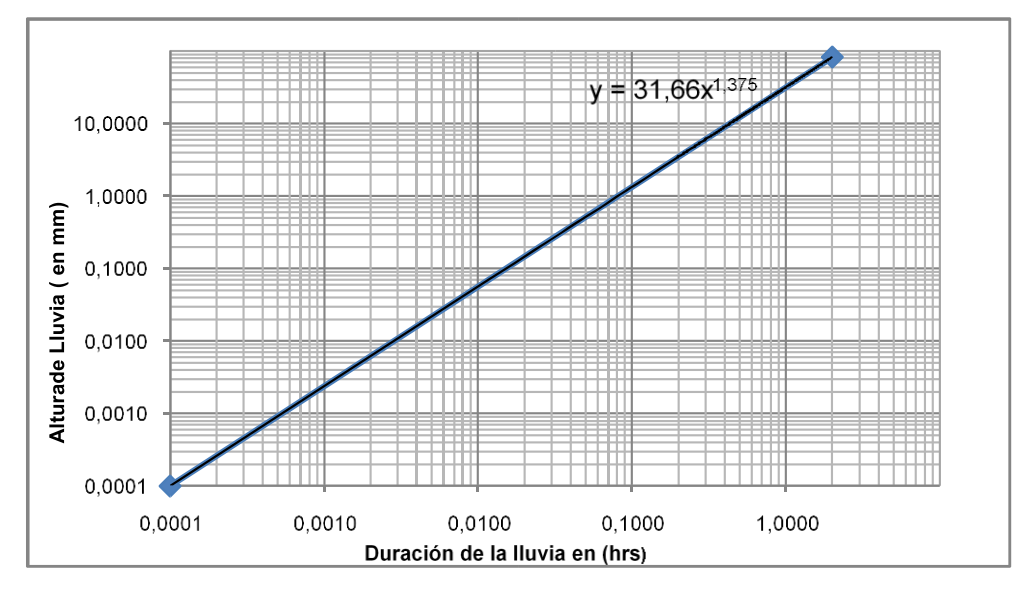

<span id="page-30-0"></span>Figura N° 5. Método gráfico de lluvia menores a 2 horas para un periodo de retorno de 25 años.

<span id="page-30-1"></span>Figura N° 6. Método gráfico de lluvia menores a 2 horas para un periodo de retorno de 50 años.

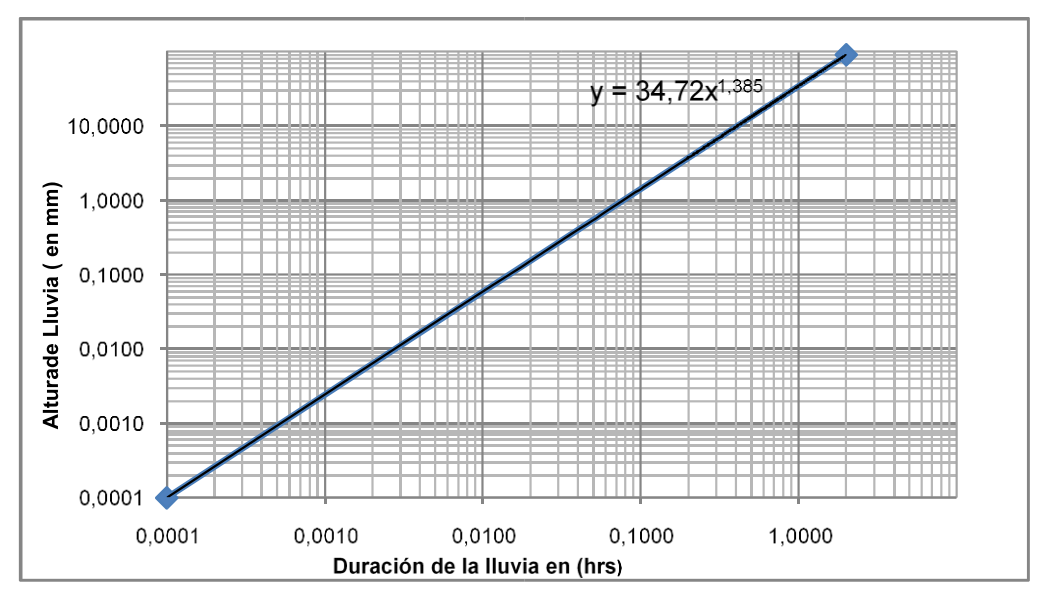

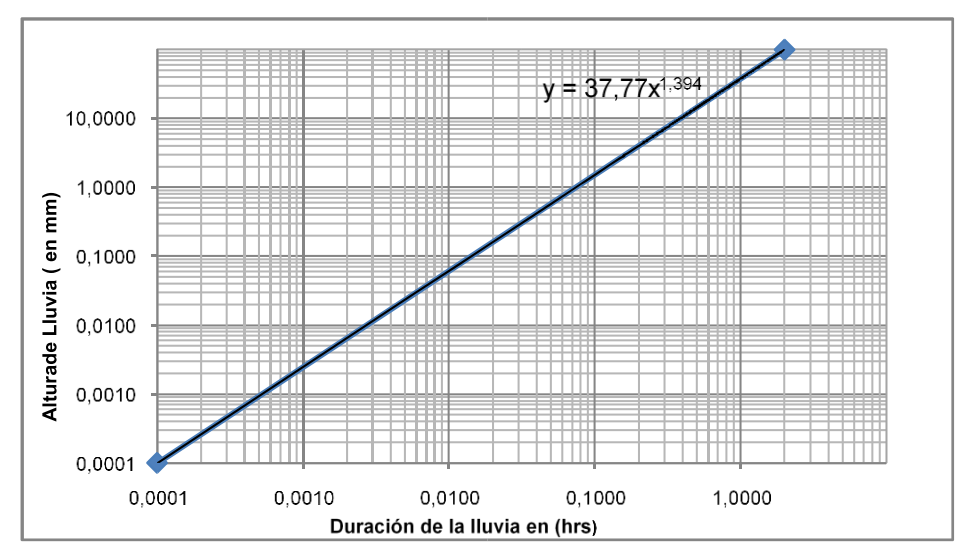

<span id="page-31-0"></span>Figura N° 7. Método gráfico de lluvia menores a 2 horas para un periodo de retorno de 100 años.

<span id="page-31-1"></span>Figura N° 8. Método gráfico de lluvia menores a 2 horas para un periodo de retorno de 500 años.

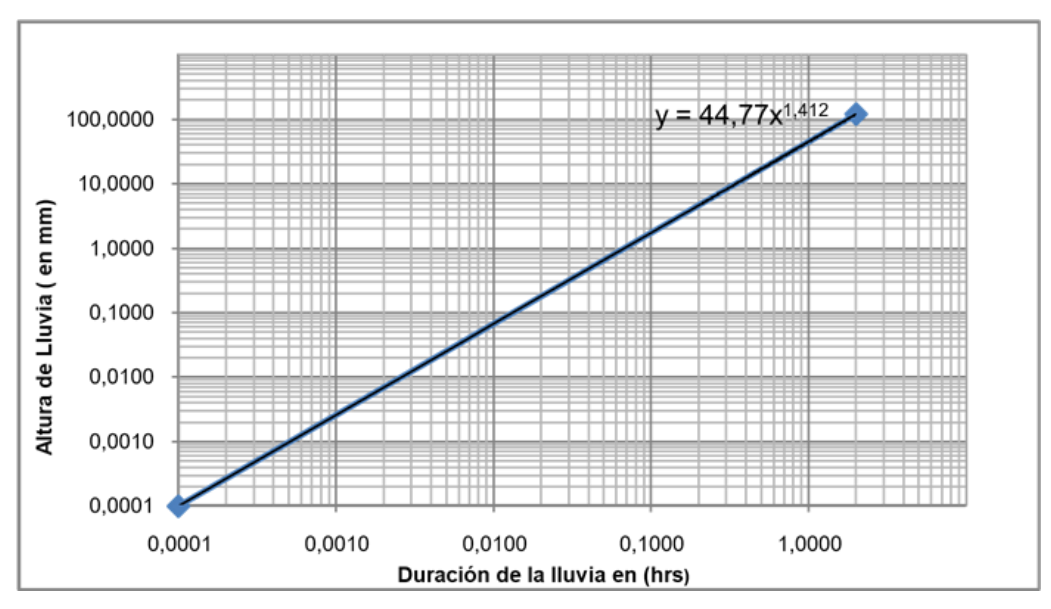

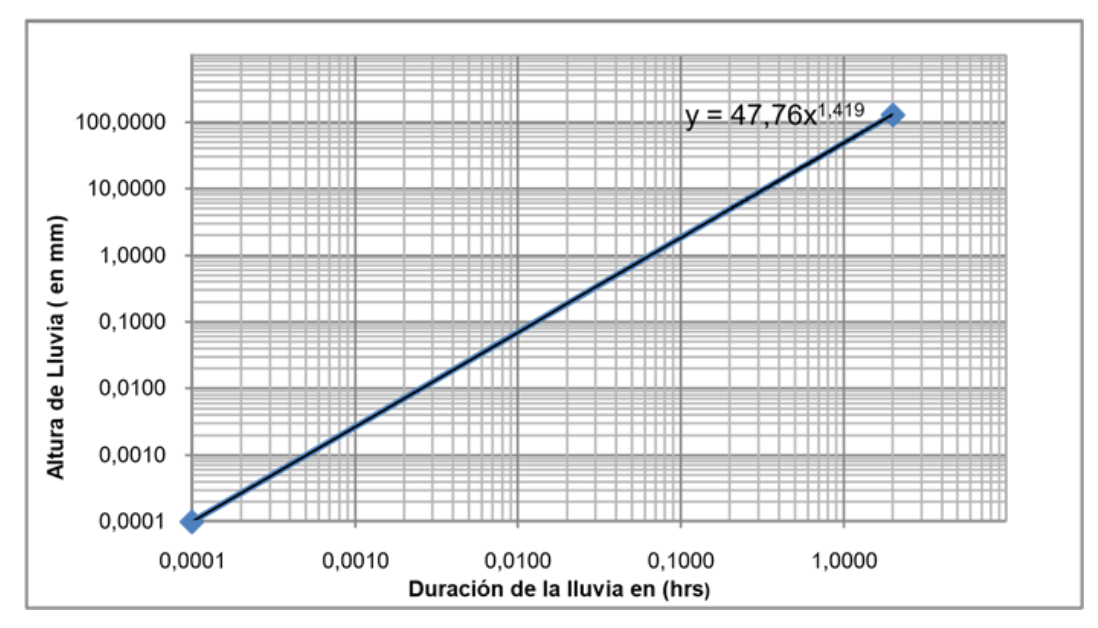

<span id="page-32-1"></span>Figura N° 9. Método gráfico de lluvia menores a 2 horas para un periodo de retorno de 1000 años.

#### <span id="page-32-0"></span>**2.3.2.2.3. Curvas intensidad – duración y frecuencia.**

La precipitación, como variable de estado hidrológica, se puede caracterizar a través de la intensidad, de su distribución en el espacio y tiempo, su frecuencia o probabilidad de ocurrencia.

Las curvas intensidad – duración y frecuencia (I.D.F.) se desarrollaron a partir de la distribución Gumbell. La intensidad máxima viene dada por la siguiente expresión:

$$
i = \frac{h_{tT}}{t}
$$

Donde:

 $I =$  intensidad máxima (mm/hr).

 $H_{tT}$  = altura de lluvia máxima para duraciones inferiores a las diarias (mm).

 $T =$  tiempo de duración de la lluvia (hrs)

A continuación, se muestran las intensidades máximas para diferentes periodos de retorno y diferentes duraciones de lluvia:

<span id="page-33-2"></span>

| Periodo de retorno |        | Intensidades de Lluvias |        |        |        |        |        |        |        |
|--------------------|--------|-------------------------|--------|--------|--------|--------|--------|--------|--------|
| (años)             | 0.250  | 0.500                   | 1.000  | 1.500  | 2.000  | 6.000  | 12.000 | 18.000 | 24.000 |
| 10.000             | 16.740 | 21.480                  | 27.570 | 31.900 | 35.400 | 14.700 | 8.440  | 6.100  | 4.850  |
| 25,000             | 18.830 | 24.410                  | 31.660 | 36.860 | 41.070 | 17.050 | 9.790  | 7.080  | 5.630  |
| 50.000             | 20.360 | 26.590                  | 34.720 | 40.590 | 45.350 | 18.830 | 10.820 | 7.820  | 6.210  |
| 100.000            | 21.870 | 28.740                  | 37.770 | 44.310 | 49.640 | 20.610 | 11.840 | 8.560  | 6.800  |
| 500.000            | 25.290 | 33.650                  | 44.770 | 52.910 | 59.600 | 24.750 | 14.210 | 10.280 | 8.160  |
| 1,000.000          | 26.720 | 35.720                  | 47.760 | 56.600 | 63.890 | 26.530 | 15.240 | 11.020 | 8.750  |

Cuadro N° 13. Intensidades máximas para periodos de duración menores a 24 horas

Elaboración: propia

Con estos datos se ha grafica las curvas intensidad – duración y frecuencia con sus respectivas frecuencias:

<span id="page-33-1"></span>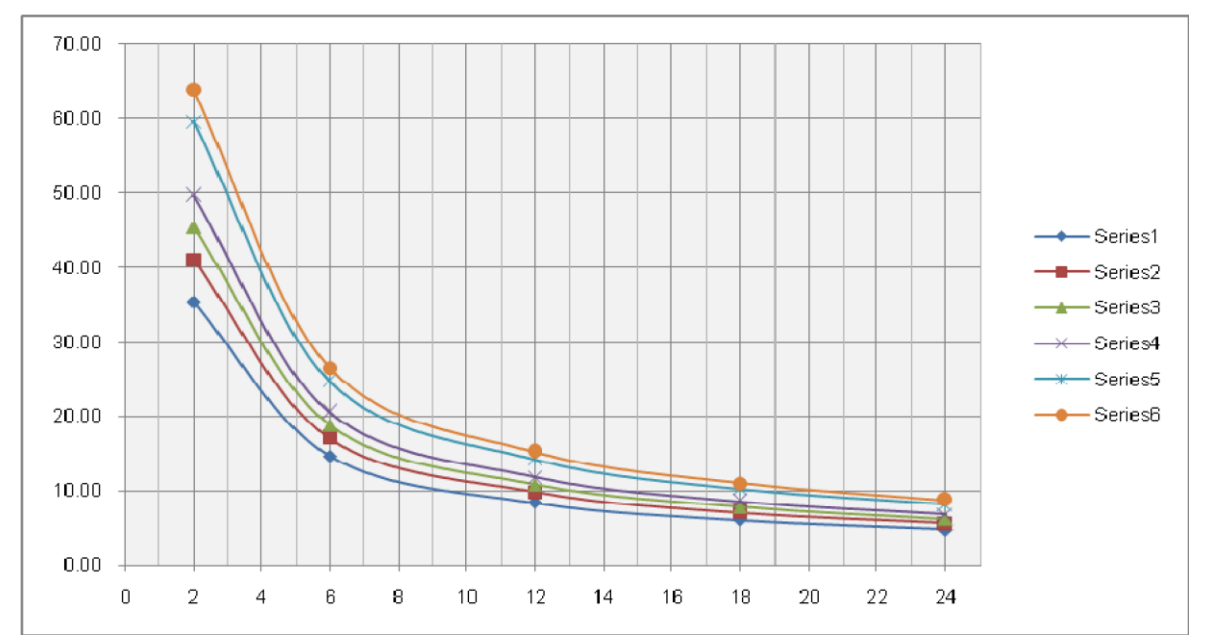

Figura N° 10. Curvas intensidad – duración – frecuencia.

Elaboración: propia.

### <span id="page-33-0"></span>**2.3.2.2.4. Tiempo de concentración.**

Se denomina tiempo de concentración de una cuenca al tiempo transcurrido desde que una gota de lluvia que cae en el punto más lejano de la cuenca hasta llegue hasta el punto de cierre. Este tiempo está en función de las características geográficas y topográficas de la cuenca.

Constituye uno de los parámetros más importantes en la relación precipitación – escorrentía. Hidrológicamente está establecido que, para la obtención de un caudal máximo en una sección cualquiera de una corriente de agua, en un punto de cierre se produce para una tormenta de igual duración al tiempo de concentración.

Para la determinación del tiempo de concentración de la cuenca se utilizaron las siguientes características de la cuenca:

 $\text{Área} = 5.404 \text{ km}^2.$ 

Longitud del río principal  $= 3.878$  km.

Diferencia de cotas = 440 m.

Pendiente media  $= 0,113$  m/m.

Fórmulas para el tiempo de concentración

Kirpich:

$$
t_c = 0.06626 \cdot \left(\frac{L^2}{S}\right)^{0.385}
$$

Temez:

$$
t_c = 0.3 \cdot \left(\frac{L}{S^{0.35}}\right)^{0.385}
$$

Chereque:

$$
t_c = \left(0.871 \cdot \frac{L^3}{H}\right)^{0.385}
$$

Giandotti:

$$
t_c = \frac{4 \cdot \sqrt{A} + 1.5 \cdot L}{25.3 \cdot S \cdot L}
$$

California:

$$
t_c = 0.066 \cdot \left(\frac{L}{\sqrt{S}}\right)^{0.77}
$$

Ventura y Heras:

$$
t_c = 0.05 \cdot \sqrt{\frac{A}{S}}
$$

Donde:

 $L =$ longitud del curso principal (km).

 $S =$  declividad del curso principal (m/m).

H = diferencia de cotas entre el punto más alto y el estudio. (m)

A = área de drenaje ( $km<sup>2</sup>$ ).

Tc = tiempo de concentración (hrs).

<span id="page-35-0"></span>Los resultados de las fórmulas anteriores son los siguientes:

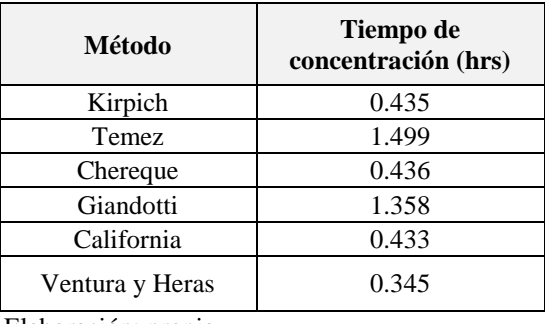

Cuadro N° 14. Tiempo de concentración.

Elaboración: propia.

Se adoptó como el tiempo de concentración de la cuenca el promedio de los distintos métodos, descartando aquel que se dispara mucho que es Temez y Giandotti:

$$
T_c = 0.412 \text{ hrs}
$$
## **2.3.2.2.5. Intensidad máxima.**

| Periodo de Retorno<br>(años)      | Altura de Lluvia<br>$\mathbf{h}_{\mathrm{Tt}}$<br>(mm) | Intensidad Máxima<br><i>i</i> <sub>max</sub><br>(mm/hr) |
|-----------------------------------|--------------------------------------------------------|---------------------------------------------------------|
| 10.000                            | 8.260                                                  | 20.040                                                  |
| 25.000                            | 9.360                                                  | 22.710                                                  |
| 50.000                            | 10.170                                                 | 24.680                                                  |
| 100.000                           | 10.980                                                 | 26.640                                                  |
| 500.000                           | 12.810                                                 | 31.070                                                  |
| 1,000.000<br>___<br>$\sim$ $\sim$ | 13.580                                                 | 32.940                                                  |

Cuadro N° 15. Determinacion de la intensidad máxima.

Elaboración: propia.

## **2.3.2.3. Determinacion caudal maximo.**

Una crecida es un evento superior al normal referida a la escorrentía directa, que va relacionado a un determinado tiempo de retorno (t) que se define como el tiempo que transcurre entre la ocurrencia de un evento igual o mayor que éste al menos una vez en promedio.

Existen métodos directos e indirectos para el cálculo de caudales máximos, cuando la estimación se realiza a partir de datos de aforos realizados de manera sistemática, se los denomina métodos directos, en cambio, cuando no se dispone de estos datos (aforos), es necesario recurrir a algunas relaciones que existen entre el caudal y algunos parámetros como, por ejemplo, la lluvia, el área de la cuenca, características físicas de la cuenca, etc. Para poder estimar el valor del caudal, estos métodos se llaman métodos indirectos.

Dentro de los métodos indirectos existen dos tipos de fórmulas:

- Fórmulas empíricas, que están basadas particularmente en la experiencia y en la práctica. Relacionan el caudal con las características físicas de la cuenca.
- Fórmulas semi-empíricas, son las que de alguna manera tienen una base conceptual o teórica y son producto de un razonamiento lógico que concluye en

una relación matemática. Estas fórmulas relacionan la precipitación con el escurrimiento.

# Fórmula racional.

Este método permite estimar los caudales máximos escurridos, utilizando las intensidades máximas de precipitación, la fórmula expresa que el caudal máximo de escorrentía es directamente proporcional a la intensidad máxima de lluvia para un periodo de duración igual al tiempo de concentración y el área de la cuenca. Cuando haya transcurrido este tiempo toda la cuenca estará aportando a la formación del caudal de escorrentía, que tendrá su valor máximo. Su expresión es la siguiente:

$$
Q = \frac{C \cdot i \cdot A}{3.6}
$$

Donde:

 $Q =$  caudal máximo (m<sup>3</sup>/s)

C = coeficiente de escorrentía.

I = intensidad de lluvia, para un tiempo de duración igual al tiempo de concentración (mm/hr).

A = área de la cuenca ( $km<sup>2</sup>$ ).

El coeficiente de escorrentía depende, además, de la intensidad de lluvia, de las características del suelo, la vegetación y pendiente del suelo. Del cuadro N° 28 del libro "manejo de cuenca alto andinas" de Absalón Vásquez Villanueva.

Para una cobertura vegetal: vegetación densa, pastizales, suelo semipermeable y pendiente del terreno media (5%) adoptamos el valor de: c=0.600

Los resultados que se obtuvieron con el método racional fueron los siguientes:

| Periodo de          | <b>Caudal</b><br>máximo |
|---------------------|-------------------------|
| Retorno t<br>(años) | $(m^3/s)$               |
| 10.000              | 10.048                  |
| 25.000              | 20.452                  |
| 50.000              | 23.231                  |
| 100.000             | 23.991                  |
| 500.000             | 27.987                  |
| 1,000.000           | 29.672                  |

Cuadro N° 16. Caudales máximos

Elaboración: propia.

El periodo de retorno adopta esta en función de la tabla 1.2-2 del manual de hidrología y drenaje del a.b.c. el cual indica para alcantarilla y estructura enterradas y tipo de vía: camino en desarrollo el periodo de retorno para diseño es igual a t=50 años.

#### **2.3.3.Estudio geotécnico.**

El estudio geotécnico se basa en conocer las características y la calidad de los suelos que constituyen el perfil de la subrasante natural, basándose en el conocimiento del tipo de suelos a lo largo del trazado, su caracterización, su clasificación, y la determinación de las propiedades físicas y mecánicas, para determinar las condiciones geotécnicas de los materiales que constituyen la mencionada subrasante, aptitud resumida en el conocimiento de la relación entre la variación de la resistencia a la penetración de un suelo (CBR), y su capacidad de soporte como base de sustentación para la implementación de pavimentos flexibles o tratamiento superficiales.

## **2.3.3.1. Muestreo.**

Se realizaron los apiques de donde las muestras han sido tomadas de la carretera cada 250 m, de la carretera, hasta el final del tramo donde se obtuvieron 29 muestras.

Todas las muestras obtenidas en campo han sido llevadas al laboratorio para los ensayos correspondientes: granulometría, límites de atterberg, compactación t-180, y CBR.

| Numero de muestra |               | Progresiva    |                      |  |  |
|-------------------|---------------|---------------|----------------------|--|--|
|                   | <b>Inicio</b> | Fin           | Lugar                |  |  |
| Muestra Nº1       | $0+000.000$   | $0+250.000$   | Santa Bárbara Grande |  |  |
| Muestra N°2       | $0+250.000$   | $0+500.000$   | Santa Bárbara Grande |  |  |
| Muestra Nº3       | $0+500.000$   | $0+750.000$   | Santa Bárbara Grande |  |  |
| Muestra Nº4       | $0+750.000$   | $1+000.000$   | Santa Bárbara Grande |  |  |
| Muestra Nº4       | $1+000.000$   | $1+250.000$   | Santa Bárbara Grande |  |  |
| Muestra N°6       | $1+250.000$   | $1+500.000$   | Santa Bárbara Grande |  |  |
| Muestra N°7       | $1+500.000$   | $1+750.000$   | Santa Bárbara Grande |  |  |
| Muestra N°8       | $1+750.000$   | $2+000.000$   | Santa Bárbara Grande |  |  |
| Muestra Nº9       | $2+000.000$   | $2+250.000$   | Santa Bárbara Grande |  |  |
| Muestra Nº10      | $2+250.000$   | $2+500.000$   | Santa Bárbara Grande |  |  |
| Muestra Nº11      | $2+500.000$   | $2+620.310$   | Santa Bárbara Grande |  |  |
| Muestra Nº12      | $0+000.000$   | $0+250.000$   | Erquis Oropeza       |  |  |
| Muestra Nº13      | $0+250.000$   | $0+500.000$   | Erquis Oropeza       |  |  |
| Muestra Nº14      | $0+500.000$   | $0+750.000$   | Erquis Oropeza       |  |  |
| Muestra Nº15      | $0+750.000$   | $1+000.000$   | Erquis Oropeza       |  |  |
| Muestra Nº16      | $1+000.000$   | $1+250.000$   | Erquis Oropeza       |  |  |
| Muestra $N^o17$   | $1+250.000$   | $1+500.000$   | Erquis Oropeza       |  |  |
| Muestra Nº18      | $1+500.000$   | $1+750.000$   | Erquis Oropeza       |  |  |
| Muestra Nº19      | $1+750.000$   | $2+000.000$   | Erquis Oropeza       |  |  |
| Muestra Nº20      | 2+000.000     | $2+250.000$   | Erquis Oropeza       |  |  |
| Muestra Nº21      | $2+250.000$   | $2+500.000$   | Erquis Oropeza       |  |  |
| Muestra Nº22      | $2+500.000$   | $2+750.000$   | Erquis Oropeza       |  |  |
| Muestra Nº23      | $2+750.000$   | $3+000.000$   | Erquis Oropeza       |  |  |
| Muestra Nº24      | $3+000.000$   | $3+250.000$   | Erquis Oropeza       |  |  |
| Muestra Nº25      | $3+250.000$   | $3+500.000$   | Erquis Oropeza       |  |  |
| Muestra Nº26      | $3+500.000$   | $3+750.000$   | Erquis Oropeza       |  |  |
| Muestra Nº27      | $3+750.000$   | $4+000.000$   | Erquis Oropeza       |  |  |
| Muestra Nº28      | $4+000.000$   | $4 + 250.000$ | Erquis Oropeza       |  |  |
| Muestra Nº29      | $4+250.000$   | 4+583.060     | Erquis Oropeza       |  |  |

Cuadro N° 17. Muestreo de suelo en el tramo Santa Bárbara Grande – Erquis Oropeza.

Elaboración: propia.

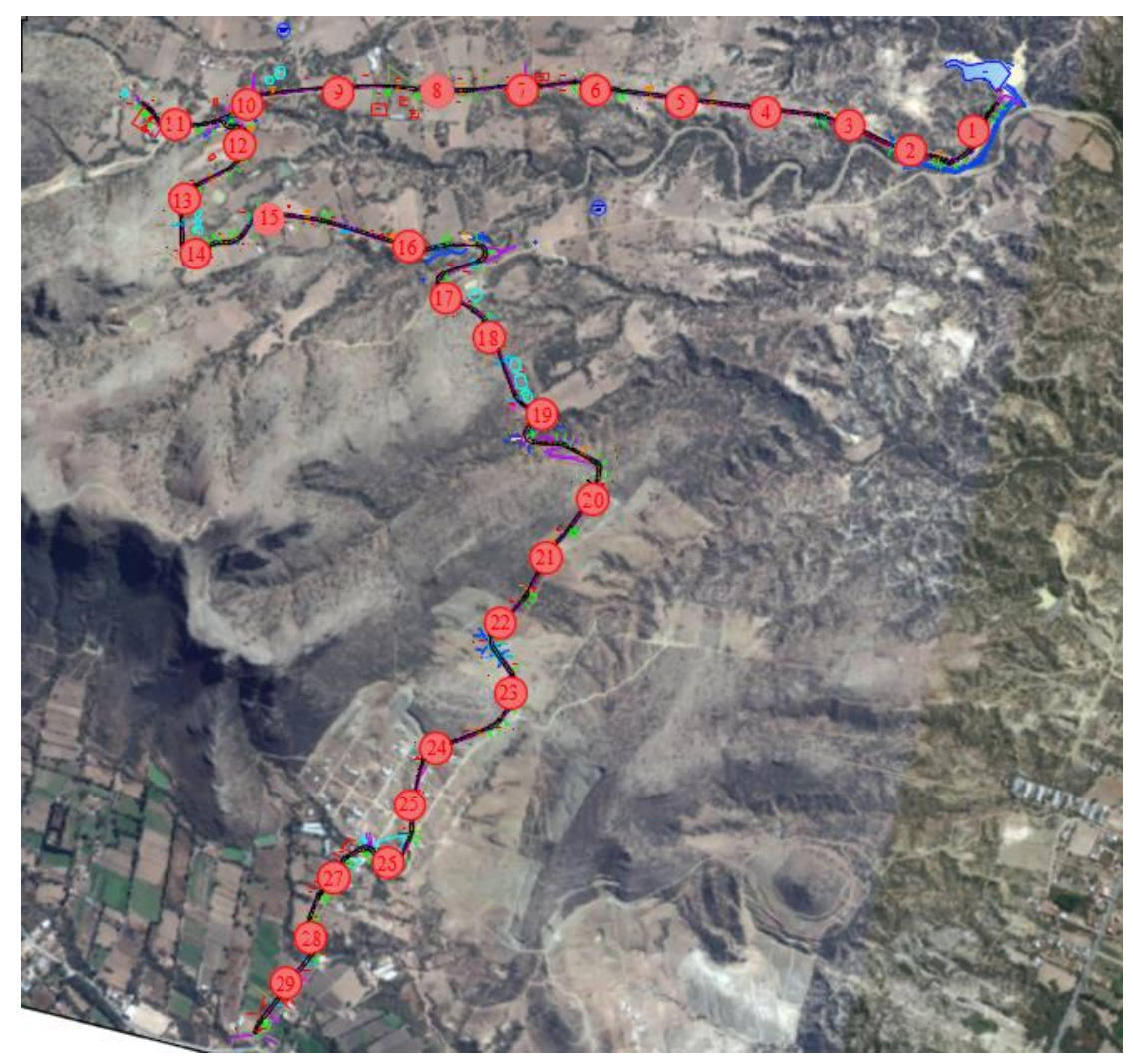

Figura N° 11. Muestreo de suelo en el tramo Santa Bárbara Grande – Erquis Oropeza.

# **2.3.3.2. Trabajo en laboratorio.**

La relación de ensayos de laboratorio es la siguiente:

- Determinación de humedad natural según ASTM d-2216-71
- Distribución granulométrica de los materiales constitutivos del suelo, mediante la vía del tamizado según ASTM d-422-63
- Establecimiento de los límites de consistencia o los límites de atterberg:
- Límite líquido según ASTM d-423-66
- Límite plástico según ASTM d-424-59
- Índice de plasticidad
- Clasificación de los suelos, adoptando el sistema internacional AASHTO
- Determinación del grado de compactación mediante el ensayo proctor t 180 ASTM d 1557-91
- Determinación de la capacidad de soporte (california Bearing ratio) CBR. Programada, tomando como nivel de referencia una agrupación de los resultados de clasificación de los suelos investigados, en la etapa de laboratorio. (ver anexo estudio geotécnico.) ASTM d 1883-73

## **2.3.3.2.1. Ensayo de análisis granulométrico ASTM d-422-63.**

La granulometría es obtener la distribución porcentual de los tamaños de partículas que conforman un suelo. Para ello se utilizó un juego de tamices que tienen un tamaño de abertura graduado establecidos por las normas ASTM y AASHTO, en donde se obtuvo los pesos retenidos en cada tamiz para luego realizar posteriores cálculos en gabinete como la curva granulométrica. Para la distribución de los pesos retenidos en la siguiente tabla se muestra el cálculo que se realizó para una muestra de suelo obtenida en la zona de estudio.

Para la granulometría primeramente sacamos la humedad higroscópica de la muestra para posteriormente realizar la granulometría.

Primero se pesa una muestra de 5000gr luego de le resta el peso del agua para posteriormente hacer pasar por los diferentes tamices y pesar lo retenido en cada tamiz para luego sacar el peso retenido acumulado, para posteriormente sacar el porcentaje que pasa de cada tamiz para luego graficar la curva granulométrica.

A continuación, mostramos una tabla que se utilizó para la granulométrica correspondiente a la muestra  $N^{\circ}$ 1 de un suelo A-2-4<sub>0</sub> que es uno del tipo de suelos del tramo en estudio (ver anexo 3)

| Humedad higroscópica                  | Muestra total seca                                 |
|---------------------------------------|----------------------------------------------------|
|                                       |                                                    |
| Suelo Húmedo + Cápsula = $281.500$ gr | Muestra total Húmeda "Pht" = $8,255.000$ gr        |
| Suelo Seco + Cápsula = $279.600$ gr   | (Ret. $N^{\circ}$ 10)=A.G. = 1,370.000 gr          |
| Peso del Agua = $1.900$ gr            | Pasa $N^{\circ}$ 10 húmedo "Mh" = 6,885.000 gr     |
| Peso de la Cápsula = $81.500$ gr      | Pasa $N^{\circ}$ 10 seco "Ms" = 6,752.930 gr       |
| Peso del Suelo Seco = $198.100$ gr    | Muestra Total seca Pst= $(A.G.+Ms) = 8,122.930$ gr |
| Porcentaje de Humedad = $1.920\%$     |                                                    |

Cuadro N° 18. Ensayo de granulometría de la muestra Nº1 procedencia Santa Bárbara Grande.

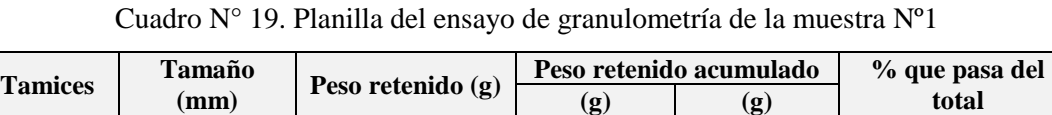

| <b>Tamices</b>  | 1 ашано         |                     |          | T eso Telemuo acumulauo | 70 que pasa uei |
|-----------------|-----------------|---------------------|----------|-------------------------|-----------------|
|                 | $(\mathbf{mm})$ | Peso retenido $(g)$ | (g)      | (g)                     | total           |
| 21/2"           | 63.500          | 0.000               | 0.000    | $0.000\%$               | 100.000 %       |
| 2"              | 50.800          | 0.000               | 0.000    | $0.000\%$               | 100.000 %       |
| 11/2"           | 38.100          | 0.000               | 0.000    | $0.000\%$               | 100.000 %       |
| 1"              | 25.400          | 380.000             | 380.000  | 4.600 %                 | 95.400 %        |
| 3/4"            | 19.000          | 3160.000            | 3540.000 | 42.880 %                | 57.120 %        |
| 3/8"            | 9.520           | 1570.000            | 5110.000 | 61.900 %                | 38.100 %        |
| $N^{\circ}$ 4   | 4.750           | 340.000             | 5450.000 | 66.020 %                | 33.980 %        |
| $N^{\circ} 10$  | 2.000           | 1370.000            | 6820.000 | 82.620 %                | 17.380 %        |
| $N^{\circ} 40$  | 0.425           | 390.000             | 7210.000 | 87.340 %                | 12.660 %        |
| $N^{\circ}$ 200 | 0.075           | 690,000             | 7900.000 | 95.700 %                | 4.300 %         |
| Pasa 200        |                 | 355,000             |          |                         |                 |
| Total           |                 | 8255.000            |          |                         |                 |

Figura N° 12. Curva granulométrica de la muestra Nº1

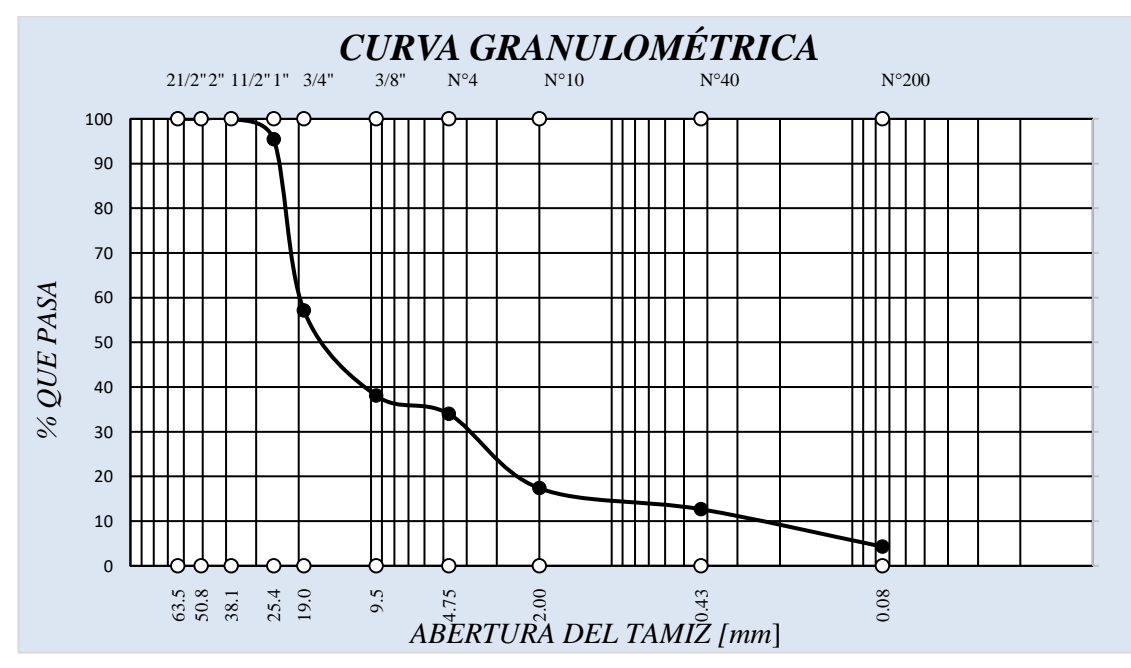

El resumen del análisis granulométrico de todas las muestras se presenta en el siguiente cuadro.

| Numero de    | % que pasa del total |         |         |        |        |        |              |         |               |                |
|--------------|----------------------|---------|---------|--------|--------|--------|--------------|---------|---------------|----------------|
| muestra      | 21/2"                | 2"      | 11/2"   | 1"     | 3/4"   | 3/8"   | $N^{\circ}4$ | $N^o10$ | $N^{\circ}40$ | $N^{\circ}200$ |
|              | 63.500               | 50.800  | 38.100  | 25.400 | 19.000 | 9.520  | 4.750        | 2.000   | 0.425         | 0.075          |
| Muestra Nº1  | 100.000              | 100.000 | 100.000 | 95.397 | 57.117 | 38.098 | 33.979       | 17.383  | 12.659        | 4.300          |
| Muestra N°2  | 100.000              | 100.000 | 100.000 | 97.176 | 94.407 | 81.321 | 52.454       | 36.979  | 17.485        | 13.032         |
| Muestra N°3  | 100.000              | 100.000 | 96.761  | 88.192 | 77.395 | 64.980 | 50.270       | 18.016  | 12.753        | 3.441          |
| Muestra Nº4  | 100.000              | 96.326  | 92.591  | 88.660 | 86.823 | 73.230 | 43.534       | 12.001  | 5.694         | 0.184          |
| Muestra Nº4  | 100.000              | 100.000 | 100.000 | 97.669 | 96.193 | 88.733 | 37.840       | 20.668  | 7.848         | 0.544          |
| Muestra N°6  | 100.000              | 100.000 | 92.948  | 82.923 | 72.871 | 56.347 | 25.926       | 19.497  | 12.237        | 4.079          |
| Muestra N°7  | 87.732               | 79.984  | 76.836  | 62.228 | 50.444 | 36.320 | 23.406       | 17.030  | 15.012        | 14.124         |
| Muestra N°8  | 100.000              | 92.213  | 91.639  | 86.148 | 59.262 | 54.508 | 55.000       | 39.508  | 17.131        | 12.541         |
| Muestra N°9  | 100.000              | 100.000 | 100.000 | 93.542 | 88.100 | 77.860 | 21.863       | 17.435  | 5.351         | 0.185          |
| Muestra Nº10 | 100.000              | 90.504  | 84.273  | 66.370 | 51.830 | 34.520 | 22.651       | 16.815  | 16.400        | 17.310         |
| Muestra Nº11 | 100.000              | 100.000 | 100.000 | 95.397 | 57.117 | 38.098 | 33.979       | 17.383  | 12.659        | 4.300          |
| Muestra Nº12 | 100.000              | 100.000 | 93.194  | 90.533 | 88.947 | 76.553 | 49.074       | 34.336  | 16.477        | 12.281         |
| Muestra Nº13 | 100.000              | 100.000 | 96.865  | 88.570 | 76.551 | 67.015 | 48.661       | 17.440  | 12.345        | 3.331          |
| Muestra Nº14 | 100.000              | 96.781  | 93.509  | 90.065 | 79.391 | 67.482 | 41.466       | 13.840  | 4.989         | 0.161          |
| Muestra Nº15 | 100.000              | 100.000 | 100.000 | 98.029 | 94.809 | 85.283 | 42.247       | 27.727  | 6.636         | 0.460          |
| Muestra Nº16 | 100.000              | 100.000 | 92.948  | 82.923 | 72.871 | 56.347 | 25.926       | 19.497  | 12.237        | 4.079          |
| Muestra Nº17 | 90.317               | 84.202  | 81.717  | 70.187 | 53.242 | 42.095 | 33.189       | 26.118  | 24.525        | 13.186         |
| Muestra Nº18 | 100.000              | 93.931  | 93.484  | 89.204 | 68.251 | 33.691 | 34.074       | 23.278  | 7.794         | 4.727          |
| Muestra Nº19 | 100.000              | 100.000 | 100.000 | 95.084 | 90.941 | 80.899 | 38.272       | 26.545  | 4.073         | 0.140          |
| Muestra Nº20 | 100.000              | 91.236  | 85.850  | 71.152 | 59.558 | 42.761 | 29.980       | 24.594  | 20.029        | 16.012         |
| Muestra Nº21 | 100.000              | 100.000 | 96.358  | 88.265 | 52.191 | 33.588 | 28.500       | 16.592  | 12.082        | 4.105          |
| Muestra N°22 | 100.000              | 100.000 | 100.000 | 95.282 | 56.052 | 35.320 | 29.857       | 19.056  | 12.973        | 4.407          |
| Muestra Nº23 | 100.000              | 100.000 | 100.000 | 93.234 | 90.658 | 74.611 | 47.768       | 34.387  | 16.259        | 12.119         |
| Muestra Nº24 | 100.000              | 100.000 | 95.920  | 77.414 | 68.218 | 57.644 | 42.816       | 15.345  | 10.862        | 2.931          |
| Muestra N°25 | 100.000              | 105.079 | 101.206 | 97.131 | 95.226 | 79.863 | 45.137       | 12.443  | 5.904         | 0.190          |
| Muestra N°26 | 100.000              | 100.000 | 100.000 | 97.604 | 96.087 | 88.484 | 36.017       | 19.965  | 8.066         | 0.559          |
| Muestra N°27 | 88.121               | 79.056  | 74.445  | 60.550 | 49.047 | 35.355 | 22.695       | 16.490  | 14.536        | 13.676         |
| Muestra N°28 | 100.000              | 100.000 | 92.840  | 84.168 | 74.011 | 57.985 | 27.140       | 19.842  | 12.280        | 4.093          |
| Muestra N°29 | 100.000              | 100.000 | 96.149  | 89.792 | 53.484 | 34.291 | 30.134       | 17.543  | 12.775        | 4.340          |

Cuadro N° 20. Resumen ensayo de análisis granulométrico ASTM D-422-63.

Elaboración: propia.

# **2.3.3.2.2. Ensayo de Atterberg ASTM D-423-66 y ASTM D-424-59.**

Para el cálculo de los límites debemos tomar en cuenta donde se presenta la plasticidad

Son plásticos los suelos finos, arcillas y no plásticos los suelos gruesos, gravas y arenas.

- Limite líquido. es el contenido de humedad (%) que presenta un suelo cuando a los 25 golpes del aparato Casagrande, se cierra la abertura hecha por el ranulador que se encuentra normalizado.
- Limite plástico. es el contenido de humedad (%), que tiene el suelo cuando el mismo empieza a producir grietas y desmoronamientos, al construir con la mano pequeños cilindros de 3mm de diámetro.

# **2.3.3.2.2.1. Procedimiento limite líquido.**

Para el cálculo del límite liquido primero se tamizo una muestra en el tamiz N° 40 que posteriormente se procedió a humedecer hasta que esta tenga una contextura de mantequilla que posteriormente se coloca al aparato casa grande y se hace una ranulacion y se procedió con los 25 golpes gasta que la ranura se cerró luego se saca se procede a pesar y posteriormente se deja en el horno las 24 horas. Para luego volver a pesar para obtener el peso seco.

A continuación, se muestra un cuadro del cálculo del límite liquido de una muestra de suelo del tramo en estudio. (muestra Nº1)

| Cápsula N°                  |         |         |         | 4      |
|-----------------------------|---------|---------|---------|--------|
| $N^{\circ}$ de Golpes       | 16      | 24      | 26      | 30     |
| Suelo Húmedo + Cápsula (gr) | 35.000  | 36.000  | 30.200  | 30.100 |
| Suelo Seco + Cápsula (gr)   | 29.000  | 33.500  | 28.400  | 29.300 |
| Peso de Agua (gr)           | 6.000   | 2.500   | 1.800   | 0.800  |
| Peso de Cápsula (gr)        | 15.300  | 15.600  | 15.200  | 15.000 |
| Peso Suelo Seco (gr)        | 13.700  | 17.900  | 13.200  | 14.300 |
| Porcentaje de Humedad (%)   | 43.796% | 13.966% | 13.636% | 5.594% |

Cuadro N° 21. Planilla del ensayo de Limite liquido de la muestra Nº1

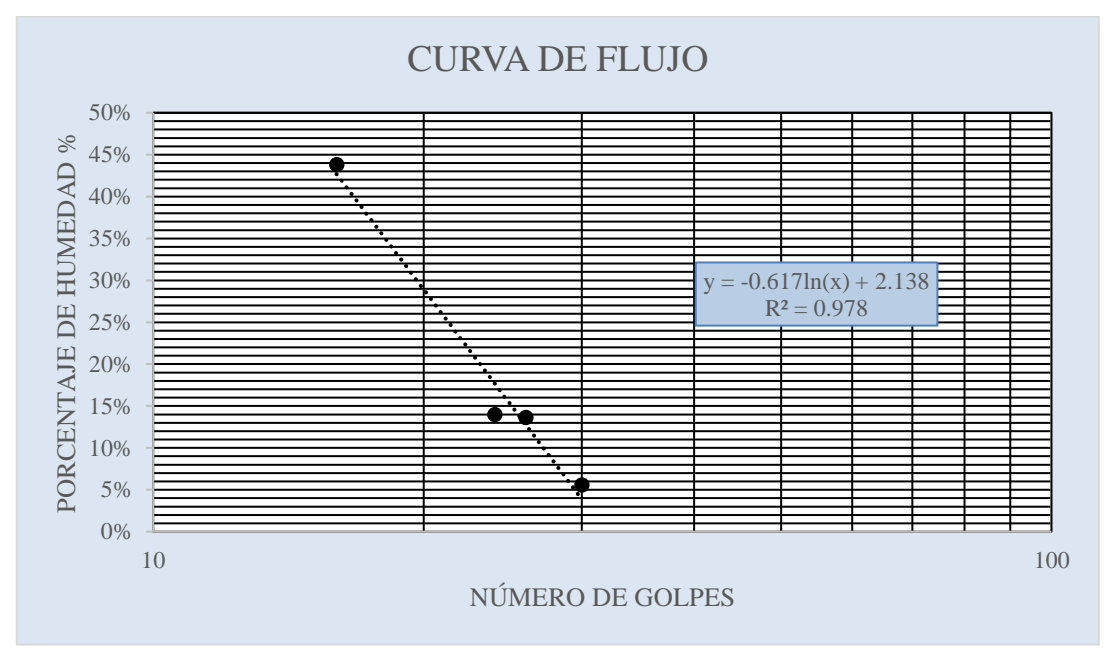

Figura N° 13. Curva de flujo de la muestra Nº1

Del grafico se tiene un límite liquido igual a:

$$
L.L. = 15.145\%
$$

# **2.3.3.2.2.2. Procedimiento limite plástico.**

Para el límite plástico se utilizó una base de vidrio para hacer los rollos de 3mm donde este empiece a agrietarse se corta se pesa y colocamos al horno para su secado para posteriormente pesar y obtener el peso seco.

A continuación, se muestra un cuadro del cálculo del límite liquido de una muestra de suelo del tramo en estudio. (muestra Nº1)

| Cápsula $N^{\circ}$         |        |        |        |
|-----------------------------|--------|--------|--------|
| Suelo Húmedo + Cápsula (gr) | 20.100 | 21.800 | 22.800 |
| Suelo Seco + Cápsula (gr)   | 19.700 | 21.200 | 22.300 |
| Peso de Agua (gr)           | 0.400  | 0.600  | 0.500  |
| Peso de Cápsula (gr)        | 15.200 | 15.100 | 15.100 |
| Peso Suelo Seco (gr)        | 4.500  | 6.100  | 7.200  |
| Porcentaje de Humedad (%)   | 8.889% | 9.836% | 6.944% |

Cuadro N° 22. Planilla del ensayo de Limite plástico de la muestra Nº1

El promedio de los porcentajes de humedad es igual al límite plástico.

L.P. =8.556 %

Ya calculado el límite plástico se procede a calcular el índice de plasticidad que es la diferencia entre el límite líquido y el límite plástico.

I.P. 
$$
=6.589\%
$$

El resumen del ensayo de límites de atterberg de todas las muestras se presenta en el siguiente cuadro.

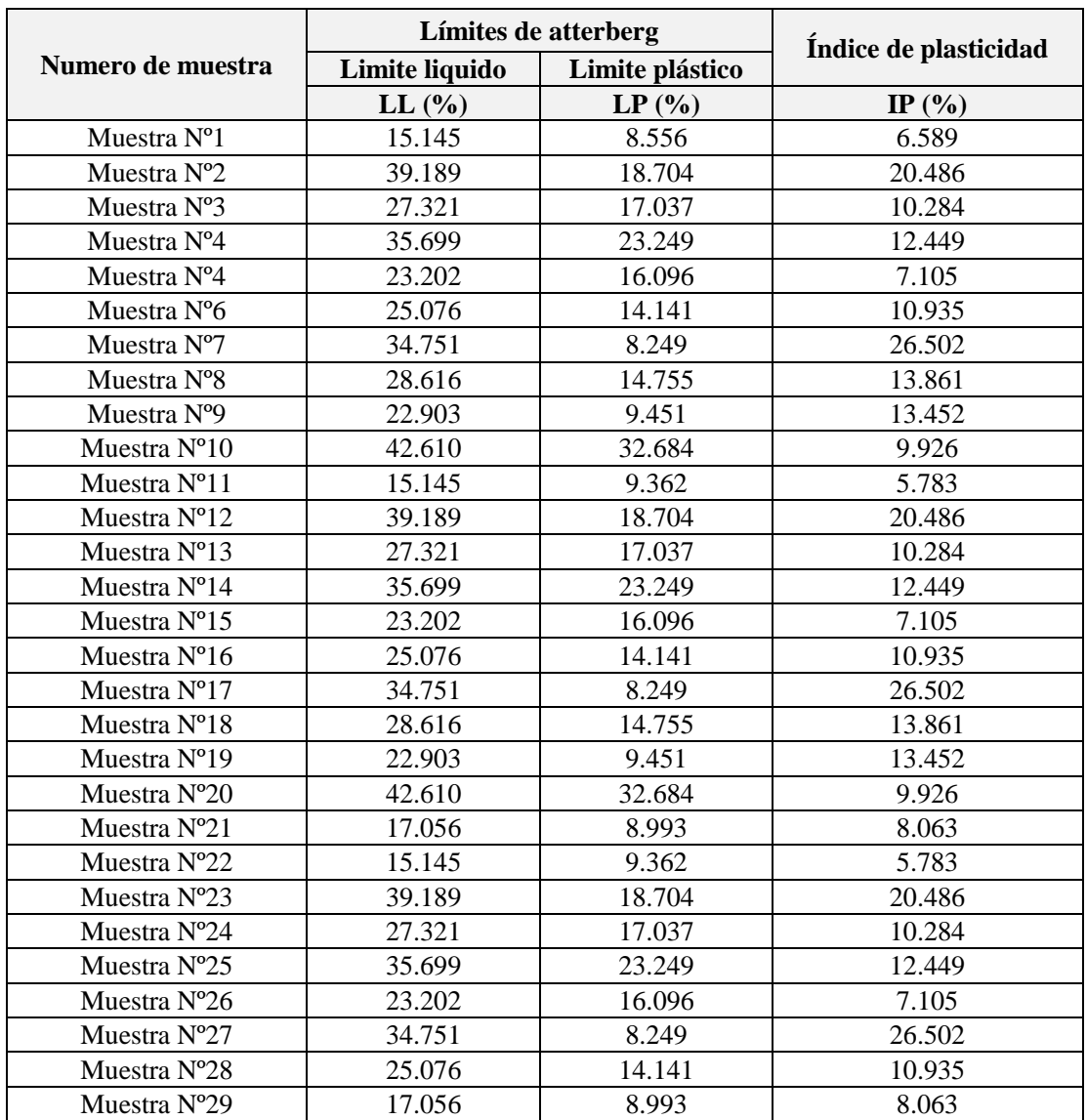

Cuadro N° 23. Resumen ensayo de atterberg ASTM d-423-66 y ASTM d-424-59.

Elaboración: propia.

# **2.3.3.2.3. Clasificación de suelos.**

Ya obtenido el índice de plasticidad y la granulometría se procede a clasificar el suelo según A.A.S.H.T.O

| Numero de muestra     |               | Progresiva    | <b>Clasificacion</b> |                      |  |
|-----------------------|---------------|---------------|----------------------|----------------------|--|
|                       | <b>Inicio</b> | Fin           | A.A.S.H.T.O.         | Lugar                |  |
| Muestra Nº1           | $0+000.000$   | $0+250.000$   | $A-2-4(0)$           | Santa Bárbara Grande |  |
| Muestra N°2           | $0+250.000$   | $0+500.000$   | $A-2-6(0)$           | Santa Bárbara Grande |  |
| Muestra Nº3           | $0+500.000$   | $0+750.000$   | $A-2-6(0)$           | Santa Bárbara Grande |  |
| Muestra Nº4           | $0+750.000$   | $1+000.000$   | $A-2-6(0)$           | Santa Bárbara Grande |  |
| Muestra Nº4           | $1+000.000$   | $1+250.000$   | $A-2-4(0)$           | Santa Bárbara Grande |  |
| Muestra Nº6           | $1+250.000$   | $1+500.000$   | $A-2-6(0)$           | Santa Bárbara Grande |  |
| Muestra N°7           | $1+500.000$   | $1+750.000$   | $A-2-6(0)$           | Santa Bárbara Grande |  |
| Muestra N°8           | $1+750.000$   | $2+000.000$   | $A-2-6(0)$           | Santa Bárbara Grande |  |
| Muestra Nº9           | $2+000.000$   | $2+250.000$   | $A-2-6(0)$           | Santa Bárbara Grande |  |
| Muestra Nº10          | $2+250.000$   | $2+500.000$   | $A-2-5(0)$           | Santa Bárbara Grande |  |
| Muestra Nº11          | $2+500.000$   | $2+620.310$   | $A-2-4(0)$           | Santa Bárbara Grande |  |
| Muestra Nº12          | $0+000.000$   | $0+250.000$   | $A-2-6(0)$           | Erquis Oropeza       |  |
| Muestra Nº13          | $0+250.000$   | $0+500.000$   | $A-2-6(0)$           | Erquis Oropeza       |  |
| Muestra Nº14          | $0+500.000$   | $0+750.000$   | $A-2-6(0)$           | Erquis Oropeza       |  |
| Muestra $N^{\circ}15$ | $0+750.000$   | $1+000.000$   | $A-2-4(0)$           | Erquis Oropeza       |  |
| Muestra Nº16          | $1+000.000$   | $1+250.000$   | $A-2-6(0)$           | Erquis Oropeza       |  |
| Muestra Nº17          | $1+250.000$   | $1+500.000$   | $A-2-6(0)$           | Erquis Oropeza       |  |
| Muestra Nº18          | $1+500.000$   | $1+750.000$   | $A-2-6(0)$           | Erquis Oropeza       |  |
| Muestra Nº19          | $1+750.000$   | $2+000.000$   | $A-2-6(0)$           | Erquis Oropeza       |  |
| Muestra Nº20          | $2+000.000$   | $2+250.000$   | $A-2-5(0)$           | Erquis Oropeza       |  |
| Muestra Nº21          | $2+250.000$   | $2+500.000$   | $A-2-4(0)$           | Erquis Oropeza       |  |
| Muestra Nº22          | $2+500.000$   | $2+750.000$   | $A-2-4(0)$           | Erquis Oropeza       |  |
| Muestra Nº23          | $2+750.000$   | $3+000.000$   | $A-2-6(0)$           | Erquis Oropeza       |  |
| Muestra N°24          | $3+000.000$   | $3+250.000$   | $A-2-6(0)$           | Erquis Oropeza       |  |
| Muestra Nº25          | $3+250.000$   | $3+500.000$   | $A-2-6(0)$           | Erquis Oropeza       |  |
| Muestra Nº26          | $3+500.000$   | $3+750.000$   | $A-2-4(0)$           | Erquis Oropeza       |  |
| Muestra Nº27          | $3+750.000$   | $4+000.000$   | $A-2-6(0)$           | Erquis Oropeza       |  |
| Muestra N°28          | $4+000.000$   | $4+250.000$   | $A-2-6(0)$           | Erquis Oropeza       |  |
| Muestra Nº29          | $4+250.000$   | $4 + 583.060$ | $A-2-4(0)$           | Erquis Oropeza       |  |

Cuadro N° 24. Resumen clasificación de suelos.

Elaboración: propia.

En el tramo en estudio Santa Bárbara Grande – Erquis Oropeza se encontraron 3 tipos de suelos.

A-2-4(0) son gravas y arenas que contienen limo y arcilla en cantidades reducidas cuya plasticidad es baja

A-2-5(0) son gravas y arenas que contienen limo y arcilla en cantidades moderadas cuya plasticidad es media

A-2-6(0) son gravas y arenas que contienen limo y arcilla cuya plasticidad es media El detalle de la clasificación y demás estudios de suelos se presentan en el anexo d

# **2.3.3.3. Compactación ASTM D 1557-91.**

Para la compactación se utilizó el proctor t-180 para el cual se tomaron 3 muestras de 35 kg y se hiso pasar por los tamices  $\frac{3}{4}$  y N° 4 para luego compensar con el retenido en el N° 4 primeramente se calculó el contenido de humedad de las muestras esto para saber cuánto de agua se agregará al suelo, luego se fue incrementando un pequeño porcentaje de agua a cada muestra para ir cambiando su densidad de acuerdo a sus cambios de humedad.

A continuación, se mostrará una tabla de compactación de un tipo de suelo a-2-4(0) encontrado en el tramo donde se detalla los pasos que se sigue para obtener la densidad del suelo seco y el contenido de humedad optimo que posteriormente nos servirá para calcular los CBR para los diferentes tipos de suelos dispuestos en el tramo.

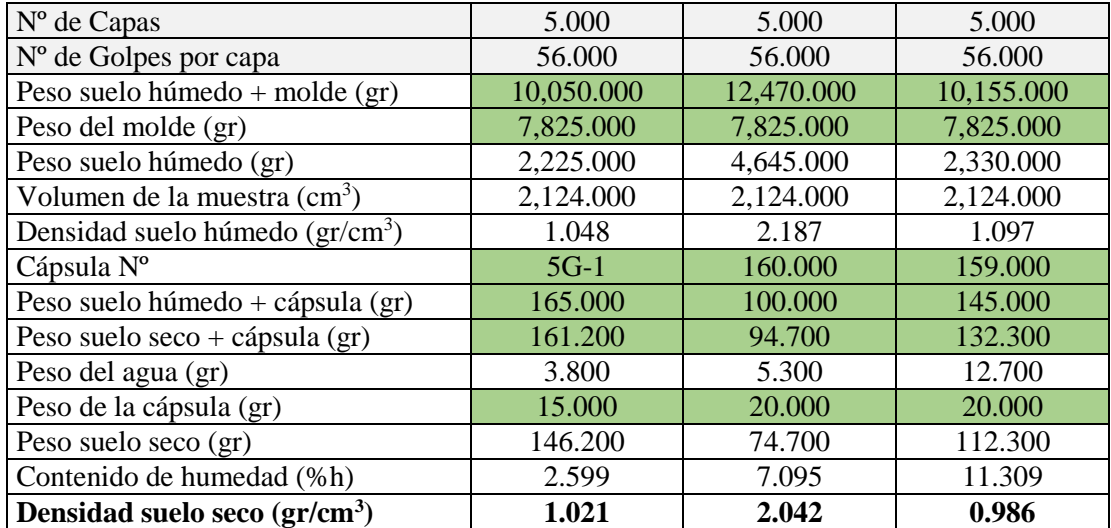

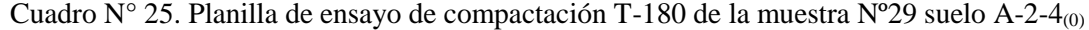

Con la densidad del suelo seco y el contenido de humedad obtenemos la siguiente grafica donde se obtiene la humedad óptima del suelo y la densidad máxima del suelo seco.

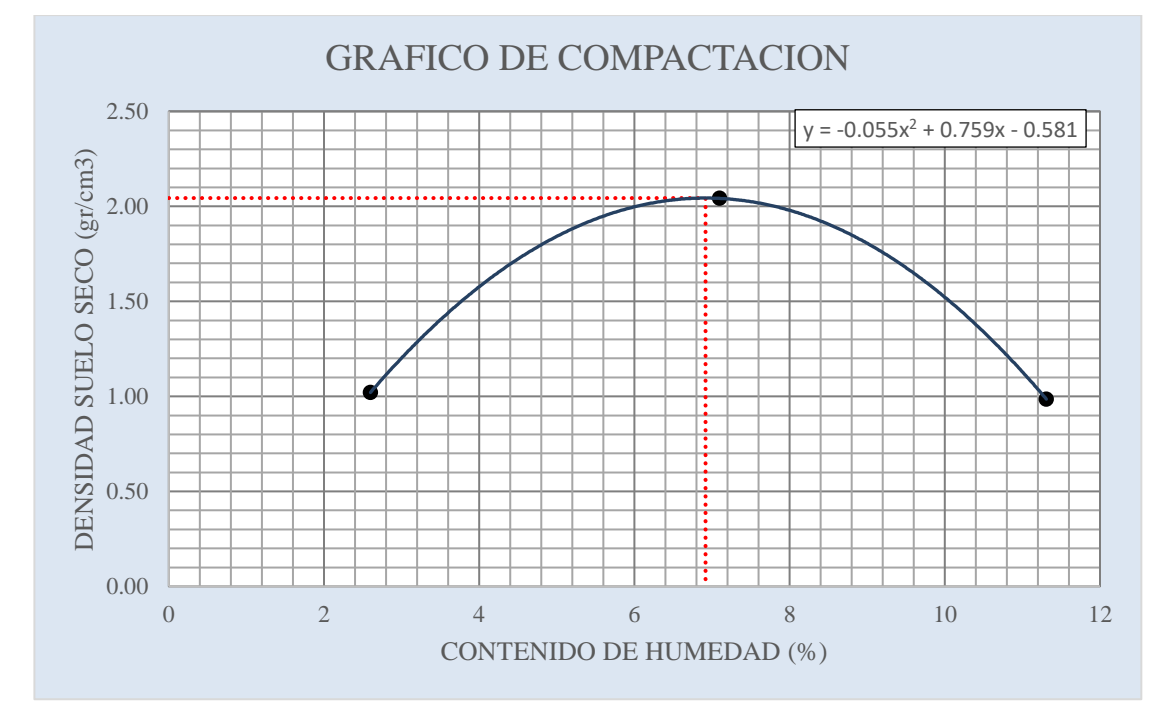

Figura N° 14. Curva de compactación de la muestra N°29 suelo A-2-4<sub>0</sub>)

Del grafico se obtiene:

Densidad máxima: 2.044 gr/cm<sup>3</sup>

Humedad optima: 6.917 %

En la siguiente tabla se muestra los resultados de la densidad y humedad optima de los 3 tipos de suelos encontrados en el tramo.

|            | Densidad máxima. | $2.044$ gr/cm <sup>3</sup> |
|------------|------------------|----------------------------|
| $A-2-4(0)$ | Humedad optima   | 6.917%                     |
|            | Densidad máxima. | $1.965 \text{gr/cm}^3$     |
| $A-2-5(0)$ | Humedad optima   | 7.229%                     |
|            | Densidad máxima. | $1.911$ gr/cm <sup>3</sup> |
| $A-2-6(0)$ | Humedad optima   | 7.588%                     |

Cuadro N° 26. Densidad máxima y humedad optima de los tipos de suelo en estudio.

Elaboración: propia.

El cálculo de compactación de los 3 tipos de suelo encontrados en el tramo se mostrará en el anexo 3 (estudio de suelos).

#### **2.3.3.4. Calculo de la capacidad soporte C.B.R. ASTM D 1883-73**

La finalidad de este ensayo, es determinar la capacidad de soporte (CBR) de suelos y agregados compactados en laboratorio, con una humedad óptima y niveles de compactación variables. Es un método desarrollado por la división de carreteras del estado de california (EE.UU.) Y sirve para evaluar la calidad relativa del suelo para sub-rasante, sub-base y base de pavimentos.

El ensayo mide la resistencia al corte de un suelo bajo condiciones de humedad y densidad controladas, permitiendo obtener un (%) de la relación de soporte. El (%) CBR, está definido como la fuerza requerida para que un pistón normalizado penetre a una profundidad determinada, expresada en porcentaje de fuerza necesaria para que el pistón penetre a esa misma profundidad y con igual velocidad, en una probeta normalizada constituida por una muestra patrón de material chancado.

## Procedimiento.

Para el cálculo del CBR se confeccionaron 3 probetas, las que poseen distintas energías de compactación (lo usual es con 56, 25 y 12 golpes). El suelo al cual se aplica el ensayo, debe contener una pequeña cantidad de material que pase por el tamiz de 50 mm. Y quede retenido en el tamiz de 20 mm.

Antes de determinar la resistencia a la penetración, se saturaron las probetas durante 96 horas para simular las condiciones de trabajo más desfavorables y para determinar su posible expansión.

A continuación, se detalla el ensayo de CBR de los tipos encontrado en el tramo.

| <b>Muestra</b> | L.L.             | I.P. | Clasificación   | Humedad<br>optima | D. Máxima                | Altura total<br>espécimen |  |
|----------------|------------------|------|-----------------|-------------------|--------------------------|---------------------------|--|
| N°1            | 17.060%   8.990% |      | $A - 2 - 4$ (0) | 6.917%            | 2.044 gr/cm <sup>3</sup> | 11.646 cm                 |  |

Cuadro N° 27. Característica del suelo de la muestra N°29 suelo A-2-4<sub>0</sub>)

| Molde N°                                     | 1.000          |                  | 2.000                 |           |                     | 3.000                 |                     |            |                       |
|----------------------------------------------|----------------|------------------|-----------------------|-----------|---------------------|-----------------------|---------------------|------------|-----------------------|
| $No$ de capas                                | 5.000          |                  |                       | 5.000     |                     | 5.000                 |                     |            |                       |
| N° de golpes por capa                        |                | 56.000           |                       | 25.000    |                     |                       | 12.000              |            |                       |
| Condición de la muestra                      |                | Antes de mojarse | Después de<br>mojarse |           | Antes de<br>mojarse | Después de<br>mojarse | Antes de<br>mojarse |            | Después de<br>mojarse |
| Peso muestra hum + molde $(gr)$              |                | 10,700.000       | 11,120.000            |           | 10,095.000          | 11,455.000            |                     | 10,010.000 | 11,425.000            |
| Peso del molde (gr)                          |                | 6,565.000        | 6,565.000             |           | 6,460.000           | 6,460.000             |                     | 6,580.000  | 6,580.000             |
| Peso muestra húmeda (gr)                     | 4,135.000      |                  | 4,555.000             |           | 3,635.000           | 4,995.000             |                     | 3,430.000  | 4,845.000             |
| Volumen de la muestra (gr)                   | 2,041.000      |                  | 2,041.000             | 2,051.000 |                     | 2,051.000             | 2,057.000           |            | 2,057.000             |
| Peso unit. De la muestra húmeda (gr)         | 2.026          |                  | 2.232                 | 1.772     |                     | 2.435                 | 1.667               |            | 2.355                 |
| Muestra de humedad                           | Fondo          | Superf.          | $2"$ sup.             | Fondo     | Superf.             | $2$ " sup.            | Fondo               | Superf.    | $2"$ sup.             |
| Tara nº                                      | L <sub>3</sub> | 2LL              | $G-9$                 | $L-1$     | $T-2-1$             | SPR <sub>3</sub>      | L.P                 | 2.000      | Cabero                |
| Peso muestra hum. + tara (gr)                | 110.600        | 97.200           | 103.500               | 112.000   | 85.900              | 89.400                | 117.500             | 99.800     | 128.600               |
| Peso muestra seca + tara (gr)                | 91.300         | 80.900           | 87.100                | 94.600    | 72.400              | 76.000                | 95.600              | 83.500     | 107.100               |
| Peso del agua (gr)                           | 19.300         | 16.300           | 16.400                | 17.400    | 13.500              | 13.400                | 21.900              | 16.300     | 21.500                |
| Peso de la tara (gr)                         | 16.300         | 17.500           | 17.800                | 19.800    | 18.200              | 17.600                | 17.100              | 17.900     | 19.300                |
| Peso de la muestra seca (gr)                 | 75.000         | 63.400           | 69.300                | 74.800    | 54.200              | 58.400                | 78.500              | 65.600     | 87.800                |
| Contenido de humedad %                       | 25.733         | 25.710           | 23.665                | 23.262    | 24.908              | 22.945                | 27.898              | 24.848     | 24.487                |
| Promedio de cont. De humedad                 |                | 25.722           | 23.665                |           | 24.085              | 22.945                | 26.373              |            | 24.487                |
| Peso unit. De la muestra seca<br>$gr/cm^3$ ) |                | 1.611            |                       |           | 1.428               |                       | 1.319               |            |                       |

Cuadro N° 28. Contenido de humedad y peso unitario N°29 suelo A-2-4 $_{\rm (0)}$ 

|               | <b>Expansión</b> |               |                             |           |               |         |                    |               |         |                  |               |  |
|---------------|------------------|---------------|-----------------------------|-----------|---------------|---------|--------------------|---------------|---------|------------------|---------------|--|
|               |                  | <b>Tiempo</b> |                             | Molde Nº1 |               |         | Molde $N^{\circ}2$ |               |         | Molde N°3        |               |  |
| Fecha<br>Hora |                  | transcurrido  | <b>Expansión</b><br>Lectura |           |               | Lectura | <b>Expansión</b>   |               | Lectura | <b>Expansión</b> |               |  |
|               |                  | días          | extens.                     | cm.       | $\frac{0}{0}$ | extens. | cm.                | $\frac{0}{0}$ | extens. | cm.              | $\frac{0}{0}$ |  |
| $25 - 9 - 17$ | 17:45            |               | 25.860                      | 2.586     | 0.000         | 25.850  | 2.585              | 0.000         | 23.100  | 2.310            | 0.000         |  |
| $26 - 9 - 17$ | 17:21            |               | 29.500                      | 2.950     | 3.126         | 28.500  | 2.850              | 2.275         | 25.040  | 2.504            | 1.666         |  |
| $27 - 9 - 17$ | 17:11            | ി             | 29.690                      | 2.969     | 0.163         | 29.930  | 2.993              | 1.228         | 26.280  | 2.628            | 1.065         |  |
| 28-9-17       | 17:25            | 2             | 30.740                      | 3.074     | 0.902         | 30.050  | 3.005              | 0.103         | 26.370  | 2.637            | 0.077         |  |
| 29-9-17       | 17:00            | 4             | 30.900                      | 3.090     | 0.137         | 30.420  | 3.042              | 0.318         | 26.440  | 2.644            | 0.060         |  |
|               |                  |               |                             |           | 4.328         |         |                    | 3.924         |         |                  | 2.868         |  |

Cuadro N° 29. Planilla de cálculo de expansión de espécimen de la muestra N°29 suelo A-2-4<sub>00</sub>

Cuadro N° 30. Planilla de cálculo del C.B.R. de la muestra Nº29 suelo A-2-4(0)

|                                   | C.B.R. |                    |         |              |                    |               |         |              |             |               |         |              |                                  |               |
|-----------------------------------|--------|--------------------|---------|--------------|--------------------|---------------|---------|--------------|-------------|---------------|---------|--------------|----------------------------------|---------------|
| Molde Nº1<br>Penetración<br>Carga |        |                    |         |              |                    | Molde N°2     |         |              | Molde Nº3   |               |         |              |                                  |               |
|                                   |        | <b>Normal</b>      |         | Carga ensayo |                    | C.B.R.        |         | Carga ensayo |             | C.B.R.        |         | Carga ensayo |                                  | C.B.R.        |
| Pulg.                             | mm     | kg/cm <sup>2</sup> | Lectura | kg           | kg/cm <sup>2</sup> | $\frac{0}{0}$ | Lectura | kg           | $\log/cm^2$ | $\frac{0}{0}$ | Lectura | kg           | $\frac{1}{2}$ kg/cm <sup>2</sup> | $\frac{1}{2}$ |
| 0.025                             | 0.635  |                    | 1.050   | 150.867      | 7.777              |               | 8.020   | 109.753      | 5.657       |               | 4.650   | 64.025       | 3.300                            |               |
| 0.050                             | 1.270  |                    | 21.060  | 286.692      | 14.778             |               | 10.030  | 137.026      | 7.063       |               | 5.011   | 68.924       | 3.553                            |               |
| 0.075                             | 1.905  |                    | 30.070  | 408.949      | 21.080             |               | 15.035  | 204.939      | 10.564      |               | 9.016   | 123.267      | 6.354                            |               |
| 0.100                             | 2.540  | 70.310             | 35.050  | 476.523      | 24.563             | 34.935        | 26.040  | 354.266      | 18.261      | 25.972        | 15.040  | 205.007      | 10.567                           | 15.030        |
| 0.200                             | 5.080  | 105.400            | 61.100  | 829.995      | 42.783             | 40.591        | 45.060  | 612.348      | 31.564      | 29.947        | 30.050  | 408.678      | 21.066                           | 19.987        |
| 0.300                             | 7.620  |                    | 71.200  | 967.042      | 49.848             |               | 50.180  | 681.822      | 35.145      |               | 34.130  | 464.039      | 23.920                           |               |
| 0.400                             | 10.160 |                    | 82.245  | 1,116.912    | 57.573             |               | 65.200  | 885.628      | 45.651      |               | 38.164  | 518.777      | 26.741                           |               |
| 0.500                             | 12.700 |                    | 87.290  | ,185.367     | 61.101             |               | 69.250  | 940.583      | 48.484      |               | 51.195  | 695.594      | 35.855                           |               |

| C.B.R.        | <b>Peso Unit</b> |
|---------------|------------------|
| $\frac{0}{0}$ | $gr/cm^3$        |
| 34.935        | 1.611            |
| 25.972        | 1.428            |
| 15.030        | 319              |

Cuadro N° 31. Peso unitario los C.B.R. de la muestra N°29 suelo A-2-4<sub>(0)</sub>

Figura N° 15. Relación carga vs penetración de los 56, 25 y 12 golpes de la muestra N° 29 suelo  $A-2-4_{(0)}$ 

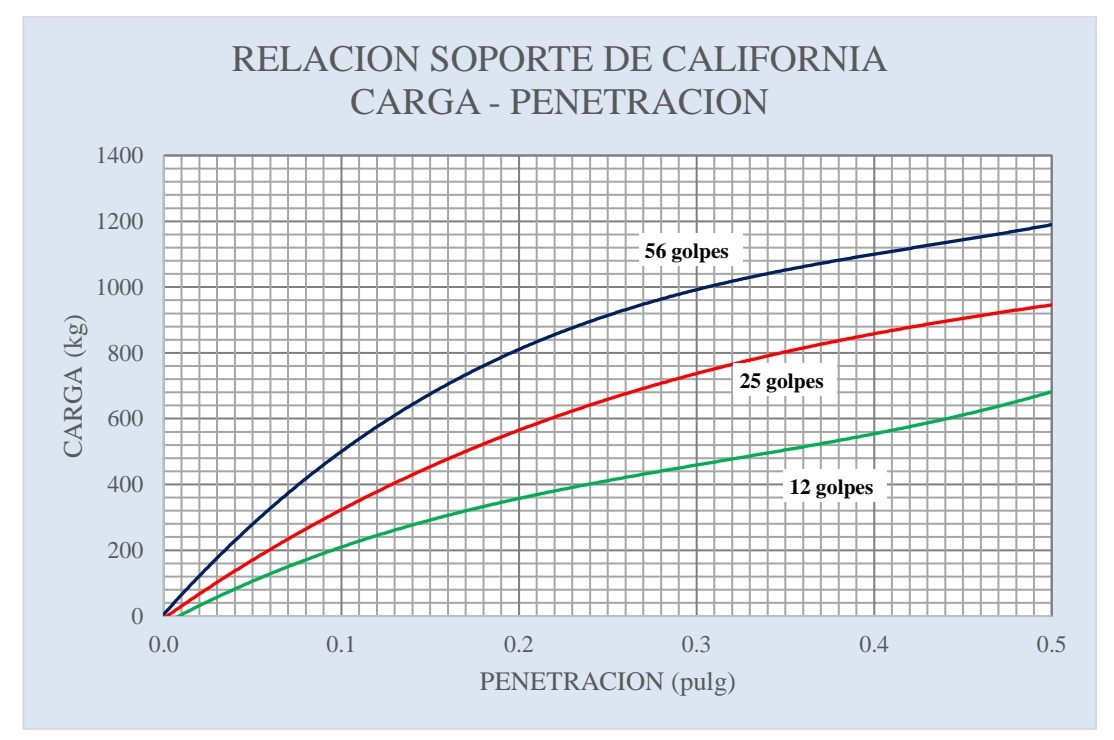

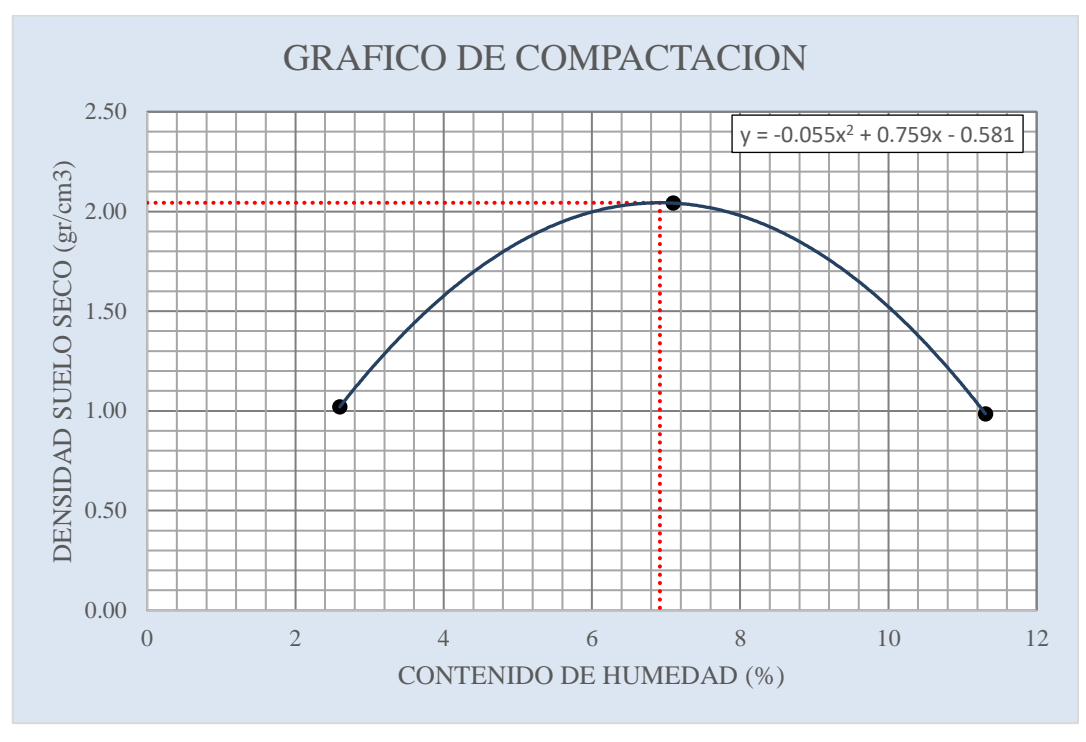

Figura N° 16. Curva de compactación de la muestra N°29 suelo A-2-4<sub>00</sub>

Figura N° 17. Curva C.B.R. vs peso unitario de la muestra Nº29 suelo A-2-4(0)

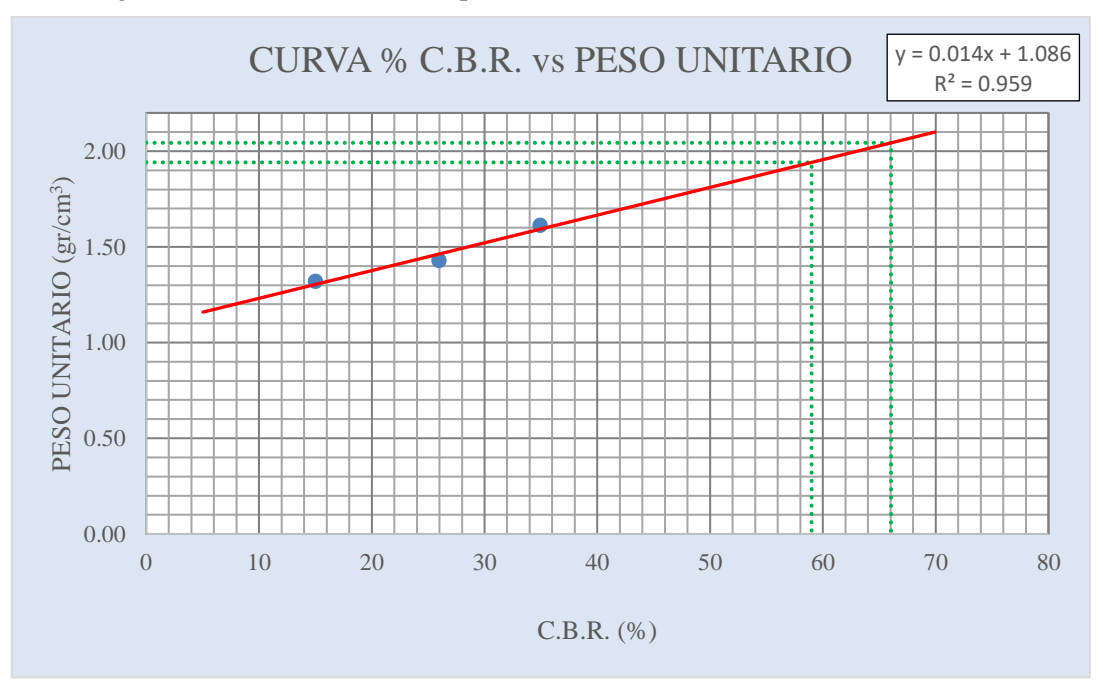

Del grafico sacamos los siguientes resultados.

Al 100% Dmax C.B.R. = 66.044 %

Al 95% Dmax C.B.R. = 58.997 %

Cuadro N° 32. Característica del suelo de la muestra N°10 suelo A-2-5<sub>(0)</sub>

| Muestra       | U•Lo                     | ≖∙≖    | <b>Tlasificación</b>         | Jɒtıma<br>Hum. | Maxima             | total<br>especimen<br>Ituwa |
|---------------|--------------------------|--------|------------------------------|----------------|--------------------|-----------------------------|
| $N^{\circ}10$ | 2.610%<br>$\overline{ }$ | 9.930% | $\mathbf{0}$<br>$\mathbf{L}$ | 7.299 %        | 1.965<br>$gr/cm^3$ | 1.646cm                     |

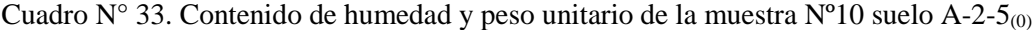

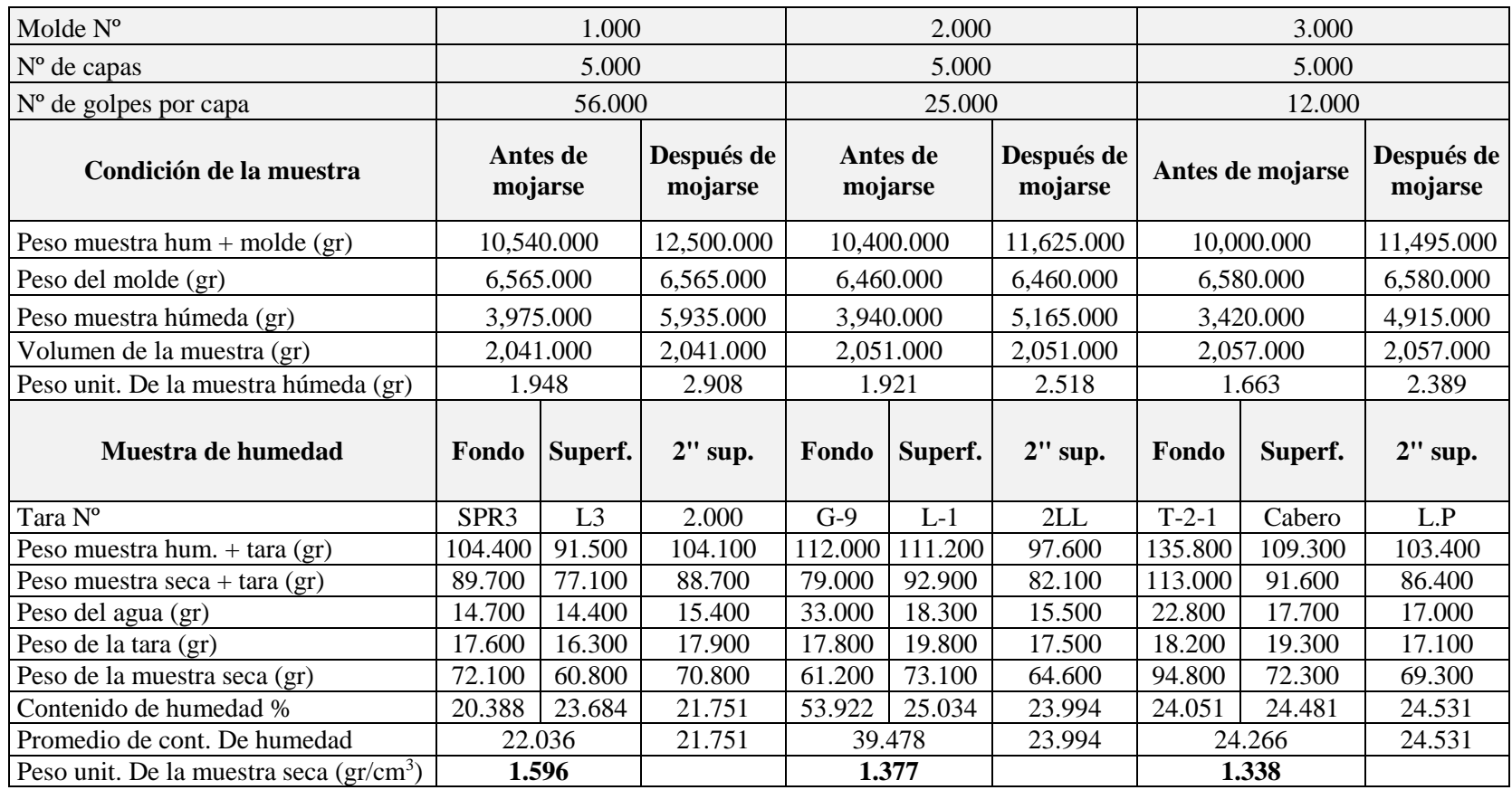

|               | <b>Expansión</b> |               |           |       |                  |                    |                  |               |           |                  |               |
|---------------|------------------|---------------|-----------|-------|------------------|--------------------|------------------|---------------|-----------|------------------|---------------|
|               |                  | <b>Tiempo</b> | Molde Nº1 |       |                  | Molde $N^{\circ}2$ |                  |               | Molde N°3 |                  |               |
| Fecha<br>Hora |                  | transcurrido  | Lectura   |       | <b>Expansión</b> | Lectura            | <b>Expansión</b> |               | Lectura   | <b>Expansión</b> |               |
|               |                  | días          | extens.   | cm.   | $\frac{0}{0}$    | extens.            | cm.              | $\frac{0}{0}$ | extens.   | cm.              | $\frac{0}{0}$ |
| $25 - 9 - 17$ | 17:45            | 0.000         | 23.600    | 2.360 | 0.000            | 25.620             | 2.562            | 0.000         | 26.140    | 2.614            | 0.000         |
| $26 - 9 - 17$ | 17:21            | 1.000         | 29.980    | 2.998 | 5.478            | 29.430             | 2.943            | 3.272         | 28.980    | 2.898            | 2.439         |
| 27-9-17       | 17:11            | 2.000         | 29.990    | 2.999 | 0.009            | 30.170             | 3.017            | 0.635         | 29.100    | 2.910            | 0.103         |
| 28-9-17       | 17:25            | 3.000         | 30.270    | 3.027 | 0.240            | 30.200             | 3.020            | 0.026         | 29.220    | 2.922            | 0.103         |
| 29-9-17       | 17:00            | 4.000         | 30.370    | 3.037 | 0.086            | 30.520             | 3.052            | 0.275         | 29.500    | 2.950            | 0.240         |
|               |                  |               |           |       | 5.813            |                    |                  | 4.207         |           |                  | 2.885         |

Cuadro N° 34. Planilla de cálculo de expansión de espécimen de la muestra N°10 suelo A-2-5<sub>00</sub>

Cuadro N° 35. Planilla de cálculo del C.B.R. de la muestra Nº10 suelo A-2-5(0)

|             | C.B.R. |                    |                |           |                    |                    |         |                        |                    |               |                    |         |                    |               |
|-------------|--------|--------------------|----------------|-----------|--------------------|--------------------|---------|------------------------|--------------------|---------------|--------------------|---------|--------------------|---------------|
| Penetración |        |                    |                | Molde N°1 |                    | Molde $N^{\circ}2$ |         |                        |                    |               | Molde $N^{\circ}3$ |         |                    |               |
|             |        | Carga<br>normal    | Carga ensayo   |           |                    | C.B.R.             |         | C.B.R.<br>Carga ensayo |                    |               | Carga ensayo       |         |                    | C.B.R.        |
| Pulg.       | mm     | kg/cm <sup>2</sup> | <b>_ectura</b> | kg        | kg/cm <sup>2</sup> | $\frac{0}{0}$      | Lectura | kg                     | kg/cm <sup>2</sup> | $\frac{0}{0}$ | Lectura            | kg      | kg/cm <sup>2</sup> | $\frac{0}{0}$ |
| 0.025       | 0.635  |                    | 7.020          | 96.184    | 4.958              |                    | 2.650   | 36.887                 | .901               |               | 0.650              | 9.749   | 0.503              |               |
| 0.050       | .270   |                    | 9.030          | 123.457   | 6.364              |                    | 3.340   | 46.250                 | 2.384              |               | 1.340              | 19.112  | 0.985              |               |
| 0.075       | .905   |                    | 13.035         | 177.801   | 9.165              |                    | 6.210   | 85.193                 | 4.391              |               | 4.210              | 58.055  | 2.993              |               |
| 0.100       | 2.540  | 70.310             | 20.040         | 272.852   | 14.065             | 20.004             | 10.040  | 137.162                | 7.070              | 10.056        | 8.040              | 110.024 | 5.671              | 8.066         |
| 0.200       | 5.080  | 105.400            | 43.060         | 585.210   | 30.165             | 28.620             | 24.450  | 332.691                | 17.149             | 16.270        | 14.450             | 197.001 | 10.155             | 9.634         |
| 0.300       | 1.620  |                    | 50.180         | 681.822   | 35.145             |                    | 28.130  | 382.625                | 19.723             |               | 18.130             | 246.935 | 12.729             |               |
| 0.400       | 10.160 |                    | 64.200         | 872.059   | 44.952             |                    | 30.164  | 410.225                | 21.146             |               | 20.164             | 274.535 | 14.151             |               |
| 0.500       | 12.700 |                    | 78.250         | .062.704  | 54.779             |                    | 35.200  | 478.558                | 24.668             |               | 25.200             | 342.868 | 17.674             |               |

| C.B.R.        | <b>Peso Unit</b> |
|---------------|------------------|
| $\frac{6}{9}$ | $gr/cm^3$        |
| 20.004        | 1.596            |
| 10.056        | 1 377            |
| 8.066         | 1.338            |

Cuadro N° 36. Peso unitario de los C.B.R. de la muestra N°10 suelo A-2-5<sub>(0)</sub>

Figura N° 18. Relación carga vs penetración de los 56, 25 y 12 golpes de la muestra N° 10 suelo  $A-2-5(0)$ 

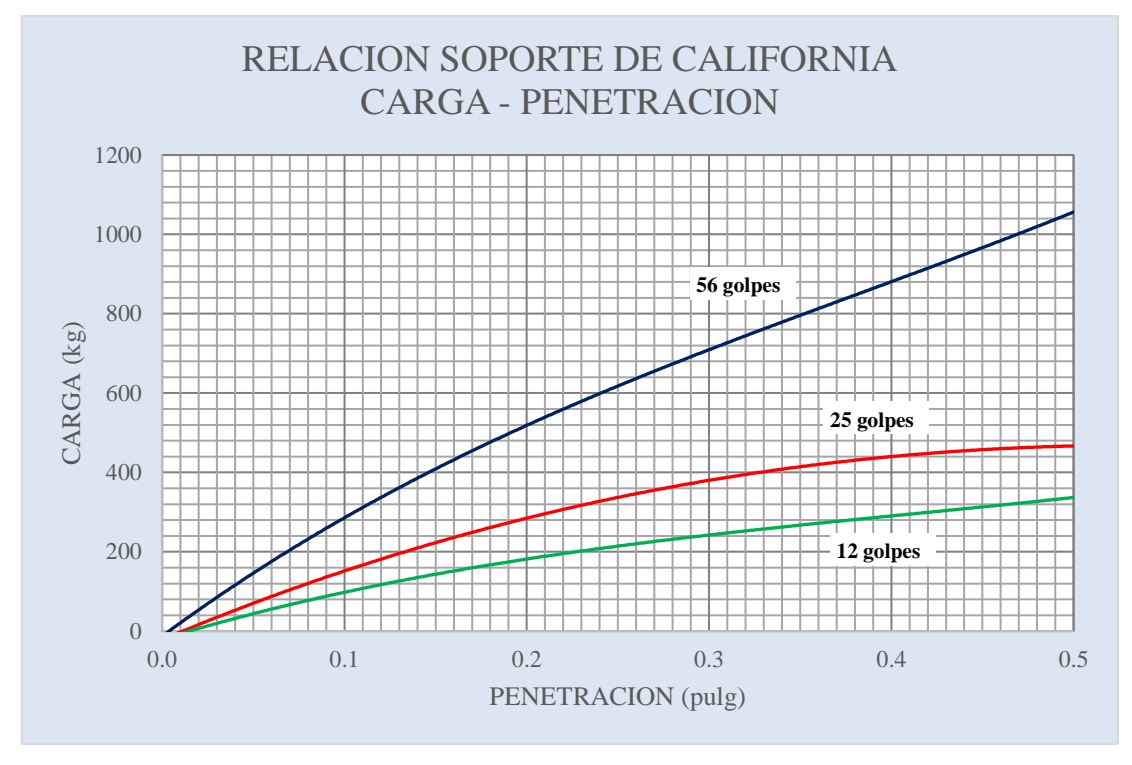

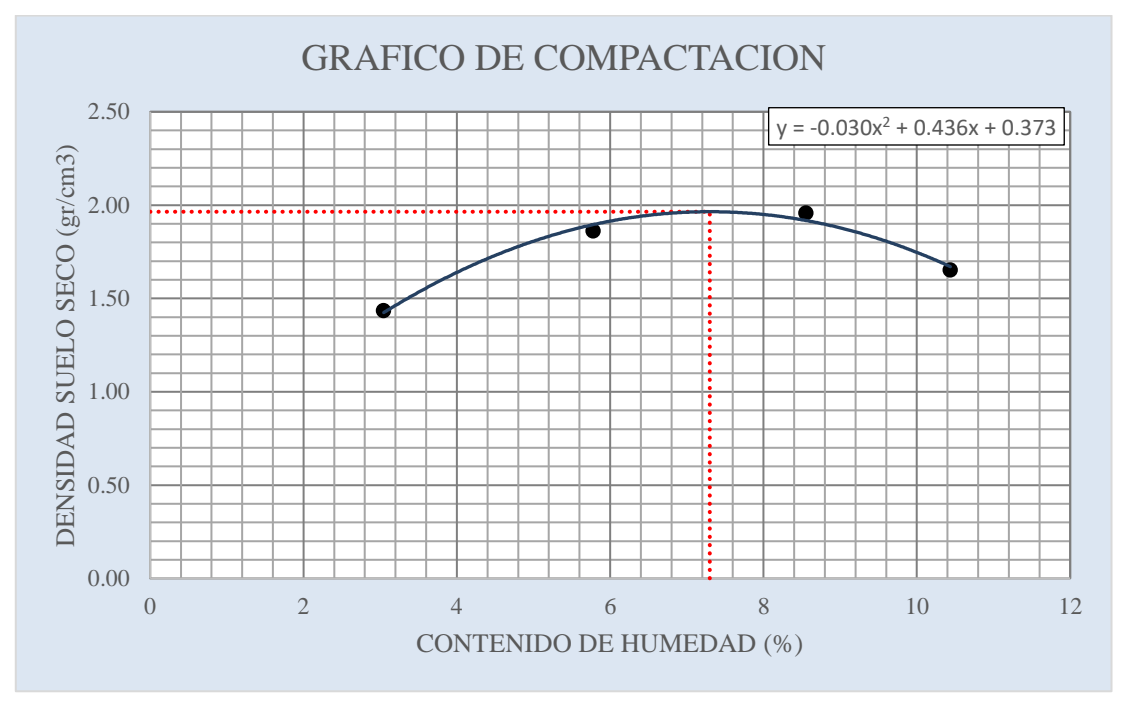

Figura N° 19. Curva de compactación de la muestra N°10 suelo A-2-5<sub>(0)</sub>

Figura N° 20. Curva C.B.R. vs peso unitario de la muestra N°10 suelo A-2-5<sub>(0)</sub>

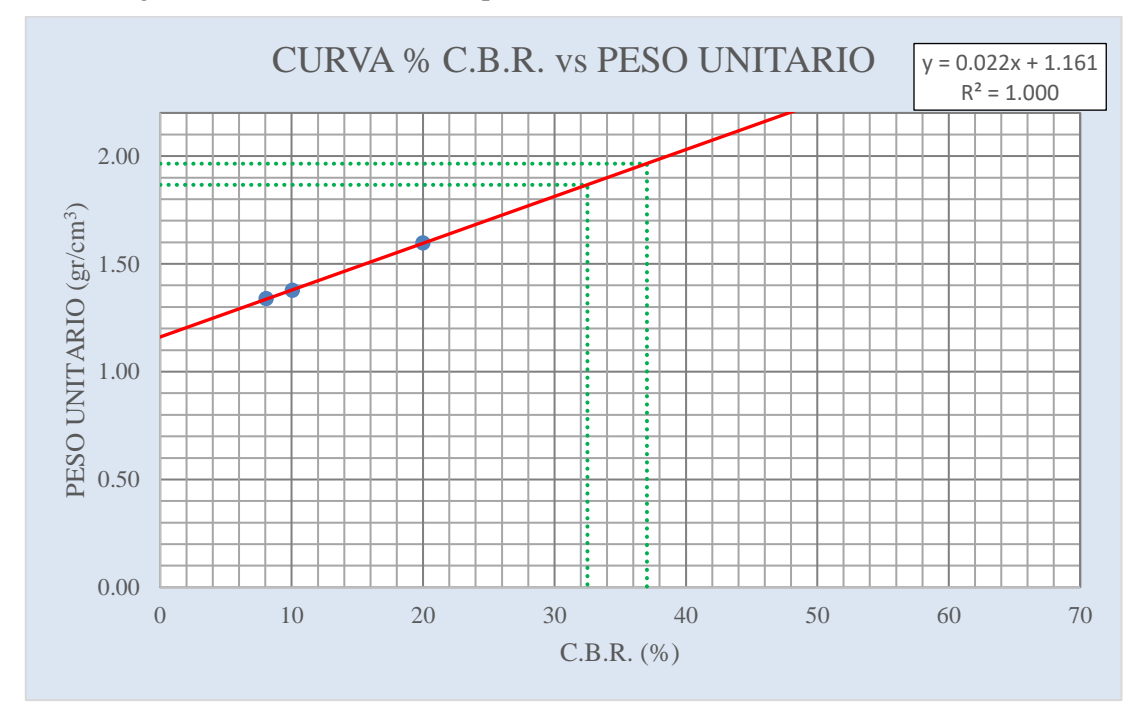

Del grafico sacamos los siguientes resultados.

Al 100% Dmax C.B.R. = 37.036 % Al 95% Dmax C.B.R. = 32.510 %

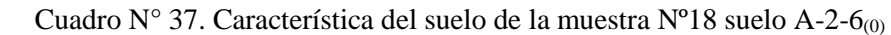

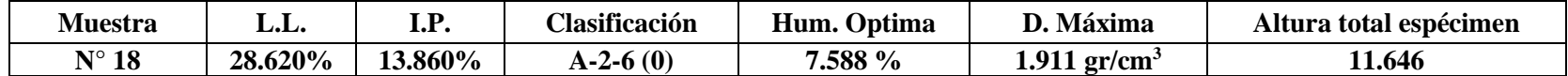

Cuadro N° 38. Contenido de humedad y peso unitario de la muestra N°18 suelo A-2-6<sub>00</sub>

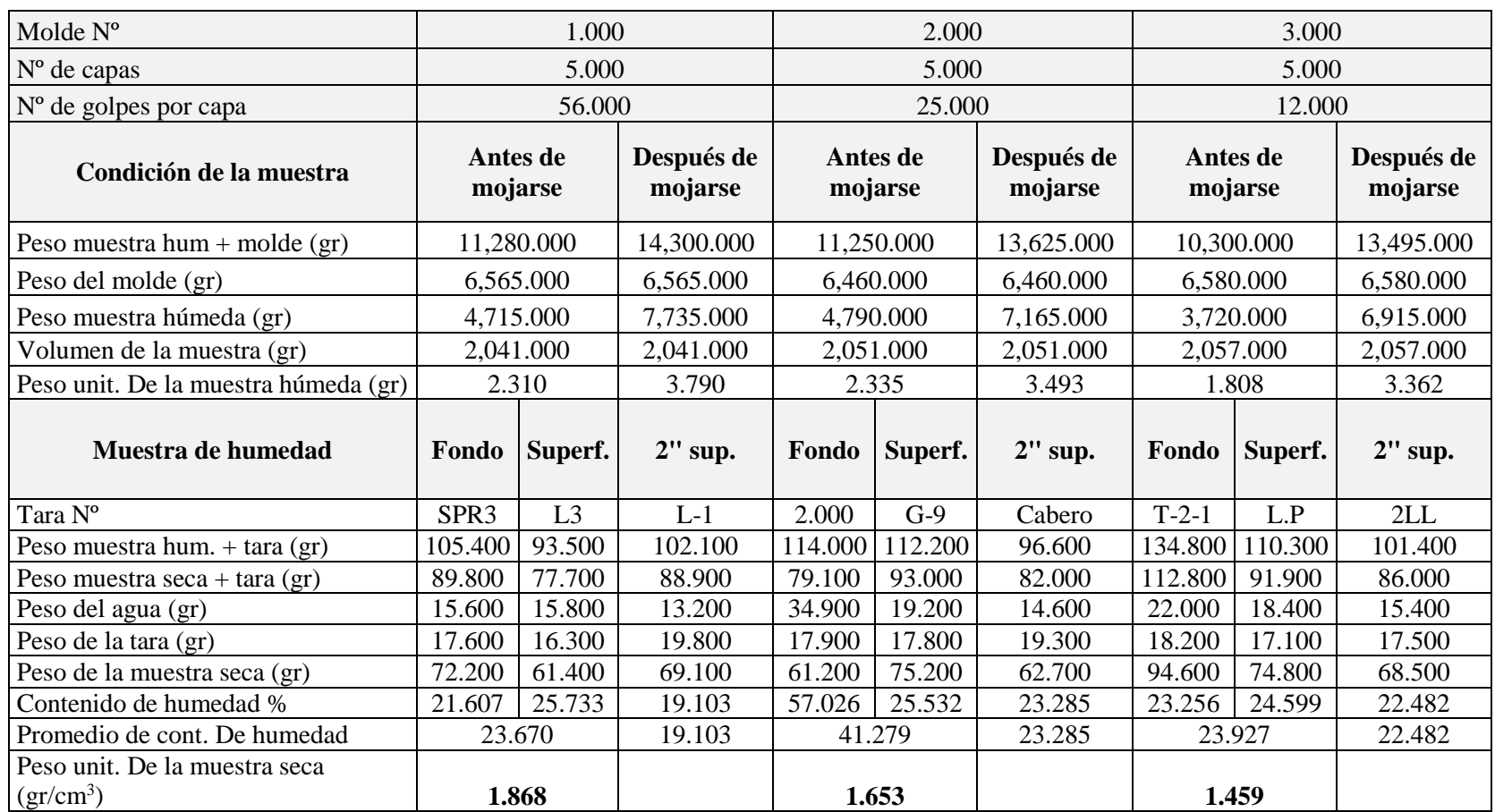

|               | <b>Expansión</b> |               |           |       |                  |                    |                  |               |           |                  |               |
|---------------|------------------|---------------|-----------|-------|------------------|--------------------|------------------|---------------|-----------|------------------|---------------|
|               |                  | <b>Tiempo</b> | Molde Nº1 |       |                  | Molde $N^{\circ}2$ |                  |               | Molde N°3 |                  |               |
| Fecha<br>Hora |                  | transcurrido  | Lectura   |       | <b>Expansión</b> | Lectura            | <b>Expansión</b> |               | Lectura   | <b>Expansión</b> |               |
|               |                  | días          | extens.   | Cm.   | $\frac{1}{2}$    | extens.            | Cm.              | $\frac{0}{0}$ | extens.   | Cm.              | $\frac{0}{0}$ |
| $25 - 9 - 17$ | 0.740            | 0.000         | 25.660    | 2.566 | 0.000            | 25.620             | 2.562            | 0.000         | 25.140    | 2.514            | 0.000         |
| $26 - 9 - 17$ | 0.723            | 1.000         | 26.900    | 2.690 | .065             | 26.430             | 2.643            | 0.696         | 26.980    | 2.698            | .580          |
| 27-9-17       | 0.716            | 2.000         | 27.390    | 2.739 | 0.421            | 27.170             | 2.717            | 0.635         | 27.100    | 2.710            | 0.103         |
| 28-9-17       | 0.726            | 3.000         | 30.070    | 3.007 | 2.301            | 30.040             | 3.004            | 2.464         | 29.320    | 2.932            | .906          |
| 29-9-17       | 0.708            | 4.000         | 30.800    | 3.080 | 0.627            | 30.600             | 3.060            | 0.481         | 29.990    | 2.999            | 0.575         |
|               |                  |               |           |       | 4.414            |                    |                  | 4.276         |           |                  | 4.165         |

Cuadro N° 39. Planilla de cálculo de expansión de espécimen de la muestra N°18 suelo A-2-6<sub>00</sub>

Cuadro N° 40. Planilla de cálculo del C.B.R. de la muestra Nº18 suelo A-2-6(0)

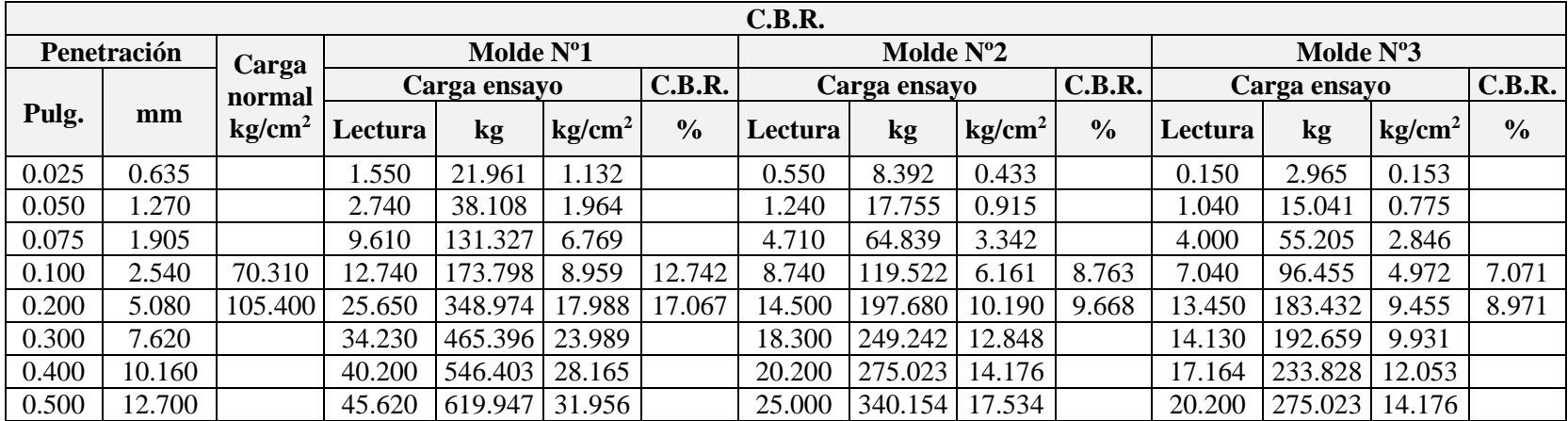

| C.B.R.        | <b>Peso Unit</b> |
|---------------|------------------|
| $\frac{0}{0}$ | $gr/cm^3$        |
| 12.742        | 1.868            |
| 8.763         | 1.653            |
| 7.071         | 1.459            |

Cuadro N° 41. Peso unitario de los C.B.R. de la muestra Nº18 suelo A-2-6(0)

Figura N° 21. Relación carga vs penetración de los 56, 25 y 12 golpes de la muestra

 $N^{\circ}$  18 suelo A-2-6<sub>(0)</sub>

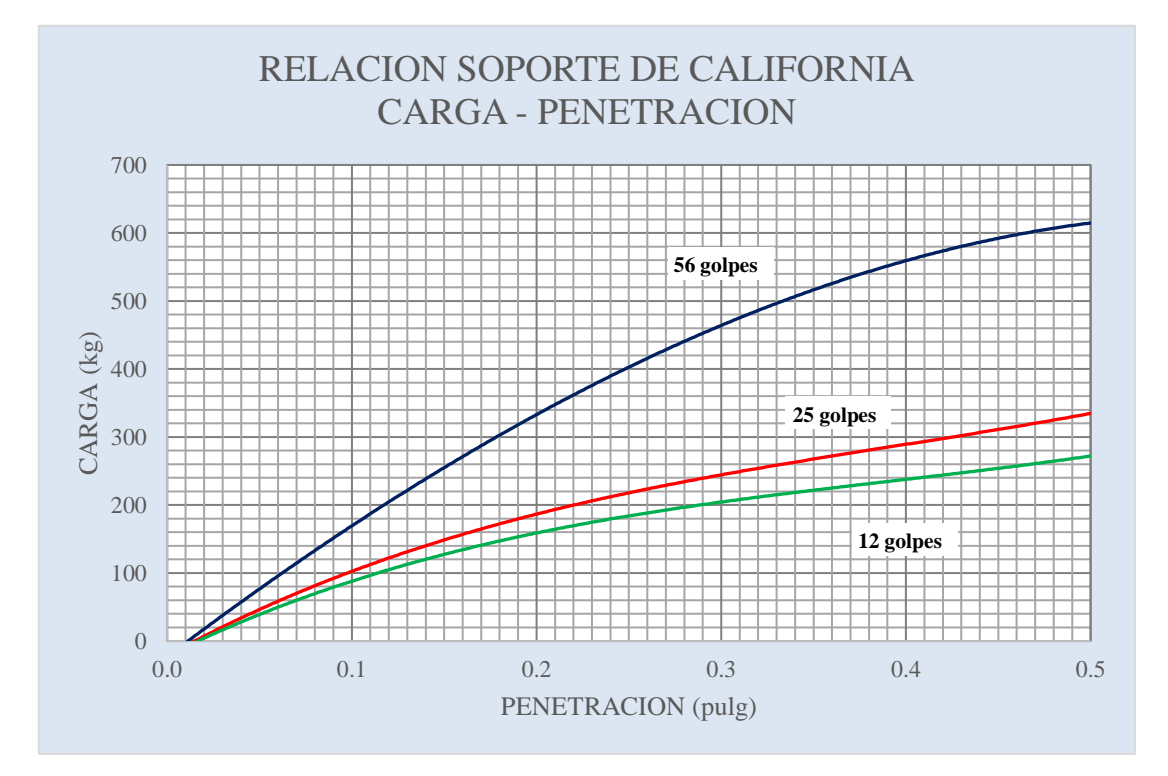

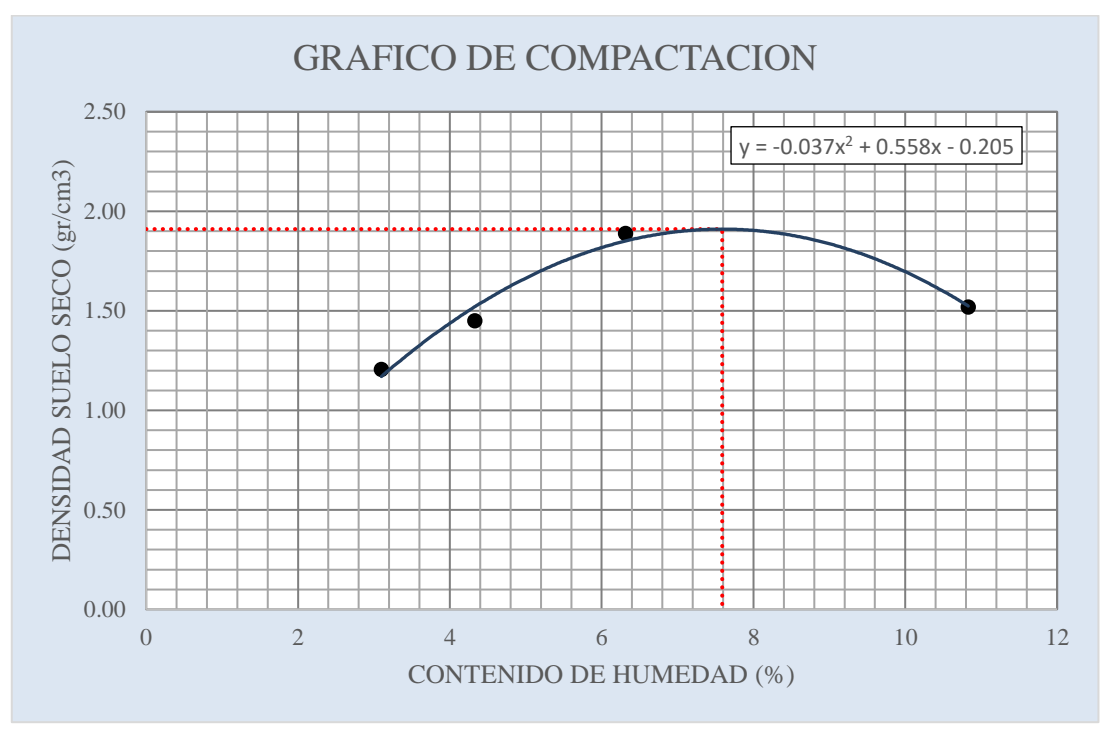

Figura N° 22. Curva de compactación de la muestra N°18 suelo A-2-6<sub>(0)</sub>

Figura N° 23. Curva C.B.R. vs peso unitario de la muestra Nº18 suelo A-2-6(0)

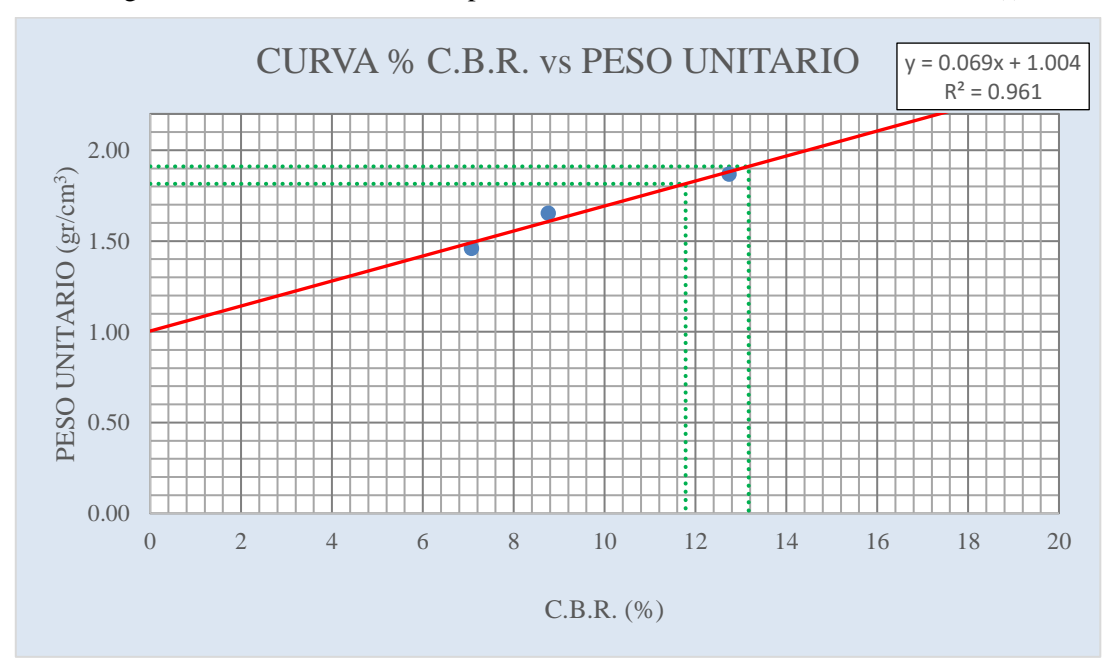

Del grafico sacamos los siguientes resultados.

Al 100% Dmax C.B.R. = 13.171 % Al 95% Dmax C.B.R. = 11.783 %

| Resumen de los C.B.R. del camino |                    |         |  |  |  |  |  |  |
|----------------------------------|--------------------|---------|--|--|--|--|--|--|
|                                  | <b>CBR</b> al 100% | 66.044% |  |  |  |  |  |  |
| $A-2-4(0)$                       | <b>CBR</b> al 95%  | 58.997% |  |  |  |  |  |  |
|                                  | <b>CBR</b> al 100% | 37.036% |  |  |  |  |  |  |
| $A-2-5(0)$                       | <b>CBR</b> al 95%  | 32.510% |  |  |  |  |  |  |
|                                  | <b>CBR</b> al 100% | 13.171% |  |  |  |  |  |  |
| $A-2-6(0)$                       | <b>CBR</b> al 95%  | 11.783% |  |  |  |  |  |  |

Cuadro N° 42. Resumen de C.B.R. del camino.

# **2.3.3.4.1. CBR de diseño.**

El CBR de diseño será el menor valor en 90% de ocurrencia de las muestras tal como se muestra en el siguiente cuadro.

| Numero de<br>muestra  | Progresiva  | <b>Clasificacion</b><br><b>AASHTO</b> | <b>CBR</b><br>(95%) | Probabilidad | <b>CBR</b><br>Ordenado | <b>Clasificacion</b><br><b>AASHTO</b> |
|-----------------------|-------------|---------------------------------------|---------------------|--------------|------------------------|---------------------------------------|
| Muestra Nº1           | $0+250.000$ | $A-2-4(0)$                            | 58.997              | 0.033        | 58.997                 | $A-2-4(0)$                            |
| Muestra N°2           | $0+500.000$ | $A-2-6(0)$                            | 11.783              | 0.067        | 58.997                 | $A-2-4(0)$                            |
| Muestra N°3           | $0+750.000$ | $A-2-6(0)$                            | 11.783              | 0.100        | 58.997                 | $A-2-4(0)$                            |
| Muestra N°4           | $1+000.000$ | $A-2-6(0)$                            | 11.783              | 0.133        | 58.997                 | $A-2-4(0)$                            |
| Muestra N°5           | $1+250.000$ | $A-2-4(0)$                            | 58.997              | 0.167        | 58.997                 | $A-2-4(0)$                            |
| Muestra N°6           | $1+500.000$ | $A-2-6(0)$                            | 11.783              | 0.200        | 58.997                 | $A-2-4(0)$                            |
| Muestra N°7           | $1+750.000$ | $A-2-6(0)$                            | 11.783              | 0.233        | 58.997                 | $A-2-4(0)$                            |
| Muestra N°8           | $2+000.000$ | $A-2-6(0)$                            | 11.783              | 0.267        | 58.997                 | $A-2-4(0)$                            |
| Muestra Nº9           | $2+250.000$ | $A-2-6(0)$                            | 11.783              | 0.300        | 32.510                 | $A-2-5(0)$                            |
| Muestra Nº10          | $2+500.000$ | $A-2-5(0)$                            | 32.510              | 0.333        | 32.510                 | $A-2-5(0)$                            |
| Muestra $N^o11$       | $2+620.310$ | $A-2-4(0)$                            | 58.997              | 0.367        | 11.783                 | $A-2-6(0)$                            |
| Muestra Nº12          | $0+250.000$ | $A-2-6(0)$                            | 11.783              | 0.400        | 11.783                 | $A-2-6(0)$                            |
| Muestra Nº13          | $0+500.000$ | $A-2-6(0)$                            | 11.783              | 0.433        | 11.783                 | $A-2-6(0)$                            |
| Muestra $N^o14$       | $0+750.000$ | $A-2-6(0)$                            | 11.783              | 0.467        | 11.783                 | $A-2-6(0)$                            |
| Muestra Nº15          | $1+000.000$ | $A-2-4(0)$                            | 58.997              | 0.500        | 11.783                 | $A-2-6(0)$                            |
| Muestra $N^{\circ}16$ | $1+250.000$ | $A-2-6(0)$                            | 11.783              | 0.533        | 11.783                 | $A-2-6(0)$                            |
| Muestra Nº17          | $1+500.000$ | $A-2-6(0)$                            | 11.783              | 0.567        | 11.783                 | $A-2-6(0)$                            |
| Muestra Nº18          | $1+750.000$ | $A-2-6(0)$                            | 11.783              | 0.600        | 11.783                 | $A-2-6(0)$                            |
| Muestra Nº19          | $2+000.000$ | $A-2-6(0)$                            | 11.783              | 0.633        | 11.783                 | $A-2-6(0)$                            |
| Muestra N°20          | $2+250.000$ | $A-2-5(0)$                            | 32.510              | 0.667        | 11.783                 | $A-2-6(0)$                            |
| Muestra Nº21          | $2+500.000$ | $A-2-4(0)$                            | 58.997              | 0.700        | 11.783                 | $A-2-6(0)$                            |
| Muestra Nº22          | $2+750.000$ | $A-2-4(0)$                            | 58.997              | 0.733        | 11.783                 | $A-2-6(0)$                            |
| Muestra Nº23          | $3+000.000$ | $A-2-6(0)$                            | 11.783              | 0.767        | 11.783                 | $A-2-6(0)$                            |
| Muestra N°24          | $3+250.000$ | $A-2-6(0)$                            | 11.783              | 0.800        | 11.783                 | $A-2-6(0)$                            |

Cuadro N° 43. Determinacion del CBR de diseño.

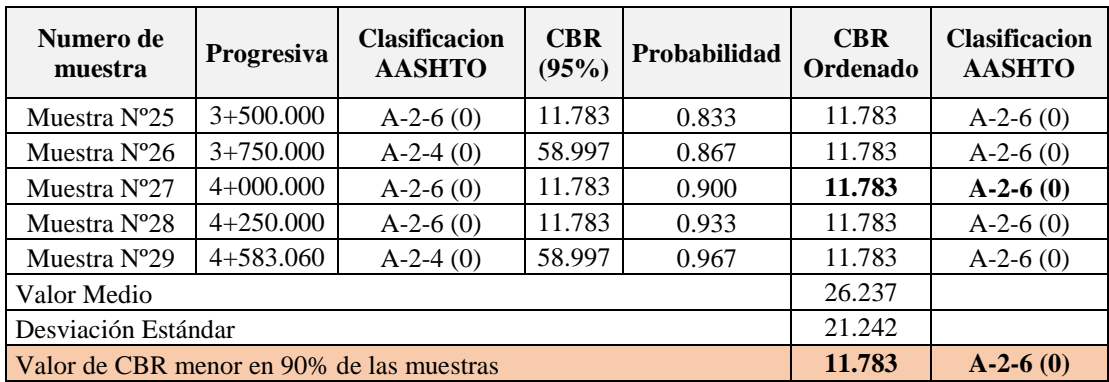

## **2.3.3.5. Yacimiento o bancos de préstamos.**

Los trabajos realizados para la determinación y caracterización de los distintos yacimientos, tienen como motivo fundamental determinar aquellos materiales naturales que cumplan con las especificaciones técnicas, para una explotación racional y su posterior utilización en la construcción del paquete estructural del pavimento (subrasante, sub base y capa base) y agregados para las obras de arte.

Por otra parte, durante la prospección geotécnica se consideró la ubicación de los yacimientos, tratando en lo posible de determinar aquellos bancos de préstamo que se encuentren lo más próximos al eje de diseño, con el propósito de minimizar los costos de movimientos de tierra y transporte en este caso como se puede ver en el estudio de suelo se cuenta con suelo a-2-4 $\omega$  que tiene un CBR de 59% al 95%, a-2-5 $\omega$  que tiene un CBR de 32.51% al 95% y a-2-6<sub>0</sub>, que se encuentra en la progresiva  $0+000$  a  $2+360$ en mayores cantidades ya que están cerca de lechos de quebrada se considera tomar material de estos bancos puesto que se cuenta con un suelo bueno y este está sobre el tramo lo que reduciría la distancia de transporte.

### **2.3.4.Estudio de tráfico.**

El flujo vehicular es comúnmente cuantificado como el tráfico promedio diario anual (TPDA) que simplemente representa la cantidad de vehículos al día que circulan en promedio en ambas direcciones durante el año de referencia. Para caminos vecinales, se recomienda que la medición del TPDA esté desagregada en las siguientes categorías:

• Livianos

- Medianos
- Pesados

Adicionalmente, si se tratara de la construcción y mejoramiento de un camino vecinal existente, se deberá indicar si los vehículos transitan de manera regular durante el año o existen temporadas de mayor demanda. Se deben hacer correlaciones con el estado del camino.

Aunque en la mayoría de los casos no se espera que un camino vecinal esté congestionado por altos volúmenes de tráfico vehicular, la información aquí registrada permitirá evaluar el potencial productivo y comercial del área de influencia del proyecto.

A continuación, se muestra la clasificación vehicular que se realizó para el trabajo del conteo, el mismo que está de acuerdo a la clasificación del SEDECA, que sirvieron para realizar la clasificación vehicular en la realización del trabajo de conteo de tráfico:

Vehículos livianos:

- Autos y vagonetas
- Camionetas
- Camiones con capacidad hasta 2 tn
- Otros livianos

Vehículos semipesados:

- Microbuses
- Volquetas pequeñas
- Buses medianos
- Camiones medianos

Vehículos pesados:

- Volquetas grandes
- Buses grandes
- Camiones grandes

Vehículos tráiler:

Camiones con acoplado

### **2.3.4.1. Calculo del T.P.D.**

Para determinar el tráfico promedio diario, se aplicó el método de la normativa AASHTO, el cual consiste en realizar aforos por un mes en 3 horas pico y 3 días de la semana. Bajo esta premisa para el presente proyecto, para determinar las horas pico se aforo durante un día presentado el siguiente gráfico.

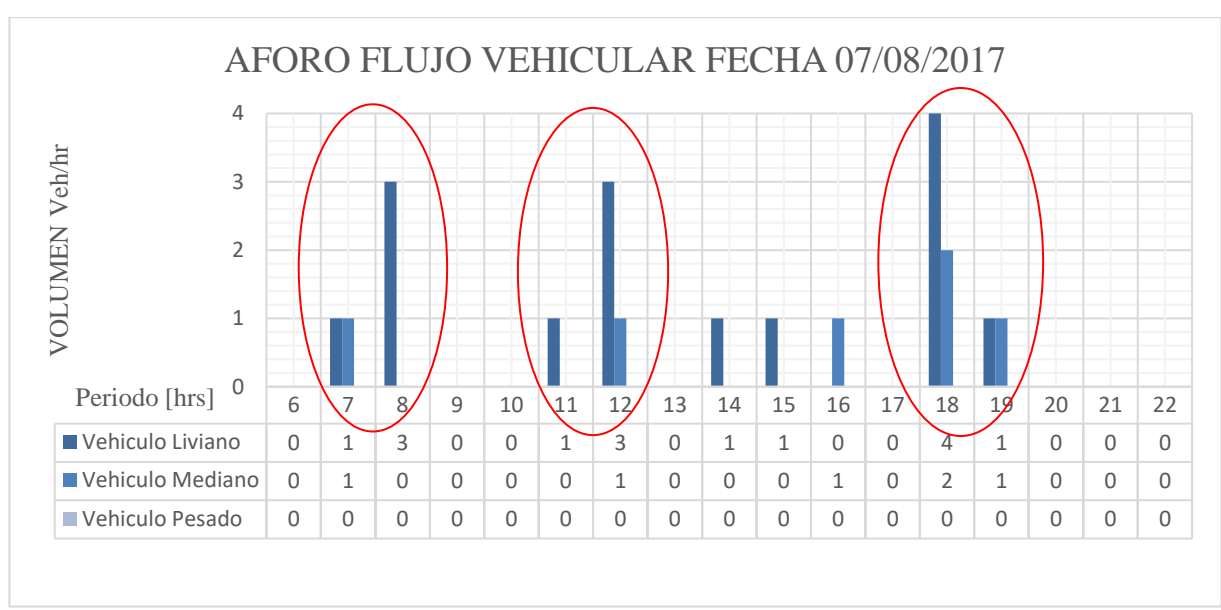

Gráfico N° 1. Aforo vehicular fecha 07/08/2017

#### Elaboración: propia

Como se observa en el gráfico Nº1, las horas pico son de 7:00 am a 8:00 am, 11:00 am a 12:00 pm y de 18:00 pm a 19:00 pm. Ya establecidas las horas pico, los aforos se realizaron durante un mes, tres días a la semana: 2 días hábiles (lunes y miércoles) y un día no hábil (sábado) al inicio del camino en santa bárbara y al final en Erquis Oropeza (martes, jueves y domingo).

|                 | Camino Santa Bárbara Grande - Erquis Oropeza |                |               |  |  |  |  |  |
|-----------------|----------------------------------------------|----------------|---------------|--|--|--|--|--|
| Hora            | <b>Vehículos</b>                             |                |               |  |  |  |  |  |
|                 | Liviano                                      | <b>Mediano</b> | <b>Pesado</b> |  |  |  |  |  |
| $7:00 - 8:00$   | 4.000                                        | 2.000          | $0.000\,$     |  |  |  |  |  |
| $11:00 - 12:00$ | 5.000                                        | 2.000          | $0.000\,$     |  |  |  |  |  |
| 18:00 - 19:00   | 6.000                                        | 4.000          |               |  |  |  |  |  |

Cuadro N° 44. Planilla de aforos de tráfico fecha 07/07/2017

Elaboración: propia

Las demás planillas de aforos realizados se encuentran en el anexo 4

El resumen de los aforos se muestra en la siguiente tabla.

|             | Camino Santa Bárbara Grande - Erquis Oropeza |                |               |              |  |  |
|-------------|----------------------------------------------|----------------|---------------|--------------|--|--|
| <b>Días</b> | <b>Vehículos</b>                             |                |               |              |  |  |
|             | Liviano                                      | <b>Mediano</b> | <b>Pesado</b> | <b>Total</b> |  |  |
| 2017/08/07  | 15.000                                       | 8.000          | 0.000         | 23.000       |  |  |
| 2017/08/08  | 17.000                                       | 6.000          | 0.000         | 23.000       |  |  |
| 2017/08/09  | 19.000                                       | 7.000          | 0.000         | 26.000       |  |  |
| 2017/08/10  | 13.000                                       | 7.000          | 0.000         | 20.000       |  |  |
| 2017/08/11  | 16.000                                       | 17.000         | 0.000         | 33.000       |  |  |
| 2017/08/12  | 15.000                                       | 7.000          | 0.000         | 22.000       |  |  |
| 2017/08/13  | 16.000                                       | 1.000          | 0.000         | 17.000       |  |  |
| 2017/08/14  | 15.000                                       | 3.000          | 0.000         | 18.000       |  |  |
| 2017/08/15  | 16.000                                       | 5.000          | 0.000         | 21.000       |  |  |
| 2017/08/16  | 14.000                                       | 4.000          | 0.000         | 18.000       |  |  |
| 2017/08/17  | 11.000                                       | 3.000          | 0.000         | 14.000       |  |  |
| 2017/08/18  | 16.000                                       | 4.000          | 1.000         | 21.000       |  |  |
| 2017/08/19  | 17.000                                       | 2.000          | 1.000         | 20.000       |  |  |
| 2017/08/20  | 13.000                                       | 2.000          | 1.000         | 16.000       |  |  |
| 2017/08/21  | 16.000                                       | 4.000          | 1.000         | 21.000       |  |  |
| 2017/08/22  | 18.000                                       | 3.000          | 1.000         | 22.000       |  |  |
| 2017/08/23  | 17.000                                       | 3.000          | 1.000         | 21.000       |  |  |
| 2017/08/24  | 15.000                                       | 2.000          | 1.000         | 18.000       |  |  |
| 2017/08/25  | 15.000                                       | 2.000          | 0.000         | 17.000       |  |  |
| 2017/08/26  | 14.000                                       | 2.000          | 1.000         | 17.000       |  |  |
| 2017/08/27  | 24.000                                       | 2.000          | 1.000         | 27.000       |  |  |
| 2017/08/28  | 15.000                                       | 5.000          | 0.000         | 20.000       |  |  |
| 2017/08/29  | 12.000                                       | 4.000          | 1.000         | 17.000       |  |  |

Cuadro N° 45. Planilla total de aforos.

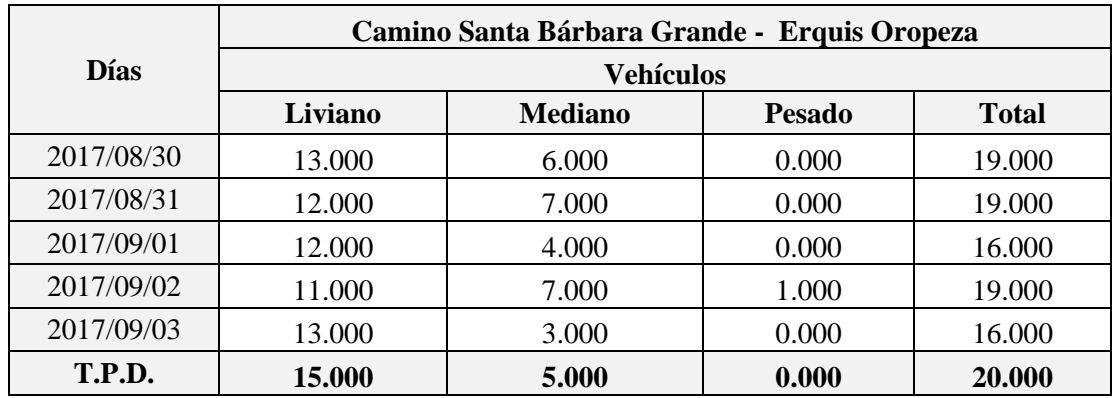

Elaboración: propia

#### **2.3.4.2. Trafico promedio diario futuro.**

El proyecto de caminos nuevos o el mejoramiento de las existentes no deben basarse solamente en las características del volumen del tráfico actual, sino que se debe tomar en cuenta también los probables en años futuros. De esta manera el volumen de proyecto ha de corresponder al del año escogido para proyectar.

Como base para un proyecto, generalmente se usa un periodo de hasta 20 años. Estimar el tráfico más allá de ese periodo no se justifica, debido a que para ese entonces surgirán cambios en la economía regional, en la población, en el desarrollo de los terrenos ubicados a lo largo de la vía en los sistemas de transporte, que no se puede predecir con ningún grado de seguridad.

Para realizar una proyección del tráfico futuro, se partirá de los datos históricos de los T.P.D. mostrados en el cuadro 20, considerando la clasificación del mismo de acuerdo al tipo de vehículo, para así construir las series históricas mediante ajustes estadísticos.

# **2.3.4.2.1. Índice de crecimiento.**

El índice de crecimiento vehicular se tomó según la información del RUAT 2016 de la provincia Mendez que es de 4.690.

Este parámetro constituye unos importantes datos para obtener el porcentaje anual de crecimiento de los diferentes vehículos que se producen durante el periodo de diseño adoptado. Para su determinación se usa un proceso iterativo con ayuda de la ecuación que se señala a continuación.

$$
(FC)_i = \left[1+\frac{(IC)_i}{100}\right]^N
$$

Donde:

(fc)i = Factor de crecimiento del vehículo tipo i.

 $(IC)i = \text{Indice de crecimiento del vehículo tipo i.}$ 

(n) = Número de años hasta el período de diseño: 20 años (carpeta asfáltica)

**2.3.4.2.2. Trafico normal.**

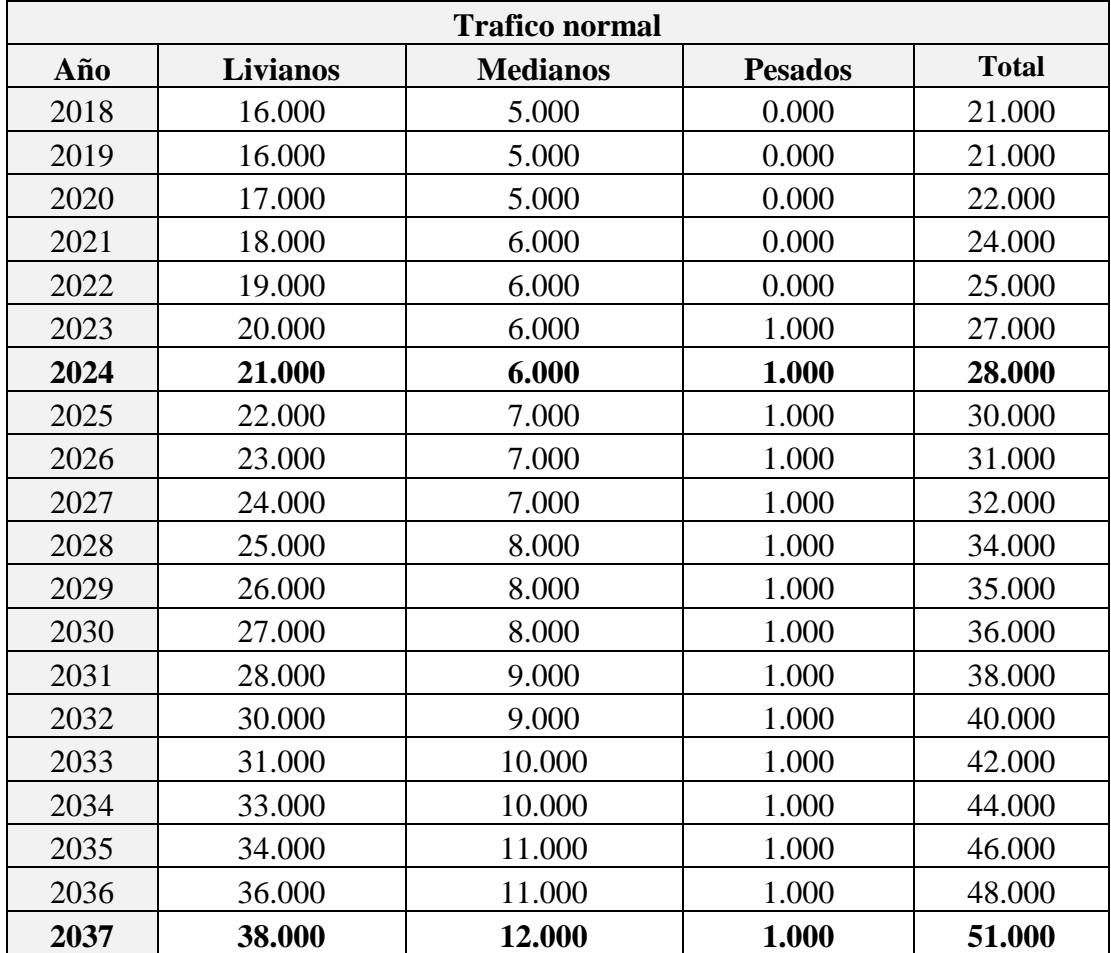

Cuadro N° 46. Trafico normal.

Elaboración: propia

## **2.3.4.2.3. Tráfico generado.**

Dentro de los primeros años, que siguen a la terminación de una nueva vía, allí aparece el tráfico generado, el cual no habría aparecido si la carretera nueva no hubiera sido construida. Estos viajes incluyen los hechos previamente por transporte público, y enteramente los nuevos viajes no hechos previamente por cualquier modo de transporte.

Al tráfico generado se le asigna tasas de incremento entre el 5% y el 25% de tráfico actual<sup>1</sup>, según estos límites se adopta para el presente proyecto se adopta un valor igual a 10%. Entonces el tráfico generado se presenta en el siguiente cuadro.

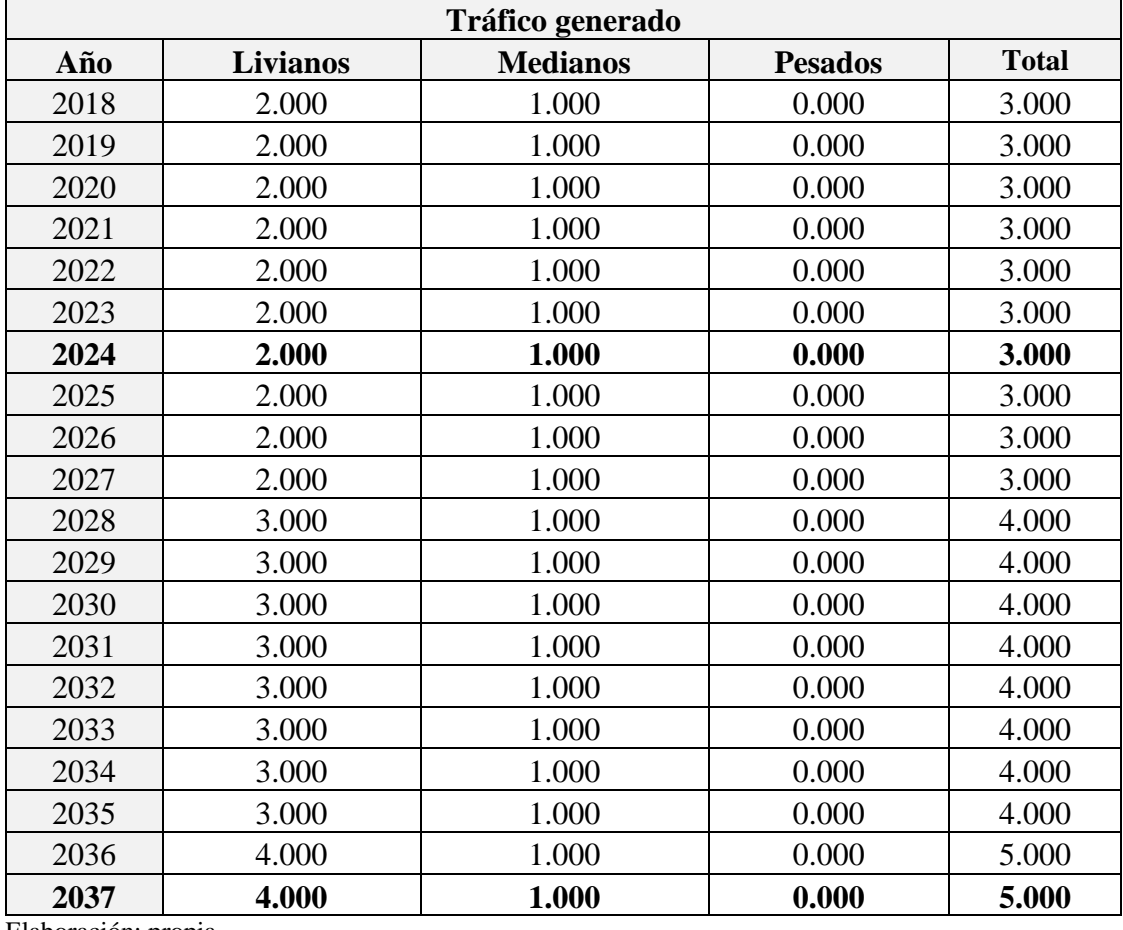

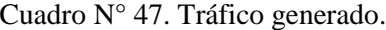

Elaboración: propia

 $\overline{a}$ 

<sup>1</sup> Rafael Cal, Mayor R, James Cardenas G. *"Ingeniería de Transito Fundamentos y Aplicaciones"* Pg.188

## **2.3.4.2.4. Trafico inducido.**

 $\overline{a}$ 

La disposición de una nueva vía puede hacer factible, a través de accesos más fáciles, el desarrollo de nuevas áreas residenciales, comerciales o industriales. Tales áreas inducen cambios en los orígenes o los destinos de un cierto tráfico. Este tráfico inducido, componente del tráfico potencial es dependiente de los factores externos a la carretera, y el índice del desarrollo del volumen de tráfico inducido está directamente relacionado con el progreso de estos factores externos.

La experiencia indica que en carreteras construidas con altas especificaciones, el suelo lateral tiende a desarrollarse más rápidamente de lo normal, generando un tráfico adicional el cual se considera como transito inducido con valores del orden del 5% del tráfico actual<sup>2</sup>. A lo largo de todo el tramo del camino en diseño se presentan varios caminos adyacentes que confluyen al mismo, siendo estos los que producirían el tráfico inducido tomándolo como un porcentaje de incremento del 5% del tráfico normal.

| <b>Trafico inducido</b> |                 |                 |                |              |  |  |
|-------------------------|-----------------|-----------------|----------------|--------------|--|--|
| Año                     | <b>Livianos</b> | <b>Medianos</b> | <b>Pesados</b> | <b>Total</b> |  |  |
| 2018                    | 1.000           | 0.000           | 0.000          | 1.000        |  |  |
| 2019                    | 1.000           | 0.000           | 0.000          | 1.000        |  |  |
| 2020                    | 1.000           | 0.000           | 0.000          | 1.000        |  |  |
| 2021                    | 1.000           | 0.000           | 0.000          | 1.000        |  |  |
| 2022                    | 1.000           | 0.000           | 0.000          | 1.000        |  |  |
| 2023                    | 1.000           | 0.000           | 0.000          | 1.000        |  |  |
| 2024                    | 1.000           | 0.000           | 0.000          | 1.000        |  |  |
| 2025                    | 1.000           | 0.000           | 0.000          | 1.000        |  |  |
| 2026                    | 1.000           | 0.000           | 0.000          | 1.000        |  |  |
| 2027                    | 1.000           | 0.000           | 0.000          | 1.000        |  |  |
| 2028                    | 1.000           | 0.000           | 0.000          | 1.000        |  |  |
| 2029                    | 1.000           | 0.000           | 0.000          | 1.000        |  |  |
| 2030                    | 1.000           | 0.000           | 0.000          | 1.000        |  |  |
| 2031                    | 1.000           | 0.000           | 0.000          | 1.000        |  |  |
| 2032                    | 2.000           | 0.000           | 0.000          | 2.000        |  |  |

Cuadro N° 48. Trafico inducido.

<sup>2</sup> Rafael Cal, Mayor R, James Cardenas G. *"Ingeniería de Transito Fundamentos y Aplicaciones"* Pg.188
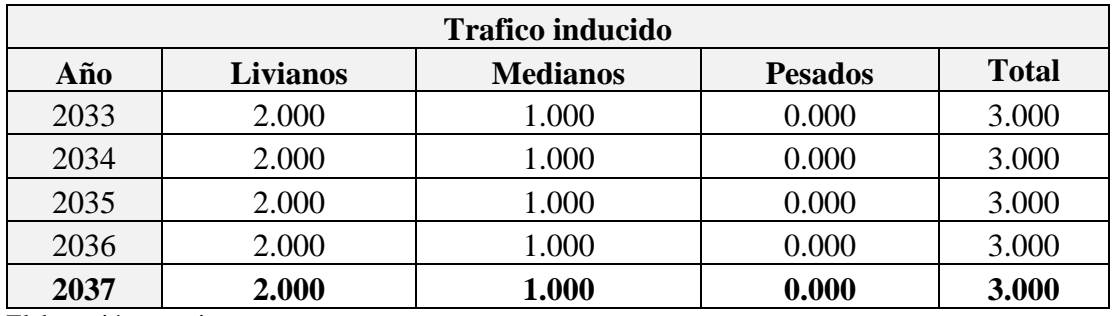

# **2.3.4.2.5. Trafico promedio diario de diseño.**

Para el T.P.D de diseño, se suma el tráfico normal, el tráfico generado y el tráfico inducido.

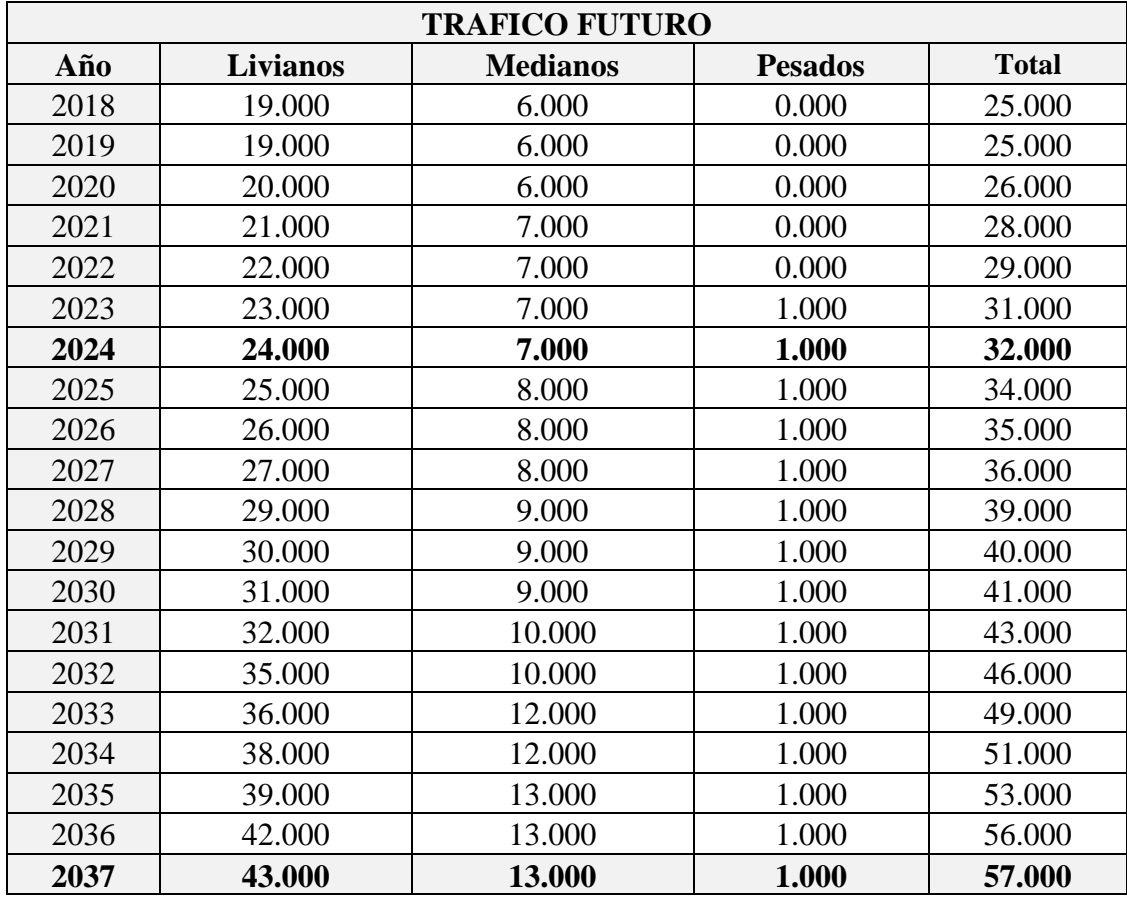

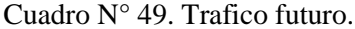

El tráfico de diseño para un periodo de diseño de 20 años se muestra en el siguiente cuadro.

| Tipo de vehículo | [veh/día]<br><b>T.P.D.</b> | $\%$ T.P.D. |
|------------------|----------------------------|-------------|
| Livianos         | 43.000                     | 75.439      |
| Medianos         | 13.000                     | 22.807      |
| Pesados          | 1.000                      | 1.754       |
| Total            | 57.000                     | 100.000     |

Cuadro N° 50. Trafico promedio diario de diseño (n=20 años)

Elaboración: propia

El tráfico de diseño para un periodo de diseño de 7 años se muestra en el siguiente cuadro.

| Tipo de vehículo | [veh/día]<br><b>T.P.D.</b> | $\%$ T.P.D. |
|------------------|----------------------------|-------------|
| Livianos         | 24.000                     | 75.000      |
| Medianos         | 7.000                      | 21.875      |
| Pesados          | 1.000                      | 3.125       |
| Total            | 32.000                     | 100.000     |

Cuadro N° 51. Trafico promedio diario de diseño (n=7 años)

Elaboración: propia

# **2.3.4.3. Calculo del número de ejes equivalentes W<sup>18</sup>**

El número total de ejes equivalentes se calcula con la siguiente ecuación.

$$
W_{18} = \sum (TPD)_i \cdot (FC)_i \cdot (FCE)_i \cdot 365
$$

Donde:

W18 = Número de ejes equivalentes

 $(T.P.D)i =$ Tráfico promedio diario del vehículo tipo i,

- en el primer año de circulación.
- (fc)i = Factor de crecimiento del vehículo tipo i.
- $(IC)i =$  Índice de crecimiento del vehículo tipo i.
- (n) = Número de años hasta el período de diseño: 20 años (carpeta asfáltica)
- (FCE)i = Factor de carga equivalente del vehículo tipo i.

## **2.3.4.3.1. Factor de carga equivalente (FCE)**

Para el cálculo del factor de carga se tomó como referencia la tabla TR38 ESALs para cada clase de vehículo en pavimento flexible del SNC, la misma se muestra en el anexo 4, de la tabla se tiene los siguientes factores.

| Descripción       | Factor de carga equivalente |
|-------------------|-----------------------------|
| <b>Livianos</b>   | 0.005                       |
| Autos y vagonetas | 0.006                       |
| Camionetas        | 0.004                       |
| <b>Medianos</b>   | 1.413                       |
| Microbuses        | 0.054                       |
| Buses medianos    | 3.666                       |
| Camiones medianos | 0.520                       |
| <b>Pesados</b>    | 2.851                       |
| Buses grandes     | 2.593                       |
| Camiones grandes  | 3.110                       |

Cuadro N° 52. Factores de carga equivalente

Fuente: tabla TR38 ESALs Daniel Urtado para cada clase de vehículo en pavimento flexible según el servicio nacional de caminos (SNC)

Elaboración: propia

El proceso consiste en dar valores de i de tal forma que la suma de los tráficos promedios diarios hasta el año 20 obtenidos con las ecuaciones de regresión sea igual a la suma de los tráficos promedios diarios iterando la formula señalada. De ésta manera se obtienen los índices de crecimiento para cada tipo de vehículo, los cuáles nos servirán para determinar el factor de crecimiento de los mismos, factores que serán utilizados para la determinación del número de ejes equivalentes como veremos en la tabla de proyección futura que se verán a continuación.

# **2.3.4.3.2. Calculo del número de ejes equivalentes por tipo de vehículo para concreto asfaltico (n=20 años)**

Se tiene los siguientes datos con los cuales se procede al cálculo del número de ejes equivalentes por tipo de vehículos.

| <b>Tipo de</b><br>vehículo | Tráfico prom.<br>diario (T.P.D) | Porcentaje $(\% )$<br><b>T.P.D</b> | Índice de<br>crecimiento (IC) | Factor de carga<br>equiv. (FCE) |
|----------------------------|---------------------------------|------------------------------------|-------------------------------|---------------------------------|
| Livianos                   | 43.000                          | 75.439                             | 4.690                         | 0.005                           |
| <b>Medianos</b>            | 13.000                          | 22.807                             | 4.690                         | 1.413                           |
| <b>Pesados</b>             | 1.000                           | 1.754                              | 4.690                         | 2.851                           |
| <b>Total</b>               | 57.000                          | 100.000                            |                               |                                 |

Cuadro N° 53. Datos para el cálculo del número total de ejes equivalentes.

Los cálculos del número de ejes equivalentes se presentan en los siguientes cuadros.

| Año  | Período                        | <b>Factor de crecimiento</b> | $No$ de ejes equivalentes |
|------|--------------------------------|------------------------------|---------------------------|
| 2017 | 1.000                          | 1.047                        | 79.912                    |
| 2018 | 2.000                          | 1.096                        | 83.660                    |
| 2019 | 3.000                          | 1.147                        | 87.584                    |
| 2020 | 4.000                          | 1.201                        | 91.691                    |
| 2021 | 5.000                          | 1.258                        | 95.992                    |
| 2022 | 6.000                          | 1.317                        | 100.494                   |
| 2023 | 7.000                          | 1.378                        | 105.207                   |
| 2024 | 8.000                          | 1.443                        | 110.141                   |
| 2025 | 9.000                          | 1.511                        | 115.307                   |
| 2026 | 10.000                         | 1.581                        | 120.715                   |
| 2027 | 11.000                         | 1.656                        | 126.376                   |
| 2028 | 12.000                         | 1.733                        | 132.303                   |
| 2029 | 13.000                         | 1.815                        | 138.508                   |
| 2030 | 14.000                         | 1.900                        | 145.004                   |
| 2031 | 15.000                         | 1.989                        | 151.805                   |
| 2032 | 16.000                         | 2.082                        | 158.925                   |
| 2033 | 17.000                         | 2.180                        | 166.378                   |
| 2034 | 18.000                         | 2.282                        | 174.181                   |
| 2035 | 19.000                         | 2.389                        | 182.350                   |
| 2036 | 20.000                         | 2.501                        | 190.903                   |
| 2037 | 21.000                         | 2.618                        | 199.856                   |
|      | <b>Total ejes equivalentes</b> |                              | 2,757.291                 |

Cuadro N° 54. Numero de ejes equivalentes para vehículos livianos

 $\mathbf{r}$ 

| Año  | Período                        | <b>Factor de crecimiento</b> | $No$ de ejes equivalentes |
|------|--------------------------------|------------------------------|---------------------------|
|      |                                |                              |                           |
| 2017 | 1.000                          | 1.047                        | 7,019.731                 |
| 2018 | 2.000                          | 1.096                        | 7,348.956                 |
| 2019 | 3.000                          | 1.147                        | 7,693.622                 |
| 2020 | 4.000                          | 1.201                        | 8,054.453                 |
| 2021 | 5.000                          | 1.258                        | 8,432.207                 |
| 2022 | 6.000                          | 1.317                        | 8,827.678                 |
| 2023 | 7.000                          | 1.378                        | 9,241.696                 |
| 2024 | 8.000                          | 1.443                        | 9,675.131                 |
| 2025 | 9.000                          | 1.511                        | 10,128.895                |
| 2026 | 10.000                         | 1.581                        | 10,603.940                |
| 2027 | 11.000                         | 1.656                        | 11,101.265                |
| 2028 | 12.000                         | 1.733                        | 11,621.914                |
| 2029 | 13.000                         | 1.815                        | 12,166.982                |
| 2030 | 14.000                         | 1.900                        | 12,737.614                |
| 2031 | 15.000                         | 1.989                        | 13,335.008                |
| 2032 | 16.000                         | 2.082                        | 13,960.419                |
| 2033 | 17.000                         | 2.180                        | 14,615.163                |
| 2034 | 18.000                         | 2.282                        | 15,300.614                |
| 2035 | 19.000                         | 2.389                        | 16,018.213                |
| 2036 | 20.000                         | 2.501                        | 16,769.467                |
| 2037 | 21.000                         | 2.618                        | 17,555.955                |
|      | <b>Total ejes equivalentes</b> |                              | 242,208.926               |

Cuadro N° 55. Numero de ejes equivalentes para vehículos medianos.

Cuadro N° 56. Numero de ejes equivalentes para vehículos pesados.

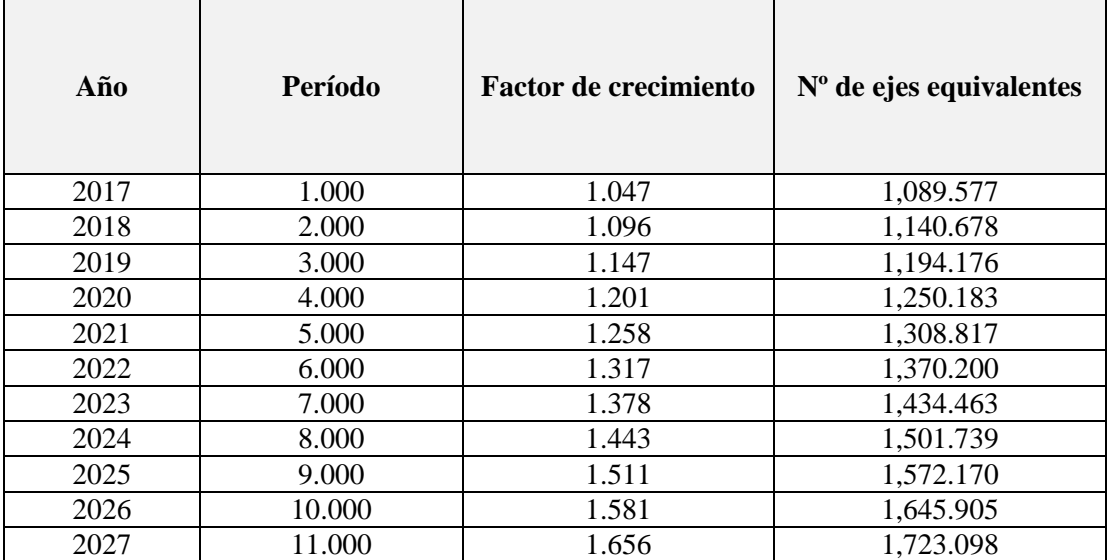

| Año  | Período                        | Factor de crecimiento | $No$ de ejes equivalentes |
|------|--------------------------------|-----------------------|---------------------------|
| 2028 | 12.000                         | 1.733                 | 1,803.911                 |
| 2029 | 13.000                         | 1.815                 | 1,888.515                 |
| 2030 | 14.000                         | 1.900                 | 1,977.086                 |
| 2031 | 15.000                         | 1.989                 | 2,069.812                 |
| 2032 | 16.000                         | 2.082                 | 2,166.886                 |
| 2033 | 17.000                         | 2.180                 | 2,268.513                 |
| 2034 | 18.000                         | 2.282                 | 2,374.906                 |
| 2035 | 19.000                         | 2.389                 | 2,486.289                 |
| 2036 | 20.000                         | 2.501                 | 2,602.896                 |
| 2037 | 21.000                         | 2.618                 | 2,724.972                 |
|      | <b>Total ejes equivalentes</b> |                       | 37,594.792                |

Cuadro N° 57. Numero de eje equivalentes de diseño W<sup>18</sup> (n=20 años)

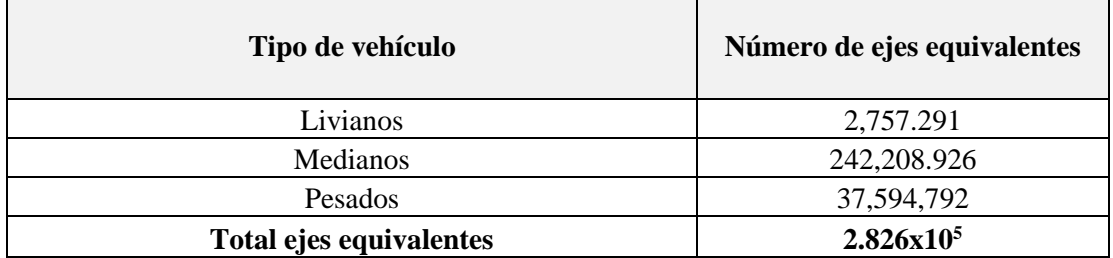

# **2.3.4.3.3. Calculo del número de ejes equivalentes por tipo de vehículo para concreto asfaltico (n=7 años)**

Repitiendo es mismo procedimiento para un periodo de diseño de 7 años se tiene los siguiente.

| Tipo de vehículo | Número de ejes equivalentes |
|------------------|-----------------------------|
| Livianos         | 421.217                     |
| Medianos         | 35,696.487                  |
| Pesados          | 10,289.833                  |

Cuadro N° 58. Numero de eje equivalentes de diseño  $W_{18}$  (n=7 años)

A continuación, se mostrará una tabla resumen de los datos a utilizar en el diseño geométrico en el diseño estructural y las obras complementarias.

Total ejes equivalentes **4.641x10<sup>4</sup>** 

| Estudio topográfico                               | Parámetros        |  |
|---------------------------------------------------|-------------------|--|
| Numero de BMs                                     | 14                |  |
| Número de puntos                                  | 3559              |  |
| Estudio hidrológico                               |                   |  |
| Periodo de retorno                                | 50 años           |  |
| Intensidad máxima                                 | 24.680 mm         |  |
| Estudio geotécnico                                |                   |  |
| Numero de muestras                                | 29                |  |
| Tipos de suelos en el tramo                       | 3                 |  |
| C.B.R. de diseño                                  | 11.783%           |  |
| <b>Estudio de trafico</b>                         |                   |  |
| Numero de ejes equivalentes $(N=20 \text{ años})$ | $2.826x105$ ESALs |  |
| Numero de ejes equivalentes (N=7 años)            | $4.641x104$ ESALs |  |

Cuadro N° 59. Resultados estudio preliminares

# **2.4. DISEÑO GEOMÉTRICO.**

# **2.4.1.Categorización de la vía.**

El tramo "Santa Bárbara Grande - Erquis Oropeza" es de categoría: camino de desarrollo rural según el manual de la administradora boliviana de carreteras 2007. La categoría es de acuerdo a la cantidad de tráfico proyectado y principalmente a la topografía de cada uno de los tramos, ya que está dada para las condiciones para un alineamiento tanto en lo horizontal como en lo vertical.

Tipo de terreno. - el tipo de terreno que se presenta a lo largo de la vía es terreno ondulado fuerte a montañoso, debido a que se presentan tramos donde la pendiente fluctúa entre 3 a 6% y otros donde la rasante presente pendientes sostenidas entre 4 y 9%.

#### **2.4.2.Parámetros de diseño geométrico.**

### **2.4.2.1. Velocidad de proyecto. (Vp).**

Es la velocidad de proyecto permite definir las características geométricas mínimas de los elementos del trazado bajo condiciones de seguridad y comodidad, para el presente proyecto se establece una velocidad de proyecto 30 km/h, esto debido a que se trata de un camino de categoría de desarrollo y el tipo de terreno que presenta es de terreno ondulado fuerte a montañoso, según se especifica en el manual de diseño geométrico de A.B.C.

## **2.4.2.2. Peralte maximo. (e%)**

El valor maximo de la inclinación transversal de la calzada, asociado al diseño de las curvas horizontales se define según el siguiente cuadro.

| Velocidad          | $E_{\rm max}$ |                       |  |  |
|--------------------|---------------|-----------------------|--|--|
| <b>Caminos</b>     | 7.000%        | $0.265 - v/602.400$   |  |  |
| $V_p$ 30 a 80 km/h |               |                       |  |  |
| <b>Carreteras</b>  |               |                       |  |  |
| $V_p$ 80 120 km/h  | 8.000%        | $0.193 - v/1,134.000$ |  |  |

Cuadro N° 60. Valores maximo para el peralte y la fricción transversal

Fuente: Manual de diseño geométrico A.B.C.

Elaboración: propia

Para una velocidad de proyecto  $V_p=30$  km/h, el peralte maximo se define en:

### **emax=7.000 %**

La fricción transversal resulta igual a:

$$
f = 0.265 - \frac{V}{602.400}
$$
  

$$
f = 0.215
$$

## **2.4.2.3. Radio mínimo. (Rmin)**

El radio mínimo se define en función de la velocidad del proyecto y bajo criterios de seguridad ante el deslizamiento y se calcula con la siguiente formula.

$$
R_{min} = \frac{V_p^2}{127 \cdot (e_{max} + f)}
$$

Donde:

Vp = Velocidad de proyecto en km/h

f = coeficiente de fricción entre la llanta y el pavimento

emax= Peralte maximo en m/m

$$
R_{min} = 24.850\ m
$$

## **2.4.2.4. Pendiente de la vía.**

## **2.4.2.4.1. Pendiente máxima.**

La pendiente máxima admisible de la rasante para el proyecto se define según el siguiente cuadro.

|                  | Velocidad de proyecto (km/h) |        |            |    |    |    |    |     |     |     |
|------------------|------------------------------|--------|------------|----|----|----|----|-----|-----|-----|
| Categoría        | $\leq 30$                    | 40     | 50         | 60 | 70 | 80 | 90 | 100 | 110 | 120 |
| Desarrollo       | $10-12$                      | $10-9$ | 9          | ۰  | ۰  |    |    |     | -   |     |
| Local            |                              | 9      | 9          | 8  | 8  |    |    |     |     |     |
| Colector         |                              |        |            | 8  | 8  | 8  |    |     |     |     |
| Primario         |                              |        |            |    |    | 6  | 5  | 4,5 |     |     |
| <b>Autorutas</b> |                              |        |            |    | ۰  | 6  | 5  | 4,5 |     |     |
| Autopistas       |                              |        |            |    |    | 5  |    | 4,5 |     |     |
|                  | $\tilde{}$                   | $\sim$ | $\sqrt{2}$ |    |    |    |    |     |     |     |

Cuadro N° 61. Pendientes máximas admisibles [%]

Fuente: manual de diseño geométrico A.B.C.

Elaboración: propia

La pendiente máxima admisible para el camino en desarrollo y velocidad de proyecto de 30 km/h es igual a  $i_{max}$  = 12.000 %

## **2.4.2.4.2. Pendiente mínima.**

La fijación de pendientes longitudinales mínimas tiene por objeto asegurar un eficiente escurrimiento de las aguas superficiales sobre la calzada.

En general, es deseable que en los casos de secciones en corte o mixtas la carretera tenga una pequeña pendiente longitudinal, por lo menos del orden del 0.500%.

Por estos motivos se asume una pendiente mínima de  $i_{\text{min}} = 0.500$  %

# **2.4.2.5. Distancia mínima de visibilidad de frenado.**

La distancia de frenado sobre una alineación recta de pendiente uniforme, se calcula mediante la siguiente expresión según el A.B.C.

$$
d_f = \frac{V \cdot t}{3.6} + \frac{V^2}{254 \cdot (f_1 + i)}
$$
  
 
$$
d_f = 24.370 \text{ m}
$$

Donde:

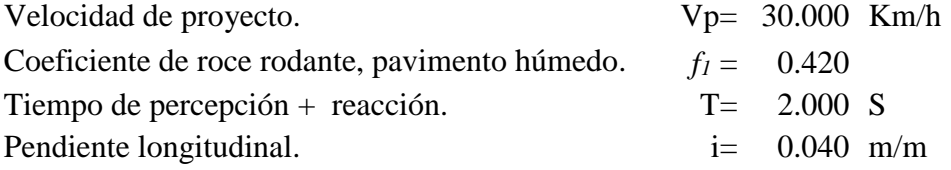

Entonces la distancia de visibilidad de frenado es igual a  $d_f = 25.000$  m

## **2.4.2.6. Distancia de visibilidad de adelantamiento.**

La distancia de visibilidad mínima de adelantamiento se define según al siguiente cuadro.

| Vp      | Distancia mínima de adelantamiento<br>(m) |
|---------|-------------------------------------------|
| (km/h)  |                                           |
| 30.000  | 180.000                                   |
| 40.000  | 240.000                                   |
| 50.000  | 300.000                                   |
| 60.000  | 370.000                                   |
| 70.000  | 440.000                                   |
| 80.000  | 500.000                                   |
| 90.000  | 550.000                                   |
| 100.000 | 600.000                                   |

Cuadro N° 62. Distancia mínima de adelantamiento.

Fuente: manual de diseño geométrico A.B.C.

La distancia mínima de visibilidad de adelantamiento para una velocidad de proyecto de 30.000 km/h es de Dpasar = 180.000 m.

## **2.4.2.7. Sobreancho o ampliación.**

El sobreancho se calculó según la AASTHO que nos proporciona la siguiente formula:

$$
X = \left(R - \sqrt{R^2 - L^2}\right) \cdot N + \frac{0.100 \cdot V}{\sqrt{R}}
$$

Donde:

 $R =$  radio de curvatura (m)

 $N =$  número de carriles en un mismo sentido

 $V =$  velocidad de proyecto. (30.000 km/h.)

 $L =$ longitud del vehículo tipo (15.000 m)

 $X =$ sobreancho o ampliación (m)

Cuadro N° 63. Resumen de parámetros de diseño.

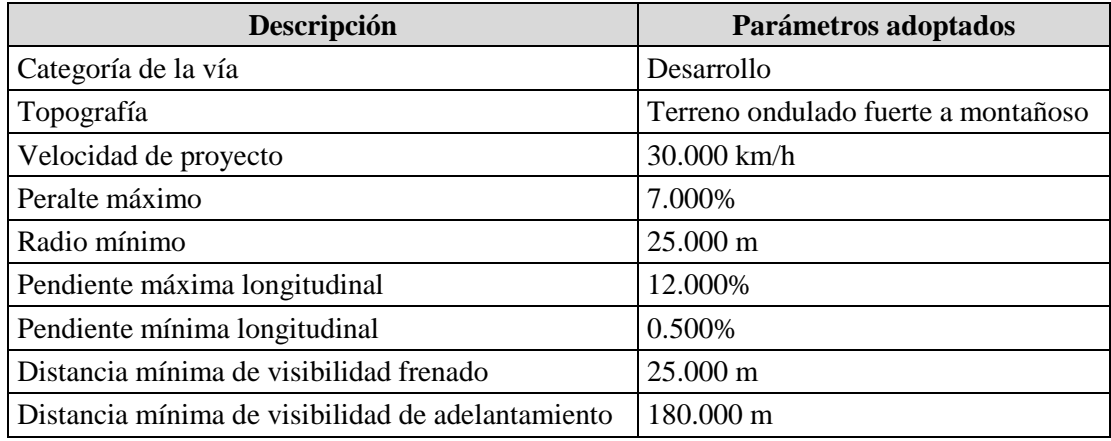

Fuente: manual de diseño geométrico A.B.C.

Elaboración: propia

# **2.4.3.Diseño geométrico planimétrico.**

### **2.4.3.1. Alineamiento horizontal.**

Se realizó el alineamiento horizontal siguiendo la geometría de camino de tierra actual, el camino se divide en dos tramos; tramo 1 desde la presa de tierra entrado a Rancho Norte hasta la escuela de Santa Bárbara Grande y el tramo 2 desde Santa Bárbara Grande hasta Erquis Oropeza, cuya geometría es la que se muestra en el siguiente cuadro.

| PI             | Progresiva  | <b>Norte</b>  | <b>Este</b> | Distancia [m] | <b>Angulo</b>  |
|----------------|-------------|---------------|-------------|---------------|----------------|
| <b>Inicio</b>  | $0+000.000$ | 7,627,552.863 | 317,288.672 | 40.401        | S41° 19' 58"O  |
| $\mathbf{1}$   | $0+040.400$ | 7,627,522.526 | 317,261.990 | 117.302       | S23° 33' 56"O  |
| $\overline{2}$ | $0+157.500$ | 7,627,415.006 | 317,215.093 | 72.643        | S62° 41' 59"O  |
| 3              | $0+227.920$ | 7,627,381.688 | 317,150.541 | 33.623        | N59° 04' 07"O  |
| $\overline{4}$ | $0+259.100$ | 7,627,398.971 | 317,121.699 | 116.492       | N78° 20' 42"O  |
| 5              | $0+375.400$ | 7,627,422.505 | 317,007.609 | 130.045       | N63° 42' 04" O |
| 6              | $0+505.260$ | 7,627,480.122 | 316,891.025 | 108.102       | N70° 09' 02"O  |
| $\tau$         | $0+613.350$ | 7,627,516.828 | 316,789.345 | 573.757       | N83° 02' 41"O  |
| 8              | $1+186.990$ | 7,627,586.306 | 316,219.811 | 126.109       | N77° 36' 52"O  |
| 9              | $1+313.090$ | 7,627,613.355 | 316,096.637 | 122.710       | S83° 42' 57"O  |
| 10             | $1+435.540$ | 7,627,599.923 | 315,974.664 | 66.919        | N87° 32' 28"O  |
| 11             | $1+502.430$ | 7,627,602.794 | 315,907.807 | 122.396       | S83° 29' 29" O |
| 12             | $1+624.780$ | 7,627,588.920 | 315,786.200 | 145.288       | N88° 52' 22"O  |
| 13             | $1+770.050$ | 7,627,591.778 | 315,640.940 | 88.364        | N83° 40' 18"O  |
| 14             | $1+858.400$ | 7,627,601.518 | 315,553.114 | 170.925       | S88° 51' 43"O  |
| 15             | $2+029.310$ | 7,627,598.123 | 315,382.223 | 225.099       | S83° 34' 02"O  |
| 16             | $2+254.400$ | 7,627,572.904 | 315,158.542 | 38.943        | S24° 45' 12"O  |
| 17             | 2+289.310   | 7,627,537.539 | 315,142.236 | 90.487        | S64° 47' 45"O  |
| 18             | $2+378.450$ | 7,627,499.006 | 315,060.364 | 47.282        | S80° 56' 15"O  |
| 19             | 2+425.580   | 7,627,491.558 | 315,013.672 | 107.574       | S85° 52' 13"O  |
| 20             | $2+533.150$ | 7,627,483.811 | 314,906.377 | 61.162        | N31° 29' 41"O  |
| 21             | 2+589.360   | 7,627,535.963 | 314,874.425 | 31.137        | N53° 33' 49"O  |
| Fin            | $2+620.310$ | 7,627,554.456 | 314,849.375 |               |                |

Cuadro N° 64. Planilla replanteo de P.I. Tramo N° 1: Rancho Norte – Santa Bárbara Grande.

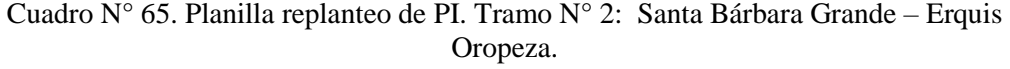

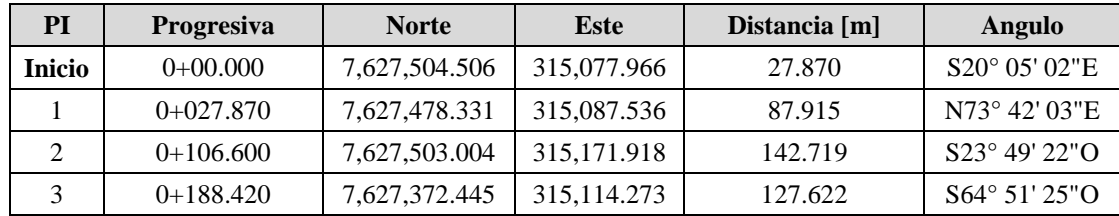

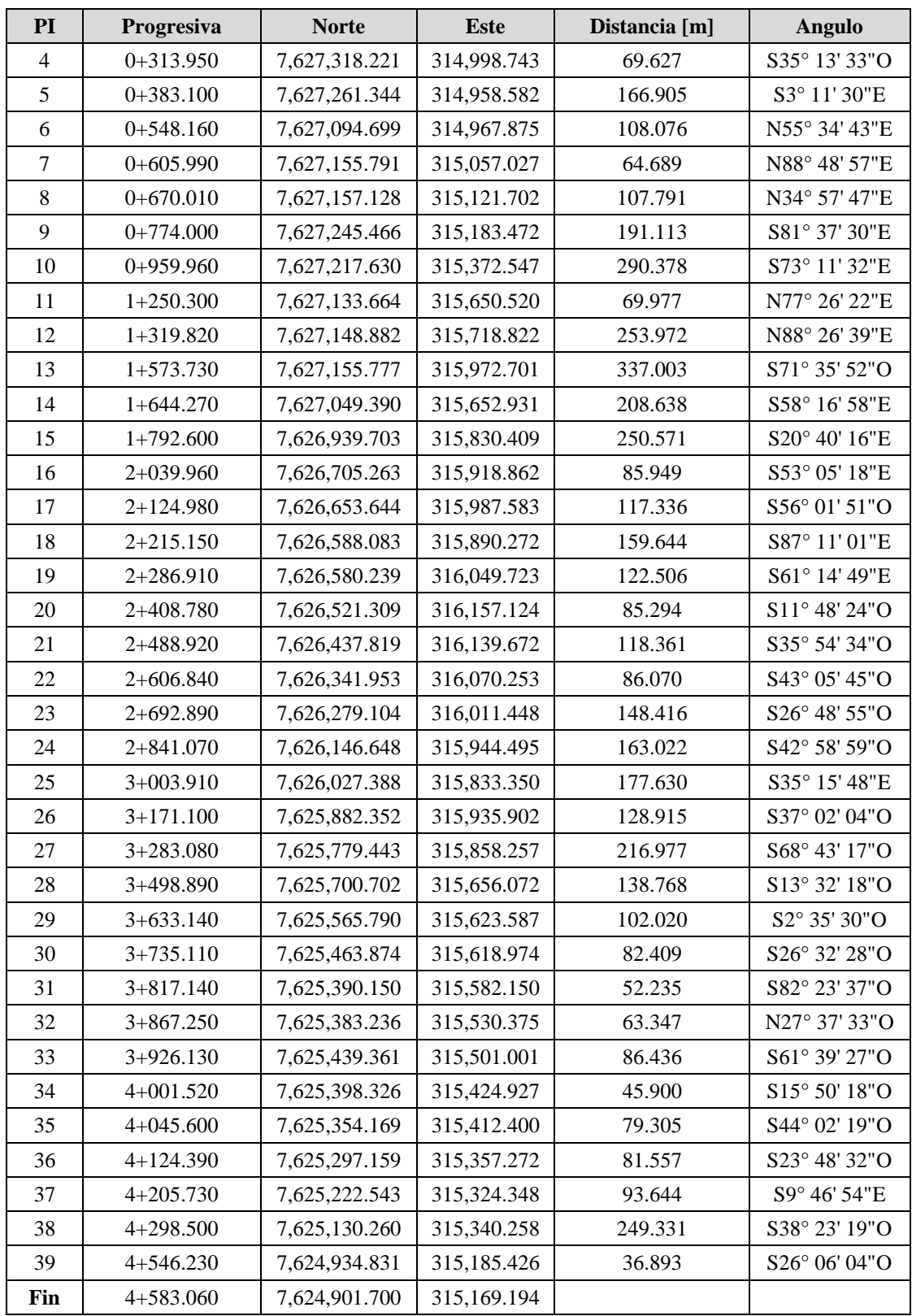

## **2.4.3.2. Diseño curvas horizontales.**

Para el tramo en estudio solo se cuenta con curvas circulares por la poca afluencia de vehículos y la velocidad de diseño es pequeña así que no fue necesario hacer otro tipo de curva por que estas se necesita mayor inversión por el mayor movimiento de tierras que esta requiere.

A continuación, se muestra la verificación de diseño de la curva circular horizontal Nº1, las demás verificaciones se muestran en el anexo 5.

# **Verificación curva horizontal Nº1**

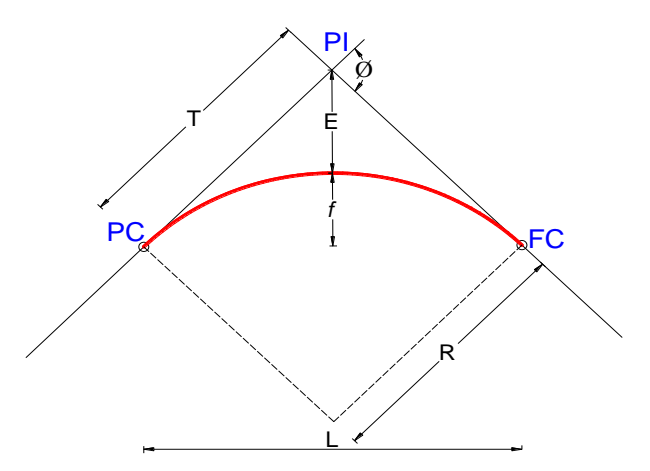

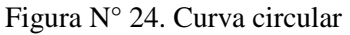

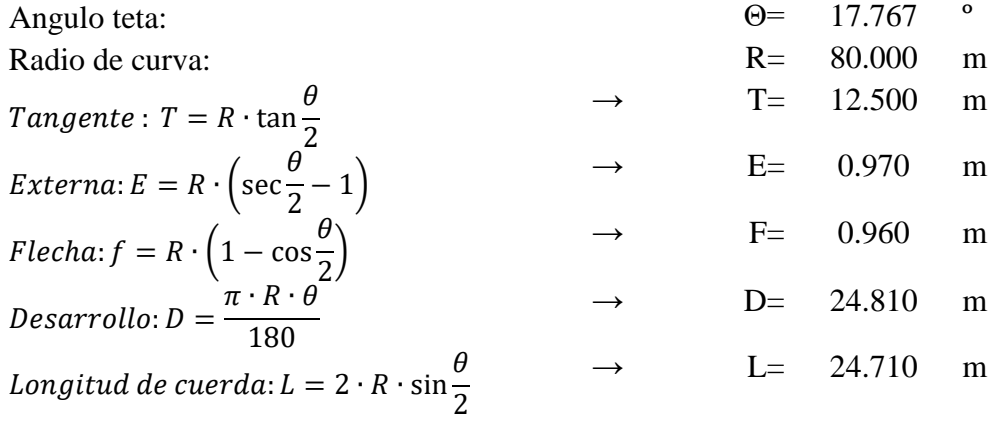

| Elementos de curvas horizontales tramo 1: Rancho Norte - Santa Bárbara Grande |        |              |             |              |                                                                                                    |  |  |  |
|-------------------------------------------------------------------------------|--------|--------------|-------------|--------------|----------------------------------------------------------------------------------------------------|--|--|--|
|                                                                               | Tang.  | Radio        | Long. Curva | Long. Cuerda | Ordenada ext.<br>M<br>(E)<br>0.970<br>4.900<br>3.620<br>0.860<br>1.070<br>0.240<br>0.760<br>0.120<br>1.210<br>0.290<br>0.400<br>0.290<br>0.120<br>0.210<br>0.180<br>5.920 |  |  |  |
| $N^{\circ}$ PI                                                                | M      | $\mathbf{M}$ | M           | M            |                                                                                                    |  |  |  |
|                                                                               | (T)    | (R)          | (L)         | (C)          |                                                                                                    |  |  |  |
|                                                                               | 12.500 | 80.000       | 24.810      | 24.710       |                                                                                                    |  |  |  |
| $\overline{c}$                                                                | 28.440 | 80.000       | 54.640      | 53.590       |                                                                                                    |  |  |  |
| 3                                                                             | 13.920 | 25.000       | 25.410      | 24.330       |                                                                                                    |  |  |  |
| $\overline{4}$                                                                | 10.190 | 60.000       | 20.190      | 20.090       |                                                                                                    |  |  |  |
| 5                                                                             | 16.700 | 130.000      | 33.230      | 33.140       |                                                                                                    |  |  |  |
| 6                                                                             | 8.450  | 150.000      | 16.890      | 16.880       |                                                                                                    |  |  |  |
| $\tau$                                                                        | 13.560 | 120.000      | 27.010      | 26.950       |                                                                                                    |  |  |  |
| 8                                                                             | 5.220  | 110.000      | 10.430      | 10.420       |                                                                                                    |  |  |  |
| 9                                                                             | 14.790 | 90.000       | 29.330      | 29.200       |                                                                                                    |  |  |  |
| 10                                                                            | 7.650  | 100.000      | 15.260      | 15.250       |                                                                                                    |  |  |  |
| 11                                                                            | 10.190 | 130.000      | 20.350      | 20.330       |                                                                                                    |  |  |  |
| 12                                                                            | 8.680  | 130.000      | 17.330      | 17.310       |                                                                                                    |  |  |  |
| 13                                                                            | 5.450  | 120.000      | 10.890      | 10.890       |                                                                                                    |  |  |  |
| 14                                                                            | 6.530  | 100.000      | 13.030      | 13.020       |                                                                                                    |  |  |  |
| 15                                                                            | 7.860  | 170.000      | 15.710      | 15.700       |                                                                                                    |  |  |  |
| 16                                                                            | 22.550 | 40.000       | 41.060      | 39.280       |                                                                                                    |  |  |  |
| 17                                                                            | 16.400 | 45.000       | 31.450      | 30.810       | 2.890                                                                                                    |  |  |  |
| 18                                                                            | 11.340 | 80.000       | 22.540      | 22.460       | 0.800                                                                                                    |  |  |  |
| 19                                                                            | 5.600  | 130.000      | 11.190      | 11.190       | 0.120                                                                                                    |  |  |  |
| 20                                                                            | 24.340 | 40.000       | 43.730      | 41.580       | 6.820                                                                                                    |  |  |  |
| 21                                                                            | 7.800  | 40.000       | 15.410      | 15.310       | 0.750                                                                                                    |  |  |  |

Cuadro Nº 66. Elementos de curvas horizontales tramo N° 1: Rancho Norte – Santa Bárbara Grande.

|                |            |                    |            |               |             | Replanteo de curvas horizontales tramo 1: Rancho Norte - Santa Bárbara Grande |             |               |             |
|----------------|------------|--------------------|------------|---------------|-------------|-------------------------------------------------------------------------------|-------------|---------------|-------------|
|                |            | <b>PROGRESIVAS</b> |            | Coordenadas   |             |                                                                               |             |               |             |
| $N^{\circ}$ PI |            |                    |            | <b>PC</b>     |             | PI                                                                            |             | <b>FC</b>     |             |
|                | <b>PC</b>  | PI                 | <b>FC</b>  | <b>Norte</b>  | Este        | <b>Norte</b>                                                                  | <b>Este</b> | <b>Norte</b>  | Este        |
| $\mathbf{1}$   | $0+027.90$ | $0+040.40$         | $0+052.70$ | 7,627,531.920 | 317,270.250 | 7,627,522.530                                                                 | 317,261.990 | 7,627,511.070 | 317,256.990 |
| $\mathbf{2}$   | $0+129.07$ | $0+157.50$         | $0+183.71$ | 7,627,441.070 | 317,226.460 | 7,627,415.010                                                                 | 317,215.090 | 7,627,401.970 | 317,189.830 |
| $\overline{3}$ | $0+213.99$ | $0+227.92$         | $0+239.40$ | 7,627,388.070 | 317,162.910 | 7,627,381.690                                                                 | 317,150.540 | 7,627,388.850 | 317,138.600 |
| 4              | $0+248.91$ | $0+259.10$         | $0+269.10$ | 7,627,393.730 | 317,130.440 | 7,627,398.970                                                                 | 317,121.700 | 7,627,401.030 | 317,111.720 |
| 5              | $0+358.70$ | $0+375.40$         | $0+391.92$ | 7,627,419.130 | 317,023.970 | 7,627,422.510                                                                 | 317,007.610 | 7,627,429.910 | 316,992.630 |
| 6              | $0+496.81$ | $0+505.26$         | $0+513.70$ | 7,627,476.380 | 316,898.600 | 7,627,480.120                                                                 | 316,891.030 | 7,627,482.990 | 316,883.080 |
| $\tau$         | $0+599.79$ | $0+613.35$         | $0+626.79$ | 7,627,512.220 | 316,802.100 | 7,627,516.830                                                                 | 316,789.350 | 7,627,518.470 | 316,775.890 |
| 8              | $1+181.77$ | $1+186.99$         | $1+192.20$ | 7,627,585.680 | 316,224.990 | 7,627,586.310                                                                 | 316,219.810 | 7,627,587.430 | 316,214.720 |
| 9              | $1+298.30$ | $1+313.09$         | $1+327.62$ | 7,627,610.180 | 316,111.090 | 7,627,613.360                                                                 | 316,096.640 | 7,627,611.740 | 316,081.930 |
| 10             | $1+427.89$ | $1+435.54$         | $1+443.15$ | 7,627,600.760 | 315,982.260 | 7,627,599.920                                                                 | 315,974.660 | 7,627,600.250 | 315,967.030 |
| 11             | $1+492.23$ | $1+502.43$         | $1+512.58$ | 7,627,602.360 | 315,917.990 | 7,627,602.790                                                                 | 315,907.810 | 7,627,601.640 | 315,897.680 |
| 12             | $1+616.11$ | $1+624.78$         | $1+633.43$ | 7,627,589.900 | 315,794.820 | 7,627,588.920                                                                 | 315,786.200 | 7,627,589.090 | 315,777.530 |
| 13             | $1+764.59$ | $1+770.05$         | $1+775.49$ | 7,627,591.670 | 315,646.390 | 7,627,591.780                                                                 | 315,640.940 | 7,627,592.380 | 315,635.520 |
| 14             | $1+851.88$ | $1+858.40$         | $1+864.91$ | 7,627,600.800 | 315,559.600 | 7,627,601.520                                                                 | 315,553.110 | 7,627,601.390 | 315,546.590 |
| 15             | $2+021.45$ | $2+029.31$         | $2+037.16$ | 7,627,598.280 | 315,390.080 | 7,627,598.120                                                                 | 315,382.220 | 7,627,597.240 | 315,374.410 |
| 16             | $2+231.85$ | $2+254.40$         | $2+272.91$ | 7,627,575.430 | 315,180.950 | 7,627,572.900                                                                 | 315,158.540 | 7,627,552.430 | 315,149.100 |
| 17             | $2+272.91$ | $2+289.31$         | $2+304.36$ | 7,627,552.430 | 315,149.100 | 7,627,537.540                                                                 | 315,142.240 | 7,627,530.560 | 315,127.400 |
| 18             | $2+367.10$ | $2+378.45$         | $2+389.64$ | 7,627,503.840 | 315,070.630 | 7,627,499.010                                                                 | 315,060.360 | 7,627,497.220 | 315,049.160 |
| 19             | 2+419.98   | $2+425.58$         | $2+431.17$ | 7,627,492.440 | 315,019.200 | 7,627,491.560                                                                 | 315,013.670 | 7,627,491.160 | 315,008.090 |
| 20             | $2+508.81$ | $2+533.15$         | $2+552.54$ | 7,627,485.560 | 314,930.650 | 7,627,483.810                                                                 | 314,906.380 | 7,627,504.560 | 314,893.660 |
| 21             | $2+581.56$ | $2+589.36$         | $2+596.97$ | 7,627,529.310 | 314,878.500 | 7,627,535.960                                                                 | 314,874.430 | 7,627,540.600 | 314,868.150 |

Cuadro N° 67. Tabla replanteo curvas horizontales tramo N° 1: Rancho Norte – Santa Bárbara Grande.

|                         | Elementos de curvas horizontales tramo 1: Santa Bárbara Grande – Erquis Oropeza |         |             |              |               |  |  |  |  |
|-------------------------|---------------------------------------------------------------------------------|---------|-------------|--------------|---------------|--|--|--|--|
|                         | Tang.                                                                           | Radio   | Long. Curva | Long. Cuerda | Ordenada ext. |  |  |  |  |
| $N^{\circ}$ PI          | m                                                                               | m       | m           | m            | m             |  |  |  |  |
|                         | (T)                                                                             | (R)     | (L)         | (C)          | (E)           |  |  |  |  |
| $\mathbf{1}$            | 23.400                                                                          | 25.000  | 37.620      | 34.170       | 9.240         |  |  |  |  |
| $\overline{2}$          | 64.510                                                                          | 30.000  | 68.130      | 54.410       | 41.150        |  |  |  |  |
| 3                       | 24.330                                                                          | 65.000  | 46.550      | 45.560       | 4.400         |  |  |  |  |
| $\overline{\mathbf{4}}$ | 10.580                                                                          | 40.000  | 20.690      | 20.460       | 1.380         |  |  |  |  |
| 5                       | 24.390                                                                          | 70.000  | 46.940      | 46.060       | 4.130         |  |  |  |  |
| 6                       | 62.150                                                                          | 35.000  | 74.060      | 60.990       | 36.330        |  |  |  |  |
| $\overline{7}$          | 11.940                                                                          | 40.000  | 23.200      | 22.880       | 1.740         |  |  |  |  |
| 8                       | 25.400                                                                          | 50.000  | 47.000      | 45.280       | 6.080         |  |  |  |  |
| 9                       | 24.710                                                                          | 40.000  | 44.270      | 42.050       | 7.020         |  |  |  |  |
| 10                      | 11.060                                                                          | 150.000 | 22.080      | 22.060       | 0.410         |  |  |  |  |
| 11                      | 10.480                                                                          | 40.000  | 20.500      | 20.280       | 1.350         |  |  |  |  |
| 12                      | 9.630                                                                           | 100.000 | 19.210      | 19.180       | 0.460         |  |  |  |  |
| 13                      | 168.830                                                                         | 25.000  | 71.190      | 49.460       | 145.670       |  |  |  |  |
| 14                      | 64.160                                                                          | 30.000  | 68.010      | 54.350       | 40.830        |  |  |  |  |
| 15                      | 44.270                                                                          | 130.000 | 85.340      | 83.810       | 7.330         |  |  |  |  |
| 16                      | 17.440                                                                          | 60.000  | 33.950      | 33.500       | 2.480         |  |  |  |  |
| 17                      | 42.150                                                                          | 30.000  | 57.140      | 48.880       | 21.740        |  |  |  |  |
| 18                      | 75.190                                                                          | 25.000  | 62.490      | 47.450       | 54.230        |  |  |  |  |
| 19                      | 18.420                                                                          | 80.000  | 36.220      | 35.910       | 2.090         |  |  |  |  |
| 20                      | 18.520                                                                          | 25.000  | 31.880      | 29.760       | 6.110         |  |  |  |  |
| 21                      | 14.950                                                                          | 70.000  | 29.450      | 29.230       | 1.580         |  |  |  |  |
| $\overline{22}$         | 7.540                                                                           | 120.000 | 15.050      | 15.040       | 0.240         |  |  |  |  |
| 23                      | 17.160                                                                          | 120.000 | 34.100      | 33.980       | 1.220         |  |  |  |  |
| 24                      | 14.200                                                                          | 100.000 | 28.220      | 28.120       | 1.000         |  |  |  |  |
| 25                      | 32.530                                                                          | 40.000  | 54.630      | 50.480       | 11.560        |  |  |  |  |
| 26                      | 62.090                                                                          | 85.000  | 107.260     | 100.280      | 20.270        |  |  |  |  |
| $\overline{27}$         | 22.700                                                                          | 80.000  | 44.240      | 43.680       | 3.160         |  |  |  |  |

Cuadro Nº 68. Elementos de curvas horizontales tramo N° 2: Santa Bárbara Grande – Erquis Oropeza.

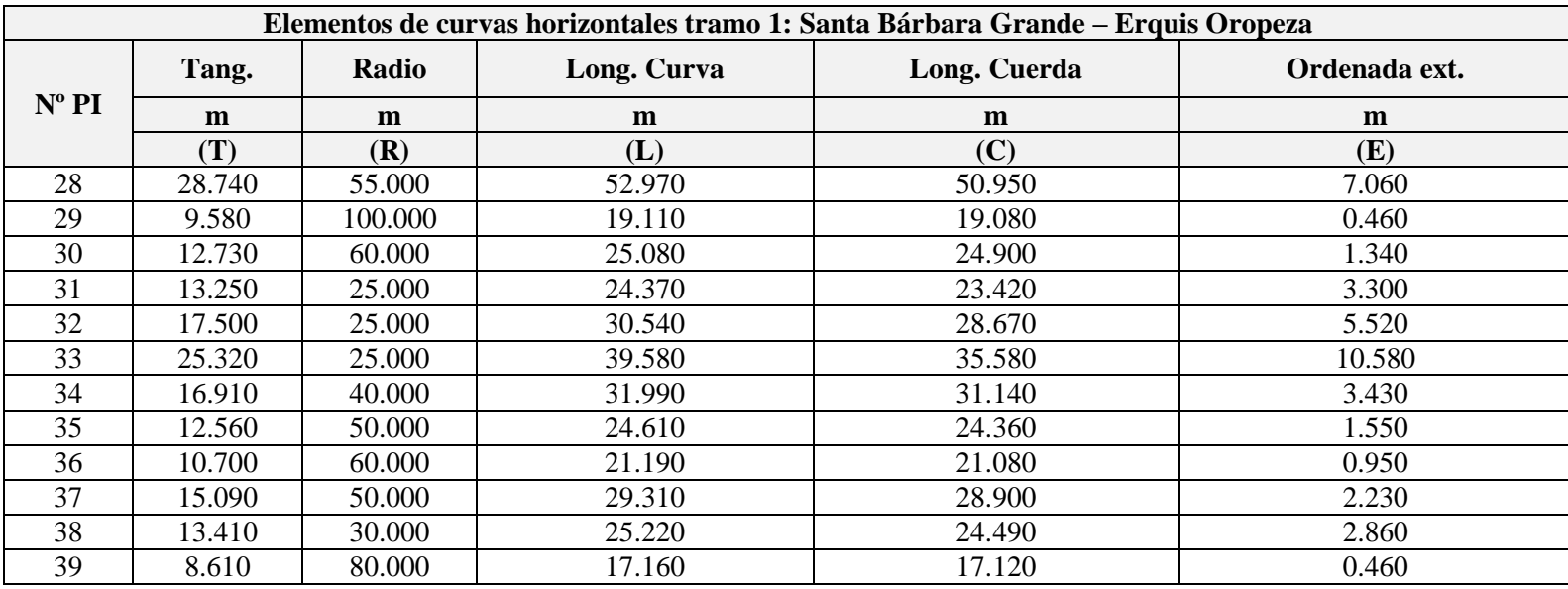

|                |                    |                     |            | Elementos de curvas horizontales tramo 2: Santa Bárbara Grande - Erquis Oropeza |               |               |             |               |             |  |
|----------------|--------------------|---------------------|------------|---------------------------------------------------------------------------------|---------------|---------------|-------------|---------------|-------------|--|
|                | <b>Progresivas</b> |                     |            | Coordenadas                                                                     |               |               |             |               |             |  |
| $N^{\circ}$ PI |                    |                     |            | <b>PC</b>                                                                       |               | PI            |             | <b>FC</b>     |             |  |
|                | <b>PC</b>          | PI                  | <b>FC</b>  | <b>Norte</b>                                                                    | <b>Este</b>   | <b>Norte</b>  | <b>Este</b> | <b>Norte</b>  | <b>Este</b> |  |
| 1              | $0+004.47$         | $0+027.87$          | $0+042.09$ | 7,627,500.310                                                                   | 315,079.500   | 7,627,478.330 | 315,087.540 | 7,627,484.900 | 315,110.000 |  |
| $\overline{2}$ | $0+042.09$         | $0+106.60$          | $0+110.22$ | 7,627,484.900                                                                   | 315,110.000   | 7,627,503.000 | 315,171.920 | 7,627,443.990 | 315,145.860 |  |
| 3              | $0+164.10$         | $0+188.42$          | $0+210.65$ | 7,627,394.700                                                                   | 315,124.100   | 7,627,372.450 | 315,114.270 | 7,627,362.110 | 315,092.250 |  |
| $\overline{4}$ | $0+303.37$         | $0+313.95$          | $0+324.05$ | 7,627,322.720                                                                   | 315,008.320   | 7,627,318.220 | 314,998.740 | 7,627,309.580 | 314,992.640 |  |
| 5              | $0+358.71$         | $0+383.10$          | $0+405.65$ | 7,627,281.270                                                                   | 314,972.650   | 7,627,261.340 | 314,958.580 | 7,627,236.990 | 314,959.940 |  |
| 6              | $0+486.01$         | $0+548.16$          | $0+560.07$ | 7,627,156.760                                                                   | 314,964.410   | 7,627,094.700 | 314,967.880 | 7,627,129.830 | 315,019.150 |  |
| $\overline{7}$ | $0+594.05$         | $0+605.99$          | $0+617.26$ | 7,627,149.040                                                                   | 315,047.180   | 7,627,155.790 | 315,057.030 | 7,627,156.040 | 315,068.960 |  |
| $8\,$          | $0+644.61$         | $0+670.01$          | $0+691.61$ | 7,627,156.600                                                                   | 315,096.310   | 7,627,157.130 | 315,121.700 | 7,627,177.940 | 315,136.260 |  |
| 9              | $0+749.29$         | $0+774.00$          | $0+793.56$ | 7,627,225.220                                                                   | 315,169.310   | 7,627,245.470 | 315,183.470 | 7,627,241.870 | 315,207.920 |  |
| 10             | $0+948.91$         | $0+959.96$          | $0+970.98$ | 7,627,219.240                                                                   | 315,361.610   | 7,627,217.630 | 315,372.550 | 7,627,214.430 | 315,383.130 |  |
| 11             | $1+239.82$         | $1+250.30$          | $1+260.32$ | 7,627,136.700                                                                   | 315,640.490   | 7,627,133.660 | 315,650.520 | 7,627,135.940 | 315,660.750 |  |
| 12             | $1+310.19$         | $1+319.82$          | $1+329.39$ | 7,627,146.790                                                                   | 315,709.420   | 7,627,148.880 | 315,718.820 | 7,627,149.140 | 315,728.450 |  |
| 13             | $1+404.91$         | $1+573.73$          | $1+476.10$ | 7,627,151.190                                                                   | 315,803.940   | 7,627,155.780 | 315,972.700 | 7,627,102.480 | 315,812.510 |  |
| 14             | $1+580.11$         | $1+644.27$          | $1+648.12$ | 7,627,069.640                                                                   | 315,713.810   | 7,627,049.390 | 315,652.930 | 7,627,015.660 | 315,707.510 |  |
| 15             | $1+748.33$         | $1+792.60$          | $1+833.66$ | 7,626,962.980                                                                   | 315,792.750   | 7,626,939.700 | 315,830.410 | 7,626,898.280 | 315,846.040 |  |
| 16             | $2+022.52$         | $2+039.96$ 2+056.47 |            | 7,626,721.580                                                                   | 315,912.710   | 7,626,705.260 | 315,918.860 | 7,626,694.790 | 315,932.810 |  |
| 17             | $2+082.83$         | $2+124.98$          | $2+139.96$ | 7,626,678.960                                                                   | 315,953.880   | 7,626,653.640 | 315,987.580 | 7,626,630.090 | 315,952.630 |  |
| 18             | $2+139.96$         | $2+215.15$          | $2+202.45$ | 7,626,630.090                                                                   | 315,952.630   | 7,626,588.080 | 315,890.270 | 7,626,584.390 | 315,965.370 |  |
| 19             | $2+268.49$         | $2+286.91$          | $2+304.70$ | 7,626,581.140                                                                   | 316,031.320   | 7,626,580.240 | 316,049.720 | 7,626,571.380 | 316,065.870 |  |
| 20             | $2+390.27$         | $2+408.78$          | $2+422.14$ | 7,626,530.220                                                                   | 316,140.890   | 7,626,521.310 | 316,157.120 | 7,626,503.180 | 316,153.340 |  |
| 21             | $2+473.98$         | 2+488.92            | $2+503.42$ | 7,626,452.450                                                                   | 316, 142. 730 | 7,626,437.820 | 316,139.670 | 7,626,425.720 | 316,130.910 |  |
| 22             | $2+599.30$         | $2+606.84$          | $2+614.35$ | 7,626,348.060                                                                   | 316,074.670   | 7,626,341.950 | 316,070.250 | 7,626,336.450 | 316,065.100 |  |
| 23             | $2+675.72$         | $2+692.89$          | $2+709.82$ | 7,626,291.640                                                                   | 316,023.180   | 7,626,279.100 | 316,011.450 | 7,626,263.790 | 316,003.710 |  |
| 24             | $2+826.87$         | $2 + 841.07$        | $2+855.09$ | 7,626,159.320                                                                   | 315,950.900   | 7,626,146.650 | 315,944.500 | 7,626,136.260 | 315,934.810 |  |
| 25             | $2+971.37$         | $3+003.91$          | $3+026.00$ | 7,626,051.190                                                                   | 315,855.530   | 7,626,027.390 | 315,833.350 | 7,626,000.820 | 315,852.130 |  |
| 26             | $3+109.00$         | $3+171.10$          | $3+216.26$ | 7,625,933.050                                                                   | 315,900.050   | 7,625,882.350 | 315,935.900 | 7,625,832.780 | 315,898.500 |  |

Cuadro N° 69. Tabla replanteo curvas horizontales tramo N° 2: Santa Bárbara Grande – Erquis Oropeza.

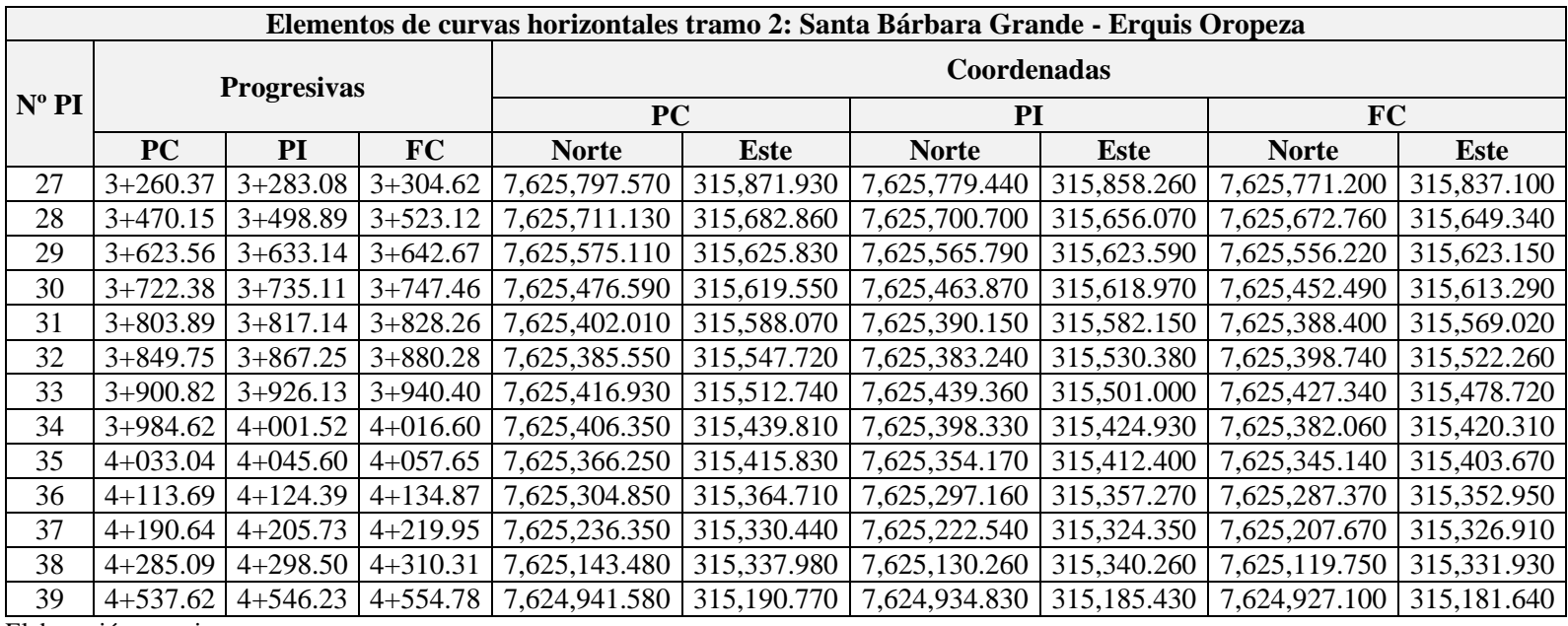

# **2.4.4.Diseño geométrico altimétrico.**

## **2.4.4.1. Alineamiento vertical**

El alineamiento vertical se lo trazo respetando las pendientes longitudinales máximas y mínimas e identificando ubicación de puentes y alcantarillas. El alineamiento vertical propuesto es el que se expone en el siguiente cuadro.

| <b>PVI</b>     | <b>Progresivas</b> | Elevación [m] | i [%]    | Distancia [m] | Longitud curva |
|----------------|--------------------|---------------|----------|---------------|----------------|
| <b>Inicio</b>  | $0+000.000$        | 2005.482      | 7.110    | 40.671        | 0.000          |
|                | $0+040.569$        | 2008.365      | $-1.940$ | 88.665        | 20.000         |
| $\overline{2}$ | $0+129.217$        | 2006.644      | 5.840    | 120.204       | 25.000         |
| 3              | $0+249.217$        | 2013.652      | 1.670    | 150.021       | 40.000         |
| $\overline{4}$ | $0+399.217$        | 2016.159      | 7.860    | 236.312       | 25.000         |
| 5              | $0+634.802$        | 2034.679      | 1.980    | 430.063       | 60.000         |
| 6              | $1+064.781$        | 2043.202      | 3.640    | 1185.220      | 50.000         |
| 7              | $2+249.217$        | 2086.323      | $-0.680$ | 90.002        | 30.000         |
| 8              | $2+339.217$        | 2085.712      | 8.220    | 130.438       | 30.000         |
| 9              | $2+469.217$        | 2096.401      | 3.540    | 130.081       | 30.000         |
| 10             | $2+599.217$        | 2101.000      | 9.250    | 21.179        | 40.000         |
| Fin            | $2+620.306$        | 2102.951      |          |               |                |

Cuadro N° 70. Alineamiento vertical tramo Nº1 Rancho Norte – Santa Bárbara Grande.

Cuadro N° 71. Alineamiento vertical tramo Nº2 Santa Bárbara Grande – Erquis Oropeza.

| <b>PVI</b>     | <b>Progresivas</b> | Elevación [m] | i [%]    | Distancia [m] | Longitud curva |
|----------------|--------------------|---------------|----------|---------------|----------------|
| <b>Inicio</b>  | $0+000.000$        | 2087.418      | 1.360    | 190.013       | 0.000          |
| 1              | $0+189.995$        | 2090.000      | 8.080    | 280.913       | 50.000         |
| $\overline{2}$ | $0+469.995$        | 2112.617      | $-9.010$ | 162.842       | 70.000         |
| 3              | $0+632.180$        | 2098.000      | $-4.580$ | 568.415       | 50.000         |
| $\overline{4}$ | $1+200.000$        | 2072.000      | $-8.710$ | 190.714       | 40.000         |
| 5              | 1+389.995          | 2055.461      | 7.650    | 190.555       | 55.000         |
| 6              | $1+579.995$        | 2070.000      | $-0.680$ | 370.009       | 60.000         |
| 7              | 1+949.995          | 2067.479      | $-1.990$ | 106.496       | 40.000         |
| 8              | $2+056.470$        | 2065.363      | $-8.210$ | 126.631       | 50.000         |
| 9              | $2+182.676$        | 2055.000      | 8.650    | 255.302       | 50.000         |
| 10             | 2+437.028          | 2077.000      | $-6.220$ | 193.340       | 60.000         |
| 11             | $2+629.995$        | 2065.000      | $-2.560$ | 370.121       | 55.000         |
| 12             | $2+999.995$        | 2055.521      | 0.530    | 167.095       | 45.000         |

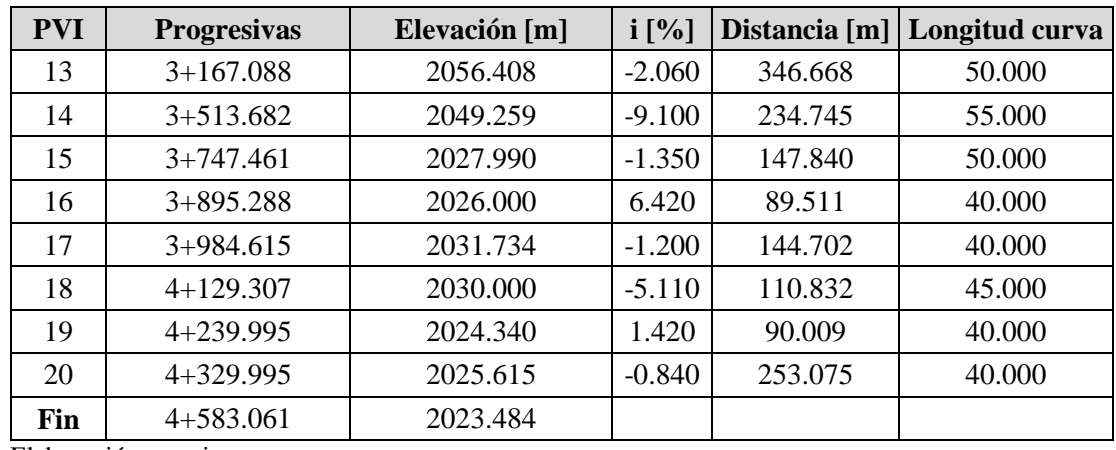

# **2.4.4.2. Diseño de curvas verticales.**

El diseño de curvas verticales se lo realizo de acuerdo al manual de diseño geométrico de carreteras a.b.c., es decir se respetaron los parámetros de distancia de visibilidad para parar y la longitud mínima.

A continuación, se muestra el detalle de cálculo de las curvas verticales N° 1 (convexa) y la curva vertical N° 2 (cóncava), el detalle de las demás curvas verticales se muestra en el anexo 5.

i. Diseño curva vertical N° 1.

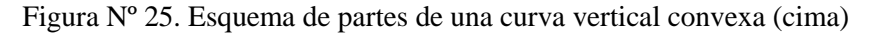

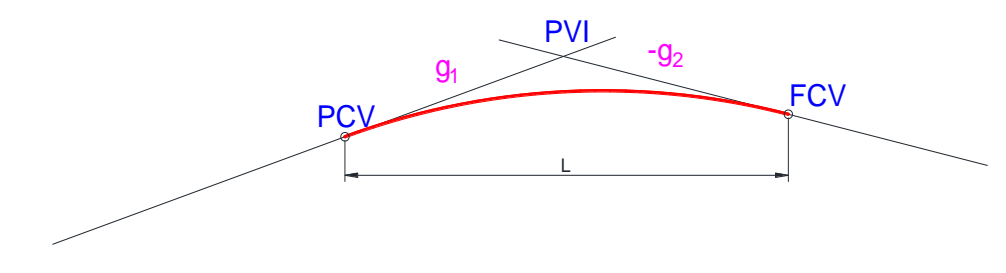

• Datos.

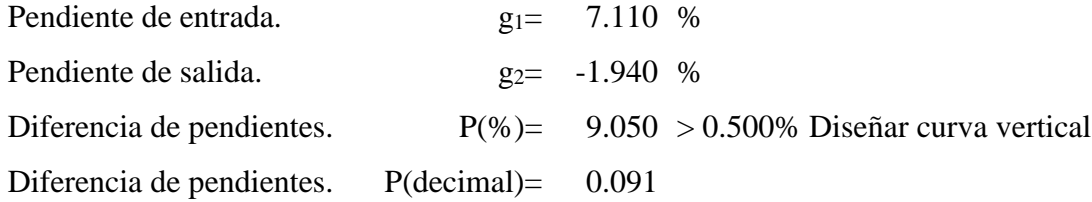

Calculo longitud mínima.

Distancia de visibilidad para parar.

$$
d_o = \frac{V * t}{3.6} + \frac{V^2}{254 * (f \pm i)}
$$

Donde:

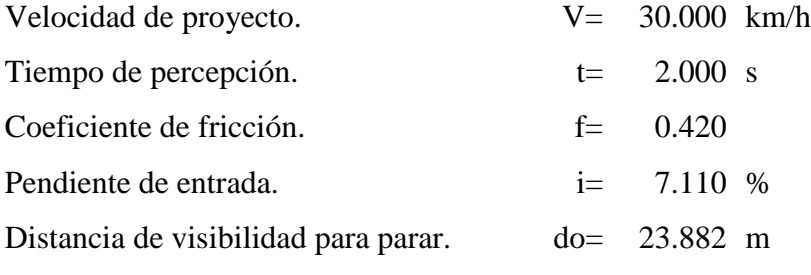

Longitud mínima.

Caso 1:  $d_o < L_{min}$ 

$$
L_{min} = \frac{P * d_o^2}{2 * (\sqrt{H} + \sqrt{h})^2}
$$

Donde:

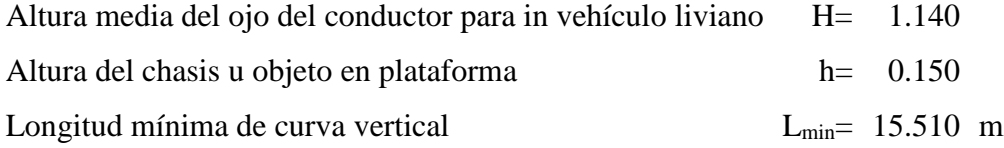

Caso 2:  $d_o > L_{min}$ 

$$
L_{min} = 2 * d_o - \frac{2 * (\sqrt{H} + \sqrt{h})^2}{P}
$$

Donde:

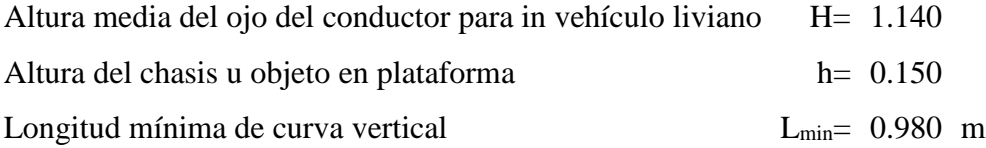

Se asume una longitud de curva vertical igual a:

$$
L = 20.000 \,\mathrm{m}
$$

# Planilla de replanteo.

La planilla de replanteo se obtiene usando la siguiente ecuación.

Curva simétrica.

$$
y = \frac{P * x^2}{2 * L}
$$

Donde:

| Longitud de curva vertical     | $I =$           | $20.000$ m                |  |
|--------------------------------|-----------------|---------------------------|--|
| Longitud de entrada            | $L1 =$          | $10.000$ m                |  |
| Longitud de salida             | $L2 =$          | $10.000$ m                |  |
| Pendiente de entrada           | g1              | 7.110 %                   |  |
| Pendiente de salida            | g2              | $-1.940%$                 |  |
| Diferencia de pendientes       | $P(% =$         | 9.050                     |  |
| Diferencia de pendientes       | $p$ (decimal) = | $0.091$ m/m               |  |
| Punto de intersección vertical |                 | $PVI = 2008.365$ m.s.n.m. |  |

Cuadro Nº 72. Planilla de replante curva vertical Nº1.

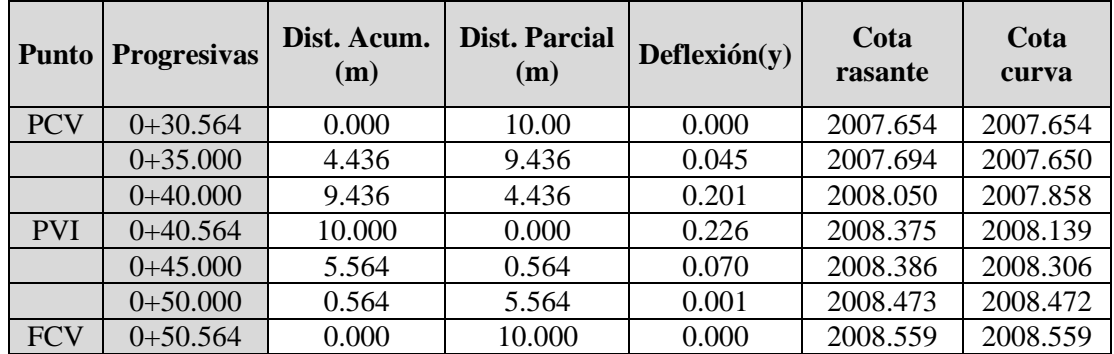

ii. Diseño curva vertical N° 2.

Figura Nº 26. Esquema de partes de una curva vertical cóncava (columpio)

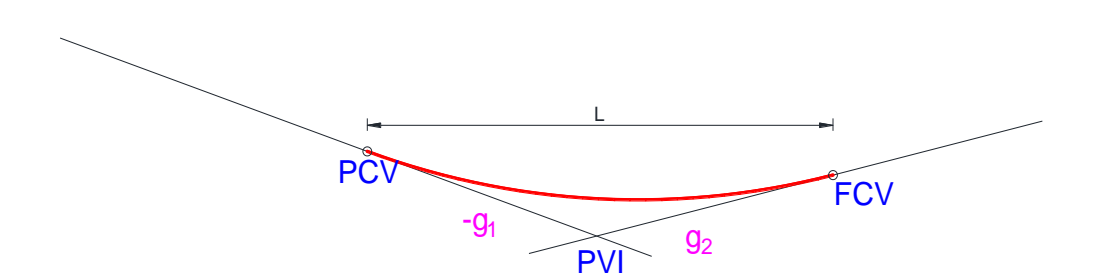

• Datos.

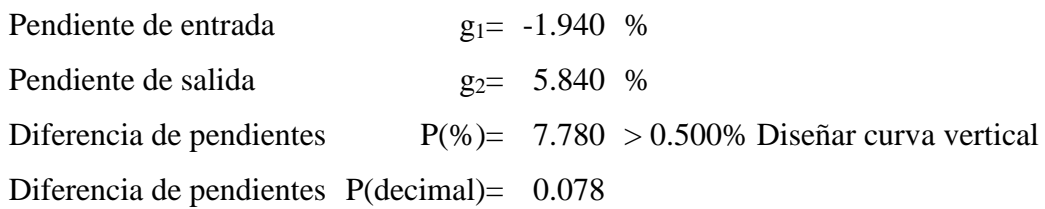

Calculo longitud mínima.

Distancia de visibilidad para parar.

$$
d_o = \frac{V * t}{3.6} + \frac{V^2}{254 * (f \pm i)}
$$

Donde:

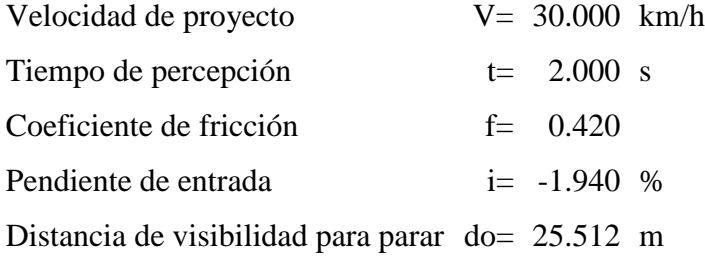

Longitud mínima.

Caso 1:  $d_o < L_{min}$ 

$$
L_{min} = \frac{P * d_o^2}{2 * (H_1 + d_o * \tan \alpha)}
$$

Donde:

Altura de cono luminario del vehículo H**1=** 0.600 m Angulo del cono luminario del vehículo  $\alpha$ = 1.000 ° Longitud mínima de curva vertical Lmin= 24.220 m

Caso 2:  $d_0$  > L<sub>min</sub>

$$
L_{min} = 2 * d_o - \frac{2 * (H_1 + d_o * \tan \alpha)}{P}
$$

Donde:

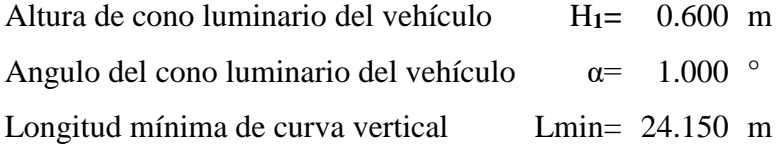

Planilla de replanteo.

La planilla de replanteo se obtiene usando la siguiente ecuación. Curva simétrica.

$$
y = \frac{P * x^2}{2 * L}
$$

Donde:

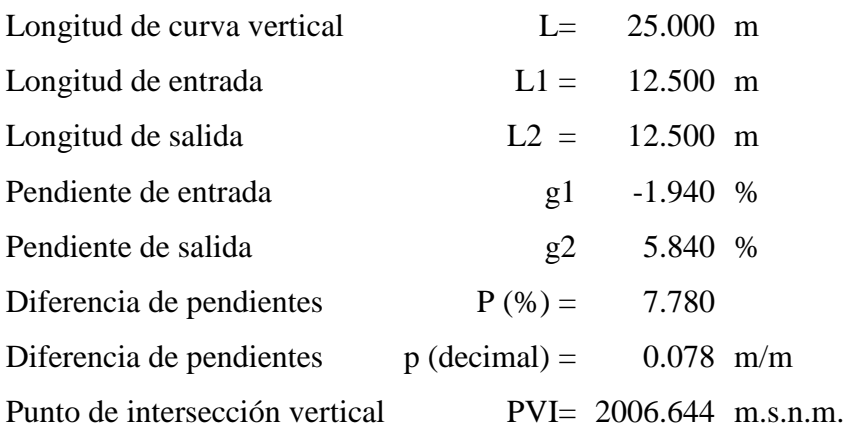

| <b>Punto</b> | <b>Progresivas</b> | Dist.<br>Acum.<br>(m) | Dist.<br><b>Parcial</b><br>(m) | $\text{Deflexi\'on}(v)$ | Cota<br>rasante | Cota<br>curva |
|--------------|--------------------|-----------------------|--------------------------------|-------------------------|-----------------|---------------|
| <b>PCV</b>   | $0+116.714$        | 0.000                 | 12.50                          | 0.000                   | 2006.887        | 2006.887      |
|              | $0+120.000$        | 3.286                 | 8.286                          | 0.017                   | 2006.805        | 2006.822      |
|              | $0+125.000$        | 8.286                 | 3.286                          | 0.107                   | 2006.708        | 2006.815      |
| <b>PVI</b>   | $0+129.214$        | 12.500                | 0.000                          | 0.243                   | 2006.644        | 2006.887      |
|              | $0+135.000$        | 6.714                 | 1.714                          | 0.070                   | 2006.544        | 2006.614      |
|              | $0+140.000$        | 1.714                 | 6.714                          | 0.005                   | 2006.252        | 2006.256      |
| <b>FCV</b>   | $0+141.714$        | 0.000                 | 12.500                         | 0.000                   | 2005.914        | 2005.914      |

Cuadro Nº 73. Planilla de replante curva vertical Nº2.

A continuación, se presente un cuadro con el resumen de diseño de todas las curvas verticales.

Cuadro N° 74. Elementos de curvas verticales tramo Nº1: Rancho Norte - Santa Bárbara Grande.

| Elementos de curvas verticales tramo 1: Rancho Norte - Santa Bárbara grande |        |        |          |                         |  |  |  |  |
|-----------------------------------------------------------------------------|--------|--------|----------|-------------------------|--|--|--|--|
| $N^{\circ}$ PI                                                              | L(m)   | K      | E        | <b>Tipo de</b><br>Curva |  |  |  |  |
| 1                                                                           | 20.000 | 2.210  | $-0.230$ | Convexo                 |  |  |  |  |
| 2                                                                           | 25,000 | 3.210  | 0.240    | Cóncavo                 |  |  |  |  |
| 3                                                                           | 40.000 | 9.600  | $-0.210$ | Convexo                 |  |  |  |  |
| 4                                                                           | 25.000 | 4.040  | 0.190    | Cóncavo                 |  |  |  |  |
| 5                                                                           | 60.000 | 10.210 | $-0.440$ | Convexo                 |  |  |  |  |
| 6                                                                           | 50.000 | 30.150 | 0.100    | Cóncavo                 |  |  |  |  |
| 7                                                                           | 30.000 | 6.950  | $-0.160$ | Convexo                 |  |  |  |  |
| 8                                                                           | 30.000 | 3.370  | 0.330    | Cóncavo                 |  |  |  |  |
| 9                                                                           | 30.000 | 6.400  | $-0.180$ | Convexo                 |  |  |  |  |
| 10                                                                          | 40.000 | 7.000  | 0.290    | Cóncavo                 |  |  |  |  |

Cuadro Nº 75. Replanteo de curvas verticales tramo Nº1: Rancho Norte - Santa Bárbara Grande.

| Elementos de curvas verticales tramo 1: Rancho Norte - Santa Bárbara Brande |             |                    |             |            |                  |            |  |
|-----------------------------------------------------------------------------|-------------|--------------------|-------------|------------|------------------|------------|--|
| $N^{\circ}$ PI                                                              |             | <b>Progresivas</b> |             |            | <b>Elevación</b> |            |  |
|                                                                             | <b>PCV</b>  | <b>PVI</b>         | <b>FCV</b>  | <b>PCV</b> | <b>PVI</b>       | <b>FCV</b> |  |
|                                                                             | $0+030.564$ | $0+040.564$        | $0+050.564$ | 2,007.650  | 2,008.140        | 2,008.170  |  |
| $\mathcal{D}_{\mathcal{A}}$                                                 | $0+116.714$ | $0+129.214$        | $0+141.714$ | 2,006.890  | 2,006.890        | 2,007.370  |  |
| 3                                                                           | $0+229.214$ | $0+249.214$        | $0+269.214$ | 2,012.480  | 2,013.440        | 2,013.990  |  |

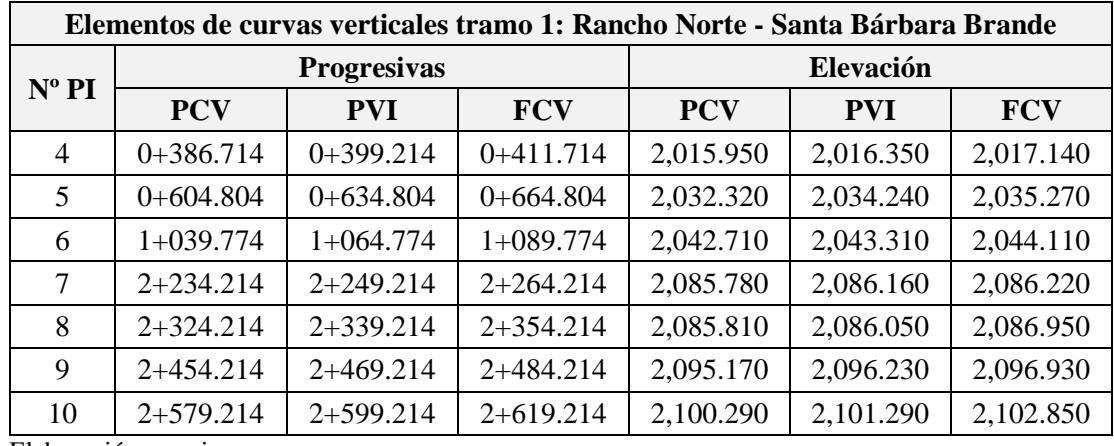

Cuadro N° 76. Elementos de curvas verticales tramo N° 2: Santa Bárbara Grande – Erquis Oropeza.

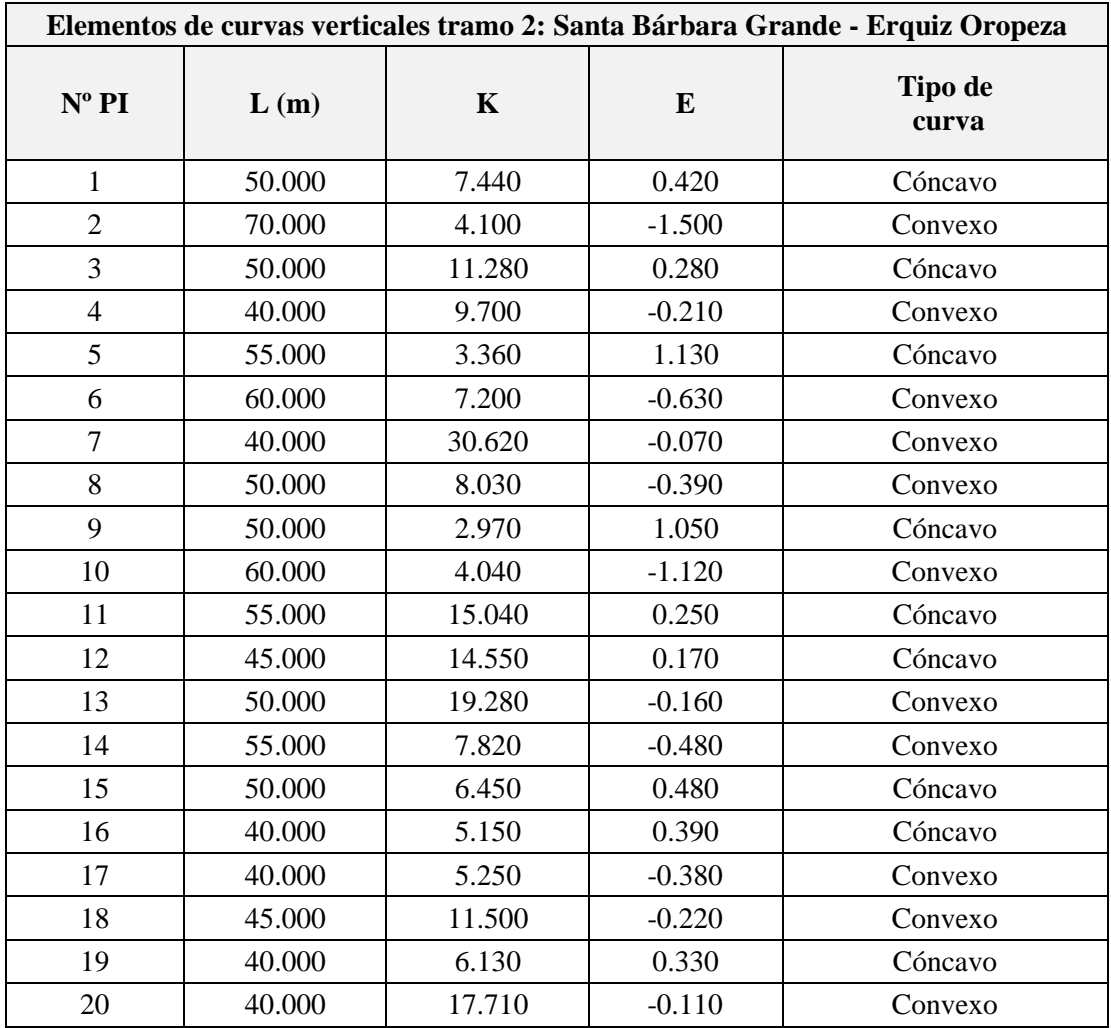

| Elementos de curvas verticales tramo 2: Santa Bárbara Grande - Erquiz Oropeza |               |                    |             |            |            |            |  |  |
|-------------------------------------------------------------------------------|---------------|--------------------|-------------|------------|------------|------------|--|--|
|                                                                               |               | <b>Progresivas</b> |             |            | Elevación  |            |  |  |
| $N^{\circ}$ PI                                                                | <b>VPC</b>    | <b>VPI</b>         | <b>VPT</b>  | <b>VPC</b> | <b>VPI</b> | <b>VPT</b> |  |  |
| 1                                                                             | $0+165.000$   | $0+190.000$        | $0+215.000$ | 2,089.660  | 2,090.420  | 2,092.020  |  |  |
| $\overline{2}$                                                                | $0+435.000$   | $0+470.000$        | $0+505.000$ | 2,109.790  | 2,111.120  | 2,109.460  |  |  |
| 3                                                                             | $0+607.180$   | $0+632.180$        | $0+657.180$ | 2,100.250  | 2,098.280  | 2,096.860  |  |  |
| 4                                                                             | $1+180.000$   | $1+200.000$        | $1+220.000$ | 2,072.920  | 2,071.790  | 2,070.260  |  |  |
| 5                                                                             | $1+362.500$   | $1+390.000$        | $1+417.500$ | 2,057.860  | 2,056.590  | 2,057.570  |  |  |
| 6                                                                             | $1+550.000$   | $1+580.000$        | $1+610.000$ | 2,067.700  | 2,069.380  | 2,069.800  |  |  |
| $\overline{7}$                                                                | $1+930.000$   | $1+950.000$        | $1+970.000$ | 2,067.620  | 2,067.410  | 2,067.080  |  |  |
| 8                                                                             | $2+031.480$   | $2+056.480$        | $2+081.480$ | 2,065.860  | 2,064.970  | 2,063.310  |  |  |
| 9                                                                             | $2+157.680$   | $2+182.680$        | $2+207.680$ | 2,057.050  | 2,056.050  | 2,057.160  |  |  |
| 10                                                                            | $2+407.030$   | 2+437.030          | $2+467.030$ | 2,074.410  | 2,075.890  | 2,075.130  |  |  |
| 11                                                                            | $2+602.500$   | $2+630.000$        | $2+657.500$ | 2,066.710  | 2,065.250  | 2,064.300  |  |  |
| 12                                                                            | $2+977.500$   | $3+000.000$        | $3+022.500$ | 2,056.100  | 2,055.700  | 2,055.640  |  |  |
| 13                                                                            | $3+142.090$   | $3+167.090$        | $3+192.090$ | 2,056.280  | 2,056.250  | 2,055.890  |  |  |
| 14                                                                            | 3+486.190     | $3+513.690$        | $3+541.190$ | 2,049.830  | 2,048.780  | 2,046.760  |  |  |
| 15                                                                            | $3+722.470$   | $3+747.470$        | $3+772.470$ | 2,030.270  | 2,028.480  | 2,027.650  |  |  |
| 16                                                                            | $3+875.290$   | $3+895.290$        | $3+915.290$ | 2,026.270  | 2,026.390  | 2,027.280  |  |  |
| 17                                                                            | $3+964.620$   | 3+984.620          | $4+004.620$ | 2,030.450  | 2,031.350  | 2,031.490  |  |  |
| 18                                                                            | $4+106.810$   | $4+129.310$        | $4+151.810$ | 2,030.270  | 2,029.780  | 2,028.850  |  |  |
| 19                                                                            | $4+220.000$   | $4 + 240.000$      | $4+260.000$ | 2,025.360  | 2,024.670  | 2,024.620  |  |  |
| 20                                                                            | $4 + 310.000$ | 4+330.000          | $4+350.000$ | 2,025.330  | 2,025.500  | 2,025.450  |  |  |

Cuadro Nº 77. Replanteo de curvas verticales tramo N° 2: Santa Bárbara Grande – Erquis Oropeza.

# **2.4.5.Sección transversal.**

## **2.4.5.1. Ancho de plataforma.**

El ancho de los carriles de circulación proviene, generalmente, de adicionar el ancho del vehículo tipo de proyecto adoptado o ancho de seguridad. Ese ancho de seguridad depende de la velocidad directriz, de la categoría del tramo de carretera y de que la calzada tenga uno o ambos sentidos de circulación.

Con la anterior premisa para proyecto la categoría de la vía es camino en desarrollo con una velocidad de proyecto de 30 km/h entrando a la tabla 3.1-1 del manual de

diseño geométrico de la a.b.c se define el ancho total de plataforma en 5.000 m con dos carriles de 2.500 m con bermas de 0.500m.

## **2.4.5.2. Pendiente transversal de la calzada.**

La pendiente trasversal de la calzada se adopta según el siguiente cuadro.

|                            | <b>Pendiente transversal</b> |                            |  |  |
|----------------------------|------------------------------|----------------------------|--|--|
| Tipo de superficie         | $(I_{10}) \le 15.000$ mm/h   | $(I_{10}) \ge 15.000$ mm/h |  |  |
| Pav. De hormigón o asfalto | 2.000                        | 2.500                      |  |  |
| Tratamiento superficial    | 3.000                        | 3.500                      |  |  |
| Tierra, grava, chancado    | $3.000 - 3.500$              | $3.500 - 4.000$            |  |  |

Cuadro N° 78. Bombeos de la calzada [%].

Fuente: manual de diseño geométrico a.b.c.

Elaboración: propia

Para una intensidad máximas de periodo de retorno t=10 años según el estudio hidrológico la pendiente transversal de la calzada es igual a b = 2.500 %

## **2.4.5.3. Costados de camino.**

# **2.4.5.3.1. Sección cunetas.**

Para las cunetas de corte se han propuesto secciones del tipo triangular con revestimiento de hormigón; con talud del lado del camino de 1:2

### **2.4.5.3.2. Taludes**

Si bien para el diseño se ha adoptado una velocidad directriz de 30.000 km/h, un vehículo desviado accidentalmente de la plataforma a tales velocidades, es probable que vuelque si se desplaza por taludes empinados. Además, a mayor talud, mayor posibilidad de erosión por efecto del agua de lluvia y viento.

En lo posible, dentro de las restricciones económicas, sería deseable diseñar taludes y cunetas más tendidos que los habitualmente utilizados.

De acuerdo con la experiencia mundial, el mayor costo del movimiento de suelos será compensado por el ahorro de muertos, heridos y pérdidas materiales debidas a los accidentes viales.

Considerando las condiciones topográficas de la zona, con largos tramos de sección en ladera que presentan taludes naturales muy empinados, los mismos que representan los mayores peligros para los conductores, es previsible que el uso de taludes menos empinados no aumente sustancialmente la seguridad para los conductores.

Talud de relleno.

Según el manual de diseño geométrico del a.b.c. el talud de relleno se puede definir desde el punto de vista de su estabilidad un talud maximo de 1:1.5 (V:H) y desde el punto de vista de la seguridad vial inclinaciones comprendidas entre 1:3 y 1:4 (V:H). El tipo de terreno identificado en el estudio de suelos los tipos de suelos según clasificación AASHTO son a-2-4<sub>(0),</sub> a-2-5<sub>(0)</sub>, a-2-6<sub>(0)</sub>, los cuales son gravas con arena y limo que tienen un ángulo de fricción interna  $\phi = 30^{\circ}$  el cual permiten los taludes mencionados, el talud de relleno adoptado es de 1:1.5 (V:H) debido a que serán menos costo de ejecución

## Talud de corte.

Según el manual de diseño geométrico del a.b.c. los taludes de corte deben de ser del orden del 4%, vertiendo hacia la pared del corte si son permanentes y no superiores al 5 H: 1V, vertiendo hacia la plataforma, si son transitorios. Un talud de corte puede presentar uno o más bancos, el estudio de suelo realizado es válido hasta la profundidad de 1.5 metros, debido a que el corte es variable y en la mayoría del tramo supera los 1.5m de profundidad no se puede saber con exactitud el tipo de suelo, debido esto por seguridad y para tener un menor costo de ejecución se establece un talud de corte de 3H: 1V, el cual está dentro del límite establecido por el a.b.c.

Por lo indicado anteriormente, en el proyecto se propone utilizar un talud 3V: 1H para talud de corte con banquina a los 10 m de altura y 1V:1.5H talud de relleno con banquina a los 8 m de altura, ancho de banquina 3 m, y pendiente 3%.

| Descripción            | Parámetro          |
|------------------------|--------------------|
| Ancho de pista         | 2.500 <sub>m</sub> |
| Ancho de berma         | 0.500m             |
| Ancho total plataforma | 6.000m             |
| Pendiente transversal  | 2.500 <sub>m</sub> |
| Talud de relleno       | 1V: 1.5H           |
| Talud de corte         | 3V:1H              |

Cuadro N° 79. Dimensiones sección transversal.

Figura Nº 27. Sección transversal de la carretera.

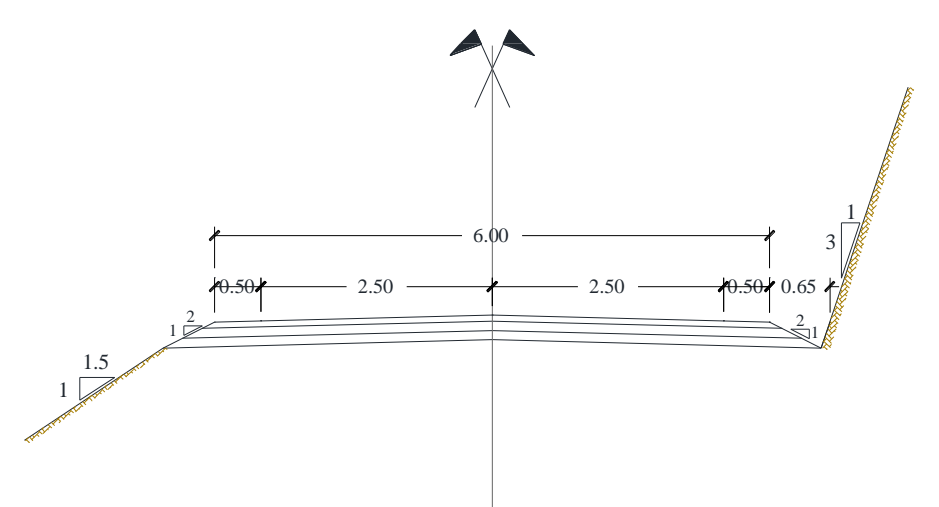

# **2.4.6.Movimiento de tierras.**

Se realizó el cálculo de volúmenes, integrando las áreas de corte y relleno cada 20m en tramos de tangente y cada 5m en curvas, con el programa informático AutoCAD civil 3D, cuyo cálculo se muestra a continuación.

| Progresiva  | Areas          |                 | <b>Volúmenes</b>           |                              | <b>Volumen</b>       | Vol.           | Vol.                    |                                |
|-------------|----------------|-----------------|----------------------------|------------------------------|----------------------|----------------|-------------------------|--------------------------------|
|             | Area<br>corte  | Área<br>relleno | <b>Volumen</b><br>de corte | <b>Volumen</b><br>de relleno | corregido<br>relleno | Acum.<br>Corte | Acum.<br><b>Relleno</b> | <b>Vol. Total</b><br>acumulado |
|             | m <sup>2</sup> | m <sup>2</sup>  | m <sup>3</sup>             | m <sup>3</sup>               | m <sup>3</sup>       | m <sup>3</sup> | m <sup>3</sup>          | m <sup>3</sup>                 |
| $0+000.000$ | 16.800         | 0.000           | 0.000                      | 0.000                        | 0.000                | 0.000          | 0.000                   | 0.000                          |
| $0+011.896$ | 17.320         | 0.000           | 202.960                    | 0.000                        | 0.000                | 202.960        | 0.000                   | 202.960                        |
| $0+020.000$ | 15.710         | 0.000           | 133.840                    | 0.000                        | 0.000                | 336.800        | 0.000                   | 336.800                        |
| $0+023.896$ | 14.450         | 0.000           | 58.740                     | 0.000                        | 0.000                | 395.540        | 0.000                   | 395.540                        |
| $0+026.896$ | 13.140         | 0.000           | 41.390                     | 0.000                        | 0.000                | 436.930        | 0.000                   | 436.930                        |
| $0+027.897$ | 12.620         | 0.000           | 12.890                     | 0.000                        | 0.000                | 449.820        | 0.000                   | 449.820                        |
| $0+030.000$ | 11.310         | 0.000           | 25.300                     | 0.000                        | 0.000                | 475.120        | 0.000                   | 475.120                        |
| $0+035.896$ | 6.910          | 0.000           | 53.840                     | 0.000                        | 0.000                | 528.960        | 0.000                   | 528.960                        |

Cuadro N° 80. Movimiento de tierras tramo 1: Rancho Norte – Santa Bárbara Grande.

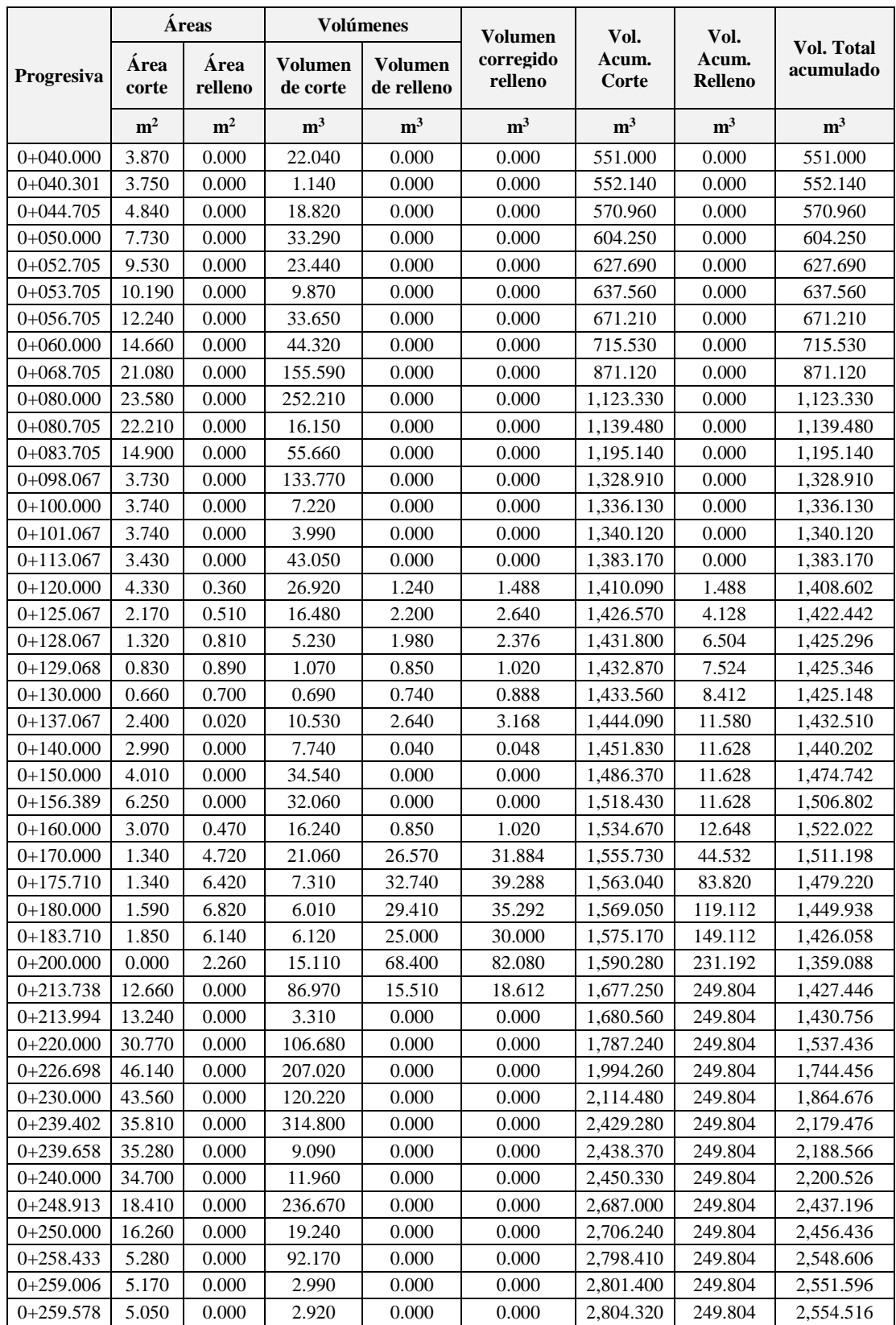

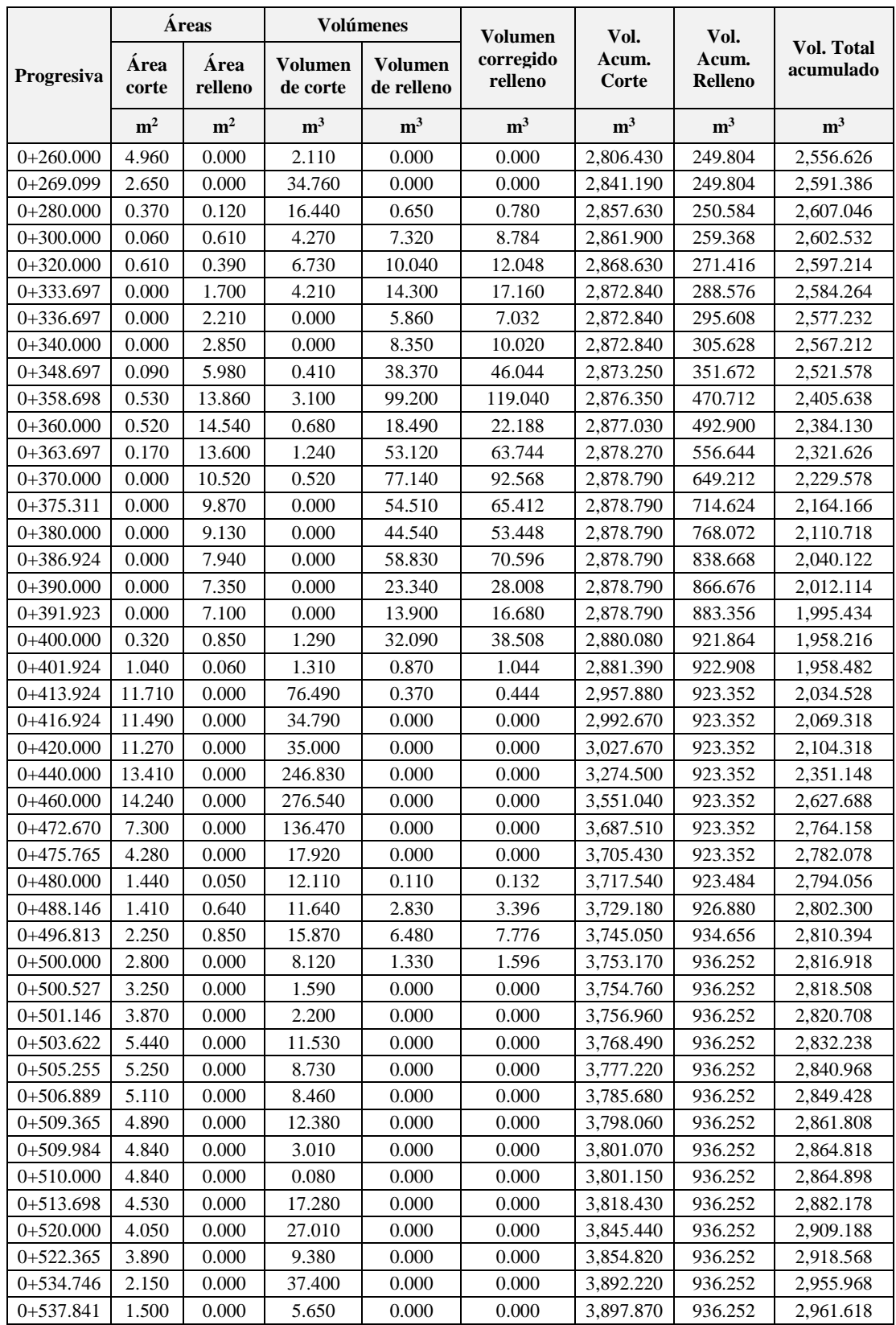

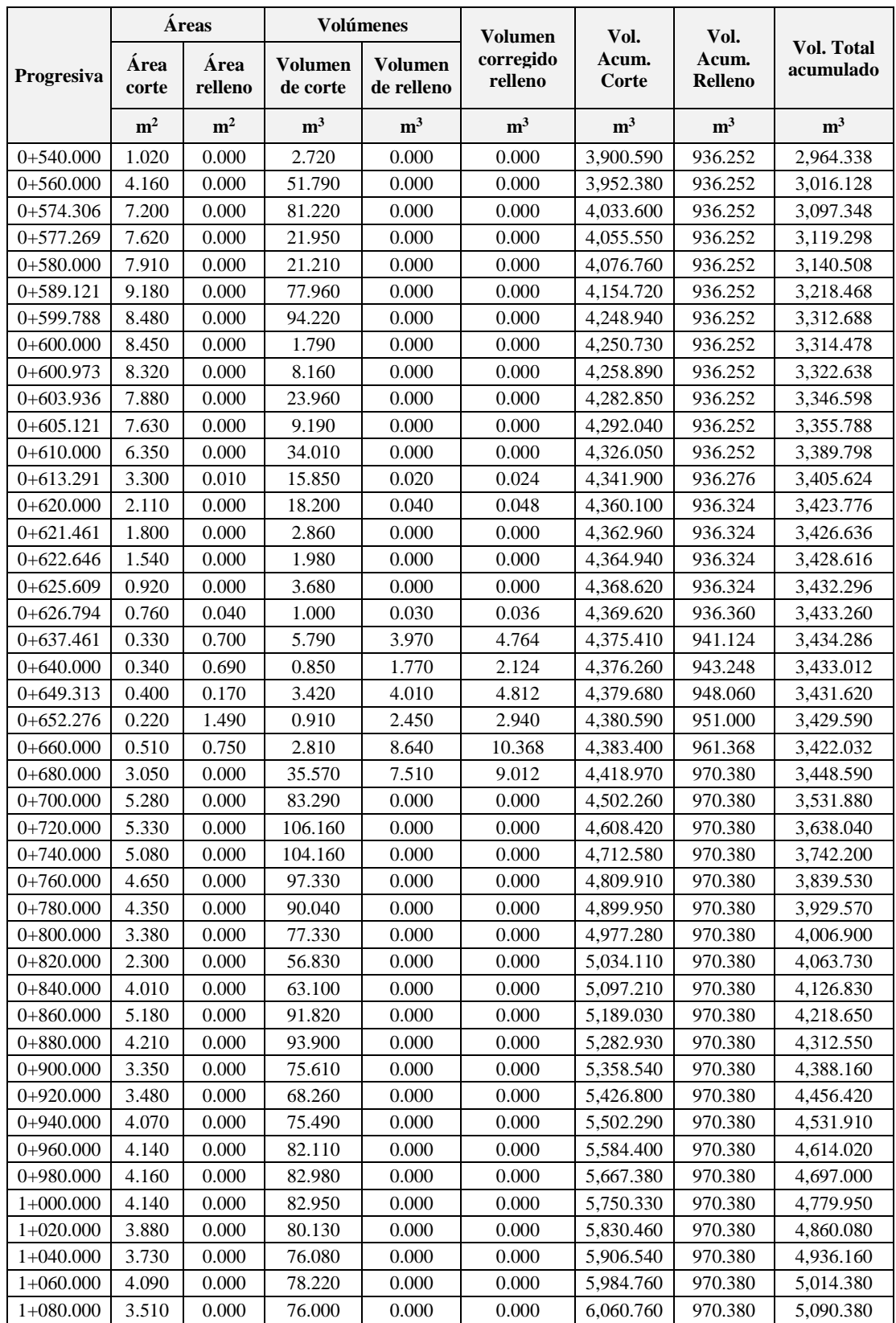

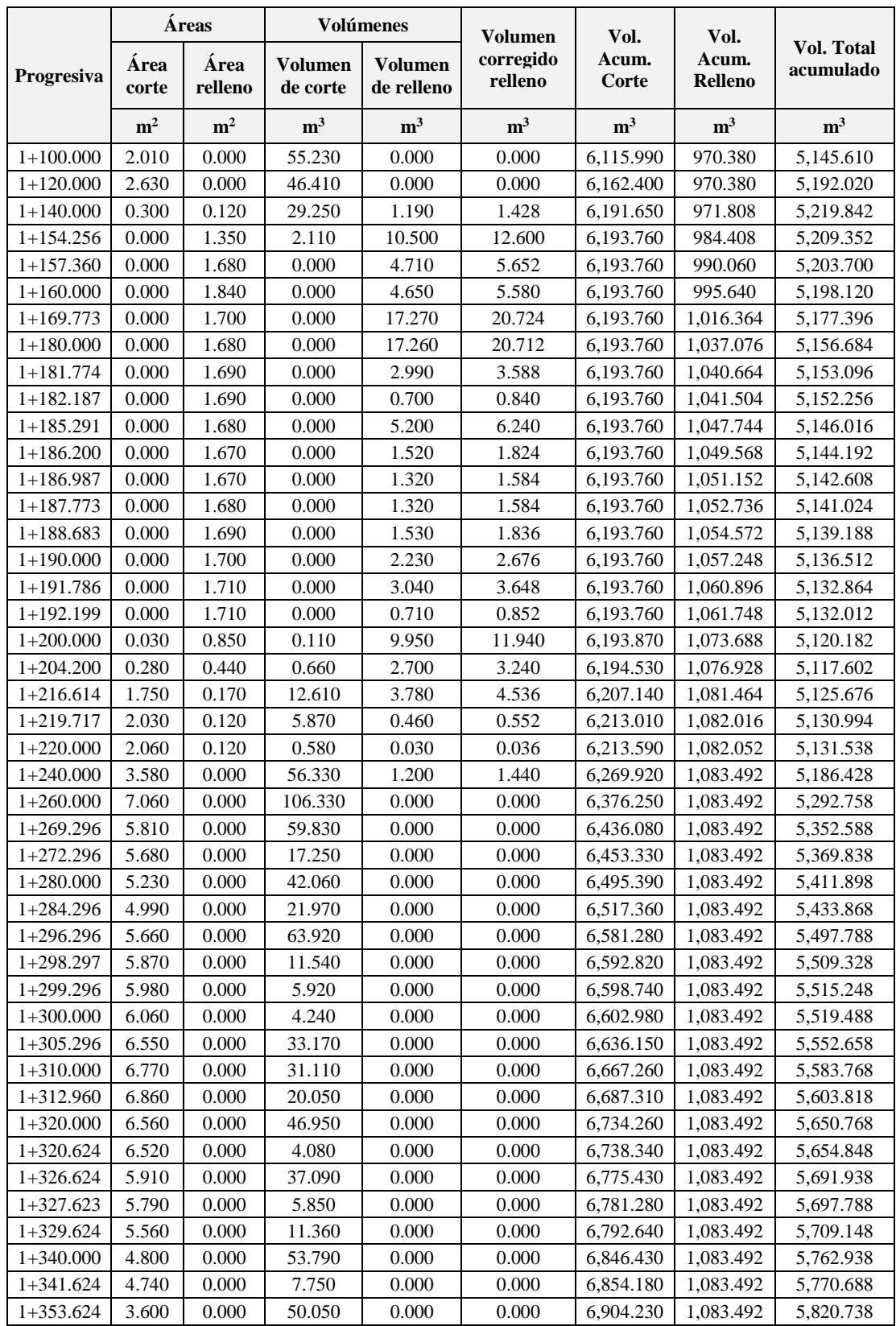
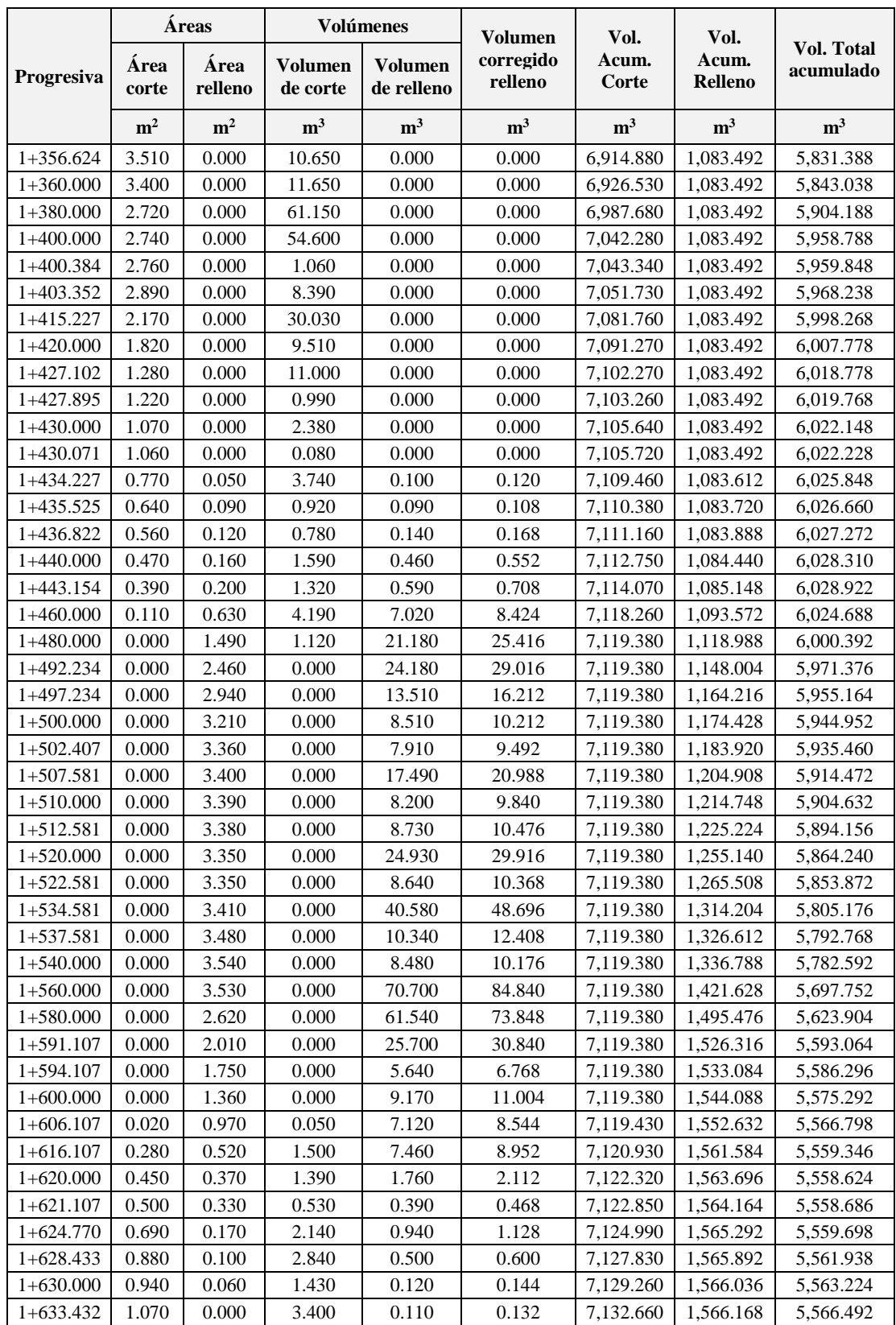

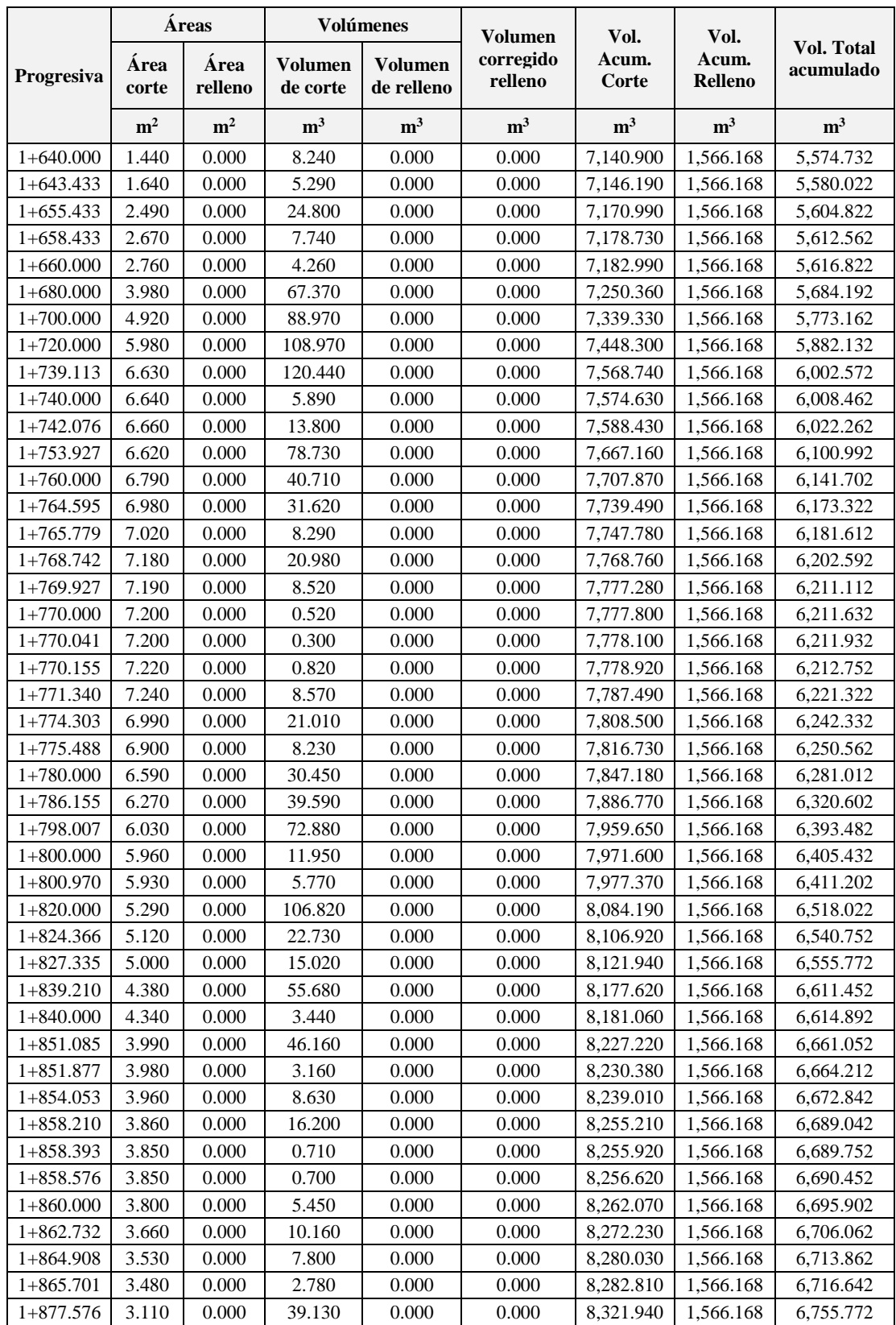

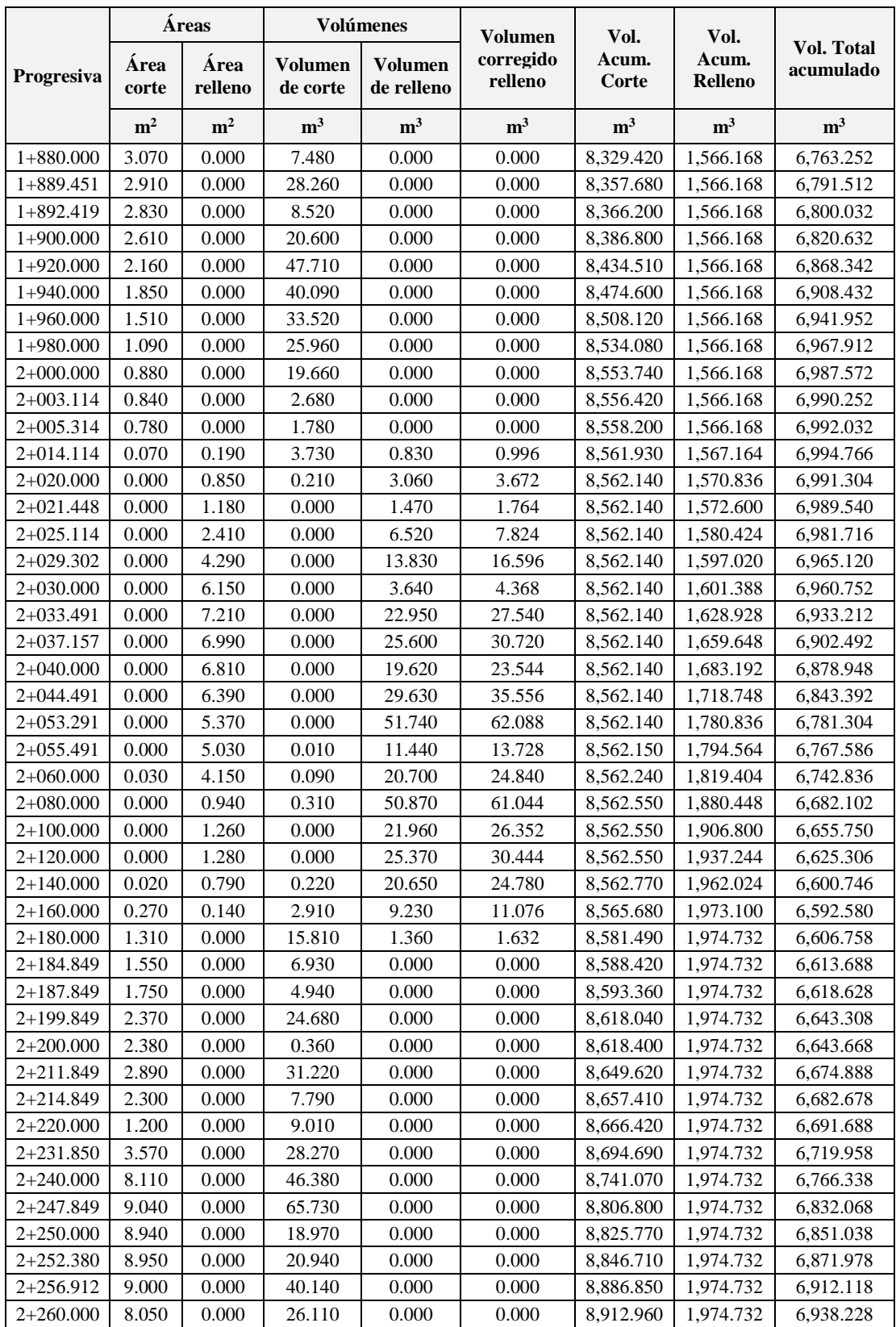

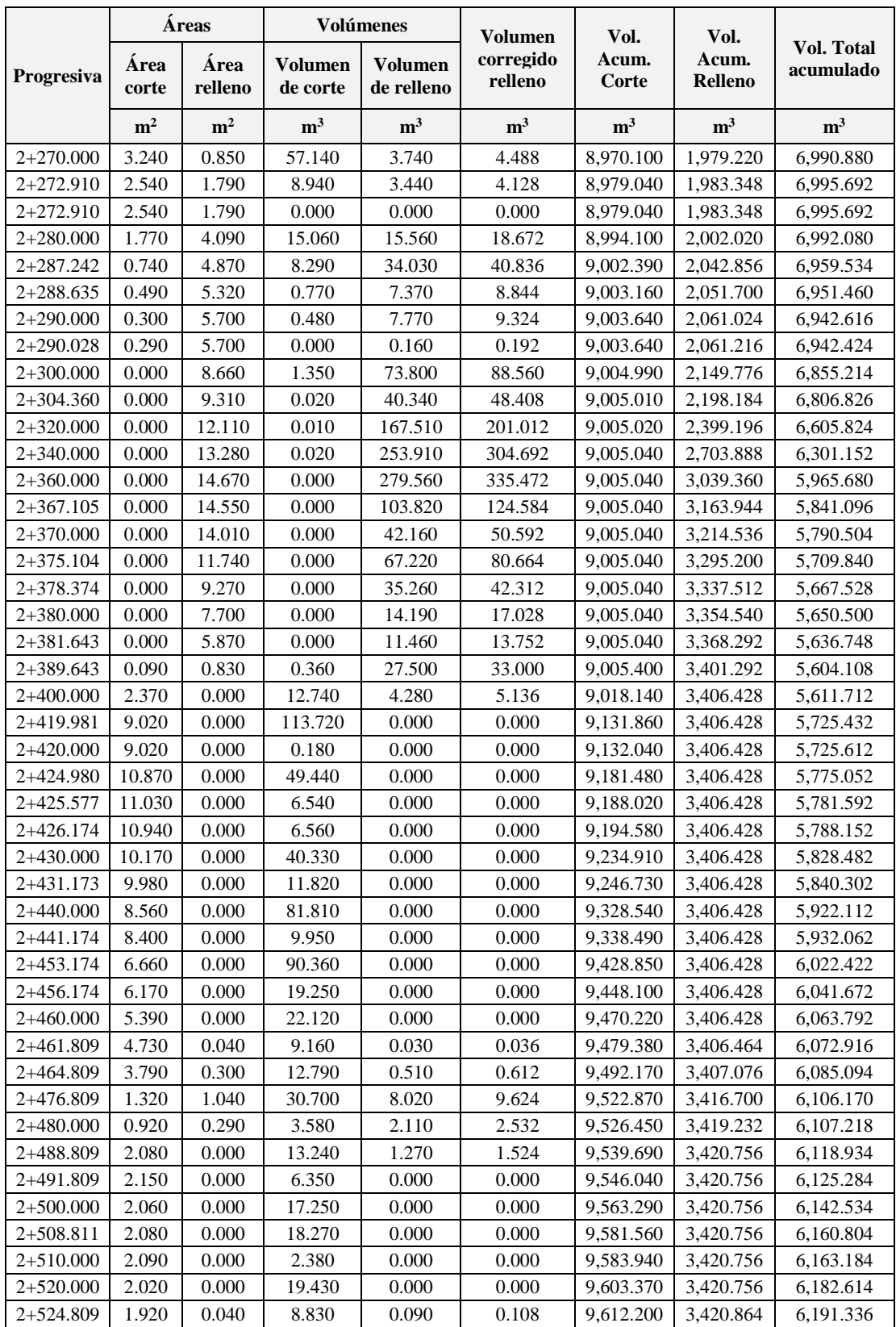

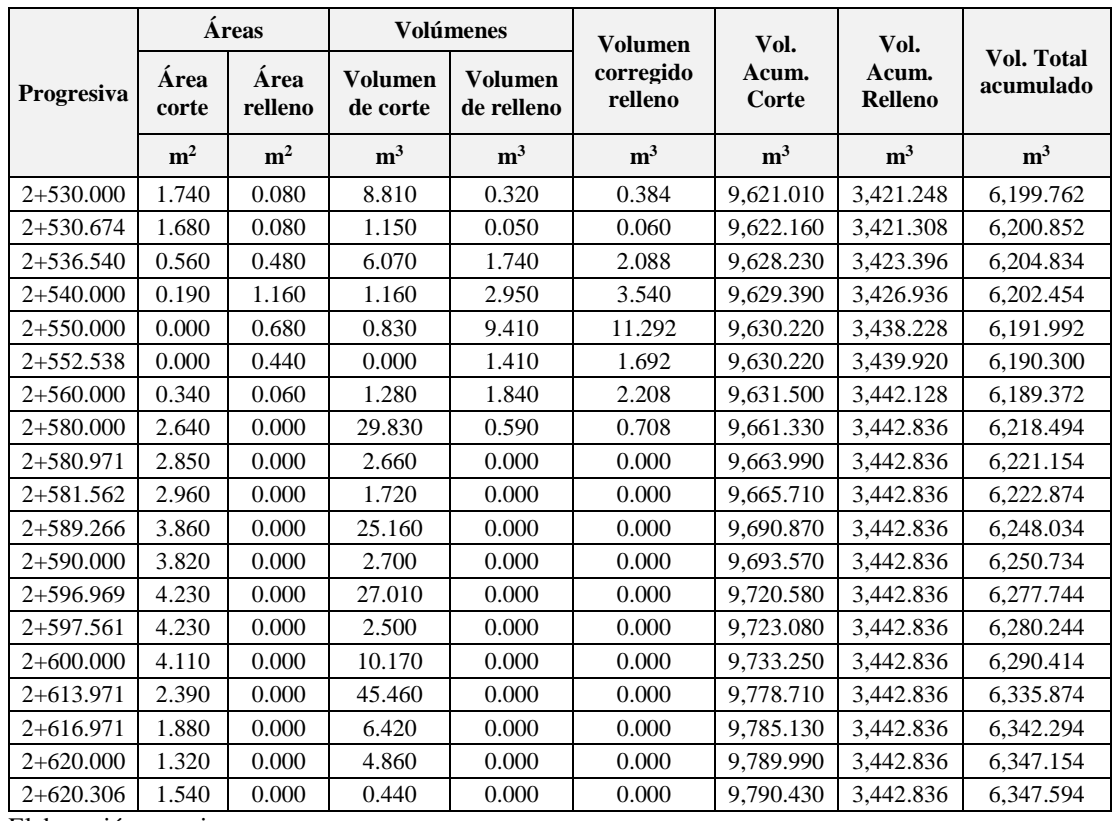

Elaboración: propia

Nota: el volumen de relleno se ha corregido por un factor de esponjamiento de 1.200

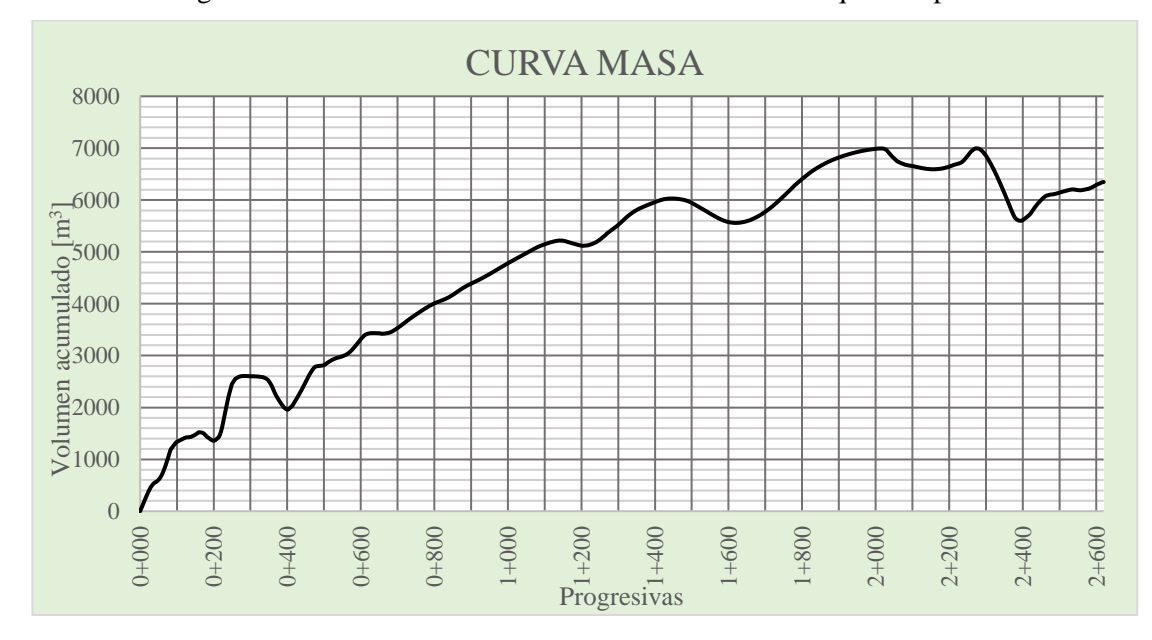

Figura N° 28. Curva masa. Tramo 1: Rancho Norte – Erquis Oropeza.

| Volumen de corte           |  |                                       |           |                       |  |  |
|----------------------------|--|---------------------------------------|-----------|-----------------------|--|--|
| <b>Progresivas</b>         |  | Excavación $(m^3)$<br>Clasificada 60% |           | Roca c/explosivos 40% |  |  |
| $0+000.000$<br>$2+620.306$ |  | 9,790.430                             | 9,790.430 |                       |  |  |
| <b>Totales</b>             |  | 9,790.430                             | 9,790.430 | 0.000                 |  |  |

Cuadro N° 81. Resumen de volúmenes de corte tramo 1. Rancho Norte – Santa Bárbara Grande.

Para la realización de cómputos métricos en tramos donde existente excavación clasificada y roca se adoptó un porcentaje de 60% y 40% respectivamente.

Cuadro Nº 82. Resumen de volúmenes de relleno tramo 1. Rancho Norte – Santa Bárbara Grande.

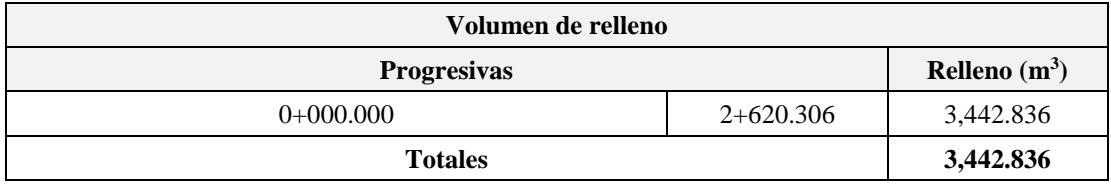

Cuadro N° 83. Transporte y depósito de materiales tramo 1: Rancho Norte – Santa Bárbara Grande.

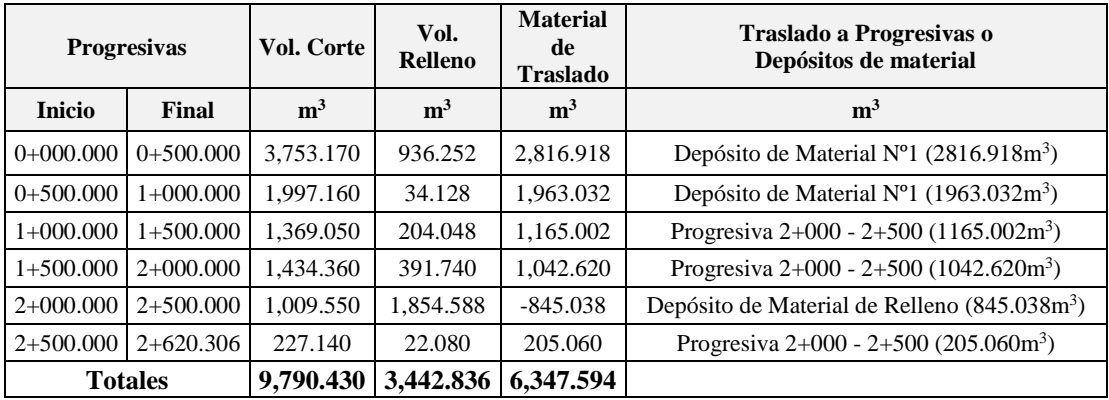

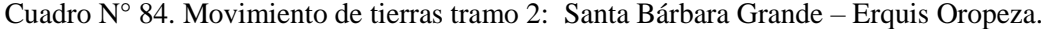

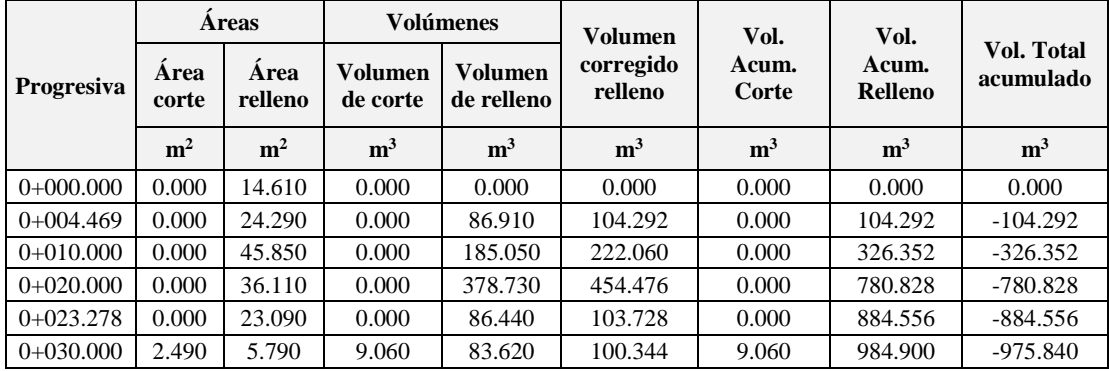

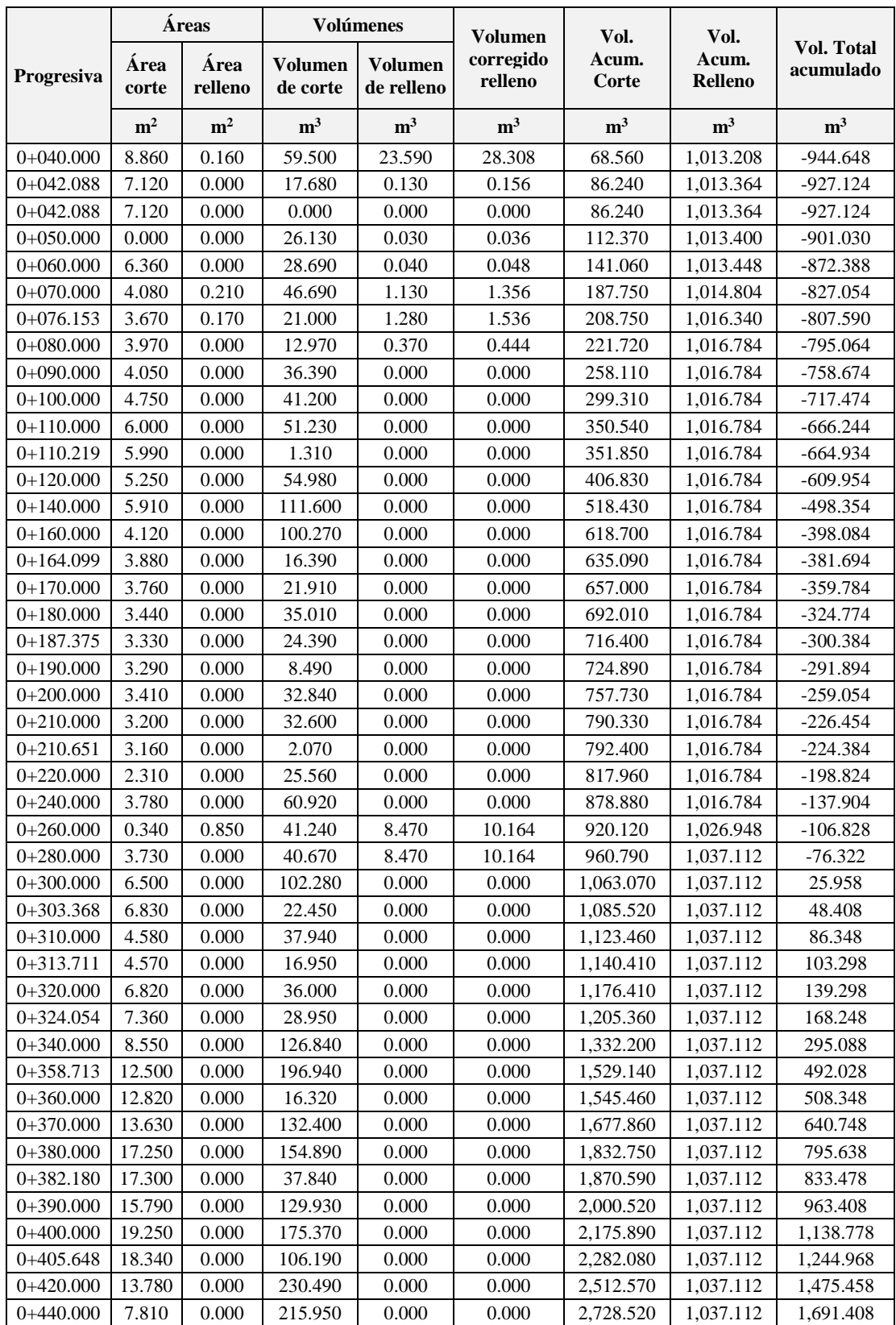

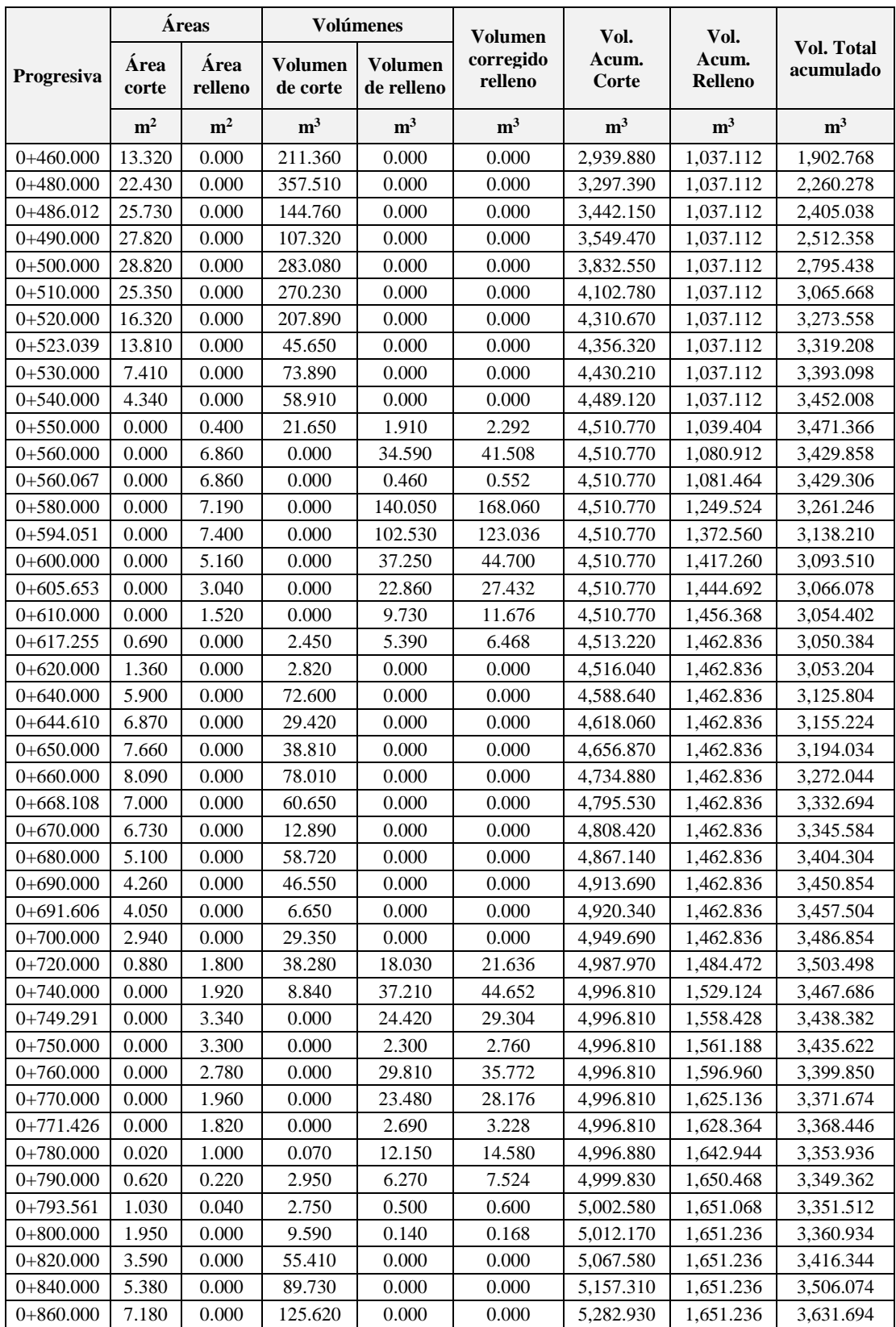

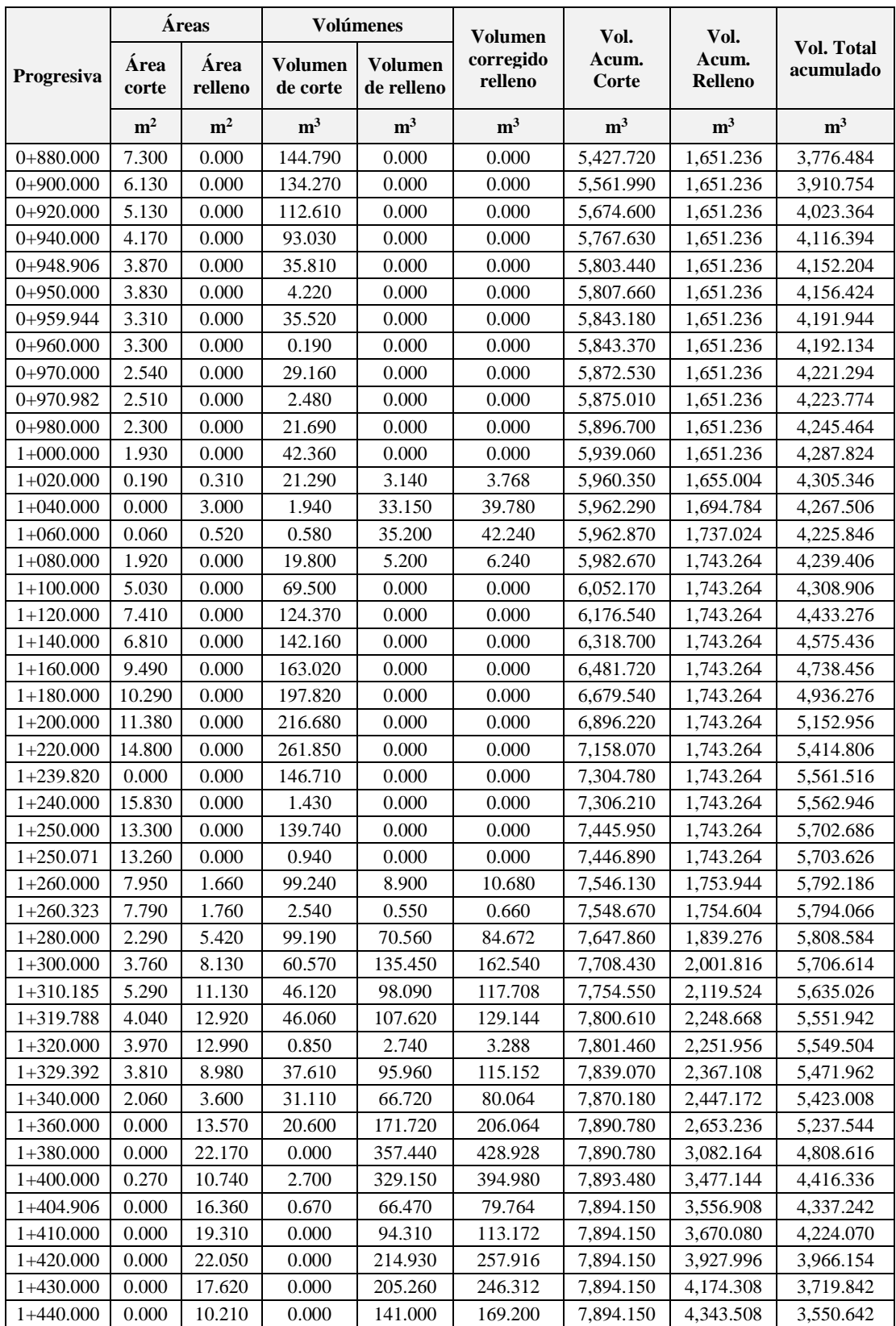

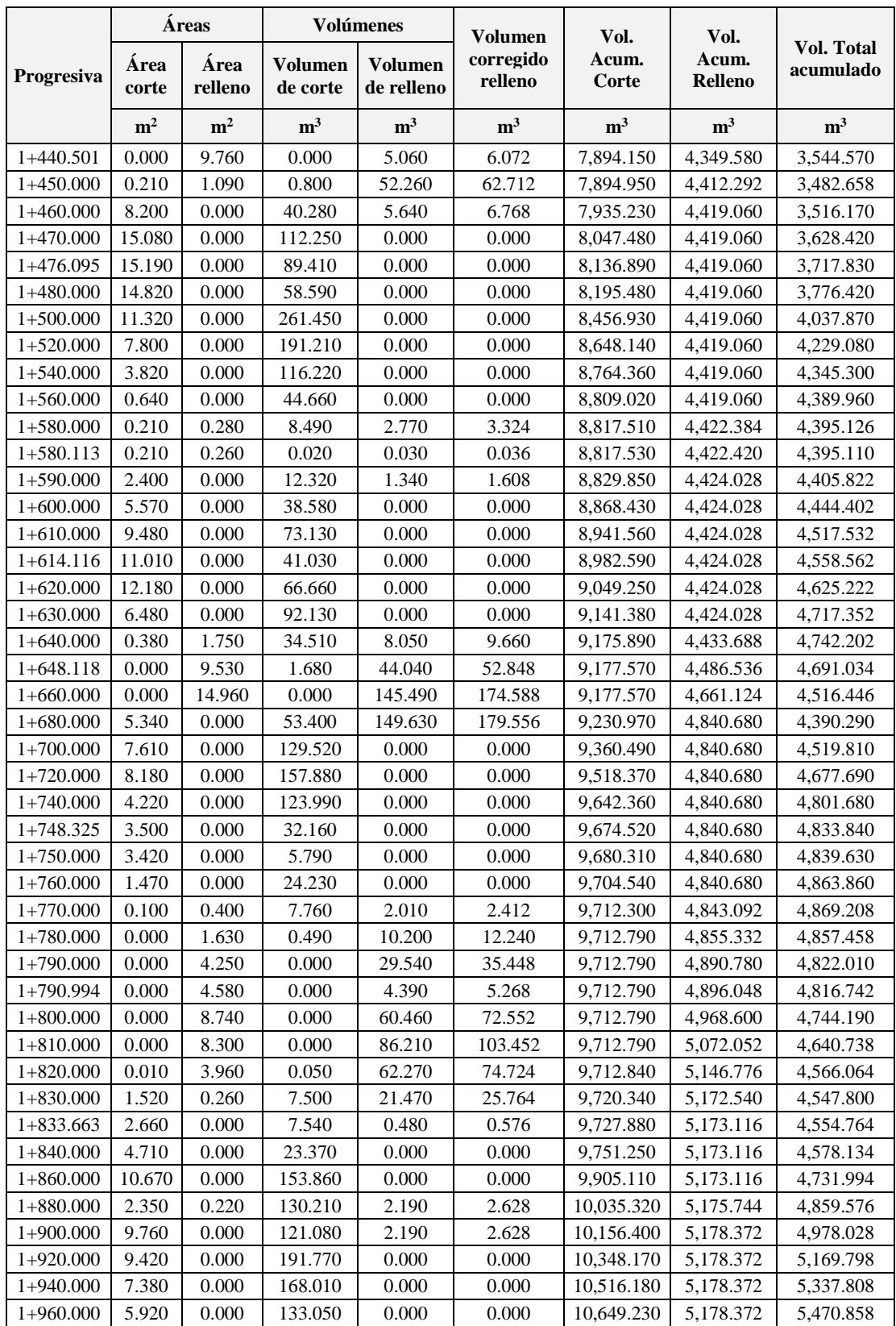

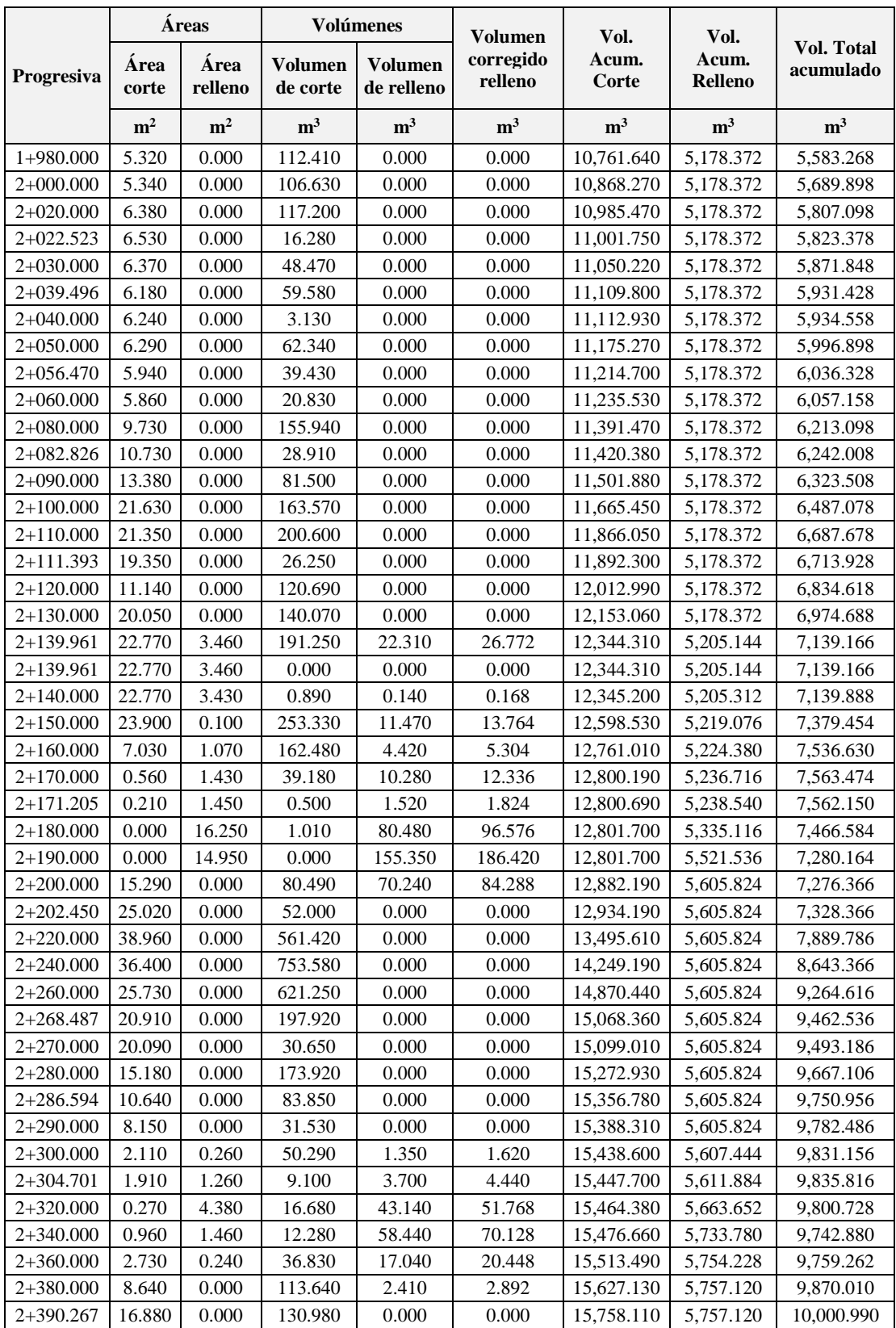

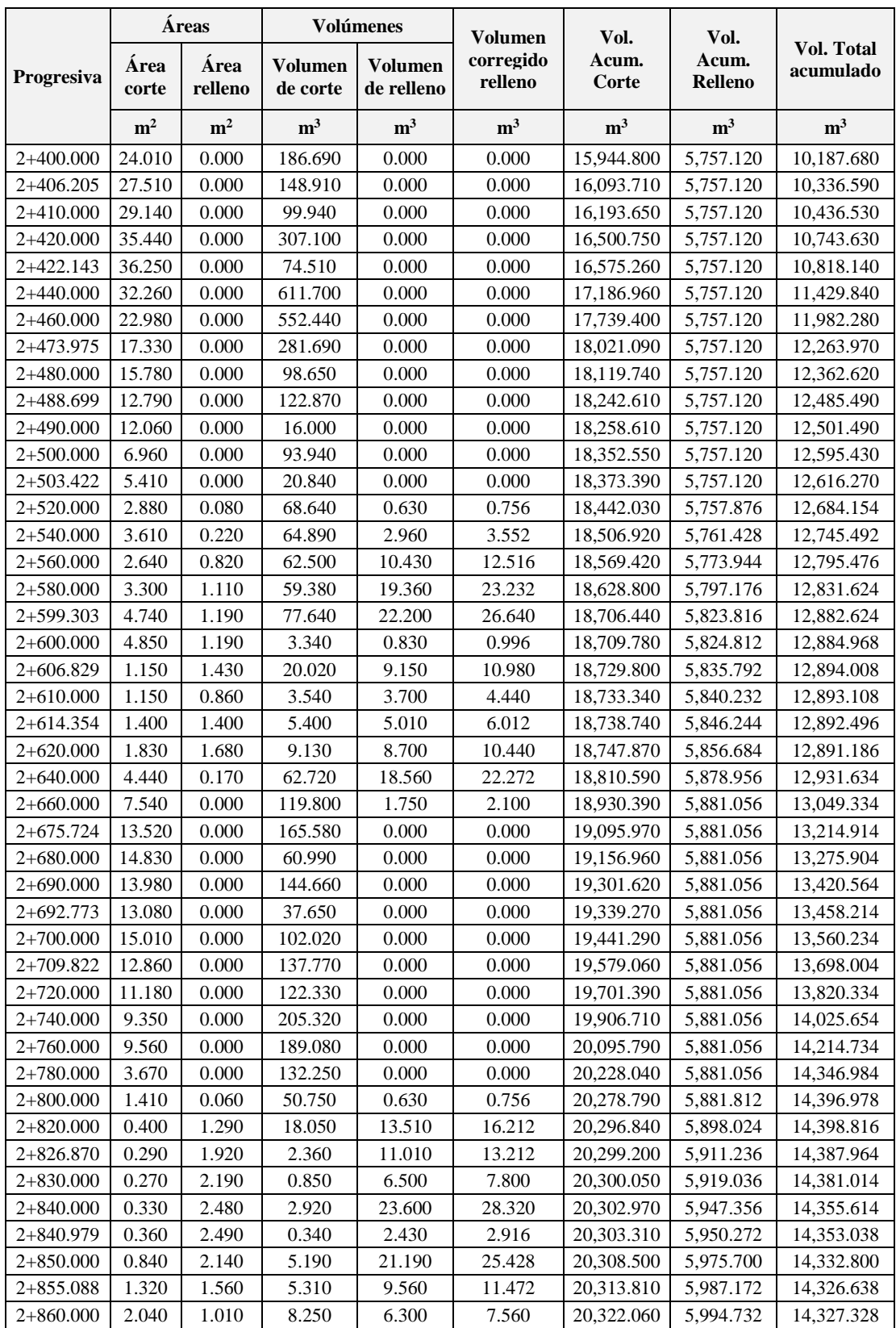

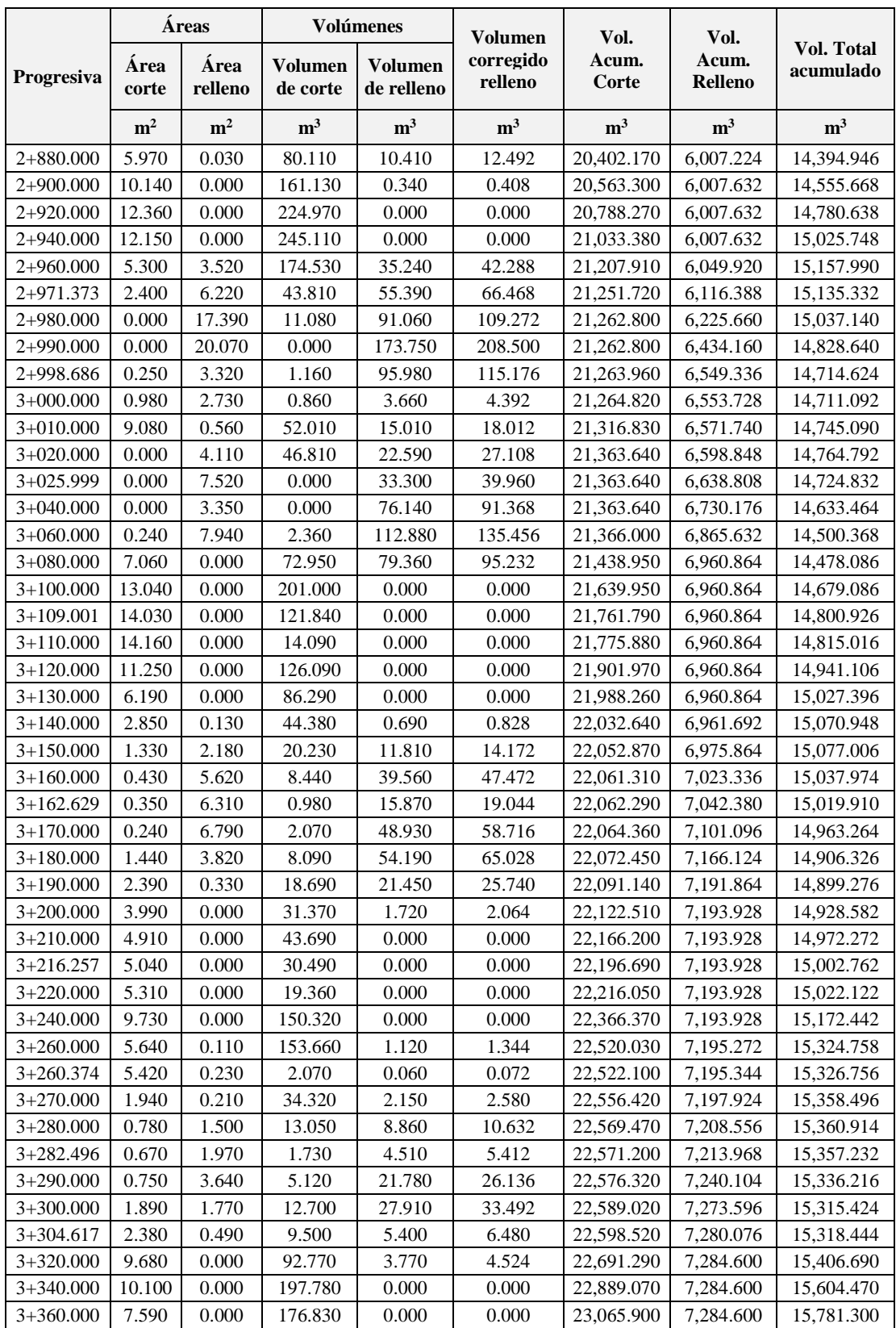

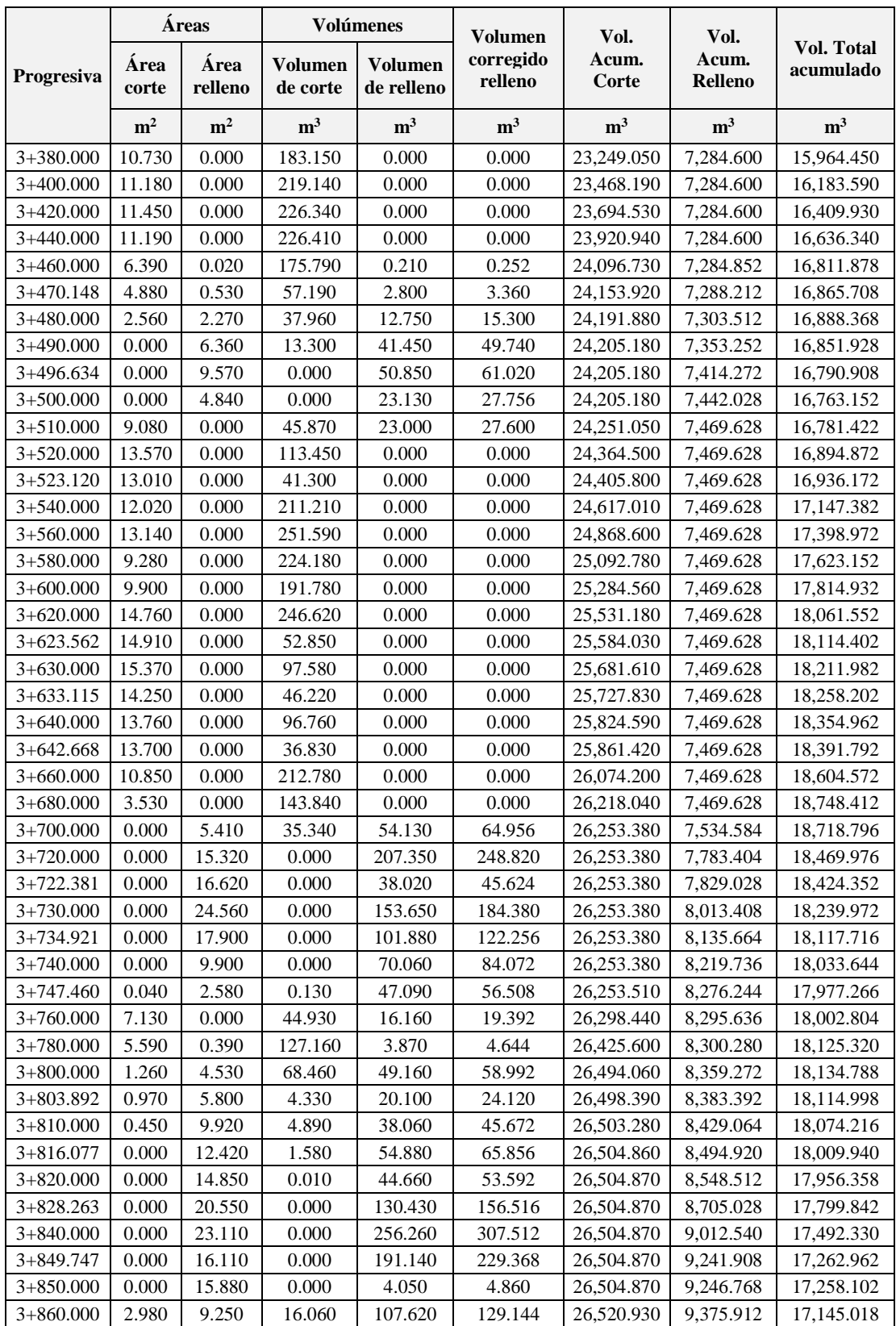

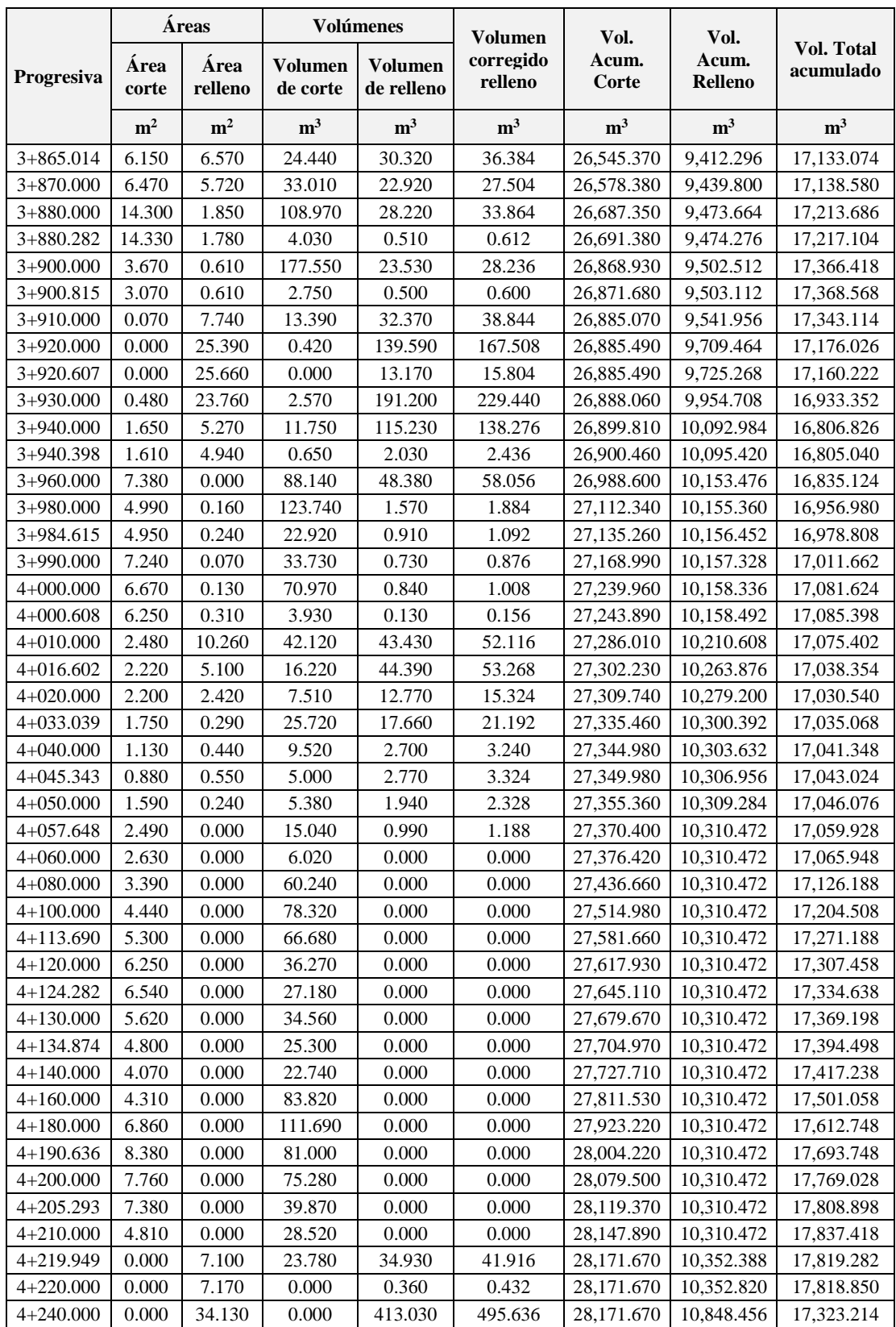

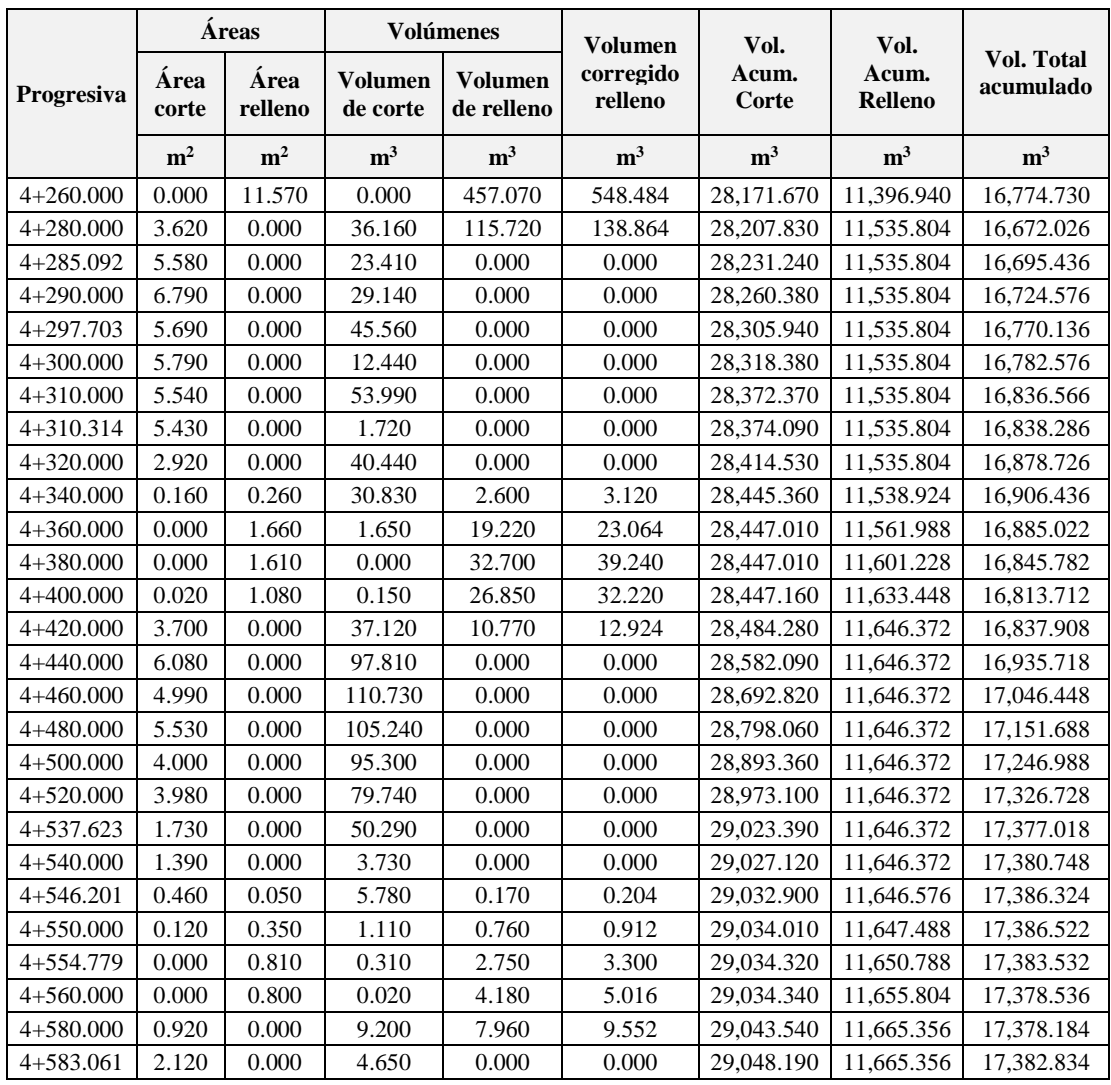

Elaboración: propia

Nota: el volumen de relleno se ha corregido por un factor de esponjamiento de 1.200

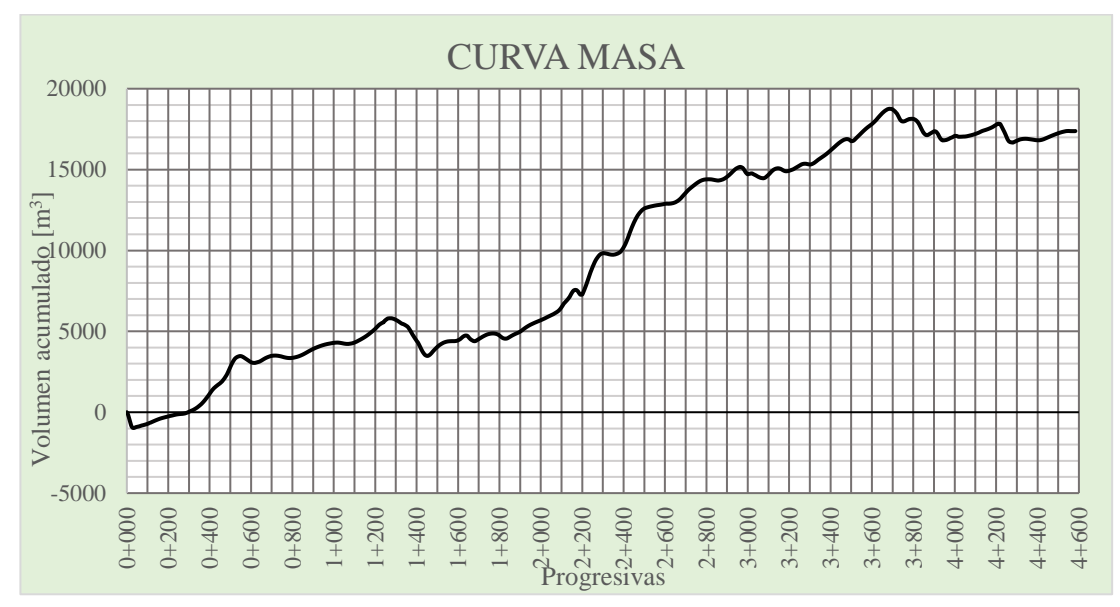

Figura N° 29. Curva masa. Tramo 2: Santa Bárbara Grande – Erquis Oropeza.

Cuadro N° 85. Resumen de volúmenes de corte tramo 2. Santa Bárbara Grande - Erquis Oropeza.

| Volumen de corte           |  |                    |                 |                       |  |  |  |
|----------------------------|--|--------------------|-----------------|-----------------------|--|--|--|
| <b>Progresivas</b>         |  | Excavación $(m^3)$ | Clasificada 60% | Roca c/explosivos 40% |  |  |  |
| $0+000.000$<br>$0+120.000$ |  | 406.830            | 244.098         | 162.732               |  |  |  |
| $0+120.000$<br>$2+360.000$ |  | 15,106.660         | 15,106.660      |                       |  |  |  |
| $2+360.000$<br>$2+500.000$ |  | 2,839.060          | 1,703.446       | 1,135.624             |  |  |  |
| $2+500.000$<br>$4+583.061$ |  | 10,695.640         | 10,695.640      |                       |  |  |  |
| <b>Totales</b>             |  | 29,048.190         | 27,749.834      | 12,98.36              |  |  |  |

Para la realización de cómputos métricos en tramos donde existente excavación clasificada y roca se adoptó un porcentaje de 60% y 40% respectivamente.

Cuadro Nº 86. Resumen de volúmenes de relleno tramo 2. Santa Bárbara Grande - Erquis Oropeza.

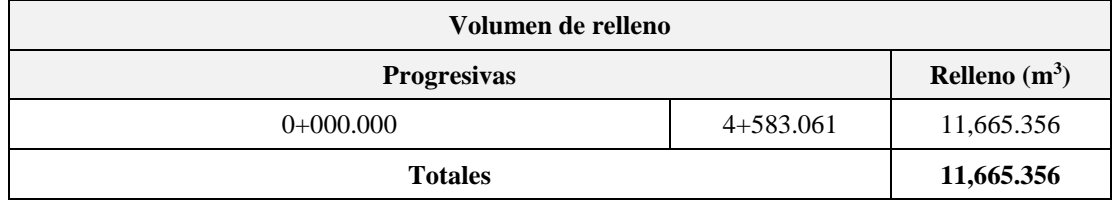

| <b>Progresivas</b> |                | <b>Vol. Corte</b> | Vol.<br><b>Relleno</b> | <b>Material</b><br>de<br>traslado | Traslado a progresivas o<br>Depósitos de material                                                                 |
|--------------------|----------------|-------------------|------------------------|-----------------------------------|----------------------------------------------------------------------------------------------------|
| <b>Inicio</b>      | Final          | m <sup>3</sup>    | m <sup>3</sup>         | m <sup>3</sup>                    | m <sup>3</sup>                                                                                                    |
| $0+000.000$        | $0+500.000$    | 3,832.550         | 1.037.112              | 2,795.438                         | Depósito de Material Nº2 (2795.438m <sup>3</sup> )                                                                |
| $0+500.000$        | $1+000.000$    | 2.106.510         | 614.124                | 1.492.386                         | Progresiva $1+000-1+500$ (878.262m <sub>3</sub> ) –<br>Depósito de Material $N^{\circ}2$ (614.124m <sup>3</sup> ) |
| $1+000.000$        | $1+500.000$    | 2.517.870         | 2.767.824              | $-249.954$                        | Depósito de Material de Relleno (249.954m <sup>3</sup> )                                                          |
| $1+500.000$        | $2+000.000$    | 2,411.340         | 759.312                | 1,652.028                         | Depósito de Material $N^{\circ}2$ (1652.028m <sup>3</sup> )                                                       |
| $2+000.000$        | $2+500.000$    | 7.484.280         | 578.748                | 6,905.532                         | Depósito de Material $N^{\circ}2$ (6905.532m <sup>3</sup> )                                                       |
| $2+500.000$        | $3+000.000$    | 2.912.270         | 796.608                | 2.115.662                         | Depósito de Material $N^{\circ}2$ (2115.662m <sup>3</sup> )                                                       |
| $3+000.000$        | $3+500.000$    | 2.940.360         | 888.300                | 2,052.060                         | Depósito de Material $N^{\circ}2$ (2052.060m <sup>3</sup> )                                                       |
| $3+500.000$        | $4+000.000$    | 3,034.780         | 2,716.308              | 318.472                           | Depósito de Material $N^{\circ}2$ (318.472m <sup>3</sup> )                                                        |
| $4+000.000$        | $4+583.061$    | 1,808.230         | 1.507.020              | 301.210                           | Depósito de Material $N^{\circ}2$ (301.210m <sup>3</sup> )                                                        |
|                    | <b>Totales</b> | 29,048.190        | 11,665.356             | 17.382.834                        |                                                                                                    |

Cuadro N° 87. Transporte y depósito de materiales tramo 2: Santa Bárbara Grande – Erquis Oropeza.

# **2.5. DISEÑO ESTRUCTURAL.**

En esta memoria se presenta el diseño para la carpeta asfáltica del camino "Santa Bárbara Grande – Erquis Oropeza". La longitud total de la carretera es de 7,203 km, con un ancho de 3.00 m por carril y 0.5 de berma a cada lado

El proyecto ha sido dividido en tramos. Estos tramos se enumeran en el siguiente cuadro:

Cuadro N° 88. Tramos camino Santa Bárbara Grande – Erquis Oropeza.

|                                       | Longitud |
|---------------------------------------|----------|
| <b>Tramo</b>                          | (km)     |
| Rancho Norte - Santa Bárbara Grande   | 2.620    |
| Santa Bárbara Grande - Erquis Oropeza | 4.583    |
| <b>Total</b>                          | 7.203    |

El diseño del pavimento flexible se aplica el método AASHTO-93, el cual se detalla a continuación.

### **2.5.1.Diseño de pavimento flexible por el método AASHTO-93.**

El modelo básico del método AASHTO, se resume en la siguiente ecuación:

$$
\log W_{18} = Z_R \cdot S_o + 9.36 \cdot \log(SN + 1) - 0.20 + \frac{\log \frac{\Delta PSI}{4.2 - 1.5}}{0.40 + \frac{1094}{(SN + 1)^{5.19}}} + 2.32 \cdot \log M_R - 8.07
$$

Los parámetros y valores necesarios para resolver la ecuación se describen en las siguientes secciones.

### **2.5.1.1. Módulo resiliente.**

La propiedad que se usa para caracterizar la subrasante es el módulo resiliente "Mr". Este valor es una medida de la elasticidad del suelo reconociendo características no lineares. El módulo resiliente puede ser utilizado directamente para el diseño de pavimentos flexibles.

El método utilizado para caracterizar la subrasante es el método de valor soporte california C.B.R. ya que el equipo necesario para utilizar el Mr es costoso y no disponible.

La AASHTO proporciona la siguiente ecuación para correlacionar valores de C.B.R. menores o iguales a 10% y para materiales de grano fino y empapado.

$$
M_R=1500 \cdot CBR
$$

M<sup>r</sup> en psi y CBR en %, para suelos finos con CBR menor a 10%

De acuerdo a la experiencia en Latinoamérica, las ecuaciones que se presentan a continuación son las más utilizadas y las que han sido aplicadas en el presente diseño:

$$
M_R=17.600\cdot CBR^{0.640}
$$

Mr en MPa y CBR en %, para suelos finos con CBR menor a 12%

$$
M_R=22.100\cdot CRR^{0.550}
$$

 $M_r$  en MPa y CBR en %, para suelos granulares  $12\% < CBR < 80\%$ 

#### **CBR de diseño.**

El CBR de diseño se consiguió de los datos obtenidos del estudio de suelos y materiales, se utilizaron los valores de CBR al 95% del proctor modificado AASHTO t-180.

De los valores obtenidos en el estudio de suelos, se tomó el CBR de diseño al 90% de ocurrencia. Los valores obtenidos para la carretera en estudio:

| Tramo                                    | $CBR < 90\%$      | $\rm M_r$  | IVI.   |  |
|------------------------------------------|-------------------|------------|--------|--|
|                                          | <i>ocurrencia</i> | ps1        | (MPa)  |  |
| Santa Bárbara Grande - Erquis<br>Oropeza | 11.783%           | 12.445.432 | 85.807 |  |

Cuadro N° 89. Valores de soporte de la subrasante

#### **Materiales de construcción.**

El pavimento flexible consiste de una subrasante preparada, sub base, base y una superficie bituminosa.

Sub base. - es la porción del pavimento entre la base y la subrasante. Consiste de material granular. Las especificaciones, granulometría de los materiales se ven en la especificación M147 de la AASHTO con CBR mayor o igual a 30%

Base. - la base es la capa inmediatamente debajo de la superficie. Construida encima de la sub base. Consiste de agregado de piedra triturada. Las especificaciones para la capa base son más estrictas que las de la sub base. Las especificaciones, granulometría de los materiales se ven en la especificación M147 de la AASHTO con CBR mayor o igual a 80%

Bajo estas premisas se calcula y definen los módulos de resiliencia de las capas del pavimento flexible como se muestra en el siguiente cuadro.

|                         | CBR    | $\rm M_r$  | $M_r$     |
|-------------------------|--------|------------|-----------|
| Capa                    |        | (psi)      | (MPa)     |
| Carpeta asfáltica       |        | 435,000.00 | 3,000.000 |
| Base granular triturada | 80.00% | 35,692.713 | 246.089   |
| Sub base granular       | 30.00% | 20,811.182 | 143.486   |

Cuadro N° 90. Módulo de resilencia de las capas del pavimento flexible

#### **2.5.1.2. Periodo de diseño.**

El periodo de diseño definido para un pavimento flexible con mantenimiento es de 20 años

## **2.5.1.3. Índice de serviciabilidad.**

La serviciabilidad de un pavimento está definida como la habilidad de servir a tráfico de alto volumen y alta velocidad. Se mide por medio del índice de serviciabilidad actual "psi", que es una escala que va desde el 5 (camino perfecto) hasta 0 (camino imposible) No se toma en cuenta la pérdida de serviciabilidad por el hinchamiento debido a que se planea la remoción del suelo expansivo.

## **2.5.1.3.1. Serviciabilidad inicial.**

Se llama serviciabilidad inicial "po" al valor de psi que tendrá un pavimento inmediatamente luego de la construcción. En la mayoría de los casos la serviciabilidad inicial debe ser mayor a 4. Según la AASHTO tenemos:

• pavimentos flexibles:  $p_0 = 4.200$ 

## **2.5.1.3.2. Serviciabilidad final.**

Serviciabilidad terminal "pt" es el valor de psi mínimo tolerable de un pavimento. Cuando la serviciabilidad de un pavimento alcanza este valor, se requiere rehabilitación. Para volúmenes bajos de tránsito la AASHTO recomienda un valor de  $p_t = 2.500$ 

Se ha tomado una serviciabilidad inicial de 4.200 y serviciabilidad final de proyecto de 2.500, con una diferencia entre ambos de ∆psi=1.700, conforme recomienda la guía de la AASHTO.

## **2.5.1.4. Número total de ejes simples y equivalentes.**

Según el estudio de tráfico expuesto en la sección 2.3.4 se tiene un número total de ejes equivalentes de  $W_{18}=2.826x10^5$  ESALs

#### **2.5.1.5. Confiabilidad.**

La confiabilidad de un proceso de diseño de un pavimento es la probabilidad de que una sección diseñada con ese proceso rendirá satisfactoriamente con las condiciones de tráfico y ambientales para el período de diseño.

Los parámetros que miden esa confiabilidad son dos:

- Nivel de confiabilidad
- Desviación estándar

### **2.5.1.5.1. Nivel de confiabilidad.**

El nivel de confiabilidad es la probabilidad en porcentaje de que la estructura dure el período de diseño. Esta probabilidad es extraída de una curva de distribución normal. La selección de este parámetro depende del uso e importancia del pavimento. Un nivel de confiabilidad alto implica mayores costos iniciales, pero menores costos de mantenimiento. Según recomendaciones de la AASHTO, para una carretera rural, arterial el rango es de 75-95, se adoptará un  $r = 80\%$ .

La desviación normal standard para el grado de confiabilidad r elegido es  $Z_r = 0.841$ 

## **2.5.1.5.2. Desviación estándar.**

La desviación estándar es una medición de los errores o variabilidad de los datos introducidos, propiedades de los materiales, tráfico, propiedades de la subrasante, condiciones climáticas y calidad de construcción. En la ausencia de valores locales, la AASHTO recomienda los siguientes valores:

• Pavimentos flexibles:  $s_0 = 0.440$ 

### **2.5.1.6. Coeficientes estructurales de las capas.**

El coeficiente estructural de una capa representa la relación empírica entre el número estructural SN y el espesor de dicha capa, siendo una medida de la capacidad relativa del material para actuar como componente estructural de un dado pavimento.

El método AASHTO (guía de diseño de pavimentos AASHTO – 93) presenta las siguientes fórmulas para de obtener el valor del coeficiente estructural.

Carpeta asfáltica.

$$
a_1 = 0.400 \cdot \log \frac{E_{CA}}{435} + 0.440
$$

Donde:

Módulo de elasticidad del asfalto a  $68^{\circ}F(20^{\circ}C)$  E<sub>CA</sub>= 435 ksi Coeficiente estructural carpeta asfáltica  $a_1 = 0.440$ 

• Base granulares.

$$
a_2 = 0.250 \cdot \log \frac{E_B}{23} + 0.110
$$

$$
0.060 \le a_2 \le 0.200
$$

Donde:

Módulo resiliente de la base granular  $E_B$ = 36 ksi Coeficiente estructural base granular  $a_2 = 0.160$ 

**Sub base granulares.**

$$
a_3 = 0.230 \cdot \log \frac{E_{SB}}{23} + 0.150
$$

$$
0.060 \le a_3 \le 0.200
$$

Donde:

Módulo resiliente de la sub base granular  $E_{SB} = 21$  ksi Coeficiente estructural sub base granular  $a_2 = 0.140$ 

### **Tratamiento superficial doble.**

El coeficiente estructural para el tratamiento superficial doble es igual a=0.160, valor obtenido de la tabla 5.2 de la guía de diseño la AASTHO, parte III.

## **2.5.1.7. Coeficiente de drenaje.**

El método AASHTO propone la utilización de los coeficientes modificados para las capas de pavimento, en función de las características de drenaje de los materiales. Para eso, la calidad del drenaje es definida en función del tiempo exigido para la remoción del agua del pavimento.

Se consideraron los coeficientes de drenaje en función del material empleado y de la posición de la capa en la estructura. Además, se eso, en las tablas indicadas en la guía de la AASHTO que la calidad del drenaje será regular, es decir, el tiempo de remoción del agua del pavimento será de cerca de una semana, y el porcentaje de tiempo a que el pavimento estará sujeto a condiciones de humedad próxima de la saturación será de 5% y 25%. Resulta que para la capa base, sub base y refuerzo, se adoptó coeficiente igual a m<sub>1</sub> = 0.950 y m<sub>2</sub> = 0.950

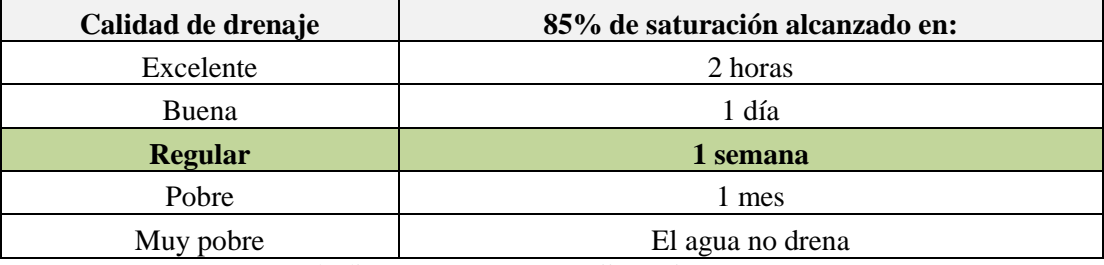

Cuadro N° 91. Calidad de drenaje en función al tiempo en que alcanza 85 % de saturación.

Fuente: guía de diseño AASHTO, parte ii, sección 2.4.1

Cuadro N° 92. Coeficiente de drenaje en relación al porcentaje de tiempo que el pavimento está sometido a niveles de saturación y la calidad de drenaje.

| Calidad de   | Porcentaje de tiempo en que el pavimento está sometido a<br>niveles cercanos de saturación |                 |                 |                   |  |  |  |
|--------------|--------------------------------------------------------------------------------------------|-----------------|-----------------|-------------------|--|--|--|
| drenaje      | Menos de 1%                                                                                | $1 - 5\%$       | $5 - 25\%$      | <b>Más de 25%</b> |  |  |  |
| Excelente    | $1.250 - 1.200$                                                                            | $1.200 - 1.150$ | $1.150 - 1.100$ | 1.100             |  |  |  |
| <b>Bueno</b> | $1.250 - 1.150$                                                                            | $1.150 - 1.100$ | $1.100 - 1.000$ | 1.000             |  |  |  |
| Regular      | 1.150-1.100                                                                                | $1.100 - 1.000$ | $1.000 - 0.900$ | 0.900             |  |  |  |
| Pobre        | $1.100 - 1.000$                                                                            | $1.000 - 0.900$ | $0.900 - 0.800$ | 0.800             |  |  |  |
| Muy pobre    | $1.000 - 0.900$                                                                            | $0.900 - 0.800$ | $0.800 - 0.700$ | 0.700             |  |  |  |

Fuente: guía de diseño AASHTO, parte I, sección 1.8

#### **2.5.1.8. Numero de estructural**

Con los parámetros y valores determinados posteriormente se determina el numero estructural.

$$
\log W_{18} = Z_R \cdot S_o + 9.36 \cdot \log(SN + 1) - 0.20 + \frac{\log \frac{\Delta PSI}{4.2 - 1.5}}{0.40 + \frac{1094}{(SN + 1)^{5.19}}} + 2.32 \cdot \log M_R - 8.07
$$

## **Para un periodo de diseño de 20 años.**

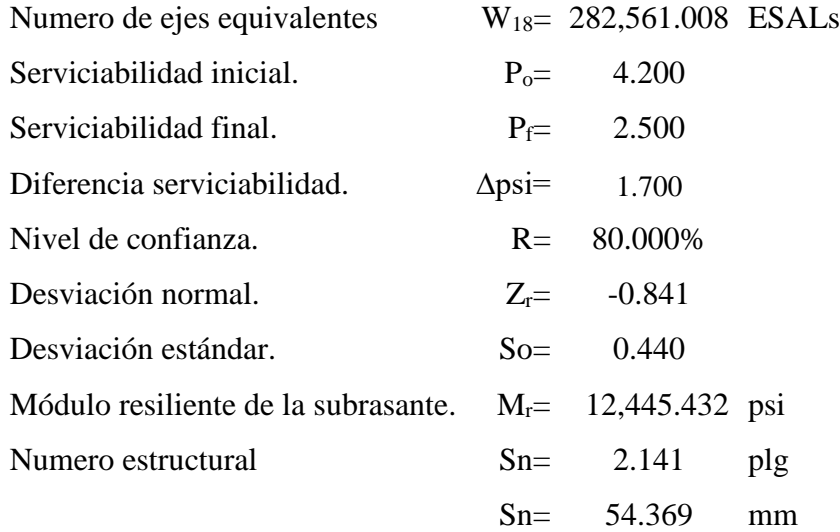

# **Para un periodo de diseño de 7 años.**

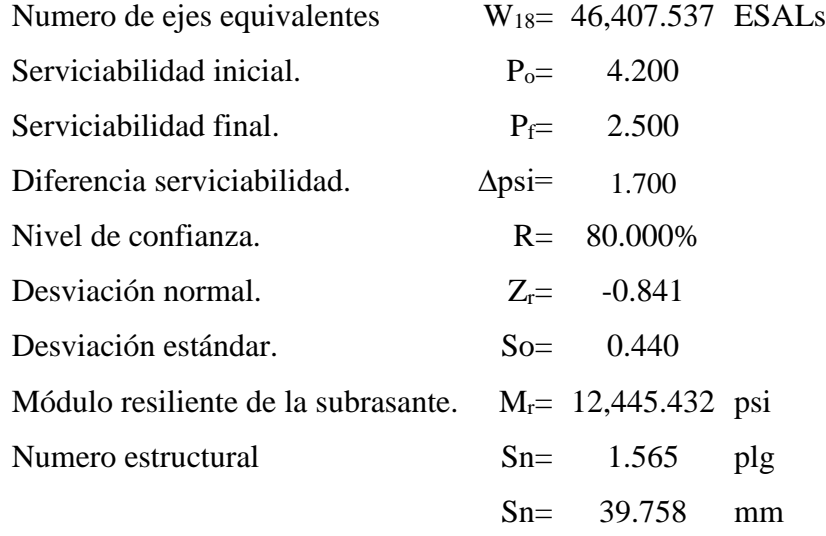

## **2.5.2.Determinación de espesores de las capas del pavimento flexible.**

# **2.5.2.1. Alternativa I: construcción con carpeta asfáltica.**

Los espesores de la capa del pavimento flexible serán definidos por criterios constructivos para las carpeta asfáltica y capa base según los valores mínimos establecidos por la guía de diseño AASHTO y el espesor de la capa sub base será determinada resolviendo la siguiente ecuación.

$$
SN = a_1 \cdot D_1 + a_2 \cdot D_2 \cdot m_1 + a_3 \cdot D_3 \cdot m_2
$$

Donde:

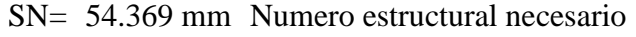

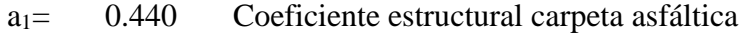

- $a_2$  = 0.160 Coeficiente estructural capa base
- a3= 0.140 Coeficiente estructural capa sub base
- $m_1$ = 0.950 Coeficiente drenaje capa base
- m<sub>2</sub>= 0.950 Coeficiente drenaje capa sub base
- $D_1$ = Espesor de la carpeta asfáltica
- $D_2$ = Espesor de la capa base
- D3= Espesor de la capa sub base

Los valores mínimos de la carpeta asfáltica y base granular se definen en base al siguiente cuadro.

| <b>Numero de ESALs</b>  | <b>Concreto asfaltico</b> | <b>Base granular</b> |
|-------------------------|---------------------------|----------------------|
| Menos de 50.000         | $2.500cm$ o ts            | 10.000cm             |
| $50.000 - 150.000$      | 5.000cm                   | 10.000cm             |
| 150.000 - 500.000       | 6.500cm                   | 10.000cm             |
| $500.000 - 2.000.000$   | 7.500cm                   | 15.000cm             |
| $2.000.000 - 7.000.000$ | 9.000cm                   | 15.000cm             |
| Más de 7.000.000        | 10.000cm                  | 15.000cm             |

Cuadro N° 93. Espesores mínimos de concreto asfaltico y base granular

Fuente: AASHTO guía de diseño parte II. Sección 3.1.4.

Se tiene 282,561.008 ESALs lo que corresponde a un espesor de carpeta asfáltica de 65 mm y base granular de 100 mm

Resolviendo la ecuación se tiene un espesor de sub base igual a

D<sub>3</sub>=81.097mm constructivamente se adopta D<sub>3</sub> = 100.000 mm

Verificación.

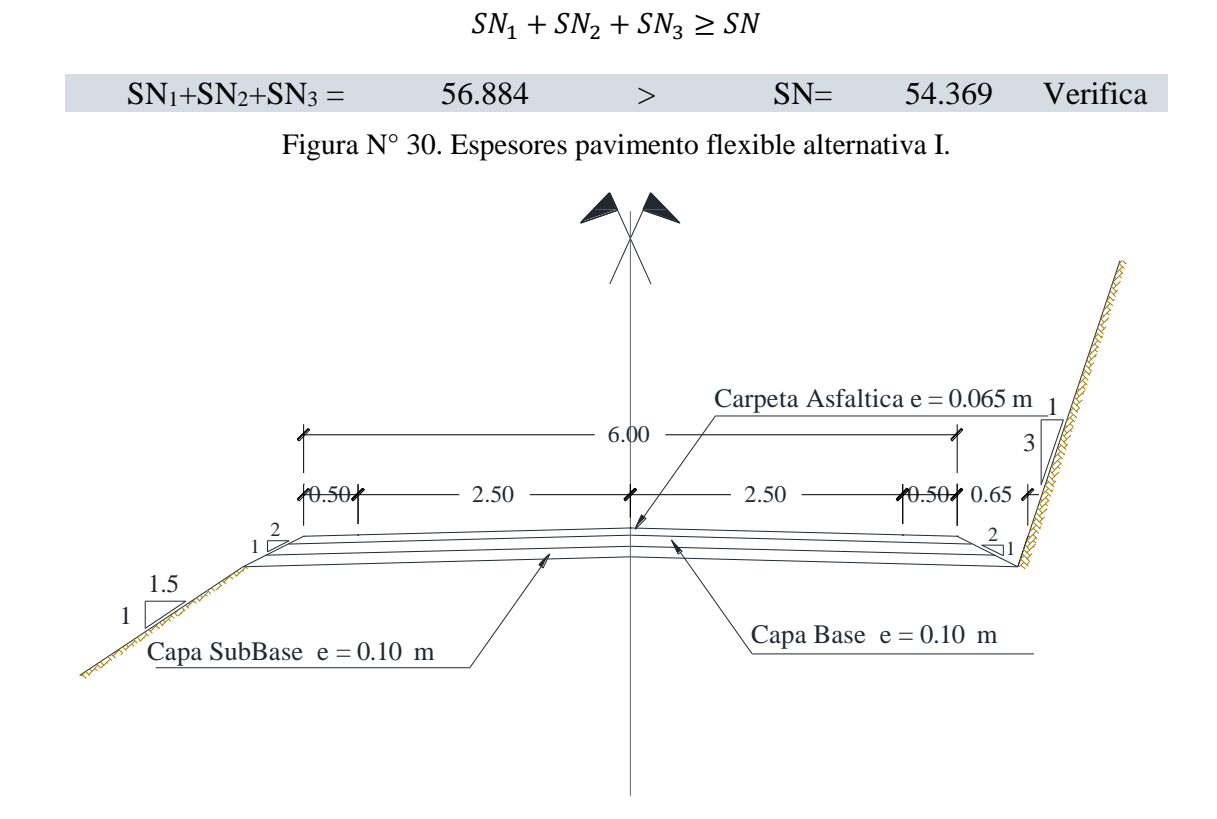

## **2.5.2.2. Alternativa II: construcción inicial con tratamiento superficial doble**

Los espesores de la capa del pavimento flexible serán definidos por criterios constructivos para las carpeta asfáltica y capa base según los valores mínimos establecidos por la guía de diseño AASHTO y el espesor de la capa sub base será determinada resolviendo la siguiente ecuación.

$$
SN = a_0 \cdot D_0 + a_1 \cdot D_1 + a_2 \cdot D_2 \cdot m_1 + a_3 \cdot D_3 \cdot m_2
$$

Donde:

SN= 39.758 mm Numero estructural inicial (n=7 años)

$$
SN = 54.369 \text{ mm}
$$
 *Numero estructural final (n=20 años)*

- $a_0 = 0.160$  Coeficiente estructural tratamiento superficial doble
- a1= 0.440 Coeficiente estructural carpeta asfáltica
- a2= 0.160 Coeficiente estructural capa base
- a3= 0.140 Coeficiente estructural capa sub base

 $m_1$ = 0.950 Coeficiente drenaje capa base

 $m_2$  = 0.950 Coeficiente drenaje capa sub base

 $D<sub>0</sub>=$  Espesor tratamiento superficial doble

 $D_1$ = Espesor de la carpeta asfáltica

- $D<sub>2</sub>=$  Espesor de la capa base
- D3= Espesor de la capa sub base

Para un numero estructural inicial SN= 39,758mm correspondiente a un número ejes equivalente de 46,407.537 ESALs para 7 años y definiendo un espesor de tratamiento superficial doble de 25.000 mm y base granular de 100.000 mm, resolviendo la ecuación se tiene un espesor de sub base igual a:

 $D_3=169.689$ mm constructivamente se adopta  $D_3 = 170.000$  mm

Una vez cumplida la vida útil del tratamiento superficial doble, se realizará la construcción de una carpeta asfáltica que cubra un estructural final SN= 54.369 mm correspondiente a un número ejes equivalente de 282,561.008 ESALs con proyección de 20 años ya definidas las capa base granular, sub base, resolviendo la ecuación se tiene un espesor de carpeta asfáltica igual a:

 $D_1=29.034$ mm constructivamente se adopta d<sub>1</sub> = 30.000 mm

Verificación.

$$
SN_0 + SN_1 + SN_2 + SN_3 \geq SN
$$

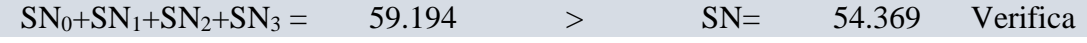

Los espesores del pavimento flexible son los siguientes.

Alternativa I: construcción con carpeta asfáltica.

Cuadro N° 94. Espesores pavimento flexible alternativa I

| Periodo de diseño         | Capa              | Santa Bárbara Grande - Erquis<br>Oropeza |
|---------------------------|-------------------|------------------------------------------|
|                           | Carpeta asfáltica | $6,500 \text{ cm}$                       |
| $2017 - 2037$ (n=20 años) | Base triturada    | $10.000 \text{ cm}$                      |
|                           | Sub base granular | $10.000 \text{ cm}$                      |

Alternativa II: construcción inicial con tratamiento superficial doble.

| Periodo de diseño         | Capa                             | Santa Bárbara Grande - Erquis<br>Oropeza |
|---------------------------|----------------------------------|------------------------------------------|
|                           | Tratamiento superficial<br>doble | $2.500 \text{ cm}$                       |
| $2017 - 2024$ (n=7 años)  | Base triturada                   | $10.000 \text{ cm}$                      |
|                           | Sub base granular                | 17.000 cm                                |
| $2025 - 2037$ (n=13 años) | Carpeta asfáltica                | $3.000 \text{ cm}$                       |

Cuadro N° 95. Espesores pavimento flexible alternativa II

# **2.6. DISEÑO DE OBRAS DE DRENAJE.**

# **2.6.1.Diseño de cunetas.**

Para el diseño de las cunetas, se está considerando el tramo más crítico de todo el trazo del camino, por motivos constructivos.

El material que se usara para la construcción de cuneas son:

• Datos

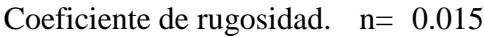

Talud lado derecho.  $z_1 = 2.000$ 

Talud lado izquierdo.  $z_2 = 0.333$ 

Figura Nº 31. Sección tipo cunetas

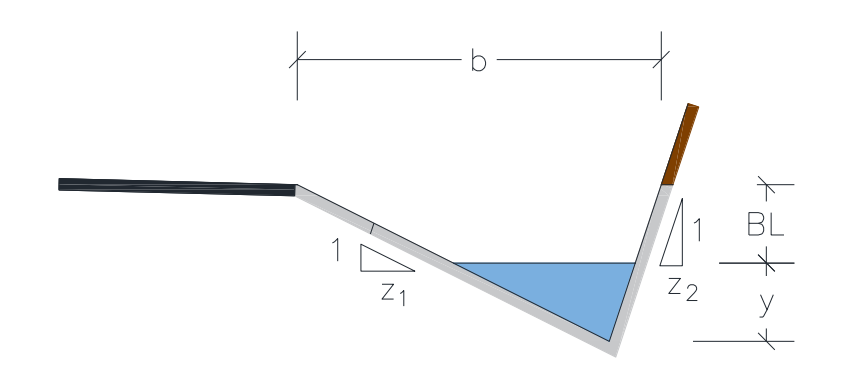

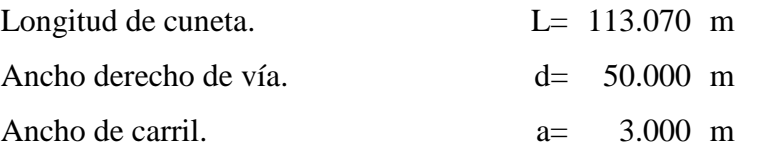

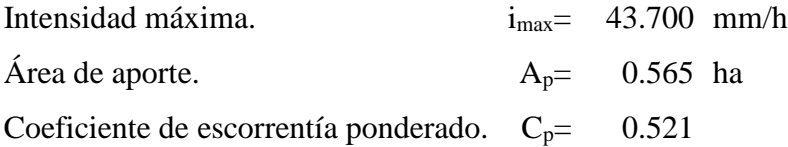

Se aplicará el método racional para determinar el caudal de diseño de las cunetas:

$$
Q_d = 27.520 \cdot C \cdot i \cdot A
$$

Donde:

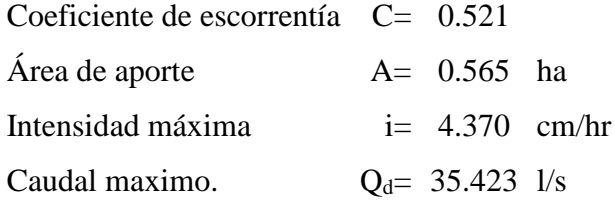

Para diseñar la cuneta de este tramo se utilizará la ecuación de Manning

$$
Q = \frac{1}{n} \cdot A \cdot R_h^{\frac{2}{3}} \cdot S_o^{\frac{1}{2}}
$$

Donde:

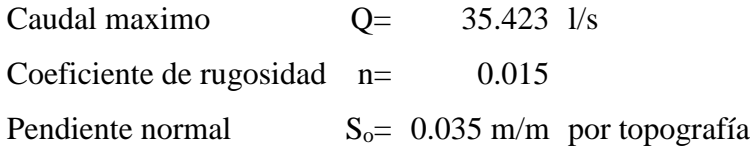

Iterando la ecuación se obtiene el valor del tirante normal:

$$
y=0.135
$$
 m

Se adopta un borde libre.

$$
BL=0.141\;m
$$

La altura total de la cuneta se igual a:

$$
h=0.280\;m
$$

Resultados del diseño.

Ancho de espejo de agua T= 0.316 m

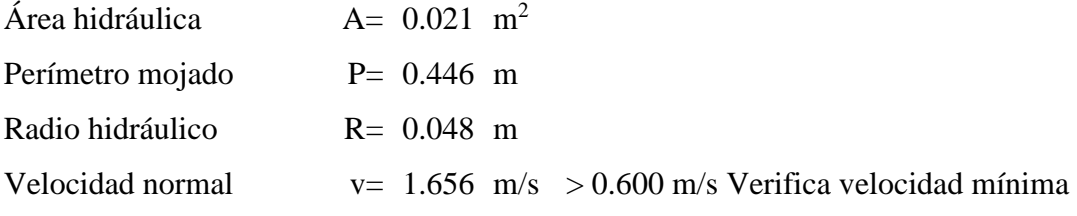

La sección tipo adoptada para el diseño:

$$
h = 0.280 \text{ m}
$$
  

$$
b = 0.650 \text{ m}
$$

A continuación, se presenta el resumen del diseño de las cunetas del camino.

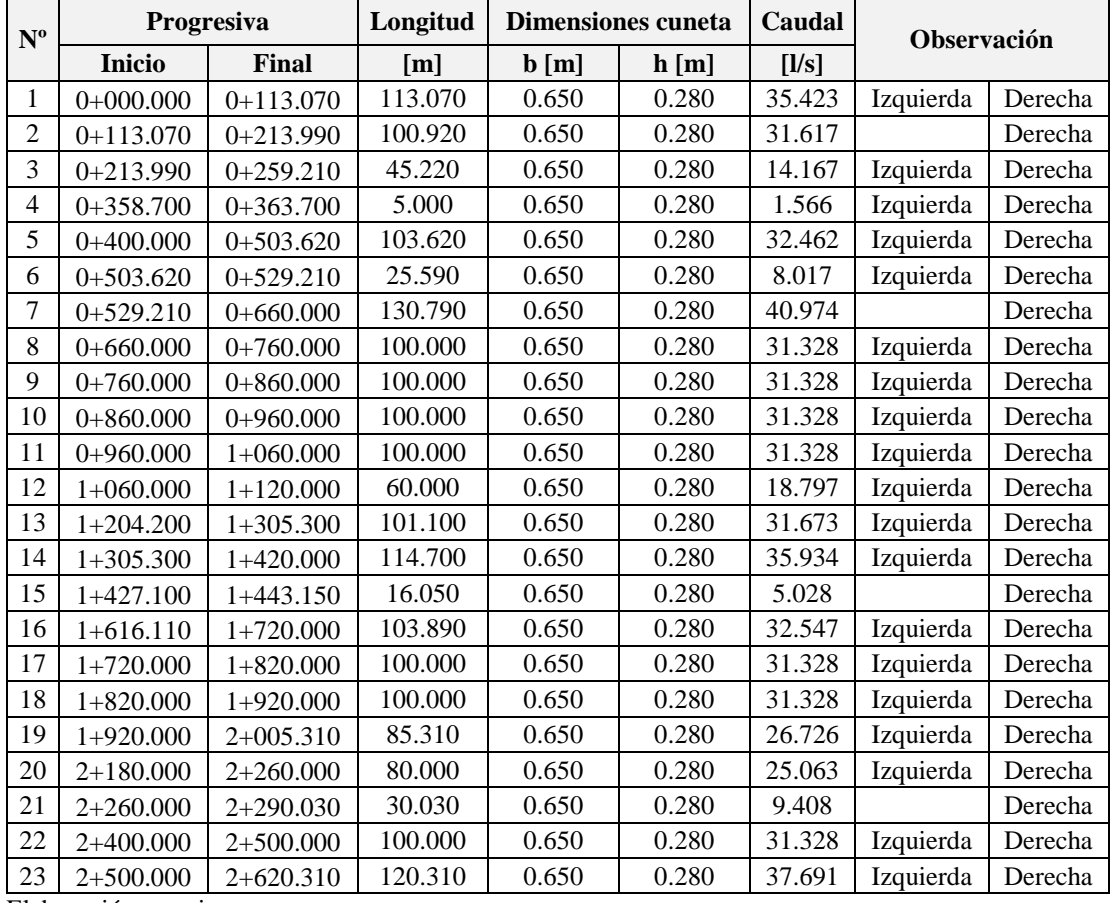

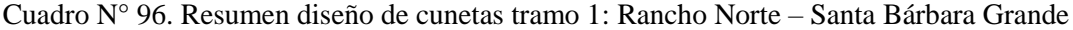

Elaboración: propia

| $N^{\rm o}$    | Progresiva    |             | Longitud | Dimensiones cuneta |       | Caudal |             |         |
|----------------|---------------|-------------|----------|--------------------|-------|--------|-------------|---------|
|                | <b>Inicio</b> | Final       | [m]      | $\mathbf{b}$ [m]   | h[m]  | [1/s]  | Observación |         |
| 1              | $0+040.000$   | $0+080.000$ | 40.000   | 0.650              | 0.280 | 12.531 |             | Derecha |
| $\overline{c}$ | $0+080.000$   | $0+180.000$ | 100.000  | 0.650              | 0.280 | 31.328 | Izquierda   | Derecha |
| 3              | $0+180.000$   | $0+280.000$ | 100.000  | 0.650              | 0.280 | 31.328 | Izquierda   | Derecha |
| $\overline{4}$ | $0+280.000$   | $0+380.000$ | 100.000  | 0.650              | 0.280 | 31.328 | Izquierda   | Derecha |
| 5              | 0+380.000     | $0+480.000$ | 100.000  | 0.650              | 0.280 | 31.328 | Izquierda   | Derecha |
| 6              | $0+480.000$   | $0+540.000$ | 60.000   | 0.650              | 0.280 | 18.797 | Izquierda   | Derecha |
| 7              | $0+617.260$   | $0+700.000$ | 82.740   | 0.650              | 0.280 | 25.921 | Izquierda   | Derecha |
| 8              | $0+790.000$   | $0+900.000$ | 110.000  | 0.650              | 0.280 | 34.461 | Izquierda   | Derecha |
| 9              | $0+900.000$   | $1+000.000$ | 100.000  | 0.650              | 0.280 | 31.328 | Izquierda   | Derecha |
| 10             | $1+080.000$   | $1+180.000$ | 100.000  | 0.650              | 0.280 | 31.328 | Izquierda   | Derecha |
| 11             | $1+180.000$   | $1+260.000$ | 80.000   | 0.650              | 0.280 | 25.063 | Izquierda   | Derecha |
| 12             | $1+260.000$   | $1+340.000$ | 80.000   | 0.650              | 0.280 | 25.063 | Izquierda   |         |
| 13             | $1+460.000$   | $1+540.000$ | 80.000   | 0.650              | 0.280 | 25.063 | Izquierda   | Derecha |
| 14             | $1+590.000$   | $1+630.000$ | 40.000   | 0.650              | 0.280 | 12.531 | Izquierda   | Derecha |
| 15             | $1+680.000$   | $1+760.000$ | 80.000   | 0.650              | 0.280 | 25.063 |             | Derecha |
| 16             | $1+830.000$   | $1+880.000$ | 50.000   | 0.650              | 0.280 | 15.664 |             | Derecha |
| 17             | $1+900.000$   | $2+000.000$ | 100.000  | 0.650              | 0.280 | 31.328 | Izquierda   | Derecha |
| 18             | $2+000.000$   | $2+120.000$ | 120.000  | 0.650              | 0.280 | 37.594 | Izquierda   | Derecha |
| 19             | $2+120.000$   | $2+220.000$ | 100.000  | 0.650              | 0.280 | 31.328 | Izquierda   | Derecha |
| 20             | $2+220.000$   | $2+300.000$ | 80.000   | 0.650              | 0.280 | 25.063 | Izquierda   | Derecha |
| 21             | 2+304.700     | 2+400.000   | 95.300   | 0.650              | 0.280 | 29.856 | Izquierda   | Derecha |
| 22             | $2+400.000$   | $2+500.000$ | 100.000  | 0.650              | 0.280 | 31.328 | Izquierda   | Derecha |
| 23             | $2+500.000$   | $2+600.000$ | 100.000  | 0.650              | 0.280 | 31.328 |             | Derecha |
| 24             | $2+600.000$   | $2+700.000$ | 100.000  | 0.650              | 0.280 | 31.328 | Izquierda   | Derecha |
| 25             | $2+700.000$   | $2+800.000$ | 100.000  | 0.650              | 0.280 | 31.328 | Izquierda   | Derecha |
| 26             | $2+800.000$   | $2+900.000$ | 100.000  | 0.650              | 0.280 | 31.328 |             | Derecha |
| 27             | 2+900.000     | 2+971.370   | 71.370   | 0.650              | 0.280 | 22.359 |             | Derecha |
| 28             | 2+998.690     | $3+010.000$ | 11.310   | 0.650              | 0.280 | 3.543  |             | Derecha |
| 29             | 3+080.000     | $3+180.000$ | 100.000  | 0.650              | 0.280 | 31.328 |             | Derecha |
| 30             | $3+180.000$   | $3+280.000$ | 100.000  | 0.650              | 0.280 | 31.328 |             | Derecha |
| 31             | $3+280.000$   | $3+380.000$ | 100.000  | 0.650              | 0.280 | 31.328 | Izquierda   | Derecha |
| 32             | 3+380.000     | $3+480.000$ | 100.000  | 0.650              | 0.280 | 31.328 | Izquierda   | Derecha |
| 33             | $3+510.000$   | $3+620.000$ | 110.000  | 0.650              | 0.280 | 34.461 | Izquierda   | Derecha |
| 34             | $3+620.000$   | $3+680.000$ | 60.000   | 0.650              | 0.280 | 18.797 | Izquierda   | Derecha |
| 35             | $3+760.000$   | 3+803.890   | 43.890   | 0.650              | 0.280 | 13.750 | Izquierda   |         |
| 36             | $3+860.000$   | $3+960.000$ | 100.000  | 0.650              | 0.280 | 31.328 | Izquierda   |         |
| 37             | 3+960.000     | $4+060.000$ | 100.000  | 0.650              | 0.280 | 31.328 |             | Derecha |
| 38             | $4+060.000$   | $4+160.000$ | 100.000  | 0.650              | 0.280 | 31.328 | Izquierda   | Derecha |
| 39             | $4+160.000$   | $4+210.000$ | 50.000   | 0.650              | 0.280 | 15.664 | Izquierda   | Derecha |
| 40             | $4+280.000$   | $4+320.000$ | 40.000   | 0.650              | 0.280 | 12.531 | Izquierda   | Derecha |
| 41             | 4+420.000     | $4+520.000$ | 100.000  | 0.650              | 0.280 | 31.328 | Izquierda   | Derecha |
| 42             | 4+520.000     | 4+583.060   | 63.060   | 0.650              | 0.280 | 19.756 | Izquierda   | Derecha |

Cuadro N° 97. Resumen diseño de cunetas tramo 2: Santa Bárbara Grande – Erquis Oropeza.

Elaboración: propia

Longitud total de cunetas: 5483.27 m

## **2.6.2.Diseño de alcantarillas de alivio.**

Las alcantarillas de alivio tendrán una sección circular debido a que es la sección hidráulica más eficiente, por tal motivo se diseña la sección con el tirante al 60% del diámetro.

Diseño alcantarilla de alivio Nº1

Para diseñar la alcantarilla de este tramo se utilizará la ecuación de Manning y continuidad

$$
Q = \frac{1}{n} \cdot A \cdot R_h^{\frac{2}{3}} \cdot S_o^{\frac{1}{2}}
$$

Donde:

Caudal maximo  $Q=$  220.059  $1/s$ Coeficiente de rugosidad n= 0.018 Pendiente normal  $S_0 = 0.050$  m/m por topografía

Figura Nº 32. Sección tipo alcantarilla de alivio.

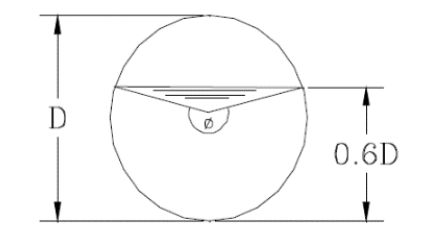

Formulas propiedades geométricas canal circular.

$$
\theta = 2 \cdot \arccos ((D-2 \cdot Y)/D)
$$

$$
A = D2 \cdot (\theta - \sin \theta) / 8
$$

$$
P = \pi \cdot \theta \cdot D / 360
$$

Diseño a 0.60 del diámetro Y=0.60 D

$$
\theta = 2 \cdot \arccos ((D-2 \cdot 0.6D) / D)
$$

$$
\theta = 203.074
$$

Perímetro mojado

```
P = \pi \cdot \theta \cdot D / 360P = 1.772 D
```
Angulo interno

```
θr = π · θ/180
\thetar = 3.544
```
Área hidráulica

$$
A = D2 \cdot (\theta - Sin\theta) / 8
$$

$$
A = 0.490 D2
$$

Radio hidráulico

R= 0.278 D

Reemplazando valores en la ecuación de Manning se tiene:

D= 0.396 m

Adoptamos un D comercial por seguridad

 $D = 1.000$  m

A continuación, se presenta un resumen del diseño de las alcantarillas de alivio del camino.

Cuadro N° 98. Resumen de diseño de alcantarillas de alivio tramo 1: Rancho Norte – Santa Bárbara Grande.

|             | <b>Progresiva</b> | <b>Intensidad</b> | Area  | Coeficiente        | Caudal                  | <b>Diámetro</b> |
|-------------|-------------------|-------------------|-------|--------------------|-------------------------|-----------------|
| $N^{\rm o}$ | <b>Inicio</b>     | cm/hr<br>ha       |       | de<br>escorrentía. | $\mathbf{l}/\mathbf{s}$ | m               |
|             | $0+259.210$       | 2.468             | 5.400 | 0.600              | 220.059                 | 1.000           |
| 2           | $0+529.210$       | 2.468             | 7.200 | 0.600              | 293.412                 | 1.000           |
| 3           | $0+749.210$       | 2.468             | 7.200 | 0.600              | 293.412                 | 1.000           |
| 4           | $0+929.210$       | 2.468             | 4.000 | 0.600              | 163.006                 | 1.000           |

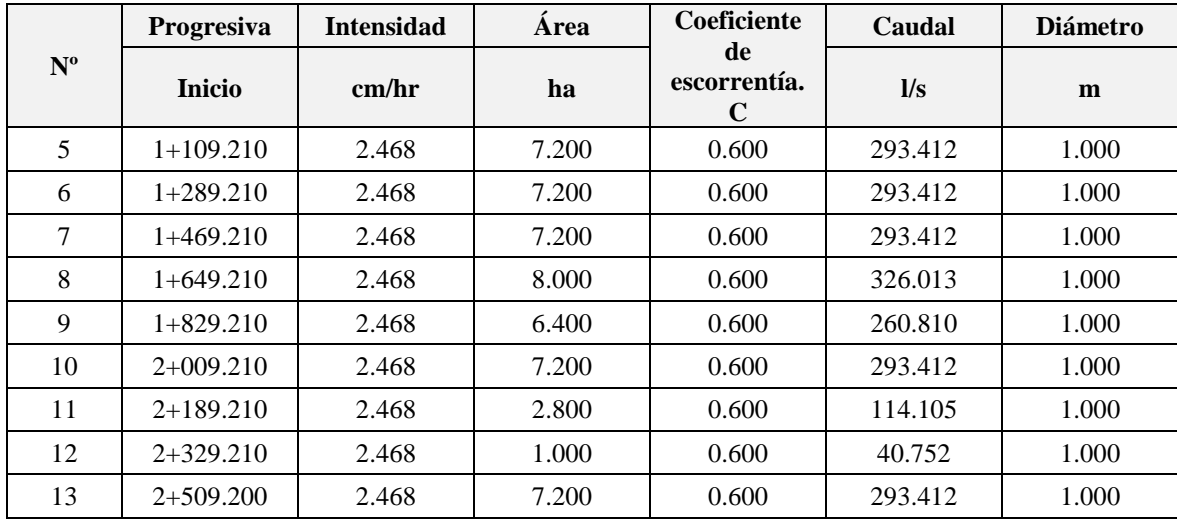

Elaboración: propia

Cuadro N° 99. Resumen de diseño de alcantarillas de alivio tramo 2: Santa Bárbara Grande – Erquis Oropeza.

| $N^{\rm o}$ | <b>Progresiva</b> | <b>Intensidad</b> | Area  | <b>Coeficiente</b>      | Caudal                  | <b>Diámetro</b> |
|-------------|-------------------|-------------------|-------|-------------------------|-------------------------|-----------------|
|             | <b>Inicio</b>     | cm/hr             | ha    | de<br>escorrentía.<br>C | $\mathbf{l}/\mathbf{s}$ | m               |
| 1           | $0+080.000$       | 2.468             | 7.200 | 0.600                   | 293.412                 | 1.000           |
| 2           | $0+260.000$       | 2.468             | 7.000 | 0.600                   | 285.261                 | 1.000           |
| 3           | $0+630.000$       | 2.468             | 1.900 | 0.600                   | 77.428                  | 1.000           |
| 4           | $0+910.000$       | 2.468             | 2.300 | 0.600                   | 93.729                  | 1.000           |
| 5           | $1+160.000$       | 2.468             | 5.000 | 0.600                   | 203.758                 | 1.000           |
| 6           | $2+350.000$       | 2.468             | 4.000 | 0.600                   | 163.006                 | 1.000           |
| 7           | $2+670.000$       | 2.468             | 6.400 | 0.600                   | 260.810                 | 1.000           |
| 8           | $2+820.000$       | 2.468             | 6.000 | 0.600                   | 244.510                 | 1.000           |
| 9           | $3+330.000$       | 2.468             | 6.500 | 0.600                   | 264.886                 | 1.000           |
| 10          | $3+634.100$       | 2.468             | 5.600 | 0.600                   | 228.209                 | 1.000           |
| 11          | $3+720.000$       | 2.468             | 3.400 | 0.600                   | 138.555                 | 1.000           |
| 12          | $4+065.000$       | 2.468             | 2.600 | 0.600                   | 105.954                 | 1.000           |

Elaboración: propia

# **2.6.3.Diseño de alcantarillas de cruce.**

Diseño tipo de cruce Nº1

Se aplicará el método racional para determinar el caudal de diseño de la alcantarilla

$$
Q_d = 27.52 \cdot C \cdot i \cdot A
$$

Donde:

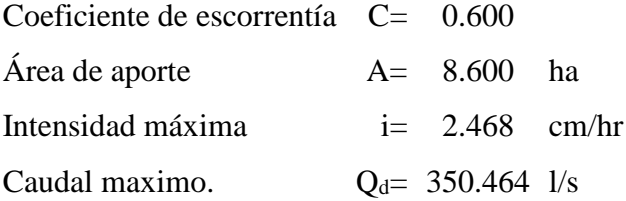

Para diseñar la alcantarilla de este tramo se utilizará la ecuación de Manning

Las secciones de las alcantarillas de cruce serán rectangulares, se adopta esta sección debido a que se tendrá mayor sección hidráulica adoptando un borde libre mayor del que se podría adoptar si fuera sección circular, lo cual proporcionara mayor seguridad por si el caudal de diseño es sobrepasado.

$$
Q = \frac{1}{n} \cdot A \cdot R_h^{\frac{2}{3}} \cdot S_o^{\frac{1}{2}}
$$

Donde:

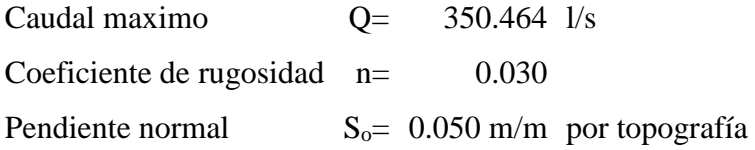

Diseño sección de máxima eficiencia hidráulica

$$
b = \left(\frac{5.04 \cdot Q \cdot n}{S_o^{1/2}}\right)^{0.375}
$$
  
b = 1.000 m

Calculo del tirante normal y velocidad media del flujo:

Deduciendo de la ecuación de Manning se tiene:

$$
\frac{(b \cdot y_n)^{5/3}}{(b+2 \cdot y_n)^{2/3}} = \frac{Q \cdot n}{S_0^{-1/2}}
$$

Iterando se obtiene:
$$
yn = \quad 0.181 \quad m
$$

Velocidad madia del flujo.

$$
v = \frac{1}{n} \cdot R_h^{2/3} \cdot S_o^{1/2}
$$
  
v= 1.942 m/s

Figura Nº 33. Sección tipo alcantarilla de cruce tipo cajón.

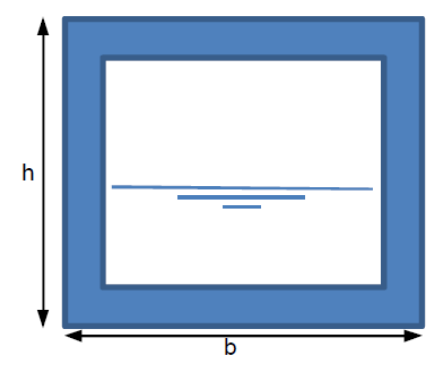

La sección tipo adoptada para el diseño:

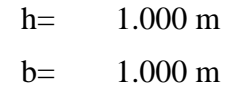

A continuación, se mostrará un resumen de alcantarillas de alivio del tramo en estudio.

|             | <b>Ubicación</b> | Cuenca            |       |                |                         | Canal          |                  |      |           | Capacidad máxima   |         |
|-------------|------------------|-------------------|-------|----------------|-------------------------|----------------|------------------|------|-----------|--------------------|---------|
|             | Progresiva       | <b>Intensidad</b> | Area  | Coeficiente    | Caudal                  | <b>Tirante</b> | Sección adoptada |      | Pendiente | <b>Flujo libre</b> |         |
| $N^{\rm o}$ |                  |                   |       | de escorrentía |                         |                |                  |      |           |                    |         |
|             | <b>Inicio</b>    | cm/hr             | ha    |                | $\mathbf{l}/\mathbf{s}$ | m              | m                | m    | m/m       | m/s                | $m^3/s$ |
|             | $0+125.610$      | 2.468             | 8.600 | 0.600          | 350.464                 | 0.181          | .000             | .000 | 0.050     | 3.583              | 3.583   |
|             | $0+389.370$      | 2.468             | .200  | 0.600          | 293.412                 | 0.158          | .000             | .000 | 0.050     | 3.583              | 3.583   |

Cuadro N° 100. Resumen de diseño de alcantarillas de cruce tipo cajón tramo 1: Rancho Norte – Santa Bárbara Grande.

Cuadro N° 101. Resumen de diseño de alcantarillas de cruce tipo cajón tramo 2: Santa Bárbara Grande- Erquis Oropeza.

| <b>Ubicación</b> |               | <b>Cuenca</b>     |                     |                |                         | Canal                              |       |                  |                    | Capacidad máxima |          |
|------------------|---------------|-------------------|---------------------|----------------|-------------------------|------------------------------------|-------|------------------|--------------------|------------------|----------|
| $N^{\rm o}$      | Progresiva    | <b>Intensidad</b> | Coeficiente<br>Area |                | Caudal                  | <b>Tirante</b><br>Sección adoptada |       | <b>Pendiente</b> | <b>Flujo</b> libre |                  |          |
|                  |               |                   | A                   | de escorrentía | Q                       |                                    | b     | h                | S                  | V                | $\bf{0}$ |
|                  | <b>Inicio</b> | cm/hr             | ha                  | C              | $\mathbf{l}/\mathbf{s}$ | m                                  | m     | m                | m/m                | m/s              | $m^3/s$  |
|                  | $0+432.120$   | 2.468             | 3.900               | 0.600          | 158.931                 | 0.109                              | 1.000 | 1.000            | 0.050              | 3.583            | 3.583    |
| $\overline{2}$   | $0+516.700$   | 2.468             | 4.000               | 0.600          | 163.006                 | 0.111                              | 1.000 | 1.000            | 0.050              | 3.583            | 3.583    |
| 3                | $0+735.430$   | 2.468             | 4.200               | 0.600          | 171.157                 | 0.114                              | 1.000 | 1.000            | 0.050              | 3.583            | 3.583    |
| 4                | $1+036.350$   | 2.468             | 6.200               | 0.600          | 252.660                 | 0.146                              | 1.000 | 1.000            | 0.050              | 3.583            | 3.583    |
| 5                | $1+289.130$   | 2.468             | 5.200               | 0.600          | 211.908                 | 0.132                              | 1.000 | 1.000            | 0.050              | 3.583            | 3.583    |
| 6                | $1+493.350$   | 2.468             | 4.200               | 0.600          | 171.157                 | 0.114                              | 1.000 | 1.000            | 0.050              | 3.583            | 3.583    |
| 7                | $1+655.900$   | 2.468             | 4.000               | 0.600          | 163.006                 | 0.111                              | 1.000 | 1.000            | 0.050              | 3.583            | 3.583    |
| 8                | $1+802.400$   | 2.468             | 5.900               | 0.600          | 240.435                 | 0.142                              | 1.000 | 1.000            | 0.050              | 3.583            | 3.583    |
| 9                | $1+823.400$   | 2.468             | 4.000               | 0.600          | 163.006                 | 0.111                              | 1.000 | 1.000            | 0.050              | 3.583            | 3.583    |
| 10               | $1+881.110$   | 2.468             | 4.000               | 0.600          | 163.006                 | 0.111                              | 1.000 | 1.000            | 0.050              | 3.583            | 3.583    |
| 11               | $1+924.670$   | 2.468             | 4.000               | 0.600          | 163.006                 | 0.111                              | 1.000 | 1.000            | 0.050              | 3.583            | 3.583    |
| 12               | $2+040.500$   | 2.468             | 4.600               | 0.600          | 187.457                 | 0.120                              | 1.000 | 1.000            | 0.050              | 3.583            | 3.583    |
| 13               | $2+083.610$   | 2.468             | 3.900               | 0.600          | 158.931                 | 0.109                              | 1.000 | 1.000            | 0.050              | 3.583            | 3.583    |

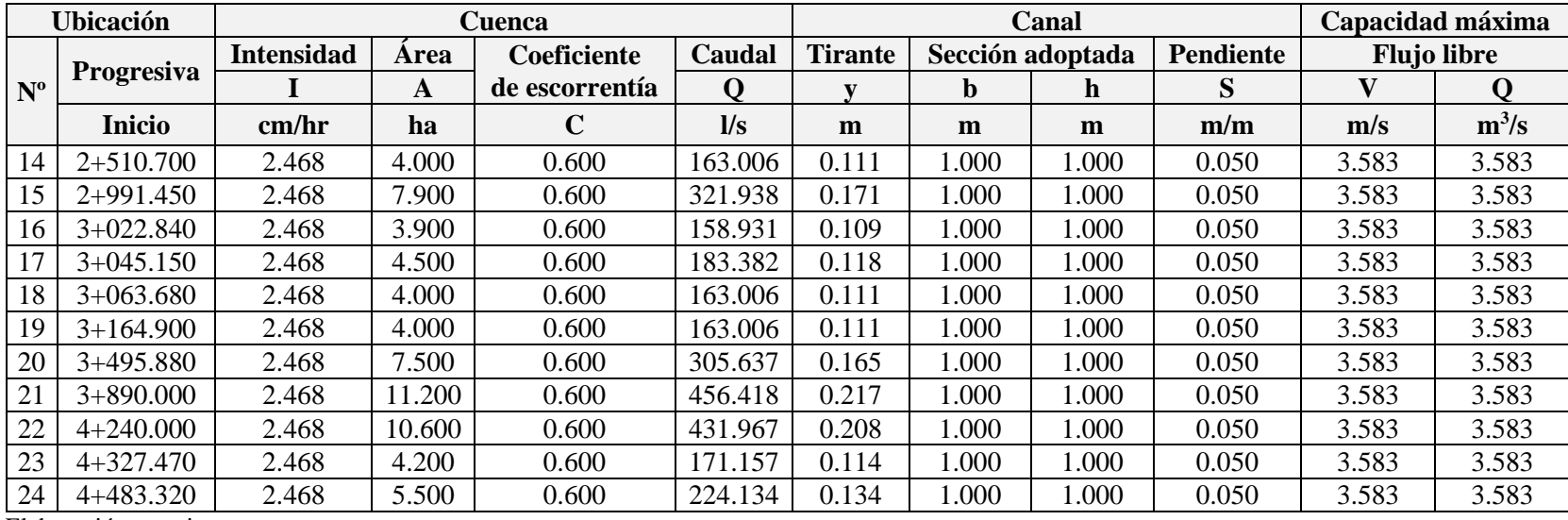

# **2.7. ESTRUCTURA DE COSTOS DEL DISEÑO DE INGENIERÍA.**

# **2.7.1.Cómputos métricos.**

El detalle de cómputos métricos se presenta en el anexo 8.

En el siguiente cuadro se muestra el resume de cómputos métricos de manera resumida.

Cuadro N° 102. Resumen de cómputos métricos (alternativa I)

| $N^{\circ}$    | <b>DESCRIPCIÓN</b>                                 | UND.           | <b>CANTIDAD</b> |
|----------------|----------------------------------------------------|----------------|-----------------|
| $\mathbf{I}$   | <b>M01 - OBRAS PRELIMINARES</b>                    |                |                 |
| 1              | <b>INSTALACIÓN DE FAENAS</b>                       | glb            | 1.000           |
| 2              | LIMPIEZA - DESBROCE Y DESTRONQUE                   | ha             | 5.760           |
| 3              | PROV. Y COLOC LETRERO DE OBRAS                     | pza            | 1.000           |
| $\geq$         | <b>M02 - MOVIMIENTO DE TIERRAS</b>                 |                |                 |
| 1              | REPLANTEO Y CONTROL TOPOGRÁFICO                    | km             | 7.200           |
| $\overline{c}$ | EXCAVACIÓN CON MAQUINARIA                          | m <sup>3</sup> | 37,540.260      |
| 3              | EXCAVACIÓN ROCA DURA C/EXPLOSIVOS                  | m <sup>3</sup> | 1,298.360       |
| 4              | CONFORMACIÓN DE TERRAPLÉN                          | $\rm m^3$      | 15,108.190      |
| 5              | TRANSPORTE DE MATERIAL CLASIFICADO-ROCA            | m <sup>3</sup> | 23,730.430      |
| $\, > \,$      | <b>M03 - PAQUETE ESTRUCTURAL</b>                   |                |                 |
| 6              | CONFORMACIÓN DE SUB BASE CLASIFICADA ESTABIL. GRAN | m <sup>3</sup> | 5,290.870       |
| 7              | CONFORMACIÓN DE BASE TRITURADA CLASIFICADA         | m <sup>3</sup> | 4,982.870       |
| $\,8\,$        | IMPRIMACIÓN BITUMINOSA EJECUCIÓN                   | m <sup>2</sup> | 43,220.200      |
| 9              | SUMINISTRO DE ASFALTO DILUIDO PARA IMPRIMACIÓN     | 1              | 51,864.240      |
| 10             | CARPETA ASFÁLTICA                                  | m <sup>3</sup> | 3,078.240       |
| 11             | SUMINISTRO DE CEMENTO ASFALTICO PARA CARPETA       | 1              | 403,783.510     |
| $\, > \,$      | <b>M04 - OBRAS DE ARTE MENOR</b>                   |                |                 |
| 1              | REPLANTEO/CONTROL OBRAS DE ARTE MENOR              | pza            | 67.000          |
| $\overline{c}$ | EXCAVACIÓN CON MAQUINARIA P/ALCANT-P/TIPO LOSA     | m <sup>3</sup> | 1,767.290       |
| 3              | EXCAVACIÓN ROCA DURA C/EXPLOS. P/ALC-PUEN-TIP.LOSA | m <sup>3</sup> | 186.280         |
| 4              | H° C° P/ALCANTARILLAS 50% PD DOS. 1:2:3            | m <sup>3</sup> | 575.620         |
| 5              | HORMIGÓN ARMADO P/LOSAS DOSIF. 1:2:3               | m <sup>3</sup> | 47.040          |
| 6              | PISO DE CEMENTO + EMPEDRADO P/ALCANTARILLAS        | m <sup>2</sup> | 50.970          |
| 7              | PROV Y COLOC. TUBOS DE ARMCO D=1000MM E=2MM        | m              | 150.000         |
| 8              | PROV. Y COLOC MATERIAL SELECCIONADO (ARENA)        | m <sup>3</sup> | 45.000          |
| 9              | RELLENO COMPACTADO MANUAL-S/MATERI RELLE           | m <sup>3</sup> | 379.200         |
| 10             | H°C° P/CIMIENTOS MUR-PUEN 50% PD 1:3:3             | m <sup>3</sup> | 237.050         |
| 11             | H°C° P/ELEVACIÓN MUR- PUEN 50% PD 1:3:3            | m <sup>3</sup> | 686.340         |
| 12             | HORMIGÓN EN MASA CLASE A DOSIF 1:2:3               | m <sup>3</sup> | 259.120         |
| 13             | JUNTAS DE DILATACIÓN ACERO GOMA                    | m              | 30.000          |
| 14             | ACERO ESTRUCTURAL FYK=4200 KG/CM2                  | kg             | 6,307.590       |
| 15             | DREN DE TUBO PVC 2" E-40 P/PUENTE LOSA-MUROS CONTE | m              | 165.070         |
| $\geq$         | <b>M05 - SEÑALIZACIÓN</b>                          |                |                 |
| $\mathbf{1}$   | SEÑAL VERTICAL PREVENTIVA PROV. Y COLOC.           | pza            | 42.000          |
| 2              | SEÑAL VERTICAL INFORMATIVA PROV. Y COLOC.          | pza            | 5.000           |
| 3              | SEÑAL VERTICAL REGLAMENTARIA PROV. Y COLOC.        | pza            | 8.000           |
| $\overline{4}$ | MOJON KILOMETRICO PREF. HºAº TIPO A PROV. Y COLOC. | pza            | 20.000          |
|                | <b>TOTAL PRESUPUESTO:</b>                          |                |                 |

| $\mathbf{N}^{\circ}$ | <b>DESCRIPCIÓN</b>                                                               | UND.           | <b>CANTIDAD</b> |
|----------------------|----------------------------------------------------------------------------------|----------------|-----------------|
| $\geq$               | <b>M01 - OBRAS PRELIMINARES</b>                                                  |                |                 |
| $\mathbf{1}$         | <b>INSTALACIÓN DE FAENAS</b>                                                     | glb            | 1.000           |
| 2                    | LIMPIEZA - DESBROCE Y DESTRONQUE                                                 | ha             | 5.760           |
| 3                    | PROV. Y COLOC LETRERO DE OBRAS                                                   | pza            | 1.000           |
| $\geq$               | <b>M02 - MOVIMIENTO DE TIERRAS</b>                                               |                |                 |
| 1                    | REPLANTEO Y CONTROL TOPOGRÁFICO                                                  | km             | 7.200           |
| $\overline{2}$       | EXCAVACIÓN CON MAQUINARIA                                                        | m <sup>3</sup> | 39,656.480      |
| 3                    | EXCAVACIÓN ROCA DURA C/EXPLOSIVOS                                                | m <sup>3</sup> | 1,366.900       |
| $\overline{4}$       | CONFORMACIÓN DE TERRAPLÉN                                                        | m <sup>3</sup> | 14,666.450      |
| 5                    | TRANSPORTE DE MATERIAL CLASIFICADO-ROCA                                          | m <sup>3</sup> | 26.356.930      |
| $\geq$               | <b>M03 - PAQUETE ESTRUCTURAL</b>                                                 |                |                 |
| 1                    | CONFORMACIÓN DE SUB BASE CLASIFICADA ESTABIL. GRAN                               | m <sup>3</sup> | 8,965.060       |
| $\overline{c}$       | CONFORMACIÓN DE BASE TRITURADA CLASIFICADA                                       | m <sup>3</sup> | 4,863.120       |
| 3                    | IMPRIMACIÓN BITUMINOSA EJECUCIÓN                                                 | $\rm m^2$      | 43,220.200      |
| $\overline{4}$       | SUMINISTRO DE ASFALTO DILUIDO PARA IMPRIMACIÓN                                   | $\mathbf{I}$   | 51,864.240      |
| 5                    | TRATAMIENTO SUPERFICIAL DOBLE EJECUCIÓN                                          | m <sup>2</sup> | 46,759.600      |
| 6                    | SUMINISTRO DE ASFALTO DILUIDO PARA TRAT. SUPERF. DOBLE                           | 1              | 153,340.510     |
| $\geq$               | <b>M04 - OBRAS DE ARTE MENOR</b>                                                 |                |                 |
| 1                    | REPLANTEO/CONTROL OBRAS DE ARTE MENOR                                            | pza            | 67.000          |
| $\overline{c}$       | EXCAVACIÓN CON MAQUINARIA P/ALCANT-P/TIPO LOSA                                   | m <sup>3</sup> | 1,767.290       |
| 3                    | EXCAVACIÓN ROCA DURA C/EXPLOS. P/ALC-PUEN-TIP.LOSA                               | m <sup>3</sup> | 186.280         |
| 4                    | H <sup>°</sup> C <sup>°</sup> P/ALCANTARILLAS 50% PD DOS. 1:2:3                  | m <sup>3</sup> | 575.620         |
| 5                    | HORMIGÓN ARMADO P/LOSAS DOSIF. 1:2:3                                             | m <sup>3</sup> | 47.040          |
| 6                    | PISO DE CEMENTO + EMPEDRADO P/ALCANTARILLAS                                      | m <sup>2</sup> | 50.970          |
| 7                    | PROV Y COLOC. TUBOS DE ARMCO D=1000MM E=2MM                                      | m              | 150.000         |
| 8                    | PROV. Y COLOC MATERIAL SELECCIONADO (ARENA)                                      | m <sup>3</sup> | 45.000          |
| 9                    | RELLENO COMPACTADO MANUAL-S/MATERI RELLE                                         | m <sup>3</sup> | 379.200         |
| 10                   | H°C° P/CIMIENTOS MUR-PUEN 50% PD 1:3:3                                           | m <sup>3</sup> | 237.050         |
| 11                   | H°C° P/ELEVACIÓN MUR- PUEN 50% PD 1:3:3                                          | m <sup>3</sup> | 686.340         |
| 12                   | HORMIGÓN EN MASA CLASE A DOSIF 1:2:3                                             | m <sup>3</sup> | 259.120         |
| 13                   | JUNTAS DE DILATACIÓN ACERO GOMA                                                  | m              | 30.000          |
| 14                   | ACERO ESTRUCTURAL FYK=4200 KG/CM2                                                | kg             | 6,307.590       |
| 15                   | DREN DE TUBO PVC 2" E-40 P/PUENTE LOSA-MUROS CONTE                               | m              | 165.070         |
| $\geq$               | M05 - SEÑALIZACIÓN                                                               |                |                 |
| $\mathbf{1}$         | SEÑAL VERTICAL PREVENTIVA PROV. Y COLOC.                                         | pza            | 42.000          |
| 2                    | SEÑAL VERTICAL INFORMATIVA PROV. Y COLOC.                                        | pza            | 5.000           |
| 3                    | SEÑAL VERTICAL REGLAMENTARIA PROV. Y COLOC.                                      | pza            | 8.000           |
| $\overline{4}$       | MOJON KILOMETRICO PREF. HºAº TIPO A PROV. Y COLOC.                               | pza            | 20.000          |
| $\, > \,$            | M06 - RECAPAMIENTO                                                               |                |                 |
| 1                    | IMPRIMACIÓN BITUMINOSA EJECUCIÓN                                                 | m <sup>2</sup> | 43,220.200      |
| $\overline{2}$       | SUMINISTRO DE ASFALTO DILUIDO PARA IMPRIMACIÓN                                   | 1              | 51,864.240      |
| 3                    | CARPETA ASFÁLTICA                                                                | m <sup>3</sup> | 1,427.460       |
| 4                    | SUMINISTRO DE CEMENTO ASFALTICO PARA CARPETA<br>E1 <sub>ohoro</sub> oidn: nronio | 1              | 187,244.920     |

Cuadro N° 103. Resumen de cómputos métricos (alternativa II)

#### **2.7.2.Análisis de precios unitarios.**

El análisis de precios unitarios para los diferentes ítems de construcción que se definieron en el presente proyecto, se desarrolla teniendo en cuenta tres componentes específicos: mano de obra, equipo y herramienta y materiales (costos directos). Para cada componente se consideraron los gastos generales, utilidades e impuestos (costos indirectos), donde cada uno de estos rubros es analizado en forma particular.

Los precios unitarios se realizaron considerando las siguientes incidencias:

| <b>Indecencia</b>    | Porcentaje |
|----------------------|------------|
| Carga sociales       | 70.000%    |
| <b>IVA</b>           | 14.940%    |
| Gastos generales     | 10.000%    |
| Herramientas menores | 5.000%     |
| Utilidad             | 10.000%    |
|                      | 3.090%     |

Cuadro N° 104. Incidencias.

Los detalles del análisis de precios unitarios de todos los ítems del proyecto se presentan en el anexo 9.

#### **2.7.3.Presupuesto general.**

El presupuesto de infraestructura para la alternativa i: construcción con carpeta asfáltica

N° DESCRIPCIÓN UND. CANT. UNIT. PARCIAL (BS) **> M01 - OBRAS PRELIMINARES 112,355.130** 1.000 61,688.550 61,688.550 61,688.550 2 LIMPIEZA - DESBROCE Y DESTRONQUE ha 5.760 8,327.940 47,968.930 3 | PROV. Y COLOC LETRERO DE OBRAS | pza | 1.000 | 2,697.650 | 2,697.650 **> M02 - MOVIMIENTO DE TIERRAS 2,223,547.460** REPLANTEO Y CONTROL TOPOGRÁFICO  $\vert$ km 7.200 2,803.770 20,187.140 2 EXCAVACIÓN CON MAQUINARIA m<sup>3</sup> | 37,540.260 | 27.370 1,027,476.920 3 EXCAVACIÓN ROCA DURA C/EXPLOSIVOS  $\begin{array}{|l|l|}\n3 & 1,298.360 & 100.820 & 130,900.660\n\end{array}$ 4 CONFORMACIÓN DE TERRAPLÉN m³ 15,108.190 31.140 470,469.040 5 TRANSPORTE DE MATERIAL CLASIFICADO-ROCA  $\begin{vmatrix} m^3 & 23,730.430 & 24.210 & 574,513.710 \end{vmatrix}$ **> M03 - PAQUETE ESTRUCTURAL 4,158,749.470** 6 CONFORMACIÓN DE SUB BASE CLASIFICADA ESTABIL. GRAN  $\vert \text{m}^3 \vert$  5,290.870 19.240 101,796.340

 $\text{CONFORMACIÓN DE BASE TRITURADA CLASIFICADA}$   $\text{m}^3$  4,982.870 16.590 82,665.810

Cuadro N° 105. Presupuesto general camino Santa Bárbara Grande – Erquis Oropeza (alternativa I)

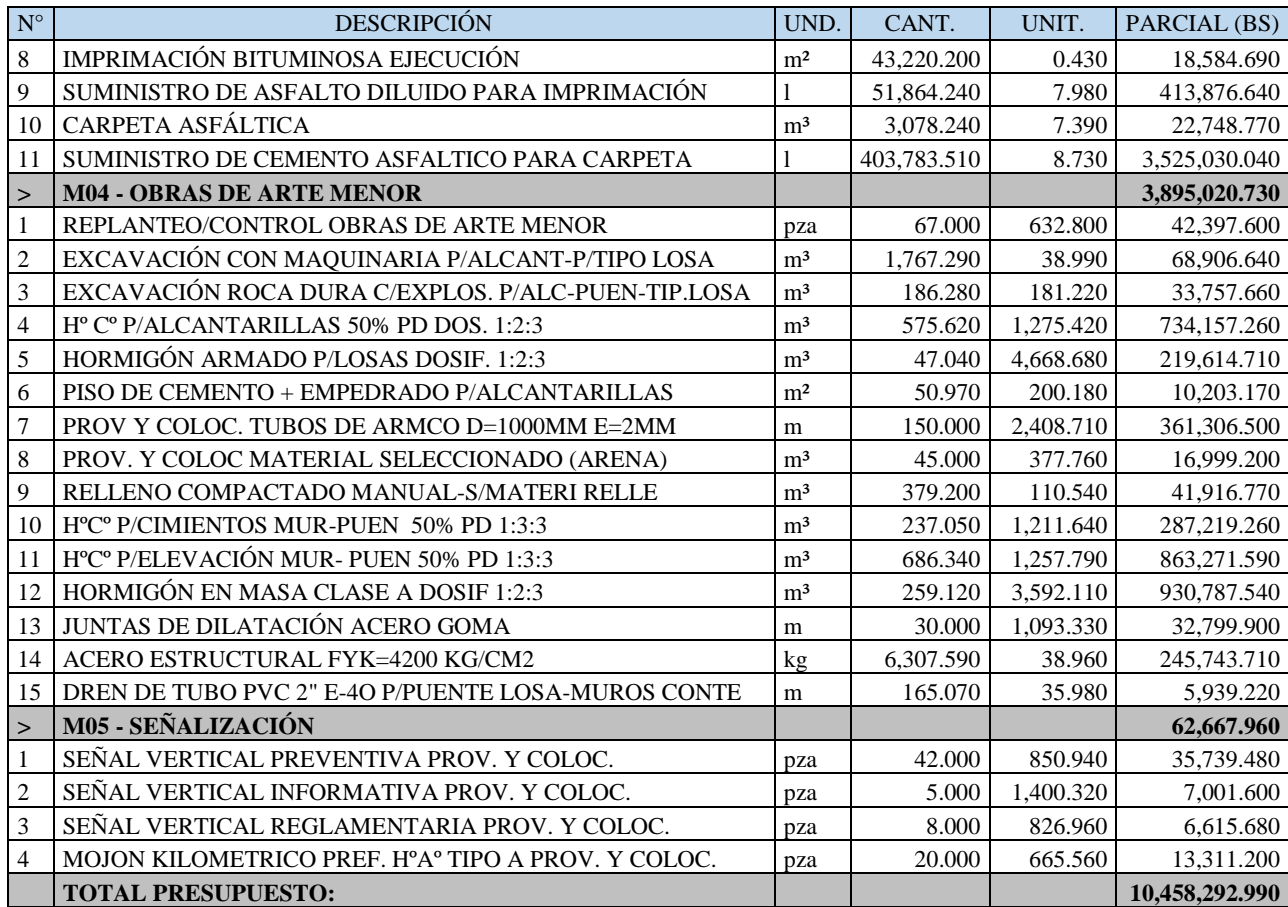

Son: Diez millón(es) cuatrocientos cincuenta y ocho mil doscientos noventa y dos con 99/100 bolivianos

El presupuesto de infraestructura para la alternativa ii: construcción inicial con tratamiento superficial doble.

Cuadro Nº 106. Presupuesto general camino Santa Bárbara Grande - Erquis Oropeza (alternativa II)

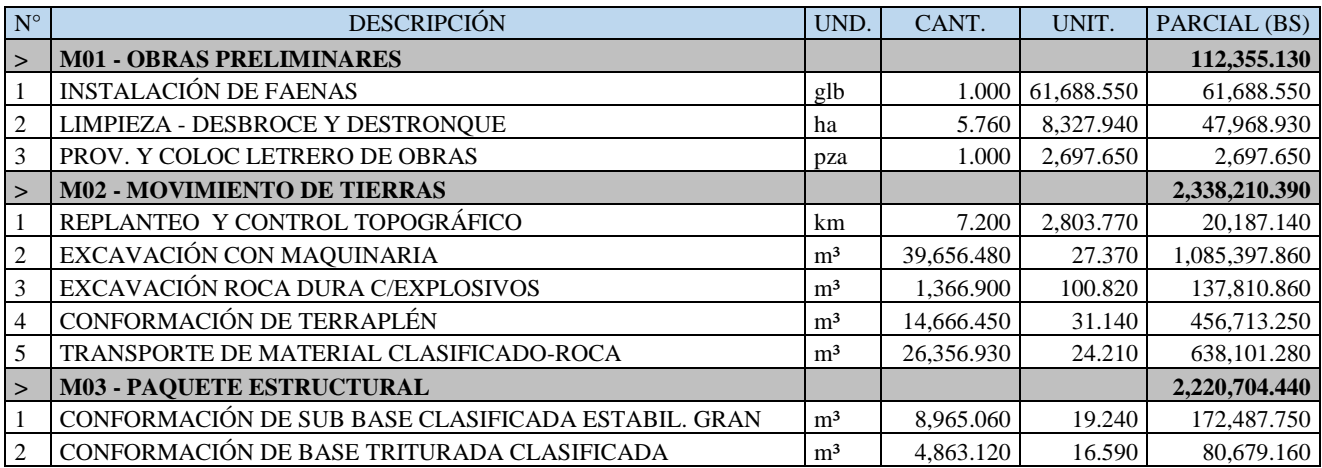

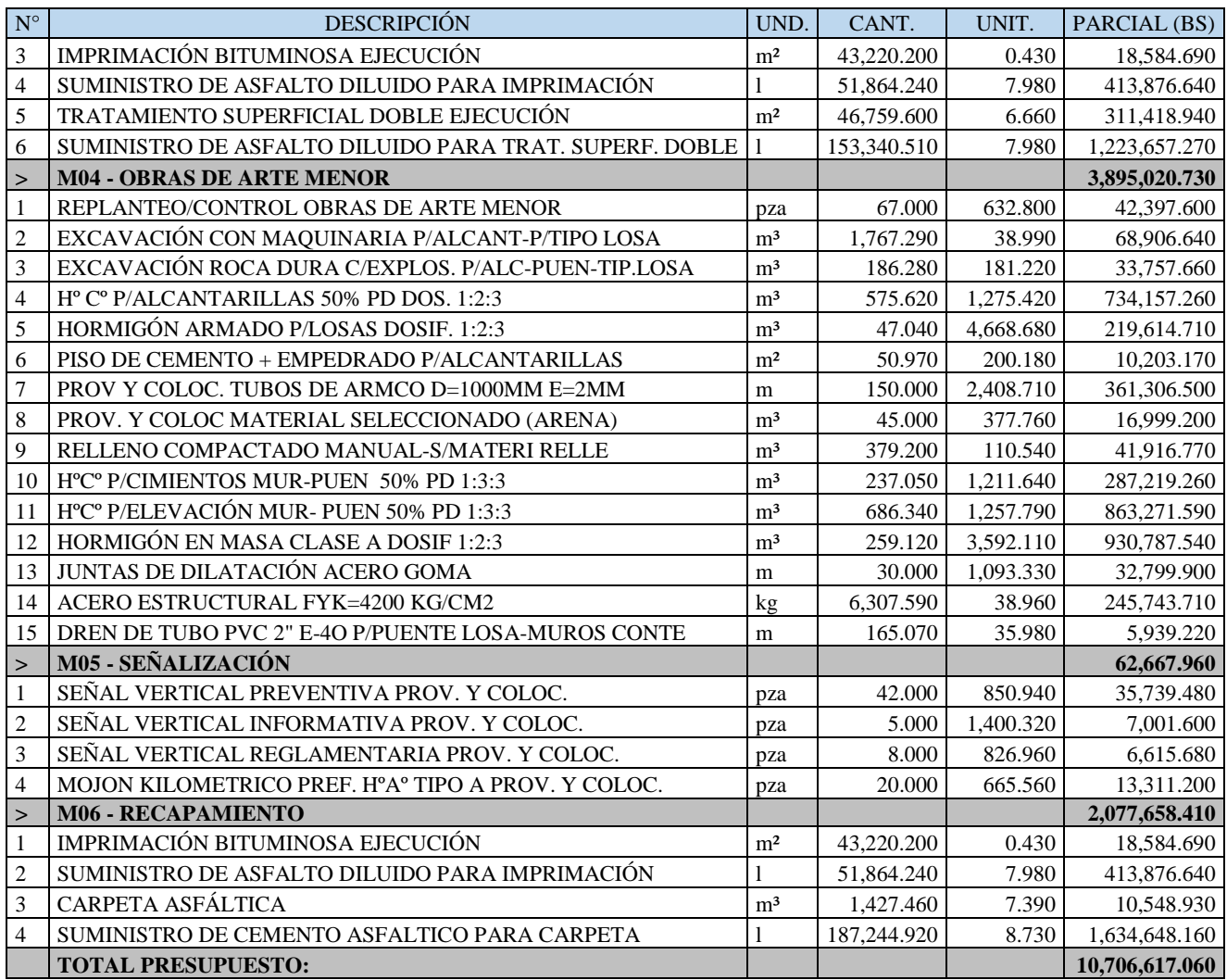

Son: diez millón(es) setecientos seis mil seiscientos diecisiete con 06/100 bolivianos

# 2.7.4. Especificaciones técnicas.

Para garantizar una correcta ejecución de obra se realizaron las especificaciones

técnicas de cada ítem, los mimas se presentan en el anexo 11

## **3. CAPITULO III – CONCLUSIONES Y RECOMENDACIONES.**

#### **3.1. CONCLUSIONES.**

- Se ha realizado el diseñó final de ingeniería del tramo Santa Bárbara Grande Erquis Oropeza de 7.203 km de longitud con pavimento flexible el cual tendrá un costo de construcción de bs. 10,458,292.990 con un periodo de diseño de 20 años. (1,451,861.140 bs/km)
- Se diseñó una alternativa de paquete estructura con pavimento flexible en dos etapas que consiste en el uso de tratamiento superficial doble inicial con periodo de diseño de 7 años y luego un refuerzo de carpeta asfáltica para completar el periodo de diseño de 20 años. El cual tendrá un costo inicial de bs. 8,628,958.650 (1,197,905.790 bs/km) para los 7 años iniciales y un costo de refuerzo de carteta asfáltica de bs. 2,077,658.410, teniendo un costo total de bs. 10,706,617.060 (1,486,334.460 bs/km)
- Según el estudio de tráfico vehicular realizado se determinó un numero de 282,561.008 ESALs para 20 años de periodo de diseño, siendo este de baja circulación.
- De acuerdo a la norma ABC (administradora boliviana de carreteras) se clasifico el tipo de carretera como camino de desarrollo. Tomando en cuenta la cantidad de tráfico proyectado y principalmente a la topografía del tramo. Esta categorización fue asumida del manual de las normas de diseño geométrico para la construcción de carreteras administradora boliviana de carreteras.
- El diseño geométrico se lo realizo adecuando el alineamiento existente estableciendo los puntos pi y diseñando curvas horizontales y verticales cumplimento los criterios y limitaciones del manual de diseño geométrico de la administradora boliviana de carreteras.
- Según el tipo de carretera el ancho de carril se adoptó 2.500m con 0.500m de ancho de berma teniendo un ancho total de plataforma de 6.000m.
- De acuerdo a las características y parámetros solo se diseñó curvas circulares simples debido a la velocidad y la topografía del proyecto según a la norma de

ABC. En las curvas circulares se tomó en cuenta un radio mínimo 25m, pendientes máximas en rectas (%) 10-12.

- De acuerdo al estudio geotécnico realizado, se distingue tres tipos de suelos según la clasificación AASHTO, siendo estos suelos a-2-4<sub>0</sub>, a-2-5<sub>0</sub> y a-2-6<sub>0</sub> no se encontró presencia de suelos finos y arcillas expansivas.
- Se realizó el ensayo de relación soporte de california de los tipos de suelos determinados del tramo, en los cuales el C.B.R. menor se presenta en los suelos a-2-6(0), con un valor de 11.783% al 95% de la densidad máxima cuyo valor es el que se adoptó para el diseño del paquete estructural.
- Se diseñó el paquete estructural de pavimento flexible con carpeta asfáltica de 6.500cm, una base granular de 10.000cm y una capa sub base de 10.000 cm.
- Se diseñó otra alternativa de paquete estructural con tratamiento superficial inicial de 2.500 cm de espesor, con una base granular de 10.000cm y una capa sub base de 17.000 cm y una carpeta asfáltica de 3.000 cm
- Resultado del cálculo del movimiento de tierras, se tiene volumen de corte de excedencia por lo que se estableció dos lugares para el depósito de materiales cerca las quebradas afluentes, las misma se muestran en los planos.
- Se realizó el diseño de las alcantarillas de alivio, cuya ubicación está en los puntos más bajos del alineamiento vertical y aproximadamente cada 100.000m de longitud. Por otra parte, se diseñaron alcantarillas de cruce donde las quebradas no sea tan importante, es decir con cuencas de aporte pequeñas y en donde el trazo cruce quebradas de gran importancia se prevé la construcción de puentes losa.
- En los tramos de relleno de material, es decir en terraplenes con altura mayor a 2m se han dispuesto muros de contención para evitar el deslizamiento de material.
- Se realizó el diseño de las obras de drenaje del camino resultando en un total de 25 alcantarillas de alivio de 1m de diámetro, 26 alcantarillas de cruce tipo cajón de 1.000m x 1.000m de sección, las cunetas tendrán sección triangular con sección 0.650 m x 0.280 m y están ubicadas en un o los dos lados de la calzada según corresponda en los tramos de corte.

## **3.2. RECOMENDACIONES.**

- Si bien las alcantarillas de alivio obtenidas presentan diámetros pequeños que no son consideradas por el manual de la ABC, se debe colocar diámetros comerciales.
- En caso de alcantarillas tipo cajón tener en cuenta con el caudal, el ancho del rio para no provocar con el diseño inundaciones.
- Para la aplicación de paquetes que nos ayuden es necesario entender interpretar los resultados que estos nos dan, para poder corregirlos manualmente para no cometer errores por la mala interpretación de los resultados.

# **BIBLIOGRAFÍA.**

- A.B.C. Manual de Diseño Geométrico de la Administradora Bolivia de Carreteras. s.f. Bolivia 2007
- AASHTO, Guide For Design of Pavement Structures, Published by the American Society of State Highway and Transportation Officials, 1993
- AASHTO, Standard Specifications for Transportation Materials and Methods of Sampling and Testing, Published by the American Society of State Highway and Transportation Officials, 1978
- AASHTOWARE DARWin 3.1, Pavement Design and Analysis System User's Guide, Published by the American Society of State Highway and Transportation Oficials, 1997
- ASTM, Book of ASTM Standards with related material of Concrete and Mineral Aggregates, Published by the American Society of Testing and Materials, 1969
- BRAJA M. DAS, Principles of Geotechnical Engineering, Third Edition, PWS Publishing Company, 1994
- BOWLES, Foundation and Analysis Design, Fourth Edition, McGraw Hill, 1988
- ERIK HERNÁNDEZ. Pavimentación De La Carretera México Tuxpan Tramo Tejocotal- Nuevo Necaxa [Tesis De Grado]. México D.F., México: Instituto Politécnico Nacional Escuela Superior De Ingenieria Y Arquitectura; 2005.
- MAROTTA HERUBIN, Basic Construction Materials, Fifth Edition, Prentice Hall, 1997
- Martínez Peducasse José Ramón Teodoro. Diseño De Pavimento Flexible Tramo Bella Vista - Miscas Caldera [Tesis De Grado]. Tarija, Bolivia: Universidad Autónoma Juan Misael Saracho; 2009.
- MERRIT S. MERRITT, Standard Handbook for Civil Engineers, Third Edition, McGraw Hill, 1988
- PAPACOSTAS, Transportation Engineering and Planning, Second Edition, Prentice Hall, 1993
- Rafael, Cal y Mayor, Ingenieria de Transito Fundamentaciones y Aplicaciones, Alfaomega, 7ª Edicion
- RITTER PAQUETTE, Highway Engineering, Second Edition, The Ronald Press Company, 1960
- UNIVERSIDAD NACIONAL DE SAN JUAN ARGENTINA, Diseño de Pavimentos (AASHTO-97), Instituto Boliviano del Cemento, 2000
- VALLE RODAS, Calles Carreteras y Autopistas, Sexta Edición, El Ateneo, 1976
- Villalaz. Mecánica de suelos y cimentaciones. Limusa, 2007.
- Villalaz, Crespo. Vías de Comunicación: Caminos, Ferrocarriles, aeropuertos, puentes/. México: Limusa: LIMUSA, S.A. DE C.V., 2004.